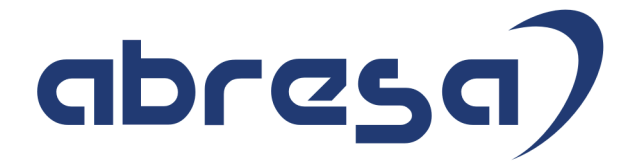

## Kundeninfo Dezember 2022 zu den SAP HCM Hinweisen

#### Copyright

Gebrauchsnamen, Handelsnamen, Bezeichnungen und dergleichen, die in diesem Dokument ohne besondere Kennzeichnung aufgeführt sind, berechtigen nicht zu der Annahme, dass solche Namen ohne weiteres von jedem benützt werden dürfen. Vielmehr kann es sich auch dann um gesetzlich geschützte Warenzeichen handeln.

Alle Rechte, auch des Nachdruckes, der Wiedergabe in jeder Form und der Übersetzung in andere Sprachen, sind dem Urheber vorbehalten. Es ist ohne schriftliche Genehmigung des Urhebers nicht erlaubt, das vorliegende Dokument oder Teile daraus auf fotomechanischem oder elektronischem Weg (Fotokopie, Mikrokopie, Scan u. Ä.) zu vervielfältigen oder unter Verwendung elektronischer bzw. mechanischer Systeme zu speichern, zu verarbeiten, auszuwerten, zu verbreiten oder zu veröffentlichen.

**Application Management abresa GmbH 08.12.2022**

© abresa GmbH, Katharina-Paulus-Str. 8, 65824 Schwalbach am Taunus

Sehr geehrte Damen und Herren,

hier unsere SAP HCM Kundeninfo zum SAP-HR Support Package (HRSP) im Dezember 2022. Dieses wird seitens SAP am 08.12.2022 veröffentlicht.

Es handelt sich dabei um:

- Release 6.00 L9
- Release 6.04 I5
- Release 6.08 B3

Soweit von SAP bereits bis zum 02.12.2022 veröffentlicht, sind (wenn wichtig) auch Hinweise aus dem danach folgenden HRSP (M0/I6/B4) dabei.

Da wir unsere Kundeninfo abhängig von der SAP-Freigabe des monatlichen HRSPs versenden und SAP den Zeitplan der monatlichen Herausgabe bestimmt, können wir unsere Kundeninfo leider nicht früher veröffentlichen.

Wir warten daher die Freigabe der Hinweise durch SAP ab und beliefern Sie dann mit den enthaltenen Informationen.

Hier zur Übersicht, der von SAP bislang anvisierte Veröffentlichungszeitplan für die HRSPs und Hinweise der kommenden Monate:

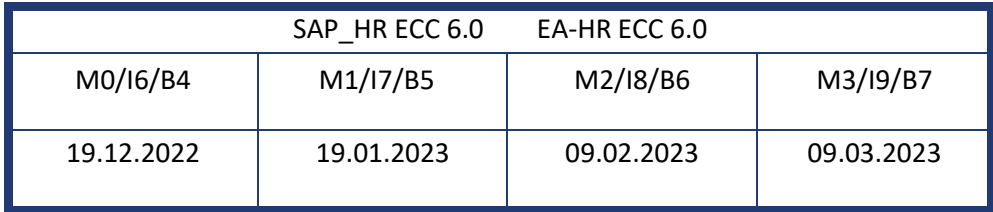

Sollten Sie gegebenenfalls Texte der hier aufgeführten Hinweise als PDF-Dateien (in einer gepackten Datei) wünschen, wenden Sie sich bitte an Ihren zuständigen Berater oder an unsere Hotline.

Für eine Gesamtsicht aller Hinweise der genannten HRSPs möchten wir Sie bitten, die entsprechenden Seiten auf dem SAP ONE Support Launchpad aufzusuchen. Bei Bedarf können wir Sie gerne beraten, um Ihnen einen performanten Zugang zu dem SAP-Hinweissystem zu verschaffen.

#### Informationen zum Aufbau der Kundeninfo

Wir stellen Ihnen in **Abschnitt 1** zumeist alle Hinweise vor, die im aktuell veröffentlichten Support-Package (HRSP) enthalten sind.

Hinweise enthalten unterschiedlichste Informationen, die ggfs. weitergehende Aktionen von Ihnen erfordern können (z.B. Stammdatenpflege oder Rückrechnungen), oder werden seitens SAP als besonders wichtig eingestuft, oder es werden neue Funktionalitäten geliefert, die Sie kennen sollten.

In **Abschnitt 2** zeigen wir Ihnen weitere wichtige und interessante Hinweise.

Diese sind meist nicht Bestandteil des veröffentlichten HRSPs, sondern haben als "Zusatzinfo" beratenden Charakter und können nach Veröffentlichung der letzten Kundeninfo von SAP herausgegeben worden sein. Auch Hinweise aus anderen Modulen (z.B. zu Sonderthemen oder aus dem internationalen Teil PY-XX, wenn diese für HR und PY D relevant sind), werden hier aufgeführt. Hinweise, die noch (evtl. vorläufig) ohne Zuordnung zu einem HRSP herausgegeben werden, sind hier gelistet.

Es kann sich also auch hier um sehr wichtige Hinweise handeln, die ggfs. dringend einzuspielen sind.

In **Abschnitt 3** (Hinweise Öfftl. Dienst) führen wir Hinweise den öffentlichen Dienst betreffend auf. Diese sind zumeist nur für Kunden mit Merkmalen der ÖD-Abrechnung relevant.

In **Abschnitt 4** (Aktuelle Dateien) führen wir die aktuellen Dateien zu verschiedenen Bereichen auf, die wir zur Einspielung empfehlen.

Die folgende Graphik soll veranschaulichen, wie unsere Kundeninfo aufgebaut ist:

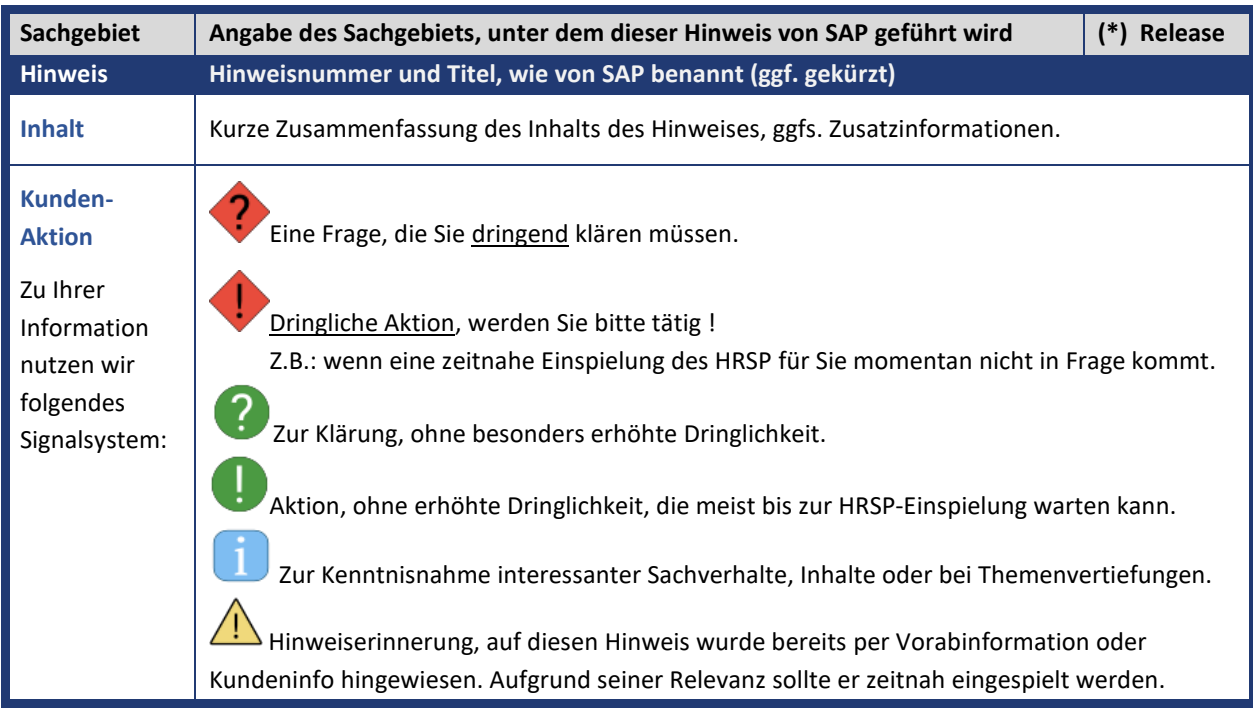

#### (\*) **Hinweisversion und HRSP-Zugehörigkeit/Release**

Die meisten Hinweise gelten für alle Releases. Sollte dies einmal nicht der Fall sein, werden nur die entsprechenden Releases aufgeführt. Stehen dort andere Angaben, wie "**Info**/**ohne SP**/**HRSP"**, handelt es sich dabei um einen Hinweis, der zwar nicht dem aktuell ausgelieferten HRSP angehört (v.a. in Kapitel 2), aber trotzdem für Sie wichtig sein kann.

#### **Inhaltsverzeichnis**

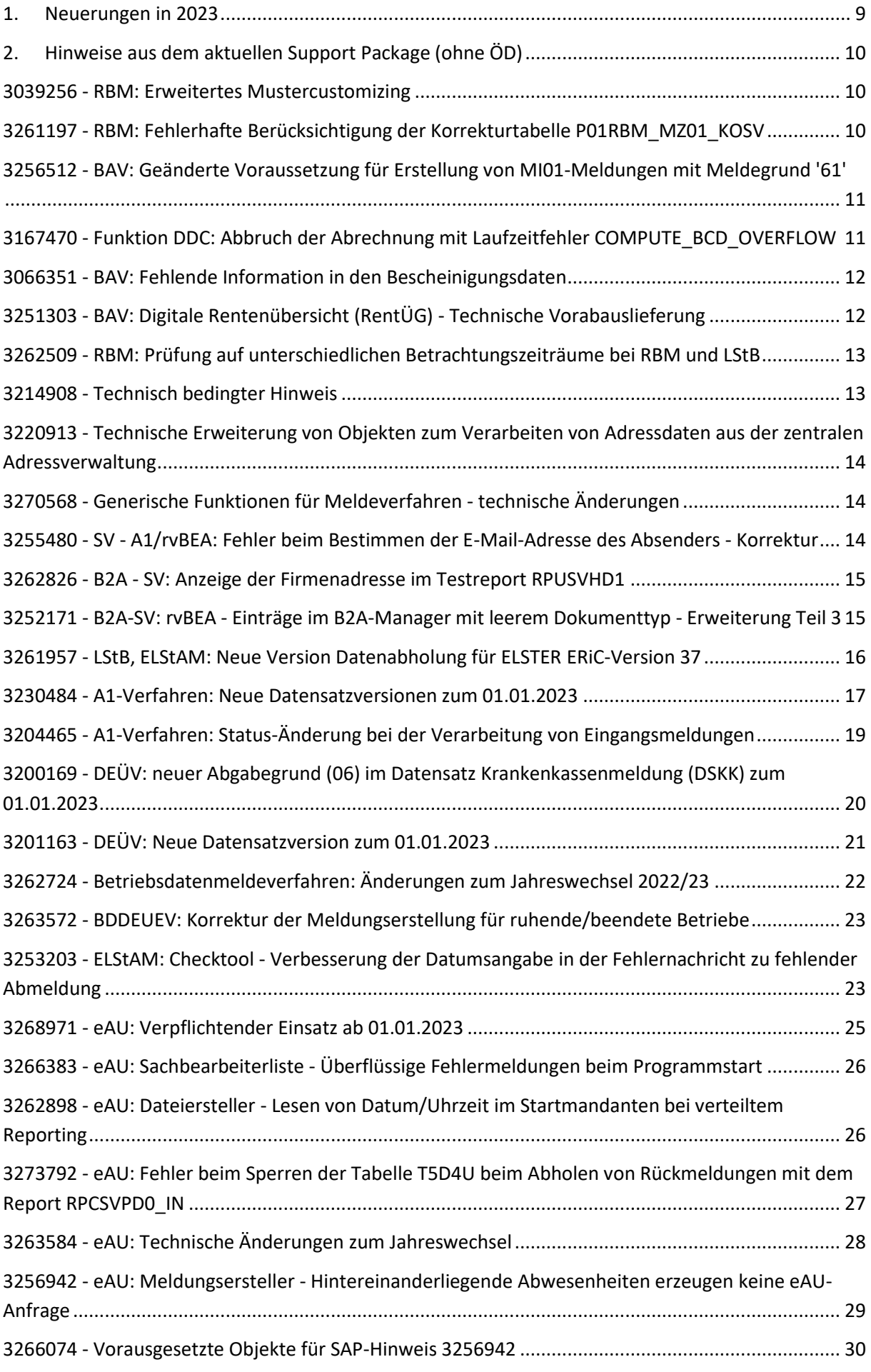

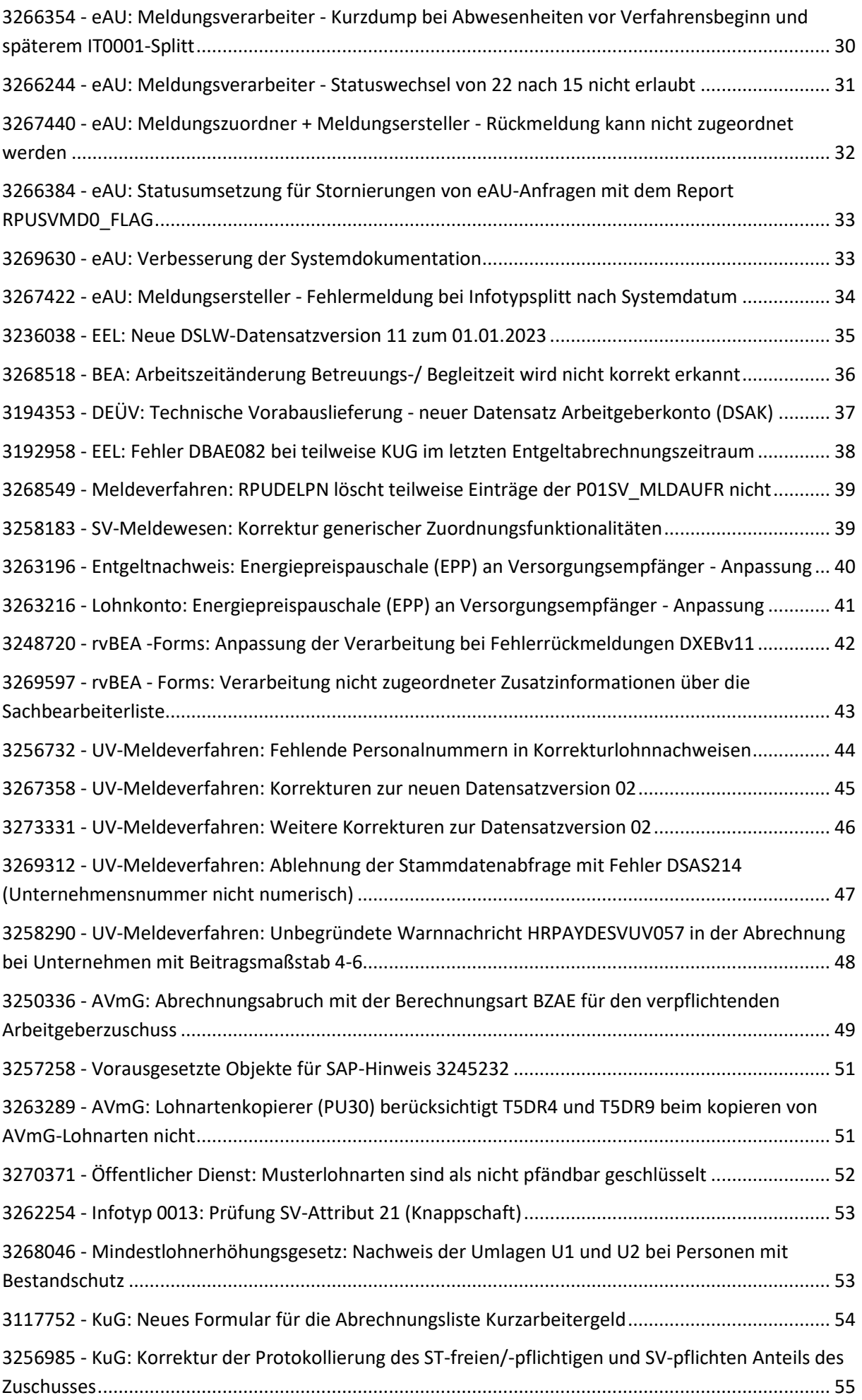

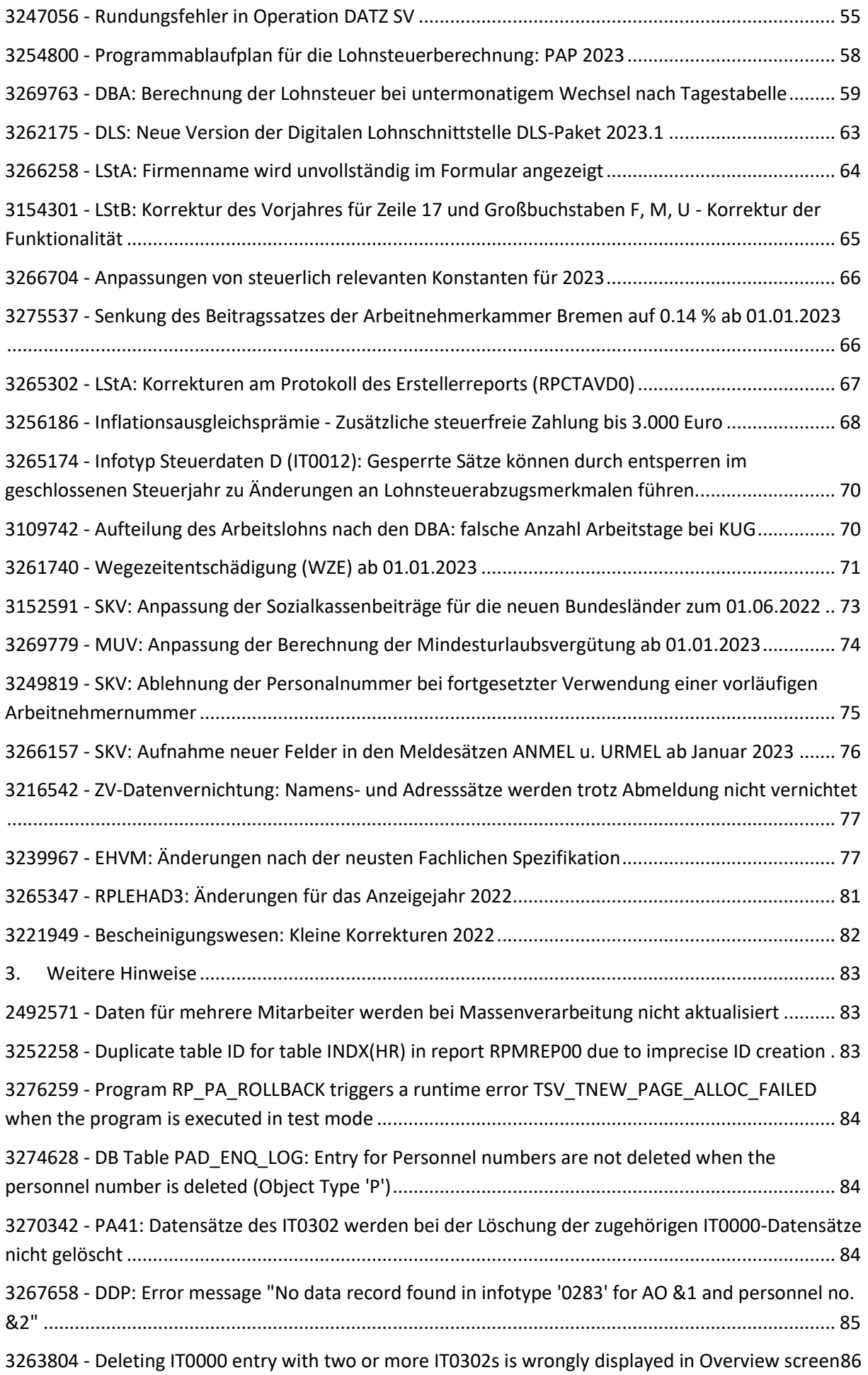

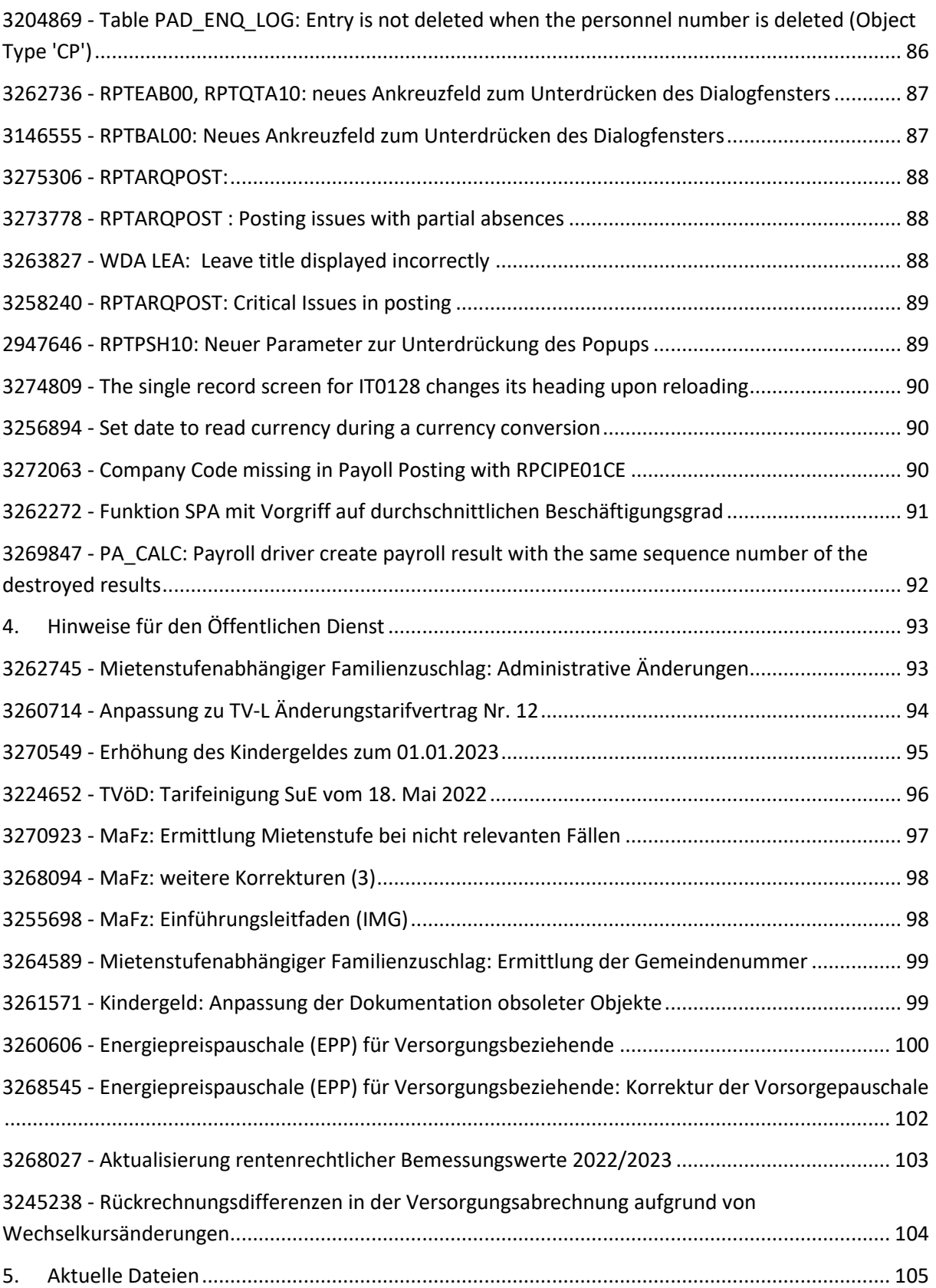

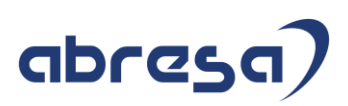

#### <span id="page-8-0"></span>**1. Neuerungen in 2023**

#### **BA-BEA/ Bundesagentur für Arbeit - BescheinigungenElektronischAnnehmen**

• d.h. die Bescheinigungen an die Bundesagentur für Arbeit, wie die Arbeitsbescheinigungen und Nebeneinkommensbescheinigungen, werden ab 01.2023 verpflichtend! Es darf kein Papier mehr versendet werden! Es gibt keine Option auf Widerspruch oder Nicht-Teilnahme mehr.

#### **euBP - Elektronisch unterstützte Betriebsprüfung**

- ab 01.01.2023 verpflichtend für ArbG
- Mit dem Meldeverfahren zur elektronisch unterstützten Betriebsprüfung (euBP) werden Daten der Entgeltabrechnung zu Zwecken der Betriebsprüfung an die Deutsche Rentenversicherung übermittelt. Die euBP wird zum 01.01.2023 Teil des Basismoduls und verpflichtend für Arbeitgeber, wobei Arbeitgeber sich bis zum 31.12.2026 beim Prüfdienst der Deutschen Rentenversicherung von der Nutzung der euBP befreien lassen können, bspw. nach Ankündigung einer Betriebsprüfung.
- siehe [3251393](https://launchpad.support.sap.com/#/notes/3251393) Vorankündigung Jahreswechsel 2022/2023 Deutschland

#### **FiTV - Reisekosten**

- [1911364](https://launchpad.support.sap.com/#/notes/1911364) Per Diem annual update due to legal changes/ Neue Verpflegungs- und Übernachtungspauschalen
- [3267452](https://launchpad.support.sap.com/#/notes/3267452) PS DE: Neue Sachbezugswerte für Deutschland ab dem 01.01.2023 Teil 1: Änderung der Vorschlagswerte für Belege und Konstanten
- [3267454](https://launchpad.support.sap.com/#/notes/3267454) PS DE: Neue Sachbezugswerte für Deutschland ab dem 01.01.2023 Teil 2: Anpassungen des Tagegelds bei längerem Aufenthalt und bei Trennungsgeldmaßnahmen
- [3263034](https://launchpad.support.sap.com/#/notes/3263034) BRKG: Verdoppelung kleine Wegstreckenentschädigung bei Aufruf der PTRA UTIL Funktionsbausteine
- [3266942](https://launchpad.support.sap.com/#/notes/3266942) TEVO NRW Tägl. Rückkehr Maximalgrenze Fahrkostenerstattung
- [3271256](https://launchpad.support.sap.com/#/notes/3271256) TEVO NRW 2022 Übergangsregelung für bestehende TG-Maßnahmen
- [3264734](https://launchpad.support.sap.com/#/notes/3264734) Niedersachsen: Gesetzliche Änderung Wegstreckenentschädigung: Lesen der Konstante KWE1 für Reisen über den 01.10.2022

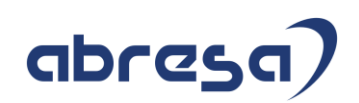

#### <span id="page-9-0"></span>**2. Hinweise aus dem aktuellen Support Package (ohne ÖD)**

<span id="page-9-1"></span>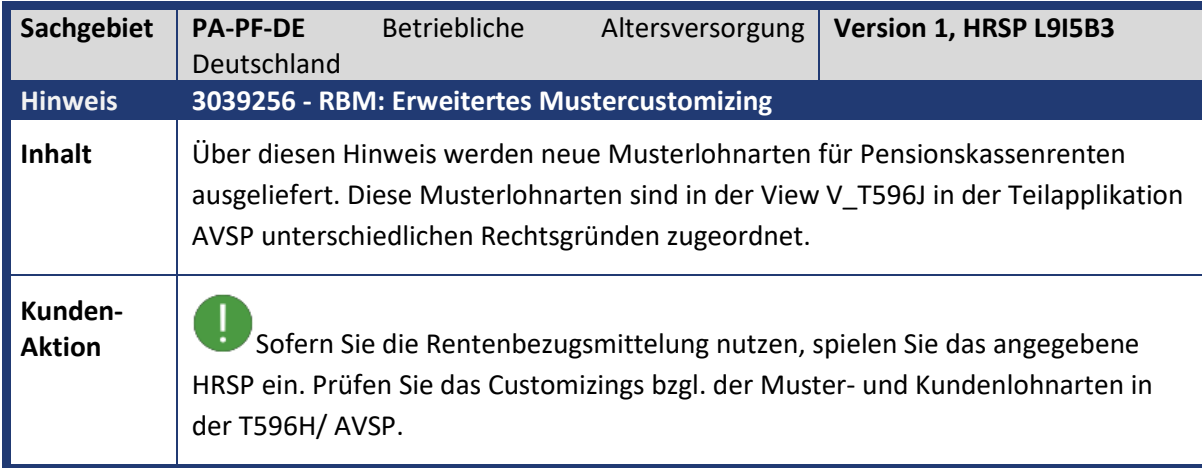

<span id="page-9-2"></span>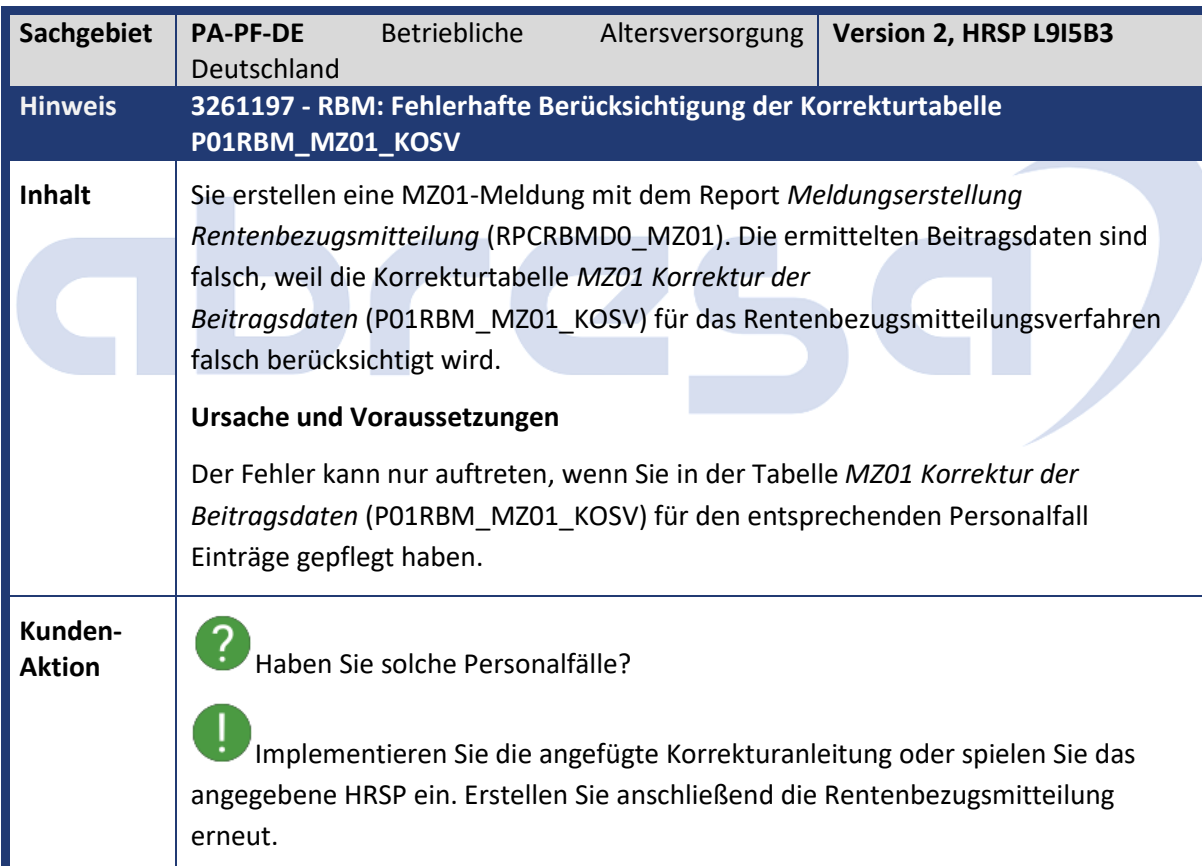

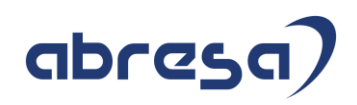

<span id="page-10-0"></span>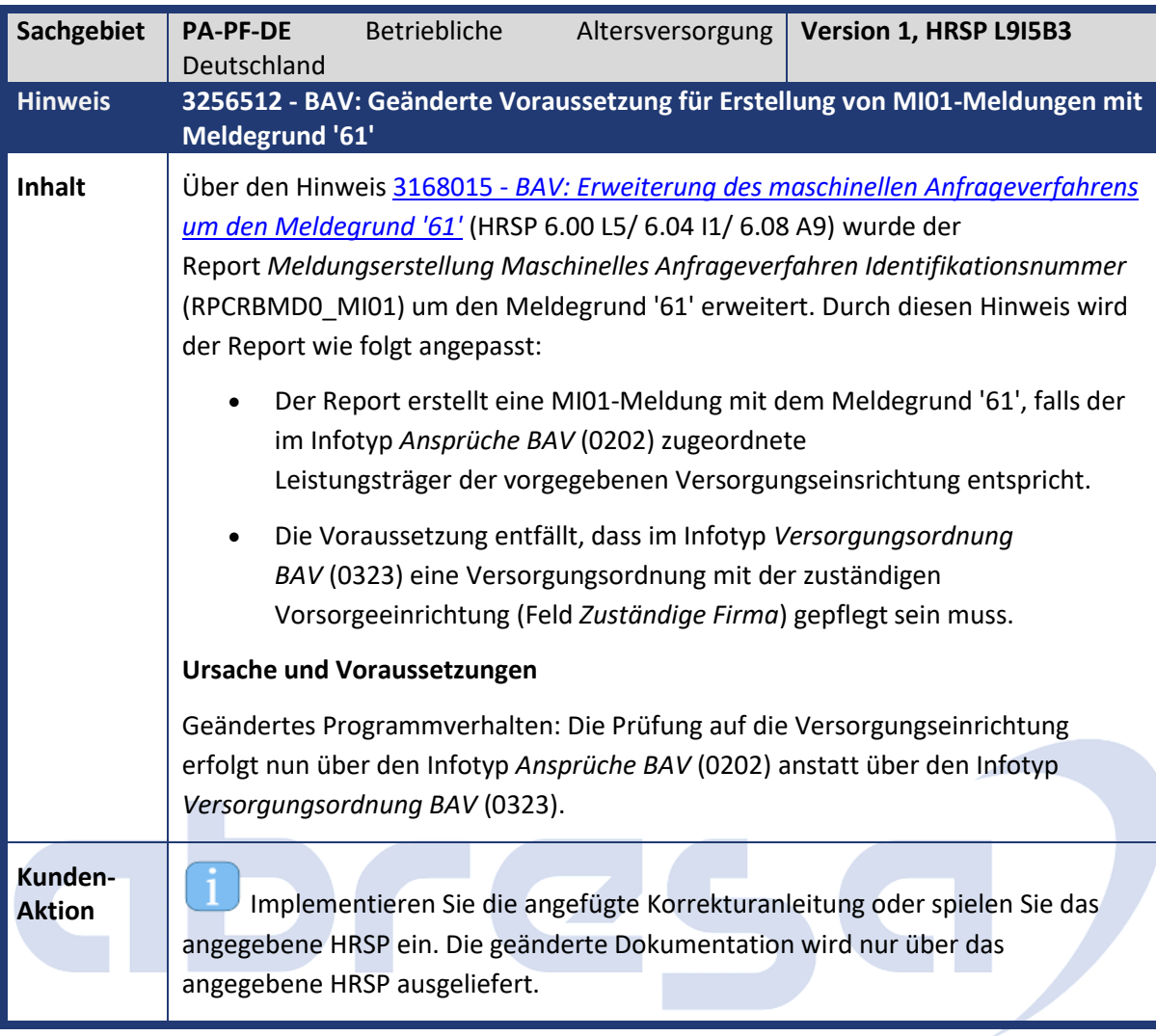

<span id="page-10-1"></span>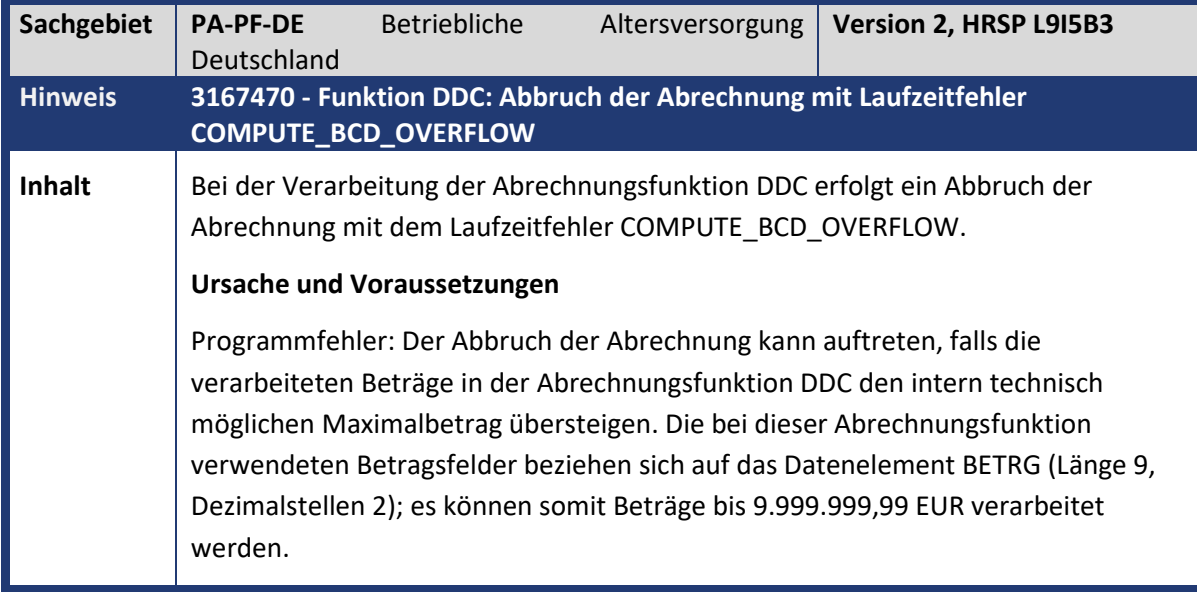

<span id="page-11-1"></span>**PAGE 1999** 

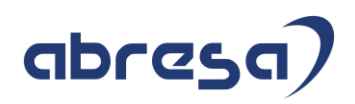

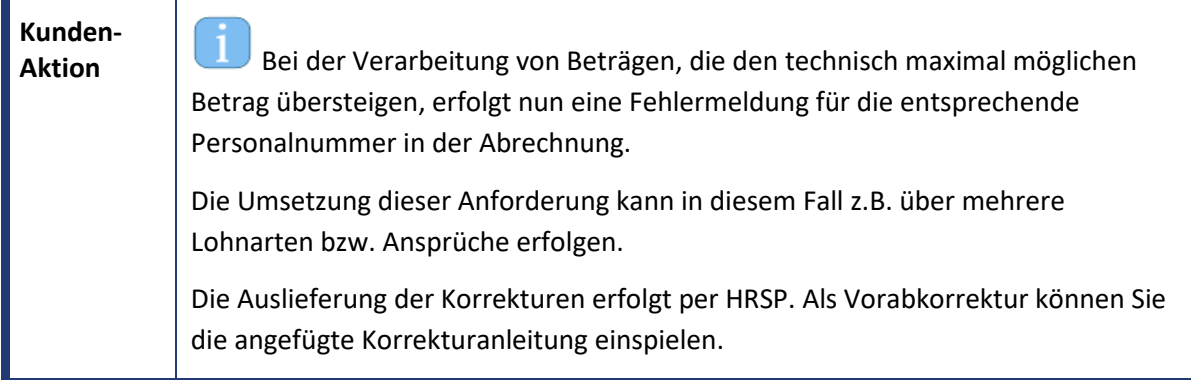

<span id="page-11-0"></span>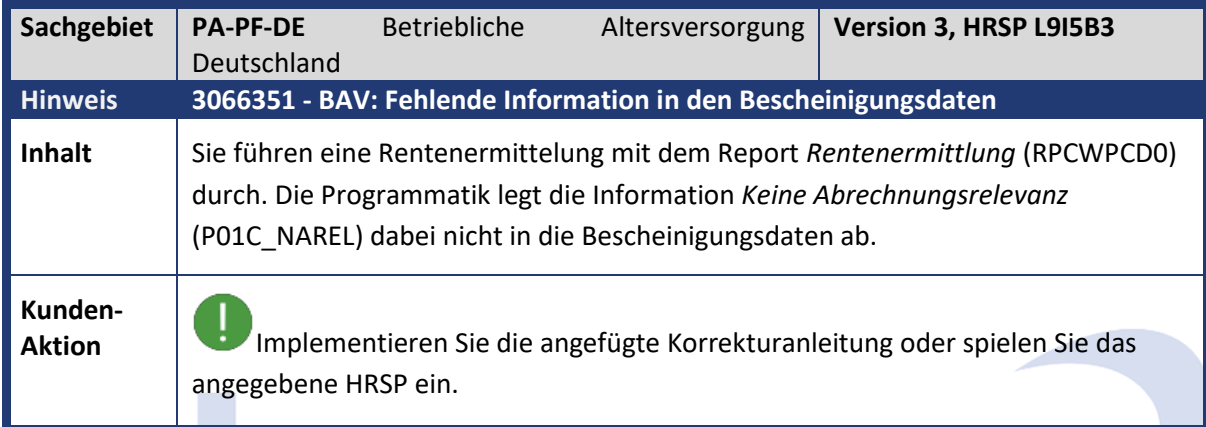

**Contract** 

Æ

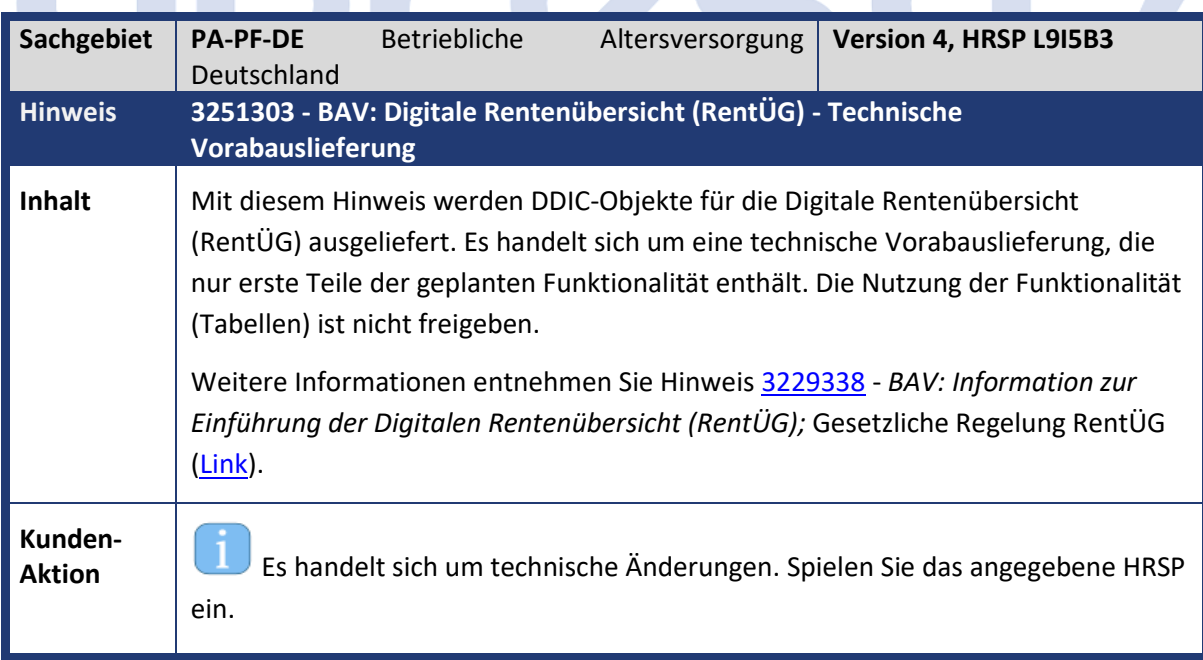

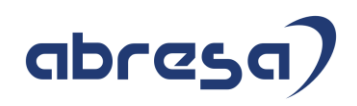

<span id="page-12-0"></span>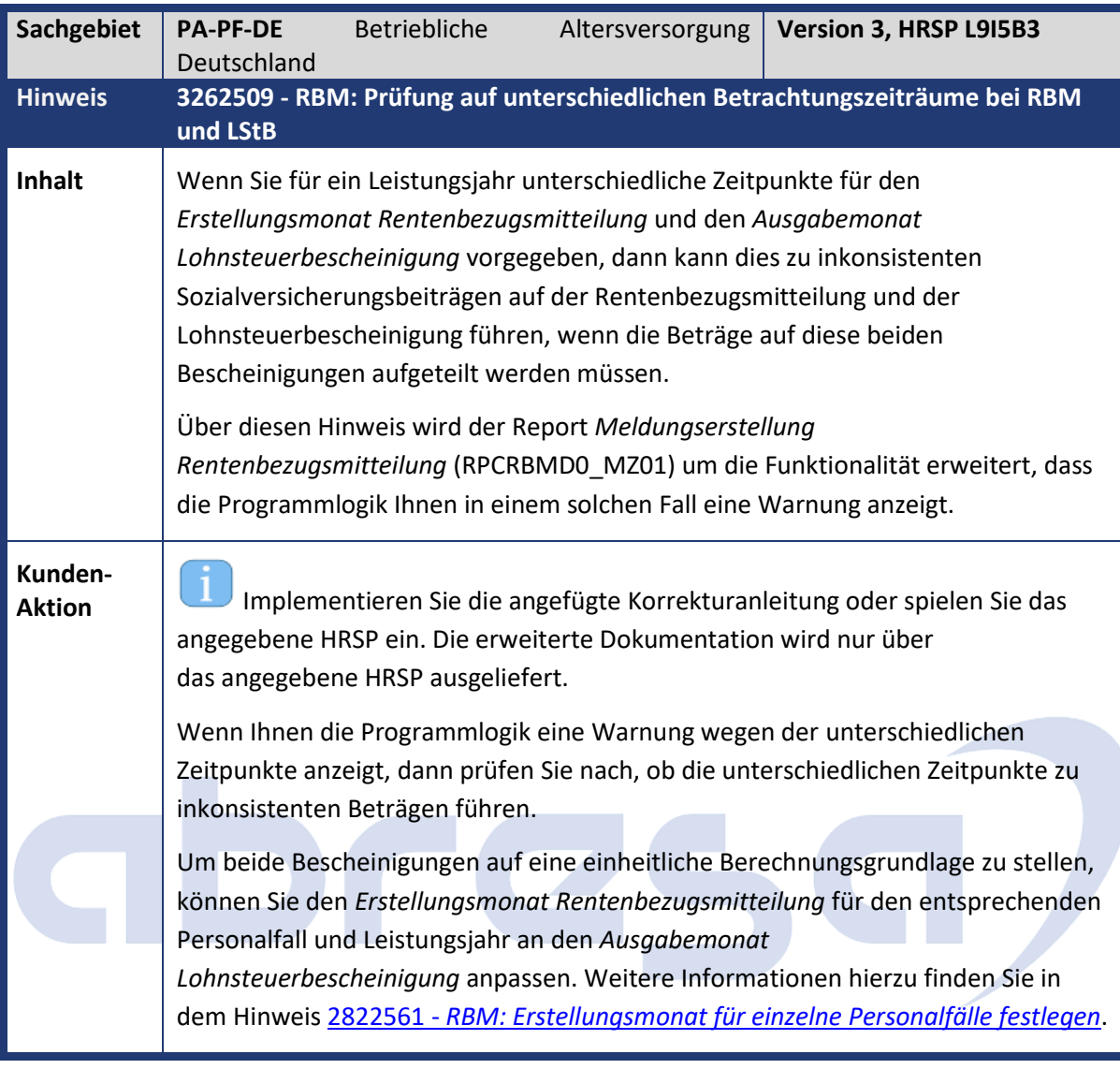

<span id="page-12-1"></span>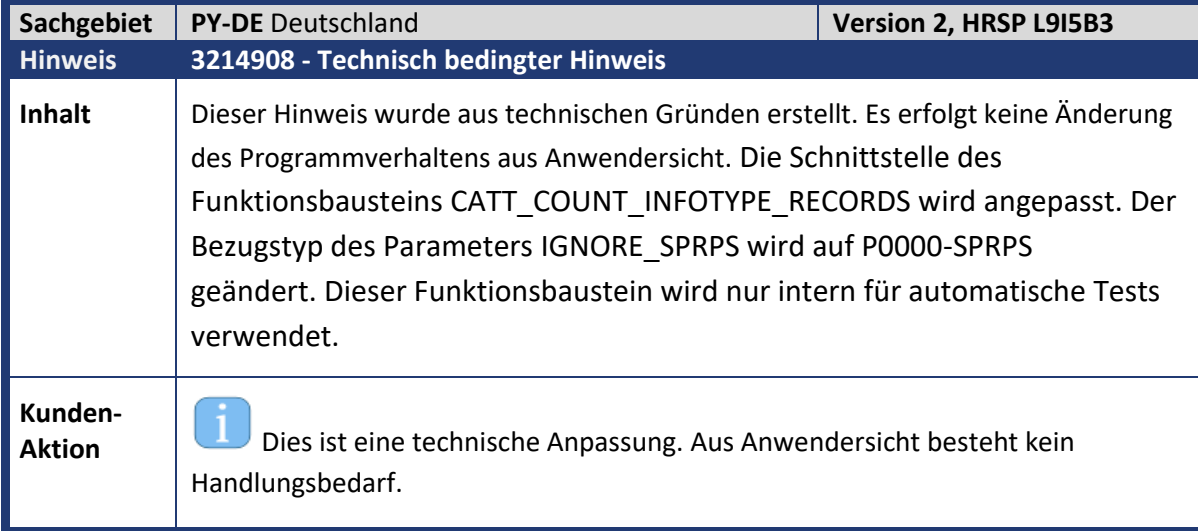

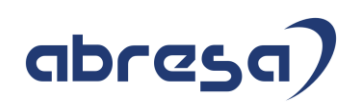

<span id="page-13-0"></span>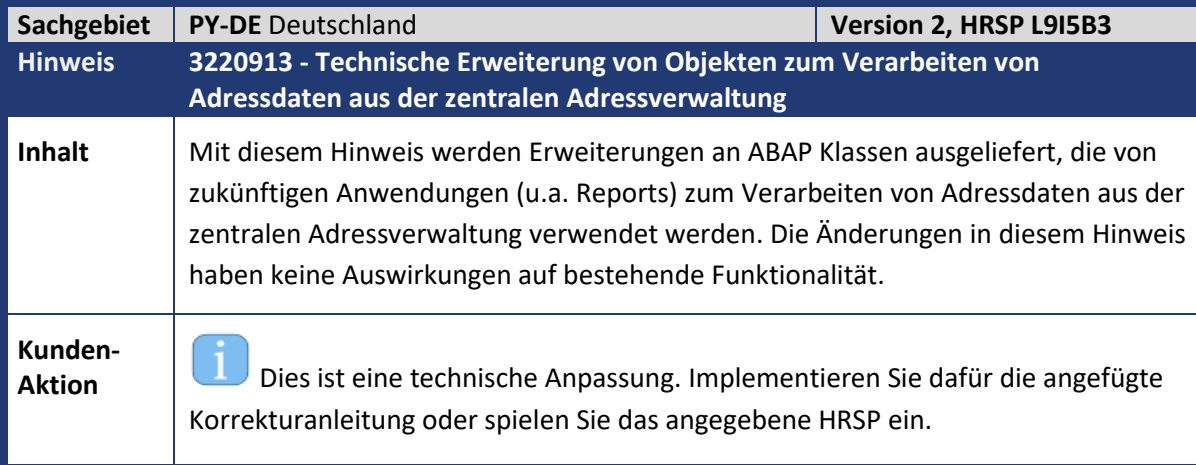

<span id="page-13-1"></span>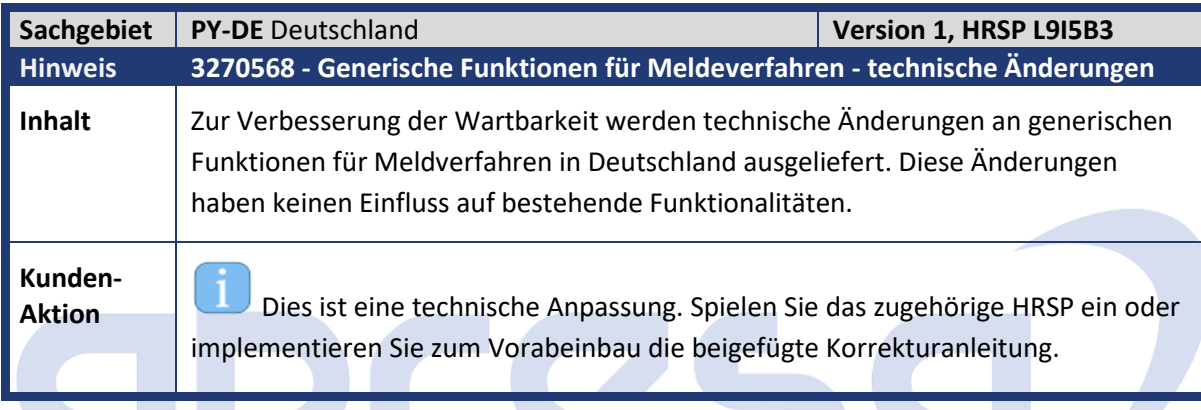

<span id="page-13-2"></span>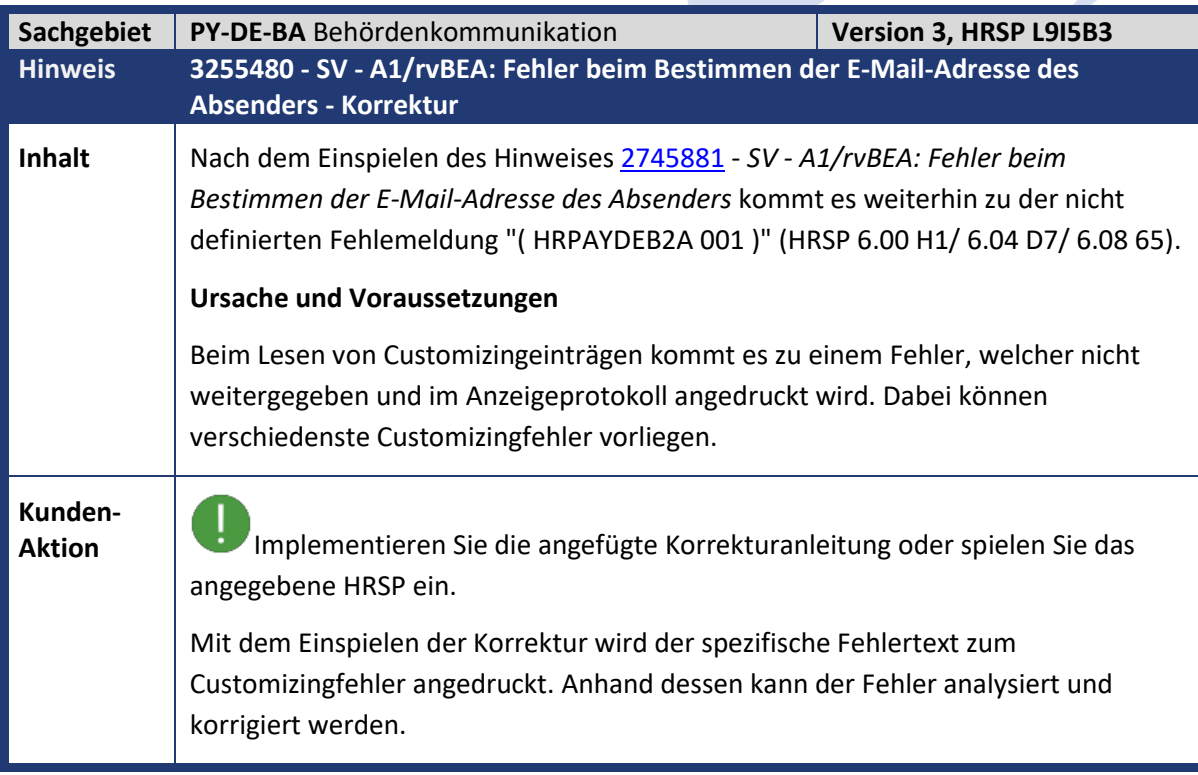

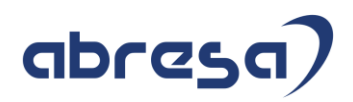

<span id="page-14-0"></span>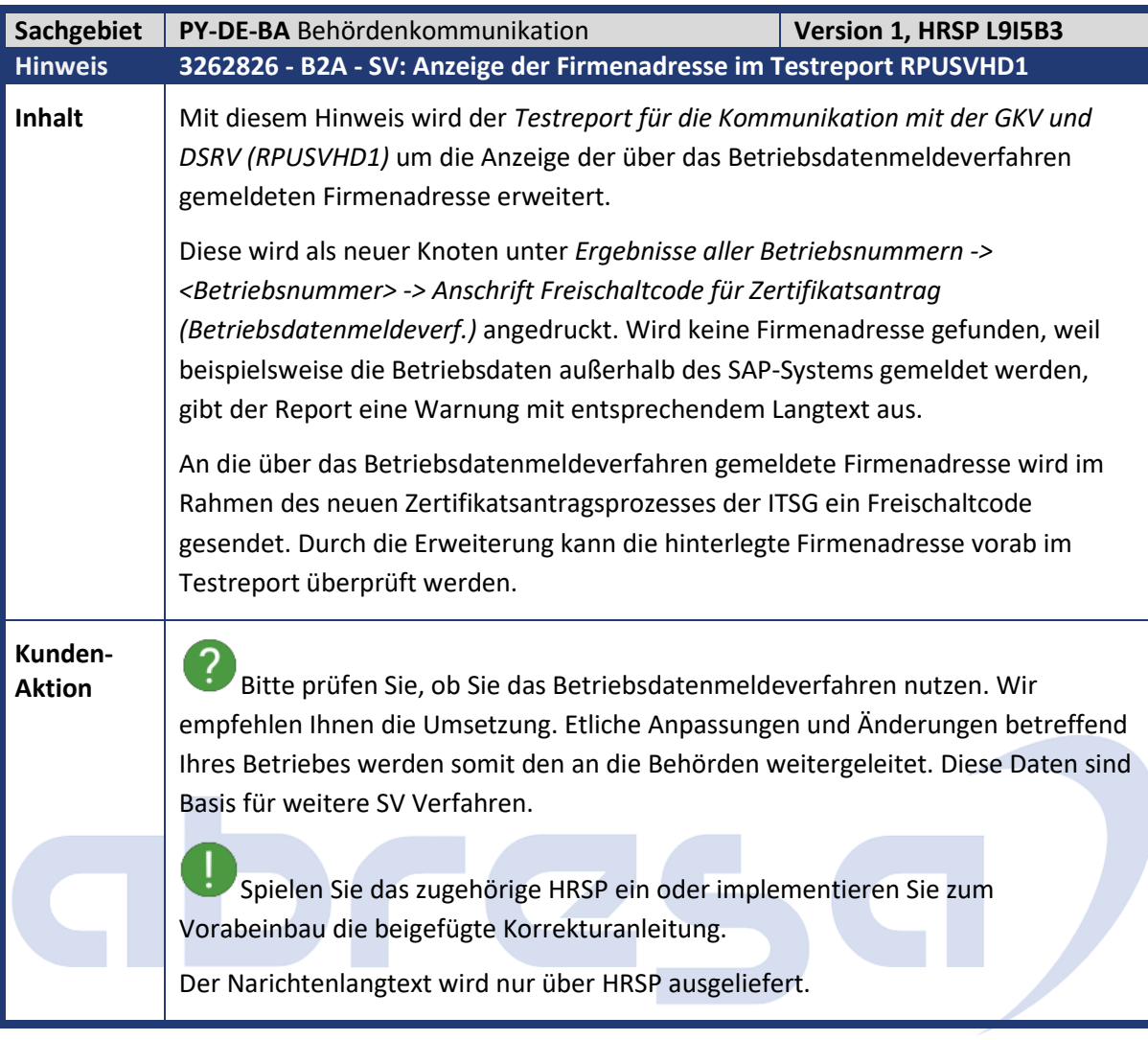

<span id="page-14-1"></span>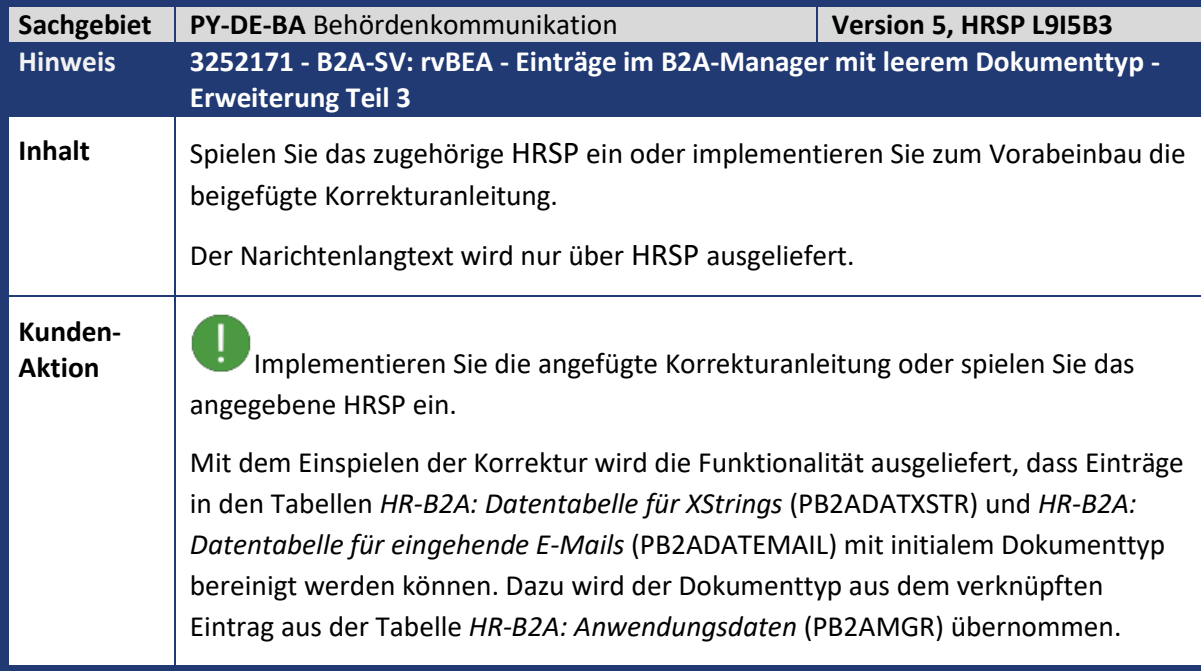

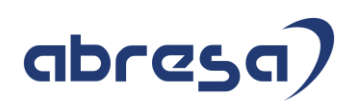

<span id="page-15-0"></span>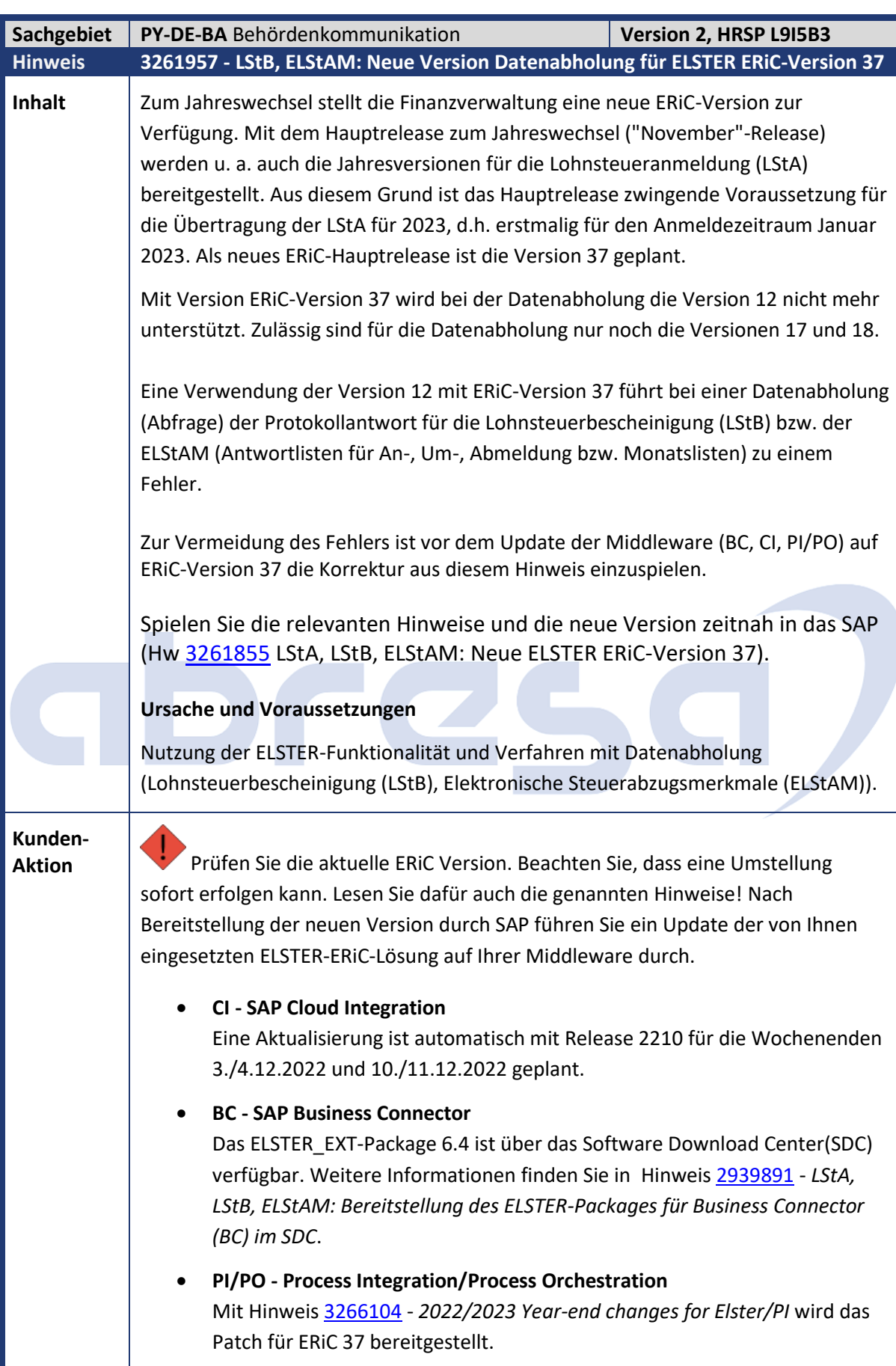

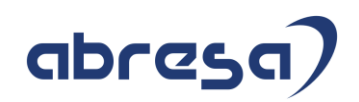

#### S.a. Hinweise:

- [3261957](https://launchpad.support.sap.com/#/notes/3261957) LStB, ELStAM: Neue Version Datenabholung für ELSTER ERiC-Version 37
	- o Spielen Sie die Änderungen aus diesem Hinweis zur Vermeidung von Fehlern vor dem Update Ihrer Middleware auf ERiC-Version 37 ein. Das Einspielen im HR-System kann unabhängig vom geplanten Update auf der Middleware vorab durchgeführt werden.
- [2939891](https://launchpad.support.sap.com/#/notes/2939891) LStA, LStB, ELStAM: Bereitstellung des ELSTER-Packages für Business Connector (BC) im SDC

Mit den Änderungen wird vor der Datenabholung im HR-System die genutzte ERiC-Version abgefragt. Beim Einsatz von ERiC-Version 36 wird weiter die Version 12 für die Datenabholung verwendet. Bei ERiC-Version 37 bzw. einer zukünftig noch höheren Version wird Version 18 für die Datenabholung verwendet.

Die im Einsatz befindliche ERiC-Version kann mit dem Report *Testreport zum Auslesen des techn. Customizing Elsterlohn (RPUTX1D0)* geprüft werden.

Spielen Sie die Änderungen aus diesem Hinweis zur Vermeidung von Fehlern vor dem Update Ihrer Middleware auf ERiC-Version 37 ein. Das Einspielen im HR-System kann unabhängig vom geplanten Update auf der Middleware vorab durchgeführt werden.

<span id="page-16-0"></span>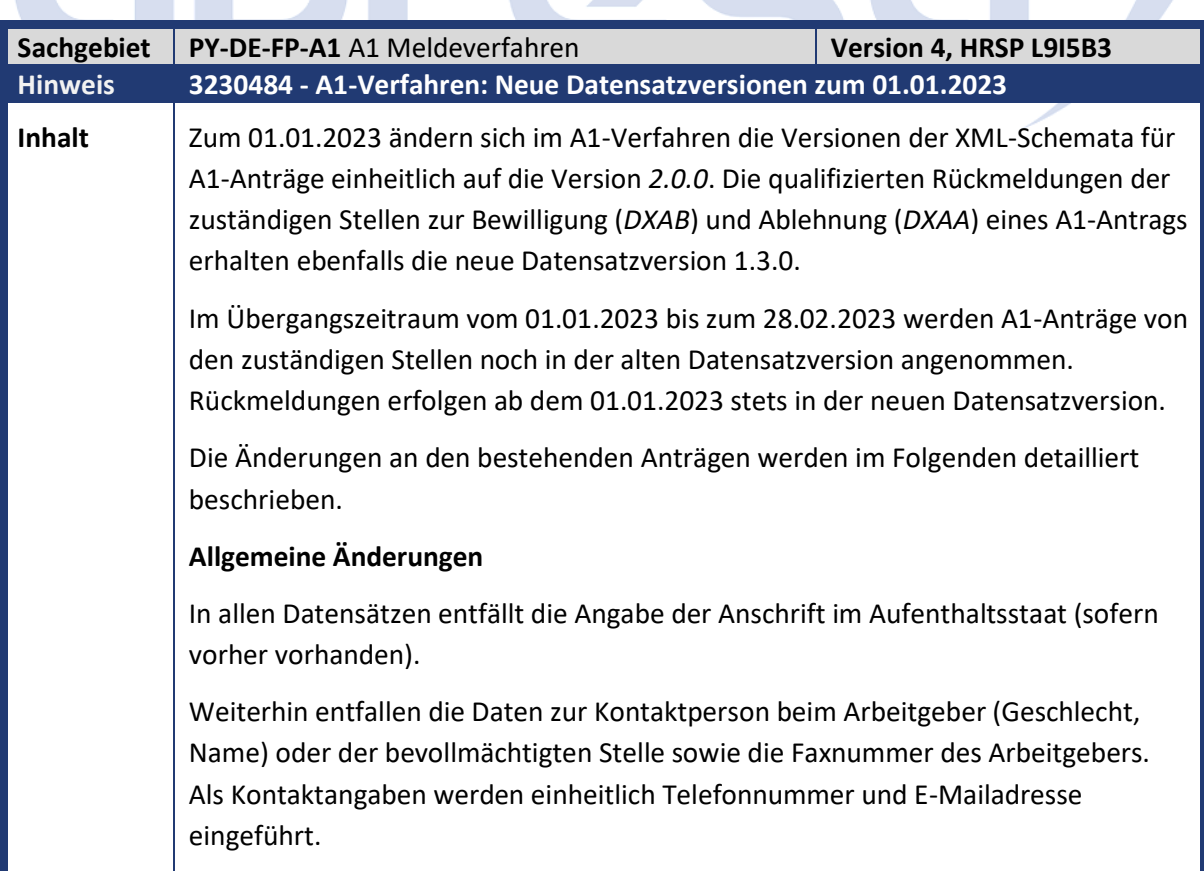

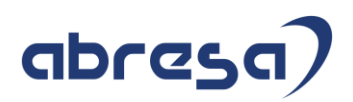

In den Anträgen für Ausnahmevereinbarungen (*DXAV*), Flug- und Kabinenpersonal (*DXFK*) sowie gewöhnlich in mehreren Mitgliedstaaten Beschäftigte (*DXMM*) wird für Stornierungen das neue Feld *Grund der Stornierung* eingeführt.

Der Grund der Stornierung liefert eine Begründung, weshalb der Antrag storniert wird. Unter anderem sind folgende Gründe vorgesehen:

- Zeitraum verkürzt sich: Beschäftigte Person arbeitet nicht mehr im Ausland. Neuer Antrag mit rückwirkend korrekten Angaben folgt.
- Die übermittelten Angaben waren fehlerhaft. Neuer Antrag mit korrekten Angaben folgt.
- Sachverhalt ist nicht eingetreten, sodass der gesendete Antrag nicht erforderlich war und vollständig storniert wird.

Die Stornierungsgründe werden maschinell ermittelt. Eine manuelle Pflege ist nicht erforderlich.

#### **Änderungen für den Datensatz DXA1 (Antrag Entsendung)**

Es wird ein neues Kennzeichen aufgenommen, ob eine geringfügige Beschäftigung vorliegt. Da diese Angabe aus den Stammdaten des Mitarbeiters ermittelt werden kann, wird dieses Feld maschinell befüllt.

Es entfallen die Felder zu den Informationspflichten.

#### **Änderungen für den Datensatz DXAV (Antrag Ausnahmevereinbarung)**

Im Antrag für Ausnahmevereinbarungen werden drei neue Kennzeichen eingeführt:

- Bestätigung, dass die Melde- und Beitragspflichten zur deutschen Sozialversicherung vom Arbeitgeber für den Mitarbeiter während des Auslandseinsatzes erfüllt werden.
- Bestätigung des Vorliegens einer Arbeitnehmererklärung, in der die betreffende Person bestätigt, dass der Abschluss einer Ausnahmevereinbarung in ihrem Interesse ist. Diese Bestätigung ist zu den (elektronischen) Entgeltunterlagen zu nehmen. Diese Voraussetzung gilt unverändert weiter - neu ist nur die explizite Bestätigung im A1-Antrag.
- Bestätigung, dass die Beschäftigung im Antragszeitraum ausschließlich in den genannten Einsatzstaaten ausgeübt wird.

Die neuen Kennzeichen sind durch den Sachbearbeiter beim Anlegen des A1- Antrags (Infotyp 0700, Subtyp DXAV) zu pflegen. Systemseitig darf keine Vorbelegung erfolgen. Die Nichtbestätigung zu einer der drei neuen Angaben führt im Regelfall zur Ablehnung des Antrags auf Ausnahmevereinbarung.

Es entfallen die Felder zu den Informationspflichten.

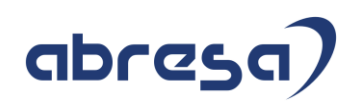

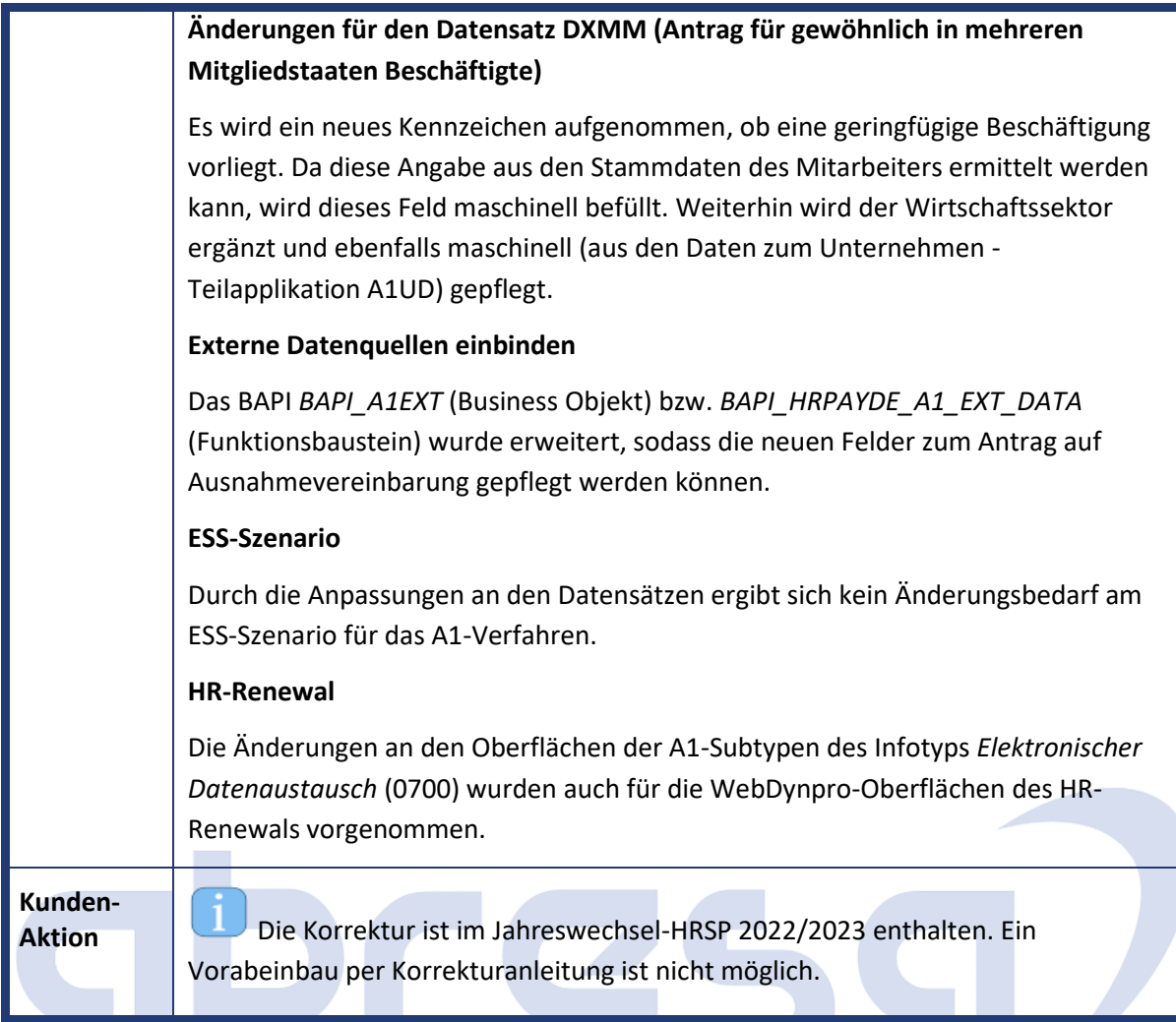

<span id="page-18-0"></span>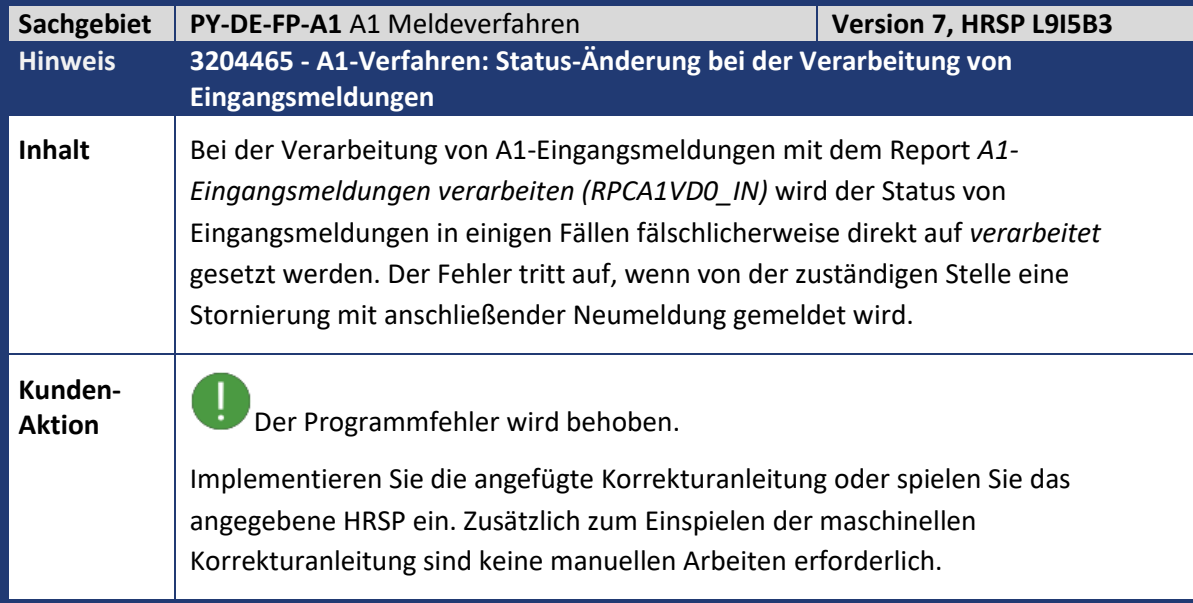

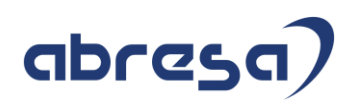

<span id="page-19-0"></span>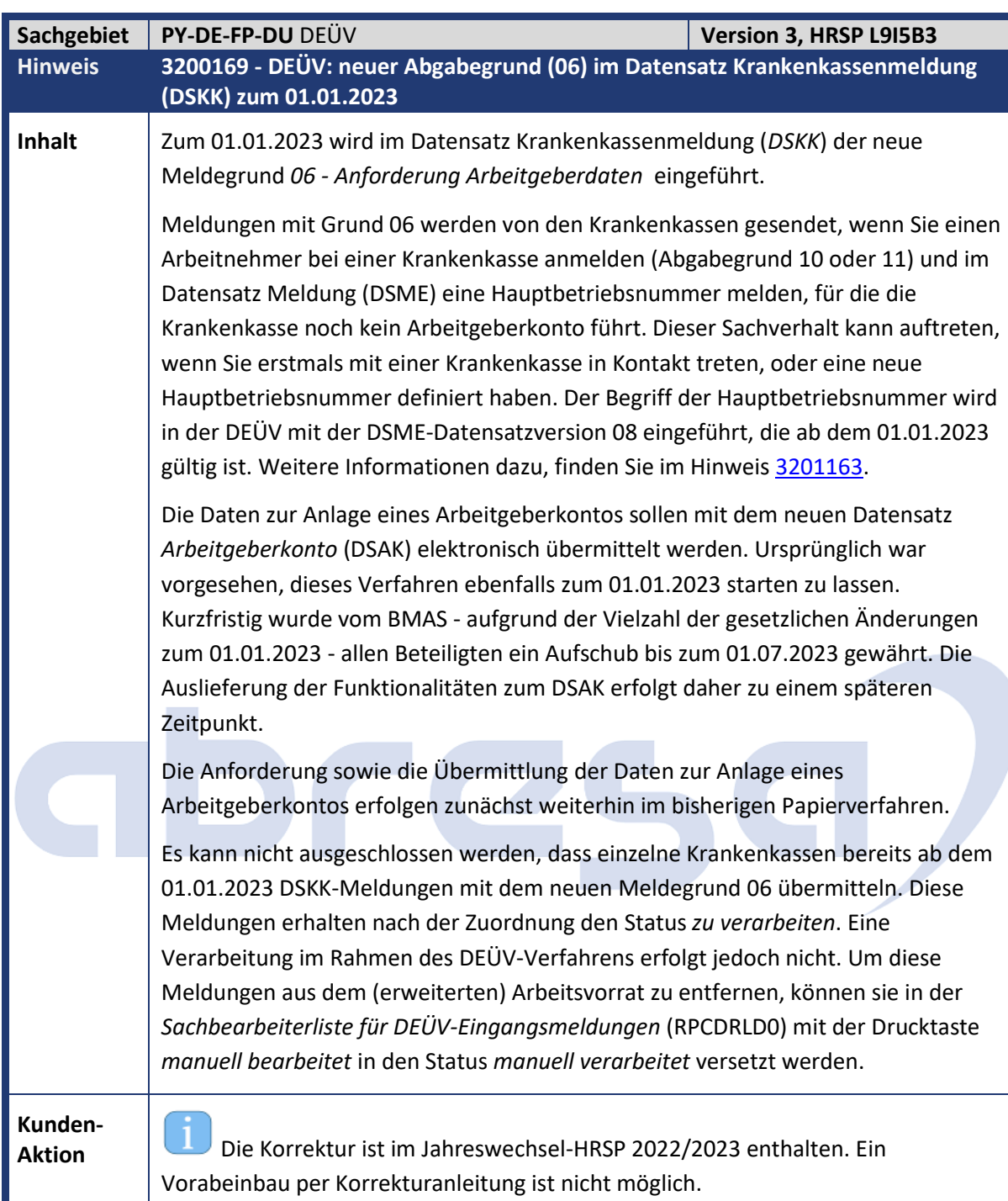

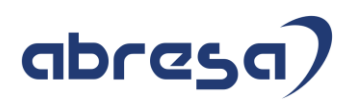

<span id="page-20-0"></span>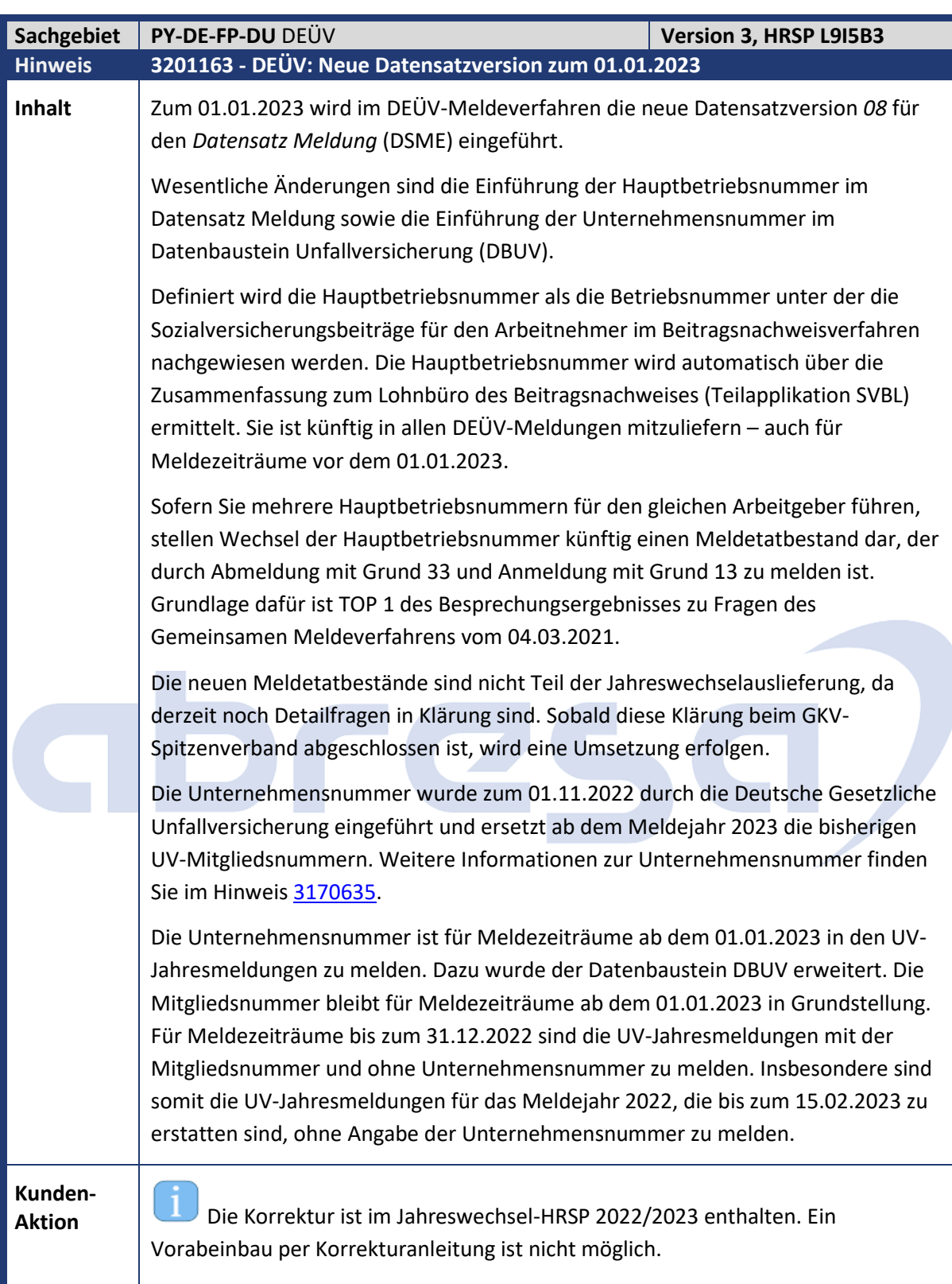

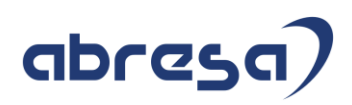

<span id="page-21-0"></span>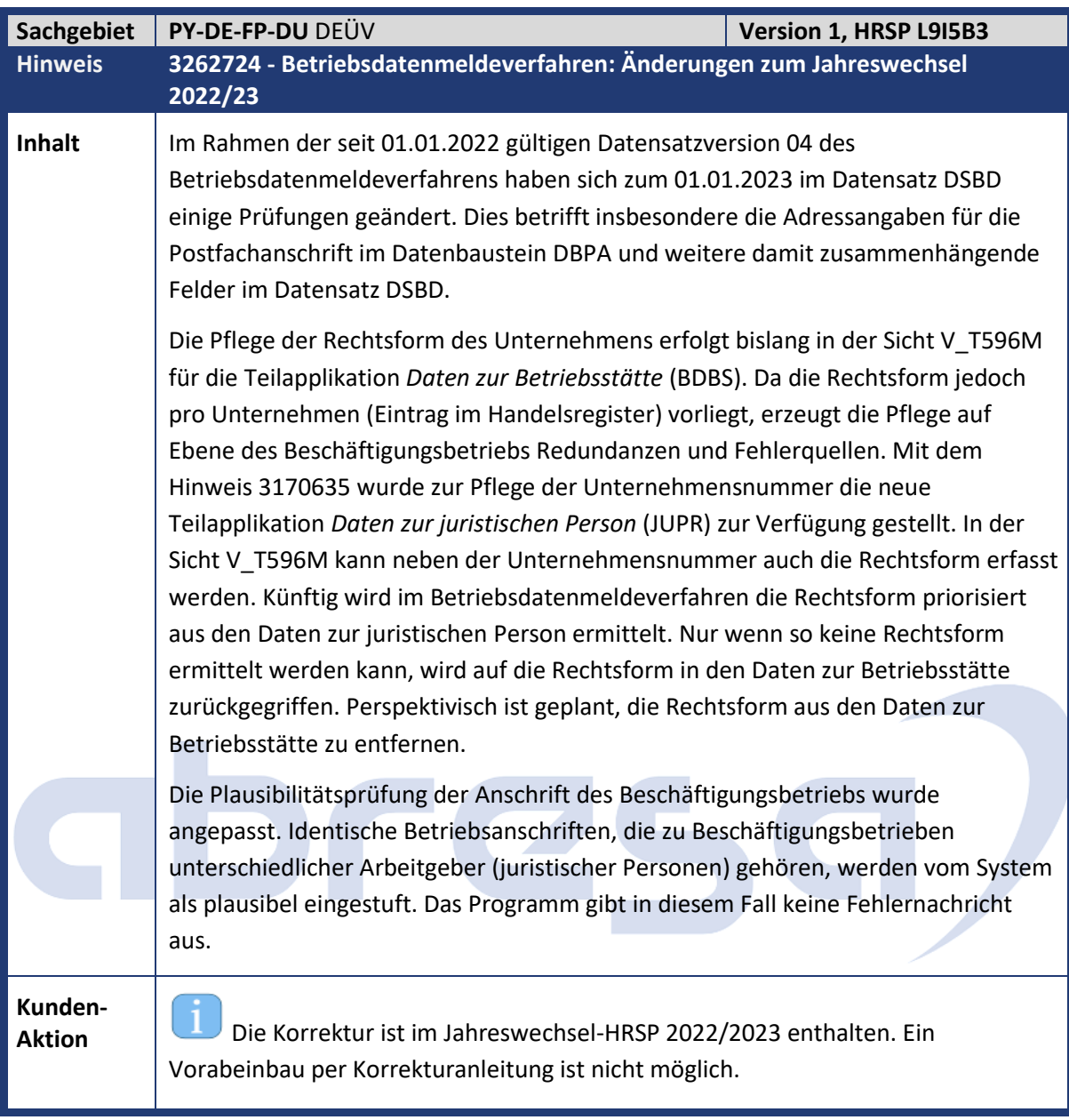

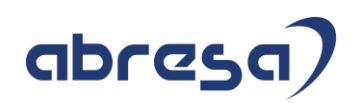

<span id="page-22-0"></span>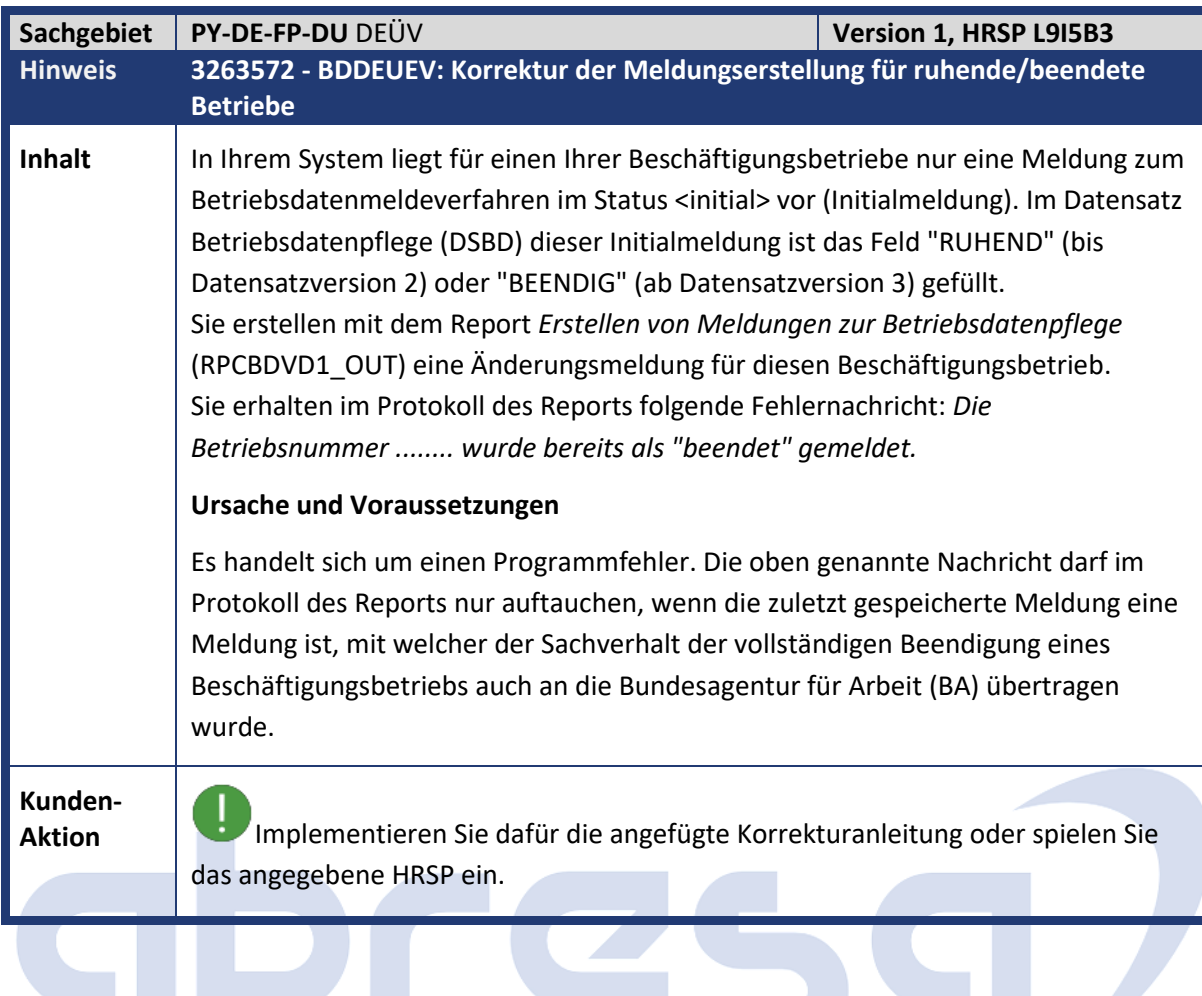

<span id="page-22-1"></span>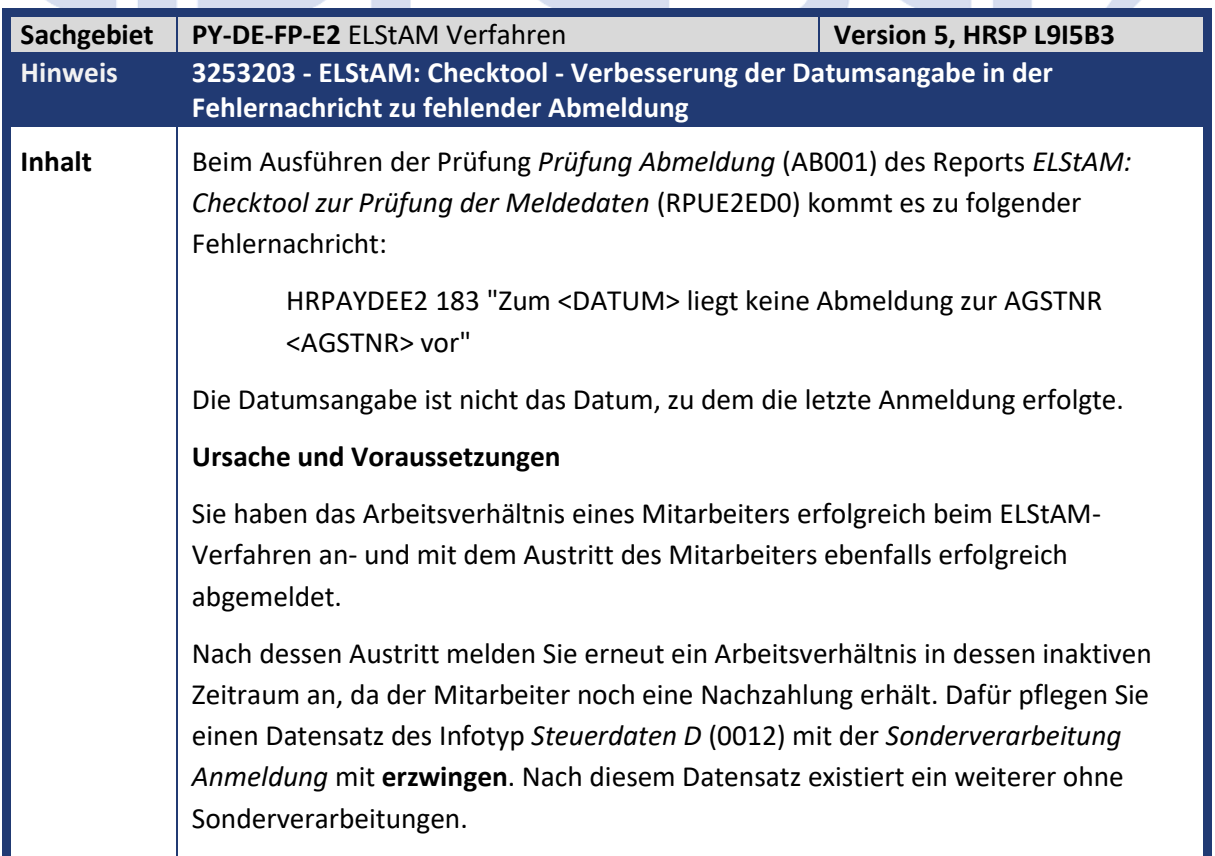

Kundeninfo zu den SAP-Hinweisen 12/2022 Hinweise aus dem aktuellen Support Package (ohne ÖD)

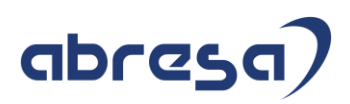

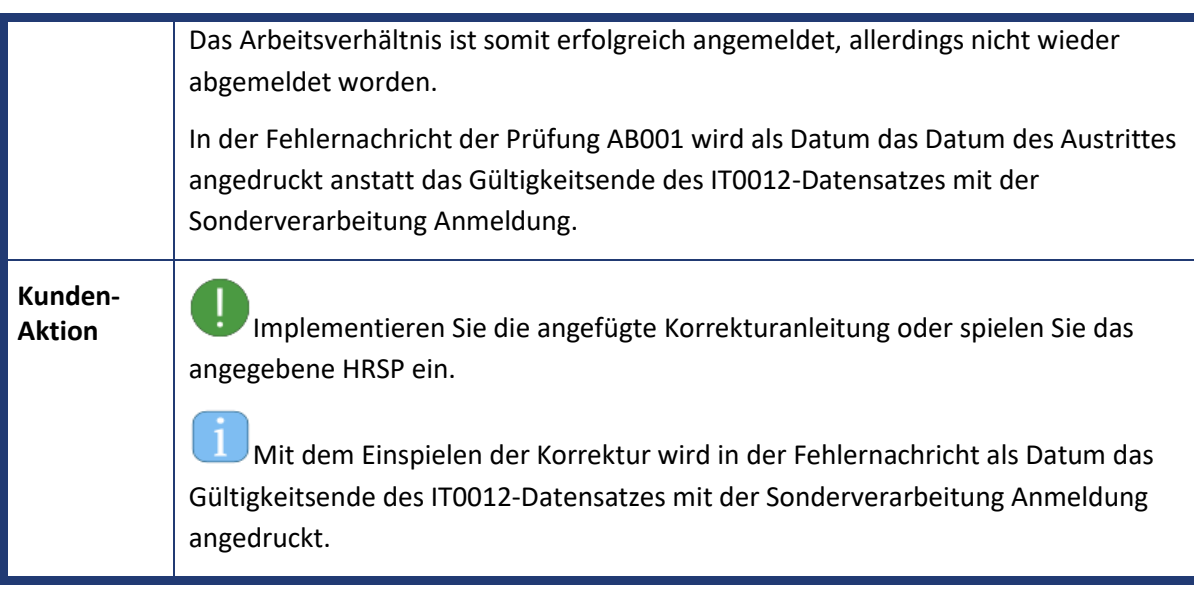

# abres

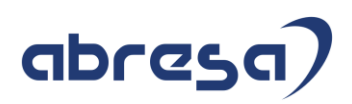

<span id="page-24-0"></span>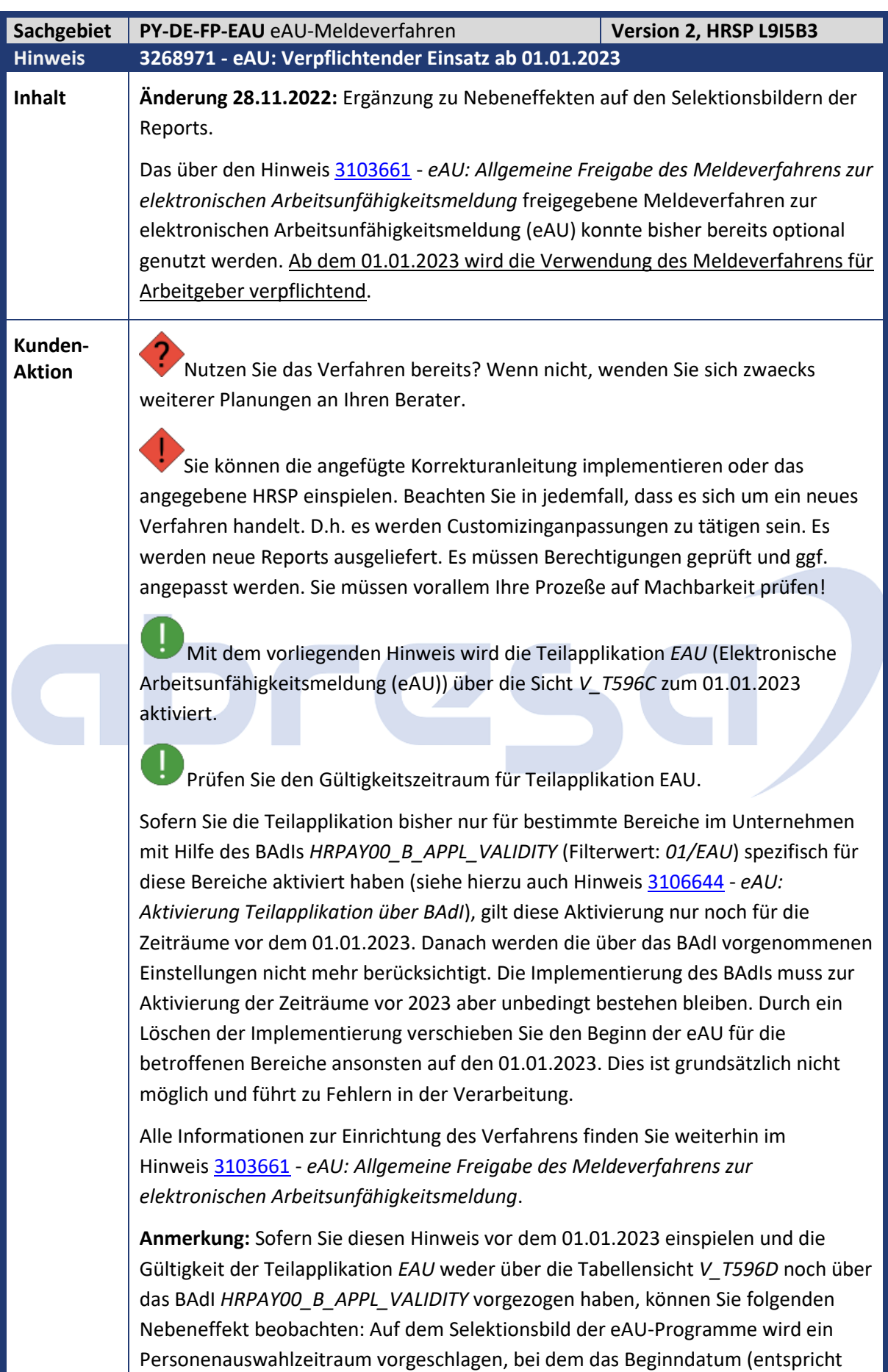

### abresa)

Beginn der Teilapplikation bzw. 01.10.2021 bei aktiver BAdI-Implementierung) größer als das Endedatum (entspricht Systemdatum) ist. Seitens SAP wird es keine Korrektur hierzu geben, da Sie den Zeitraum übersteuern können. Des Weiteren tritt das Problem nur temporär bis zum 31.12.2022 auf. In dieser Zeit sind die Programme in der genannten Konstellation ohnehin nicht nutzbar, da das eAU-Verfahren von Ihnen nicht früher aktiviert wurde.

<span id="page-25-0"></span>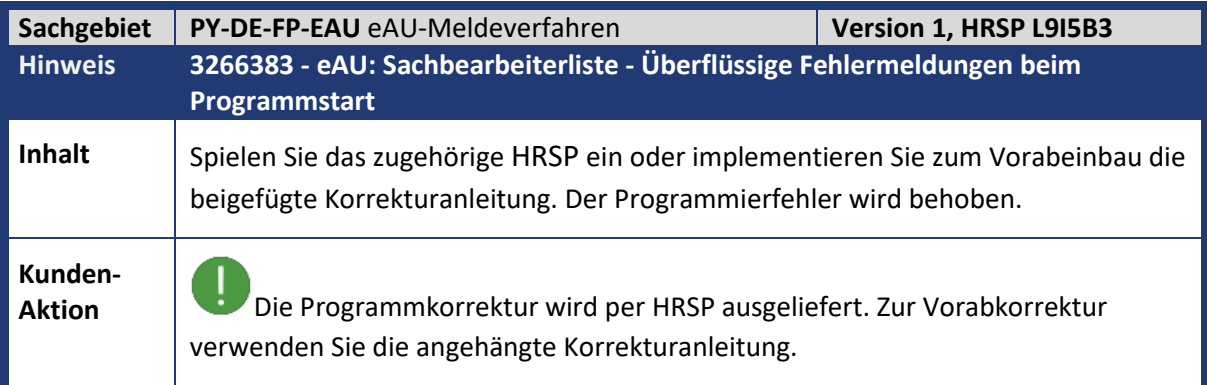

<span id="page-25-1"></span>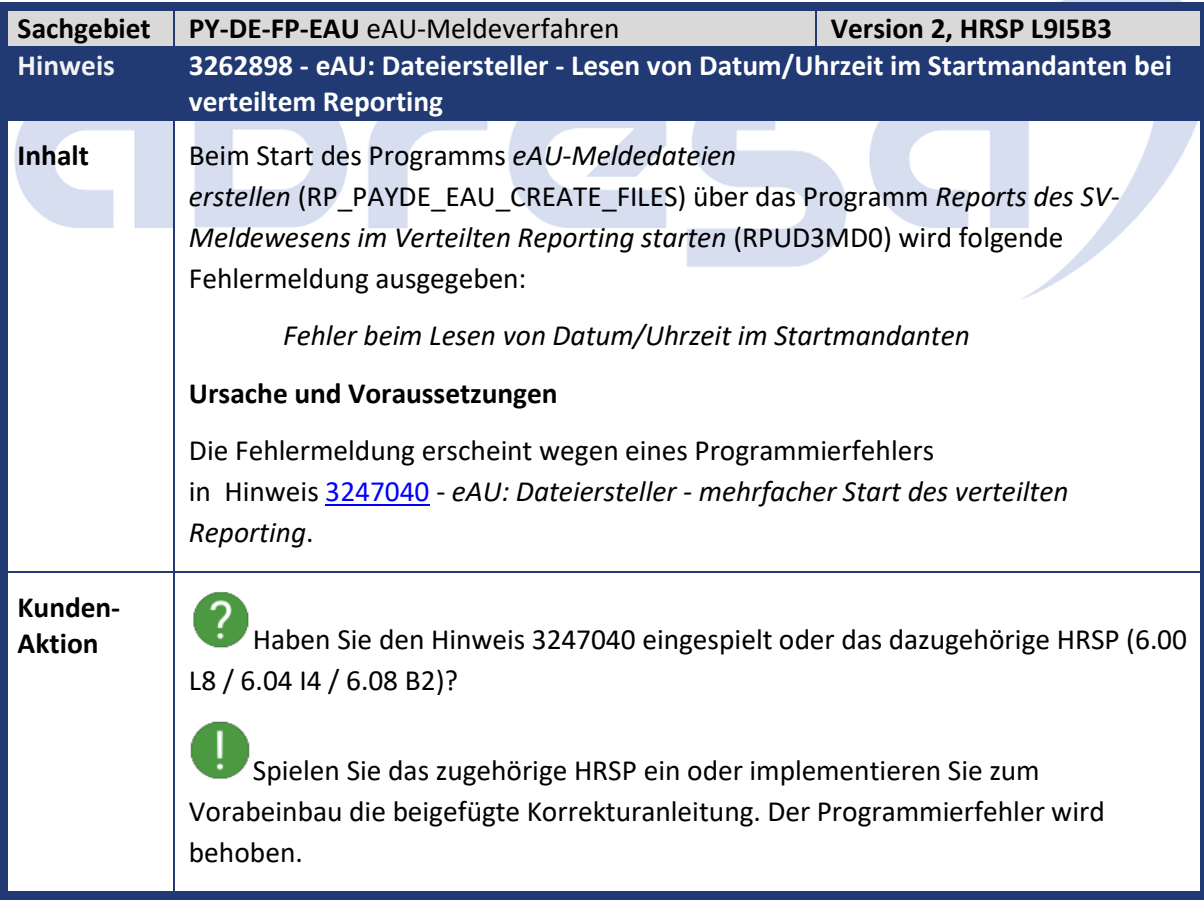

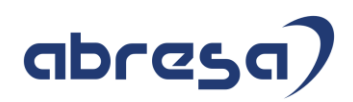

<span id="page-26-0"></span>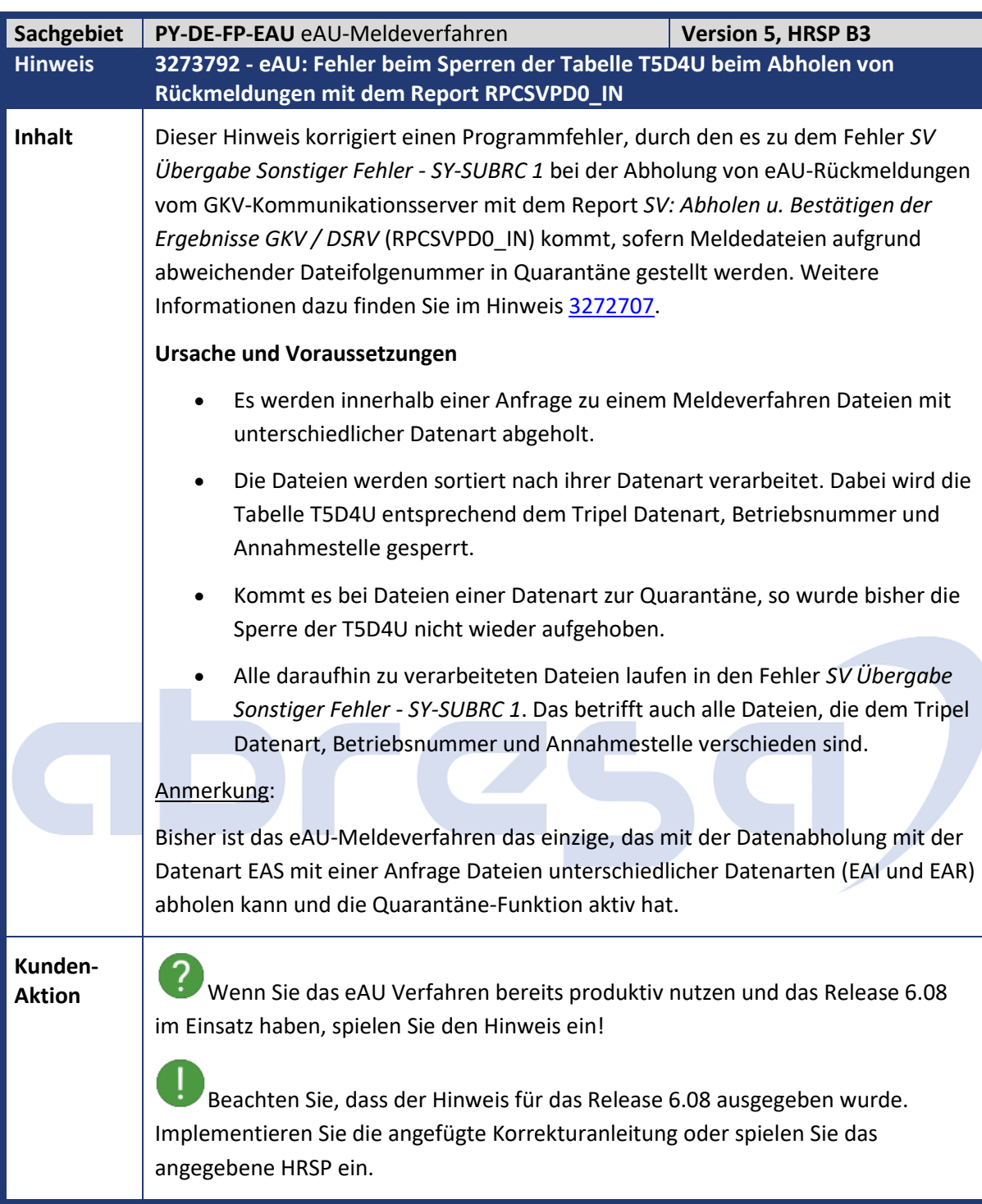

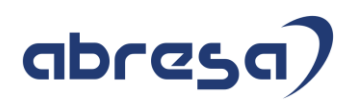

<span id="page-27-0"></span>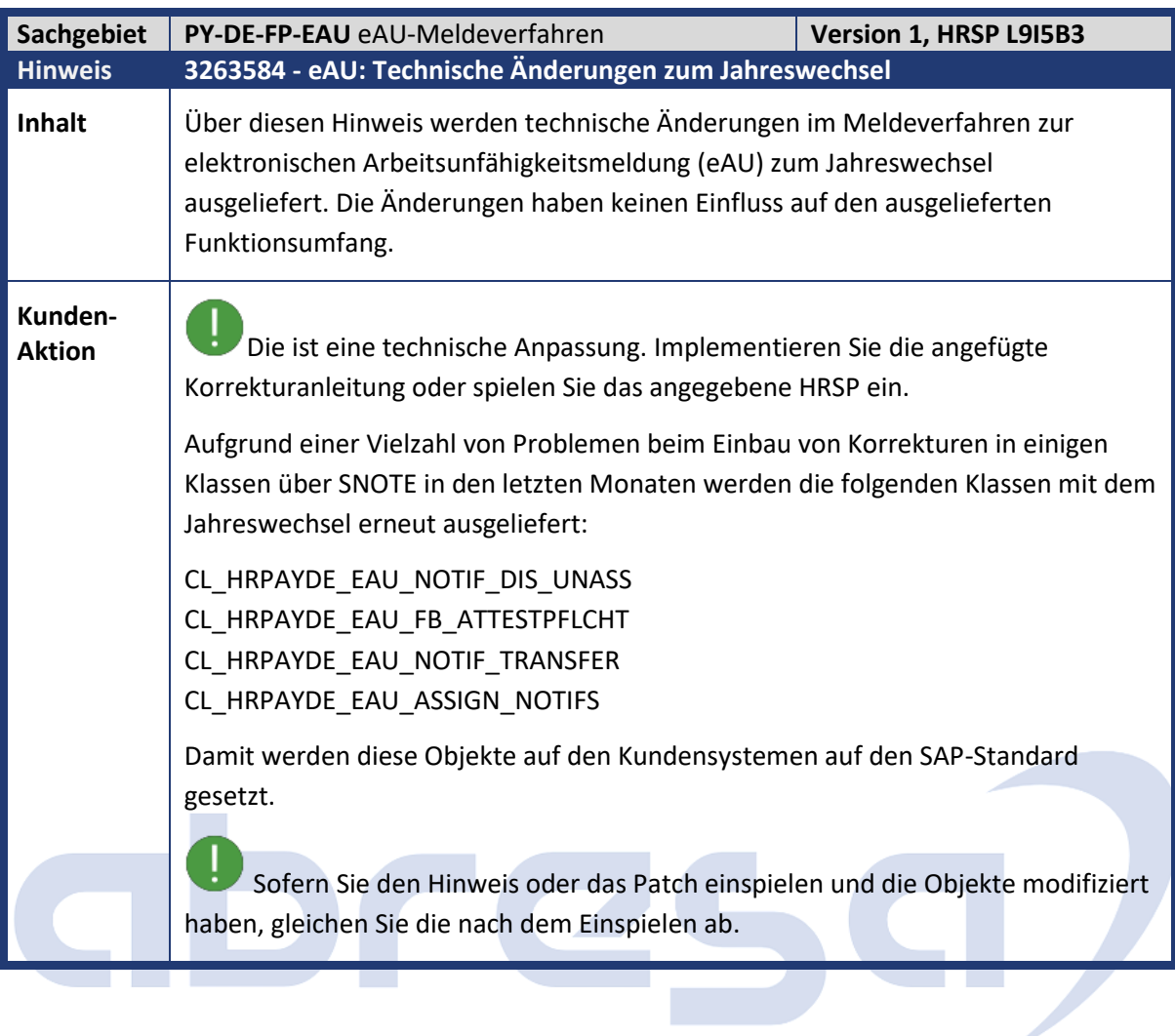

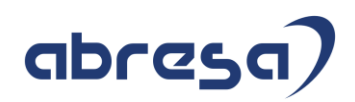

<span id="page-28-0"></span>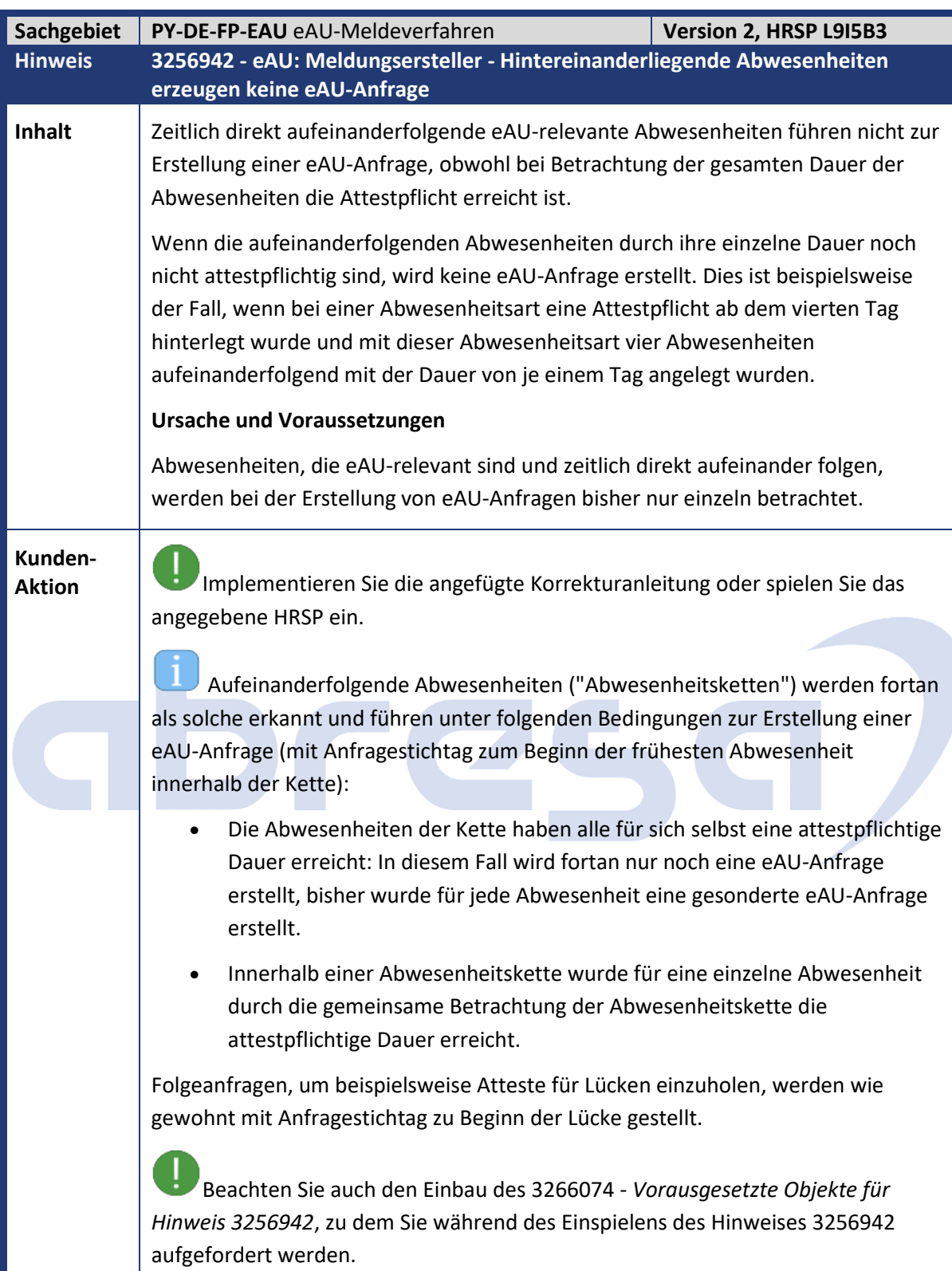

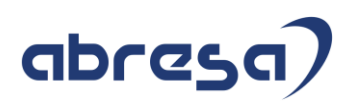

<span id="page-29-0"></span>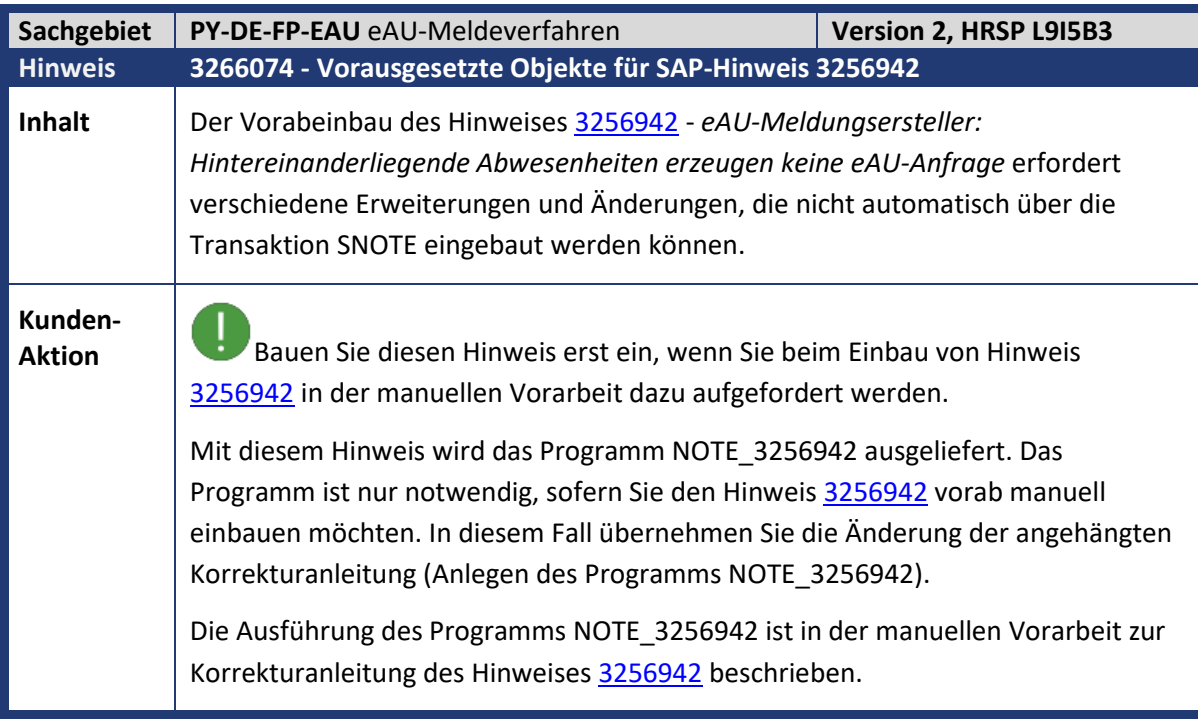

<span id="page-29-1"></span>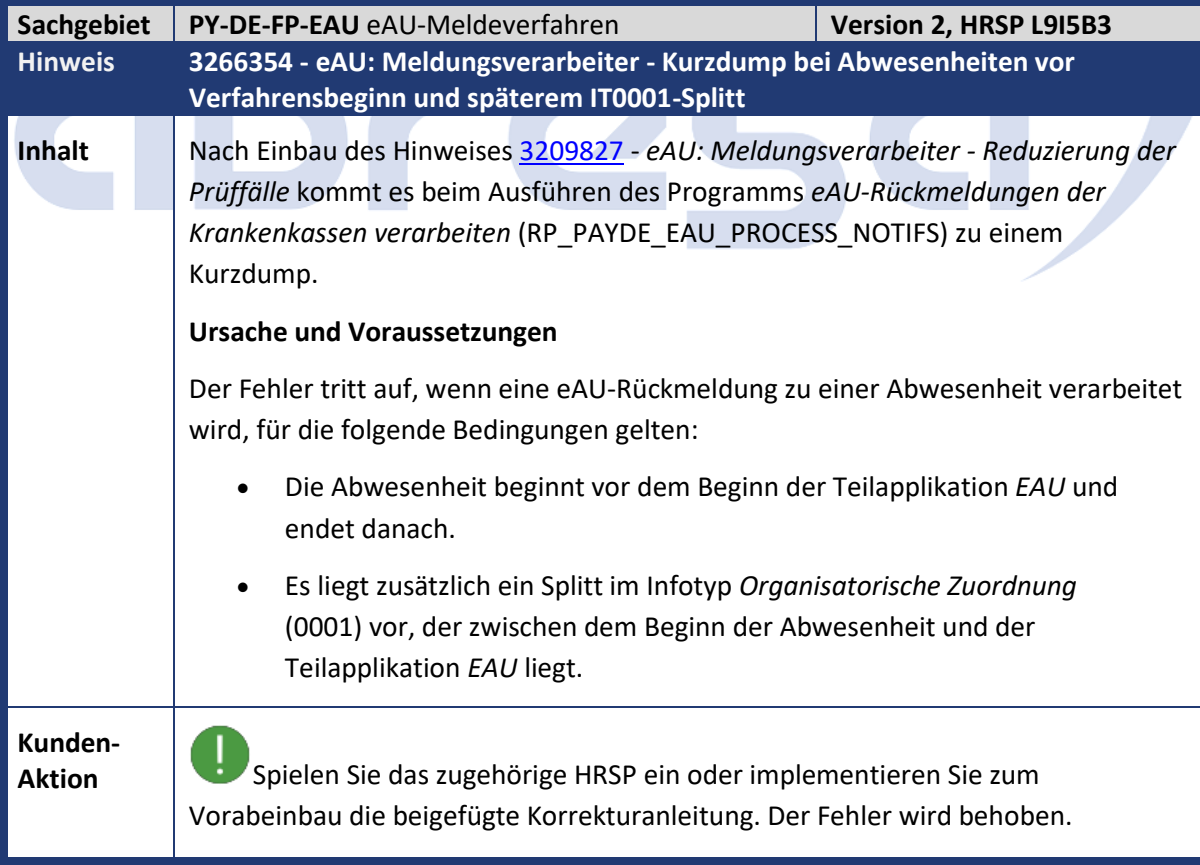

<span id="page-30-0"></span>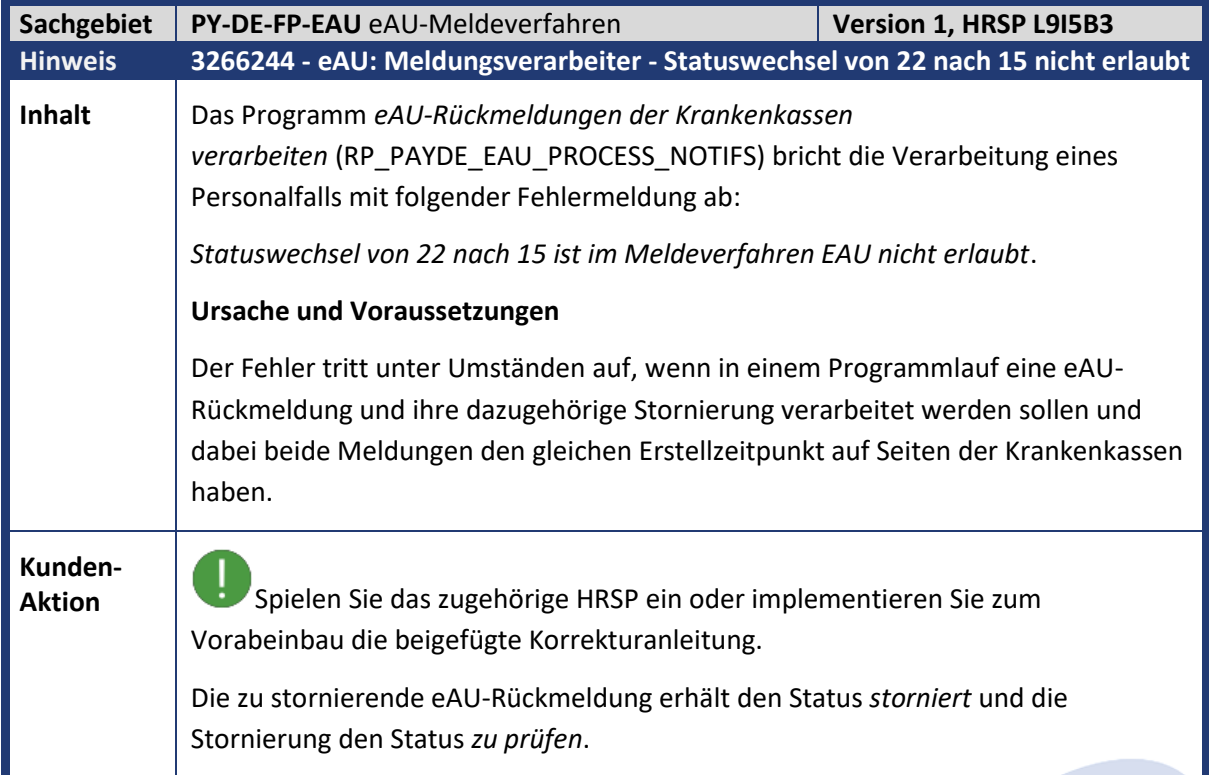

## abres

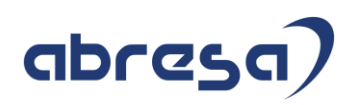

<span id="page-31-0"></span>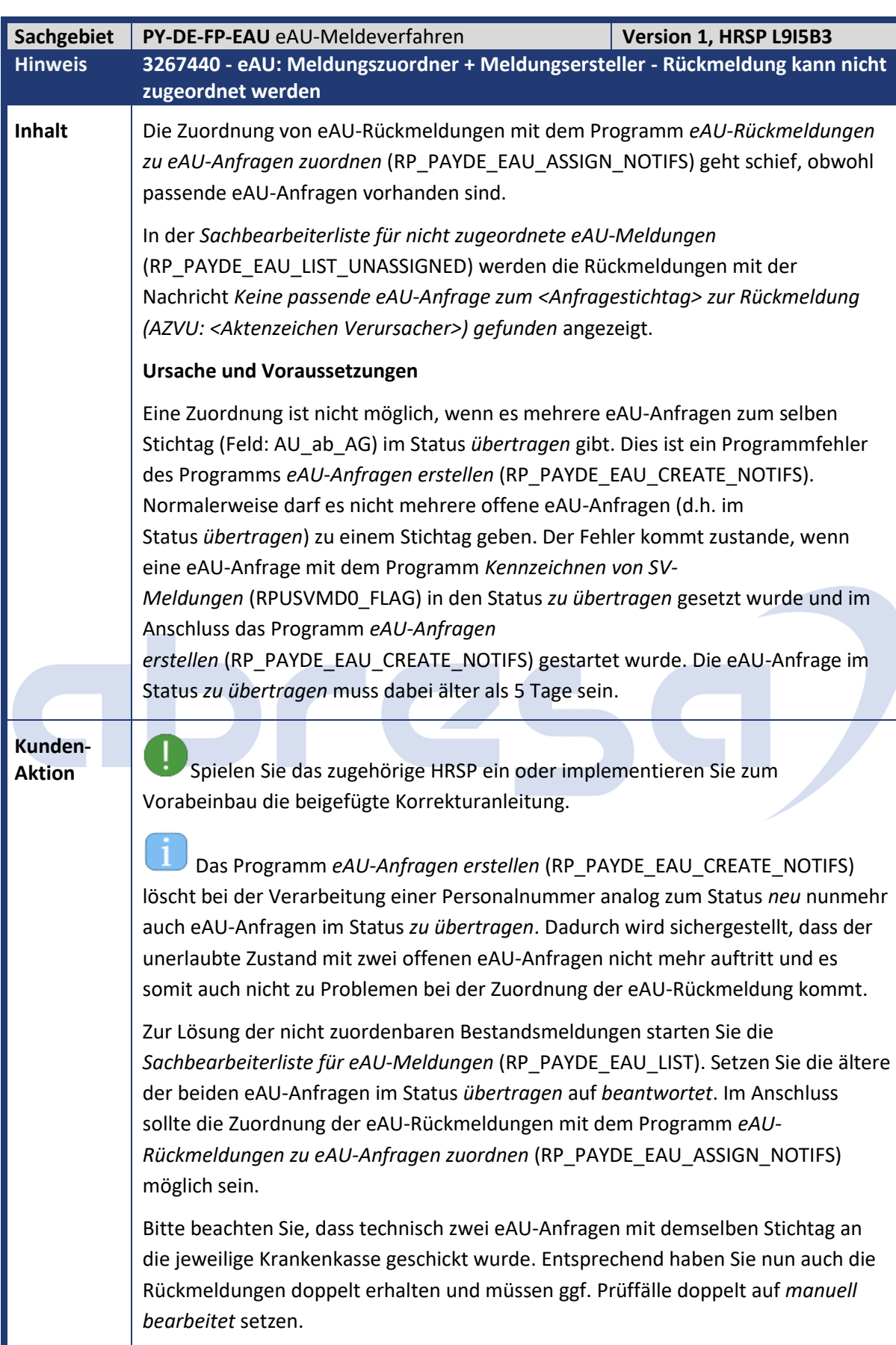

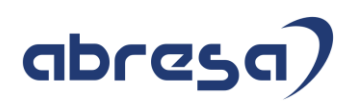

<span id="page-32-0"></span>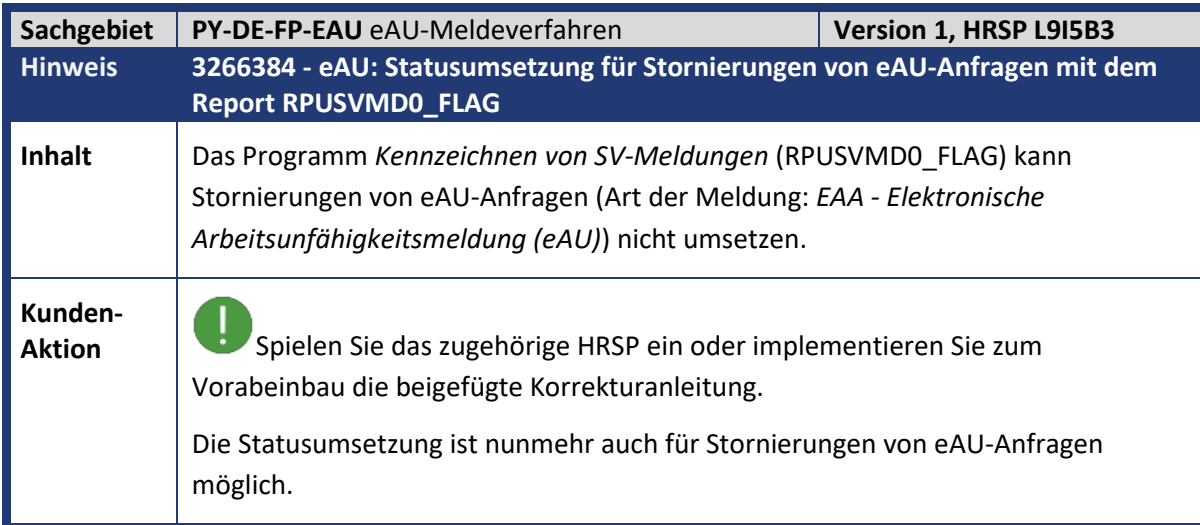

<span id="page-32-1"></span>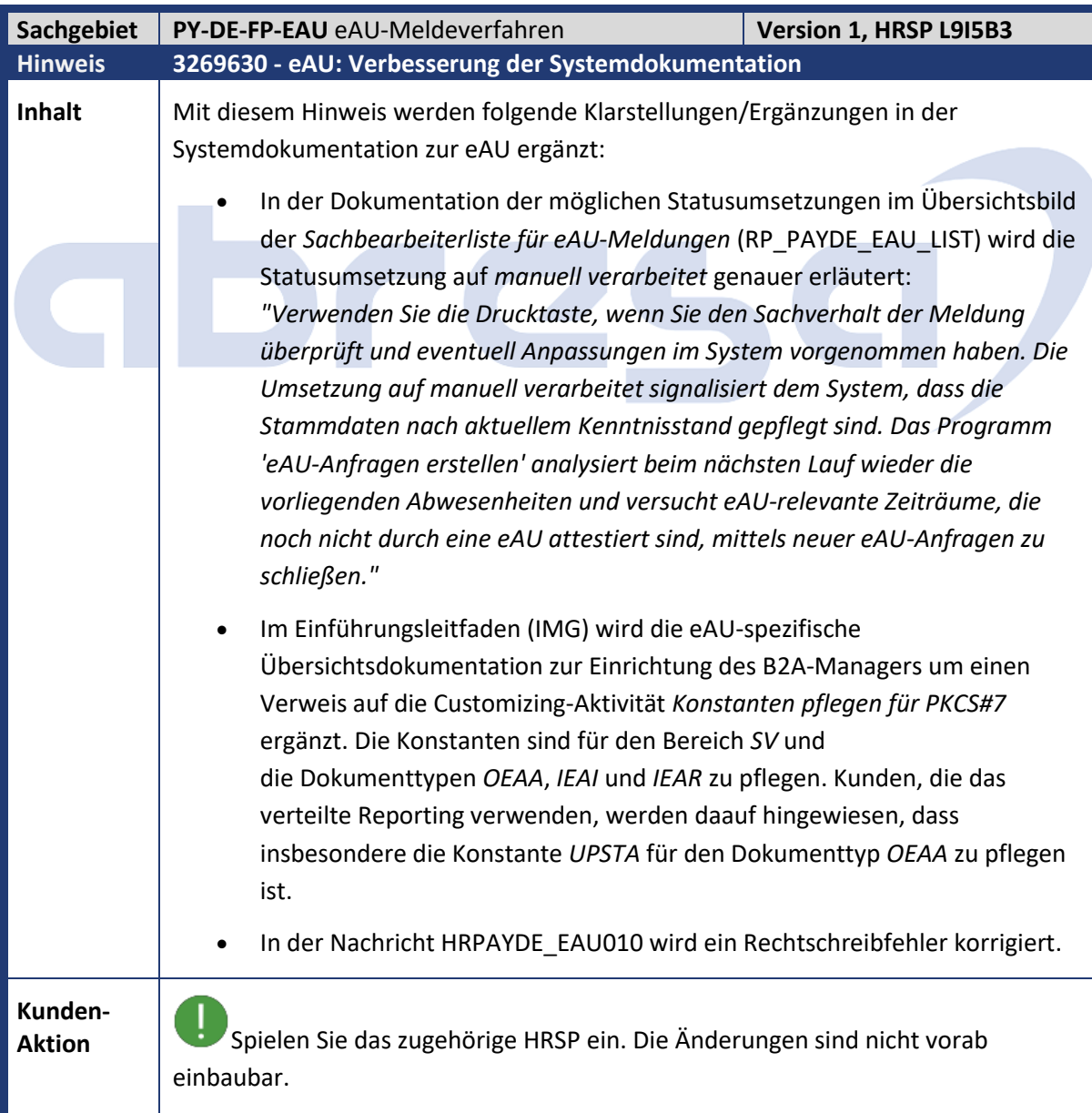

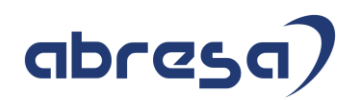

<span id="page-33-0"></span>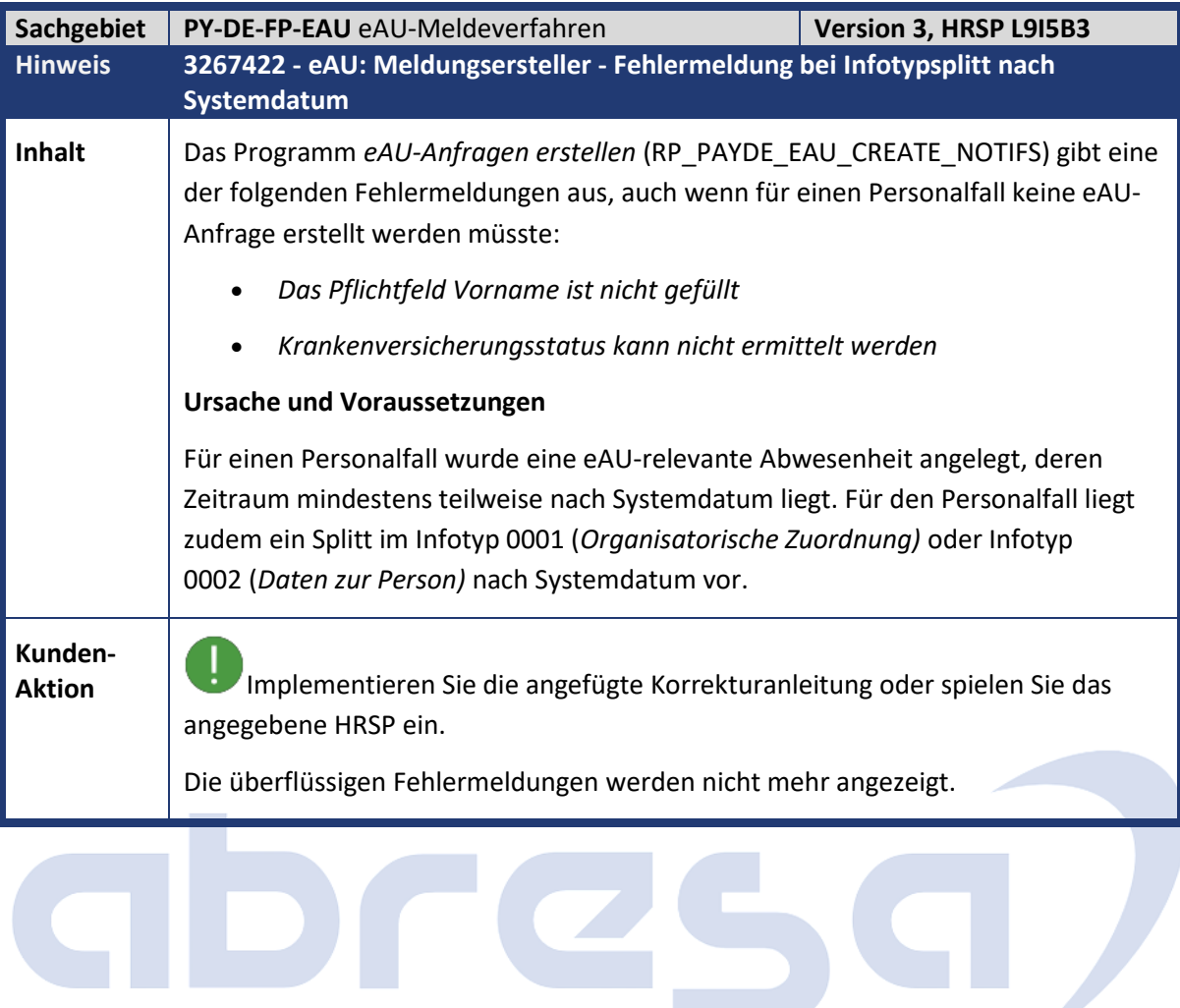

C

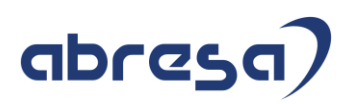

<span id="page-34-0"></span>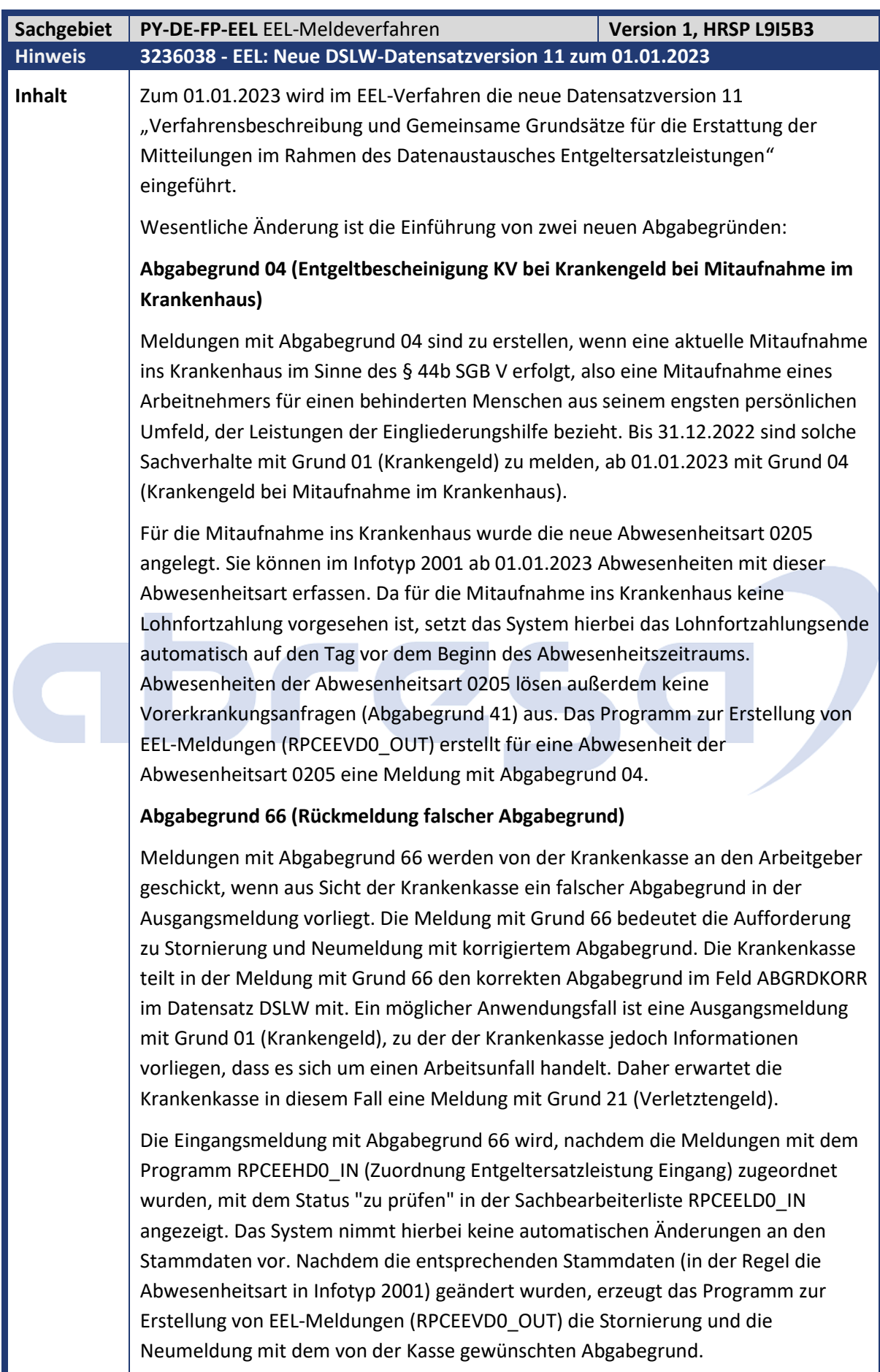

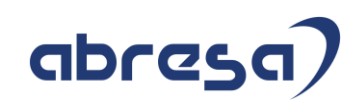

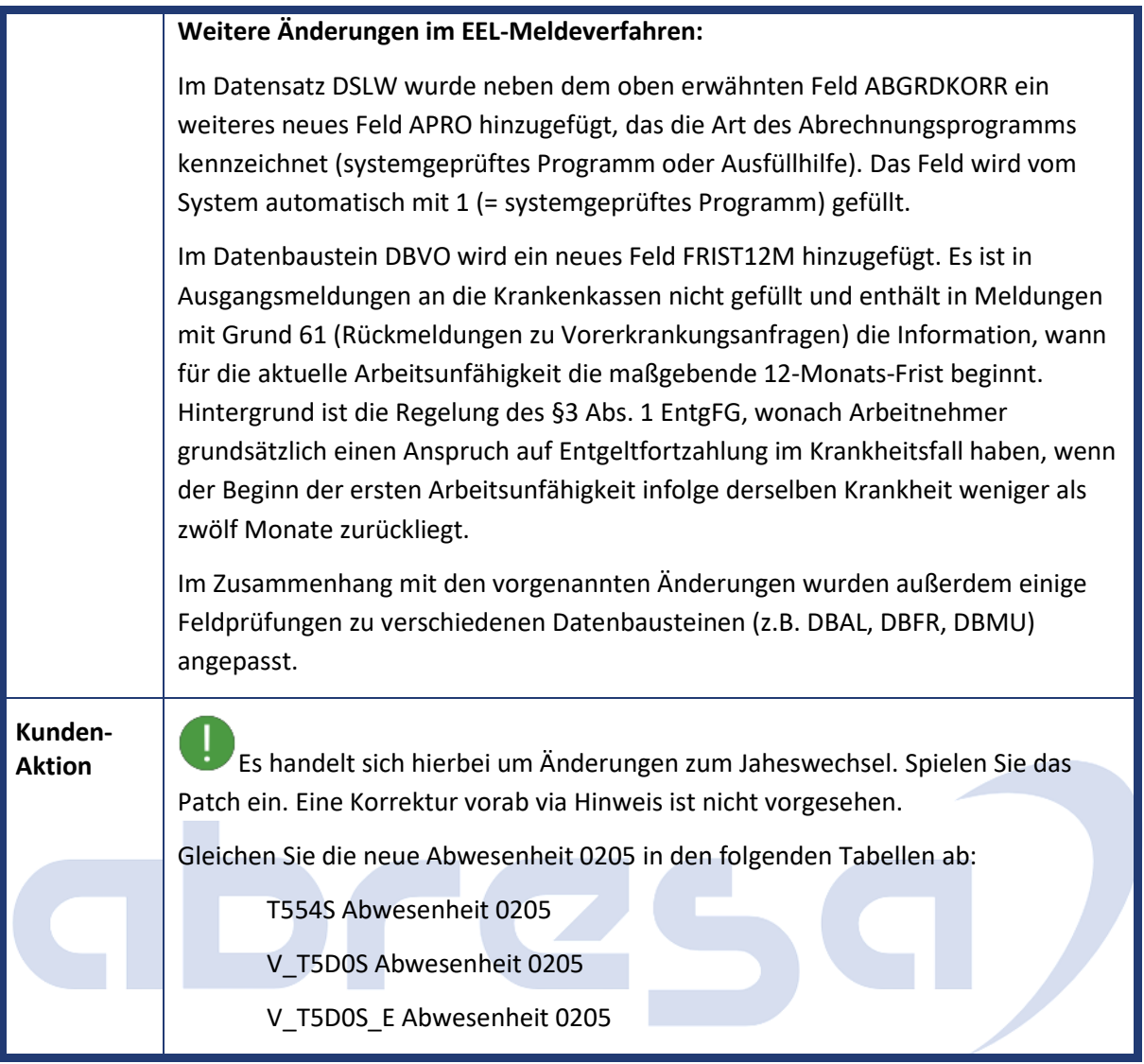

<span id="page-35-0"></span>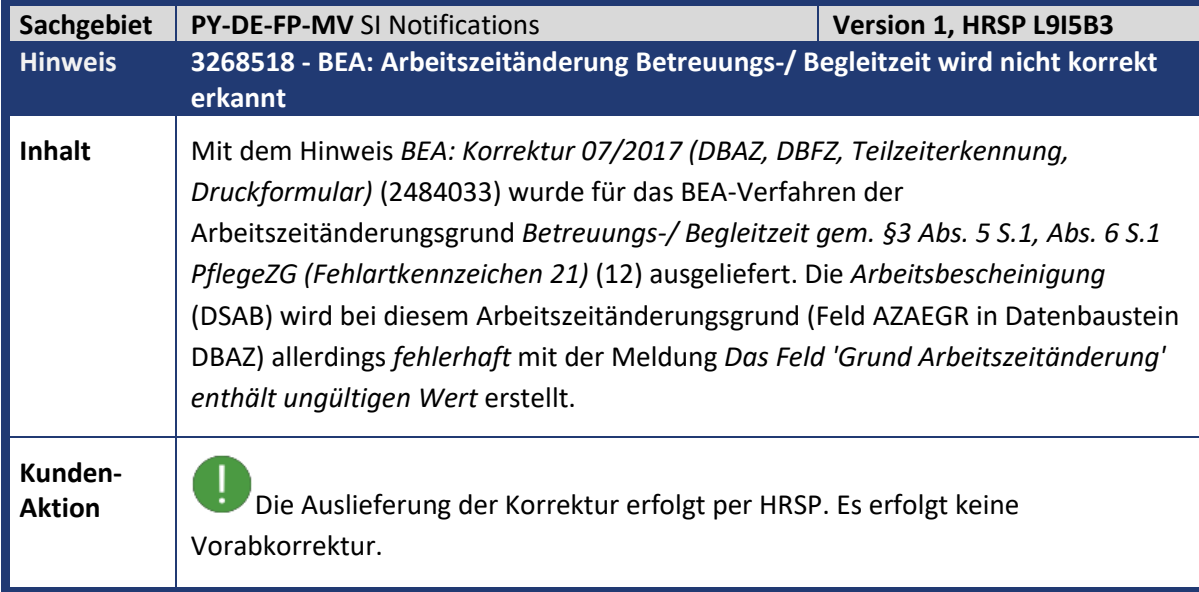
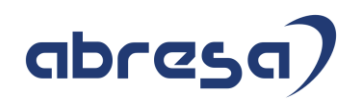

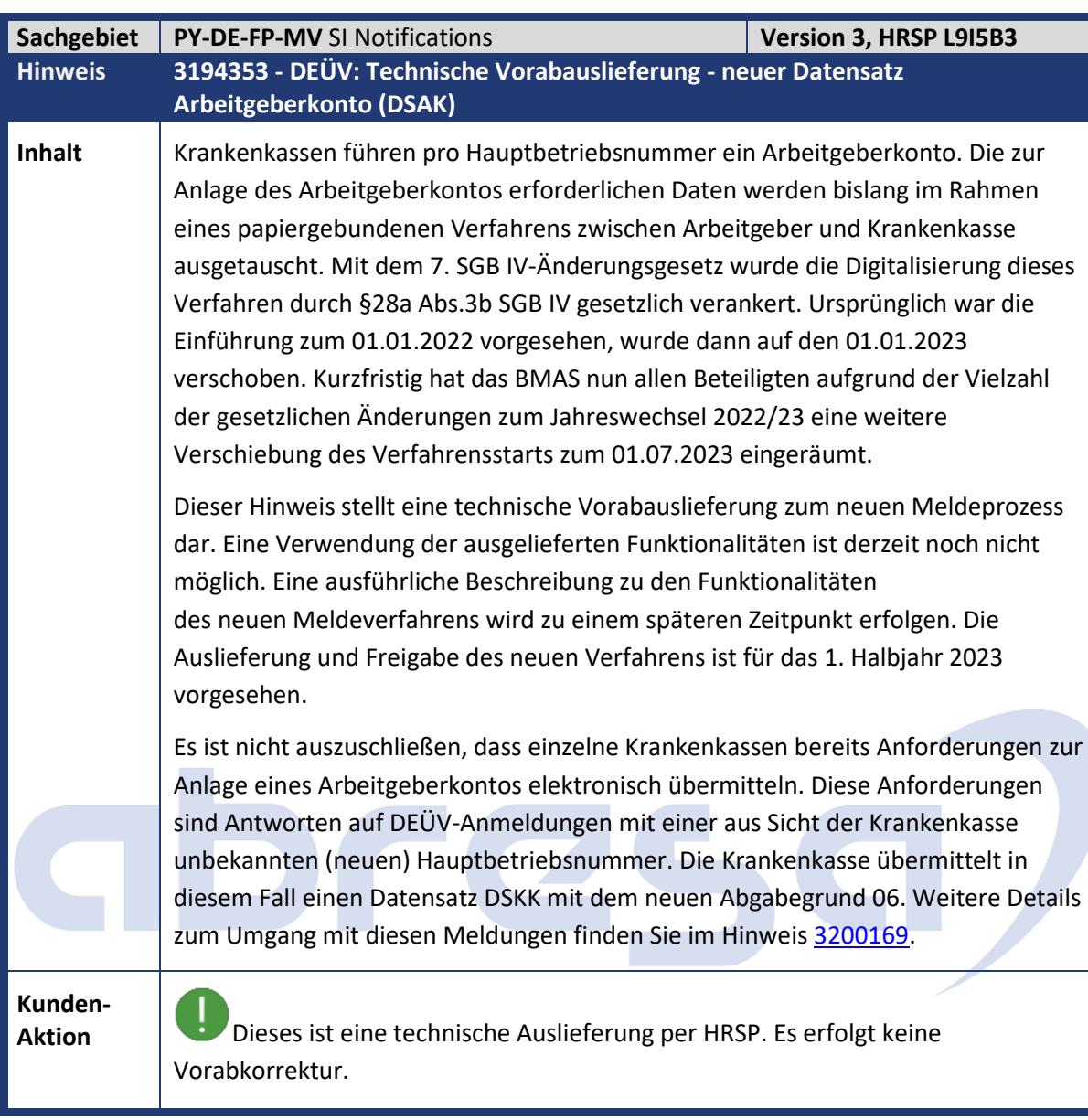

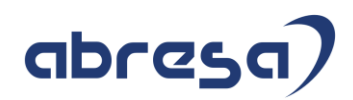

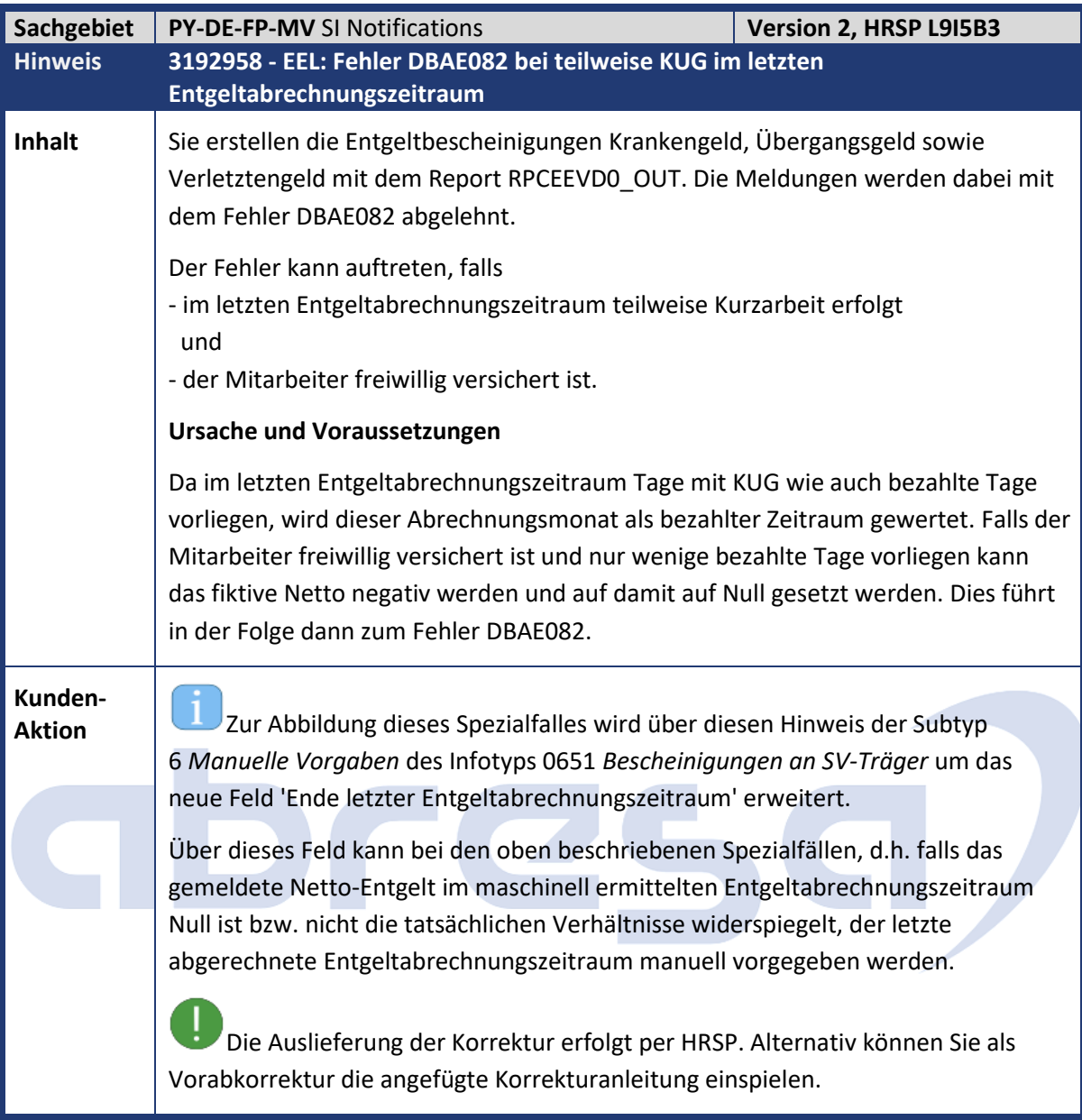

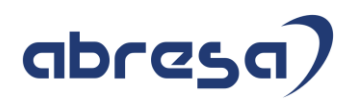

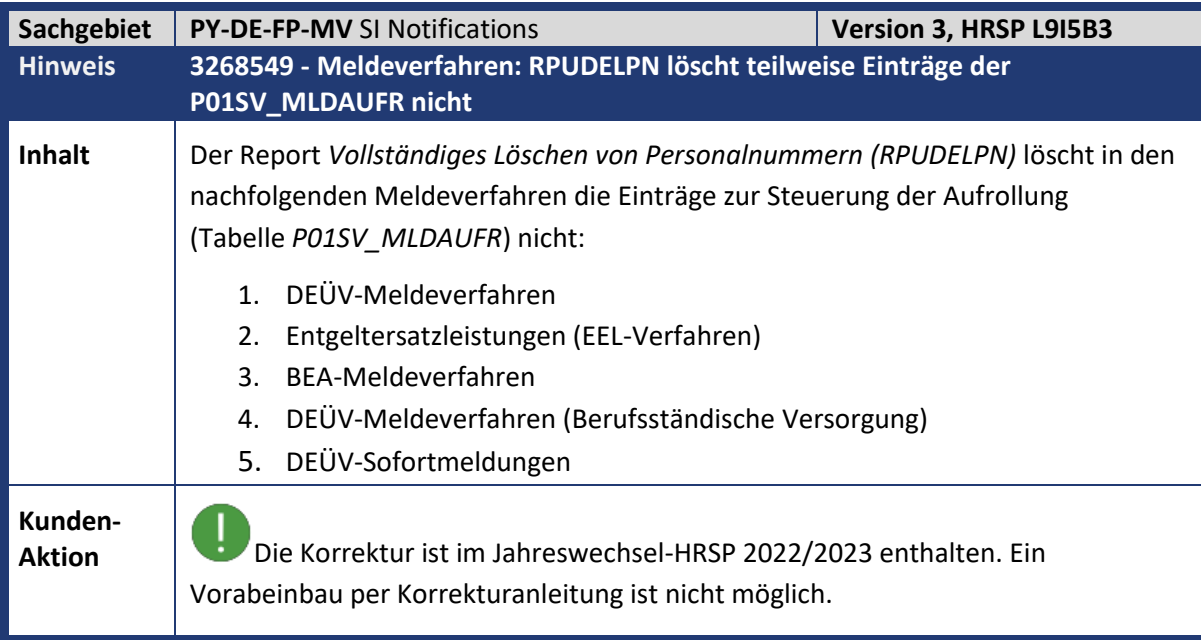

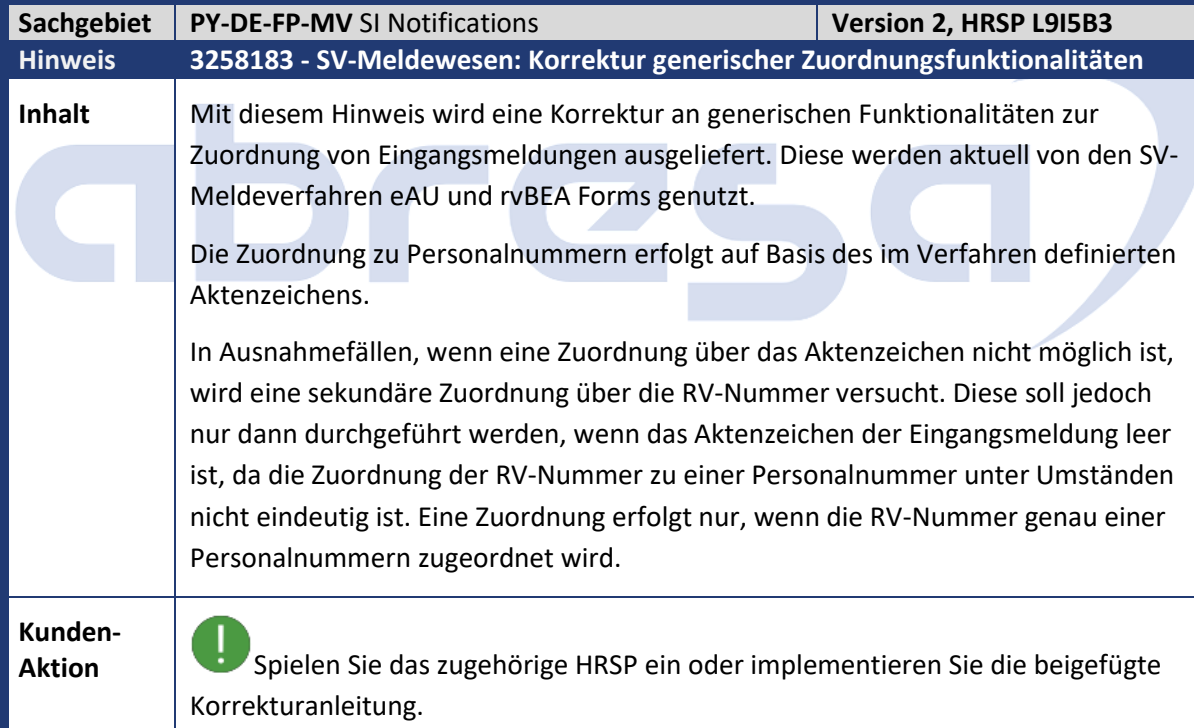

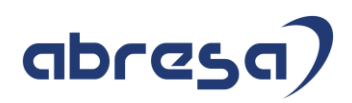

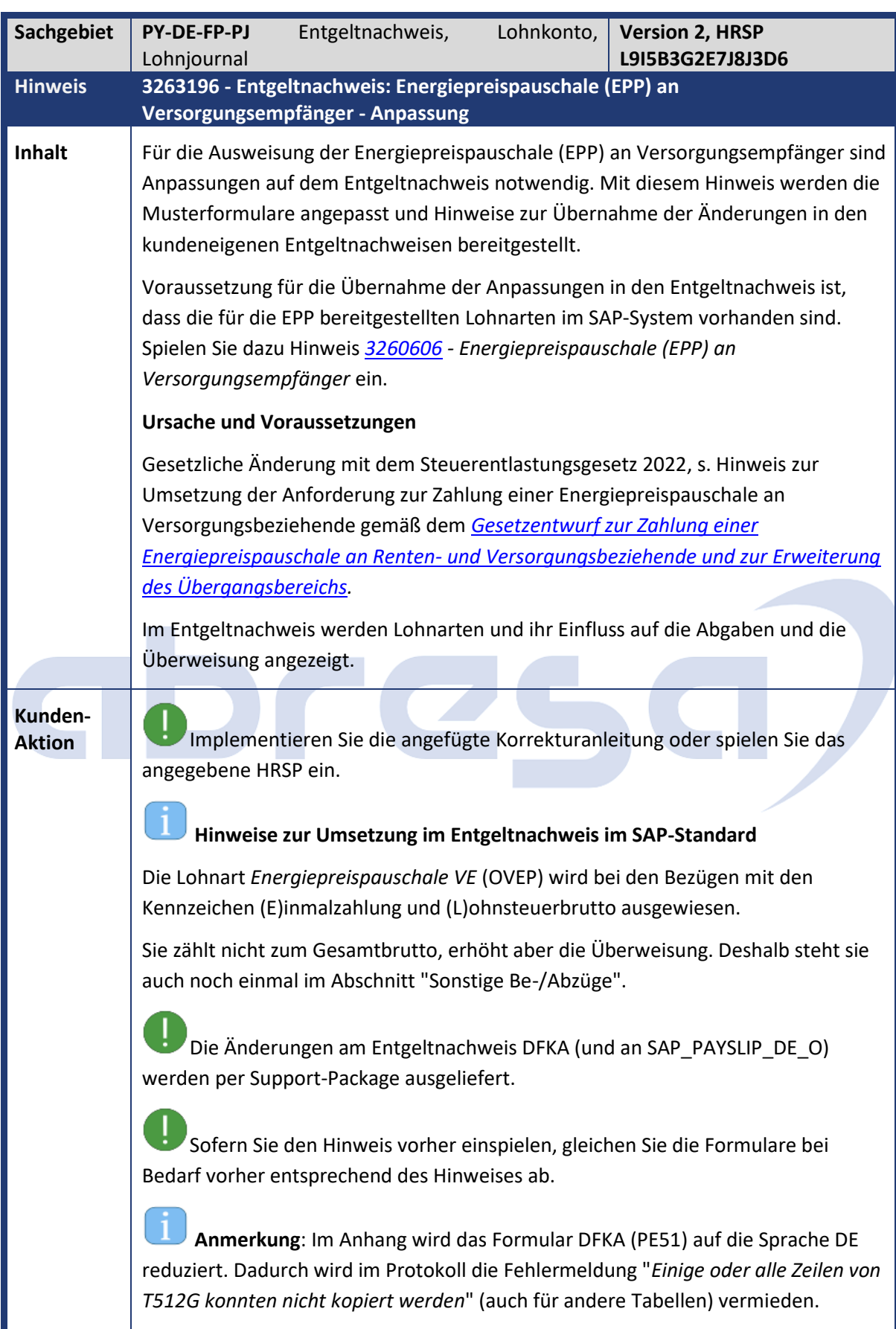

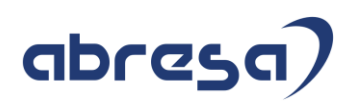

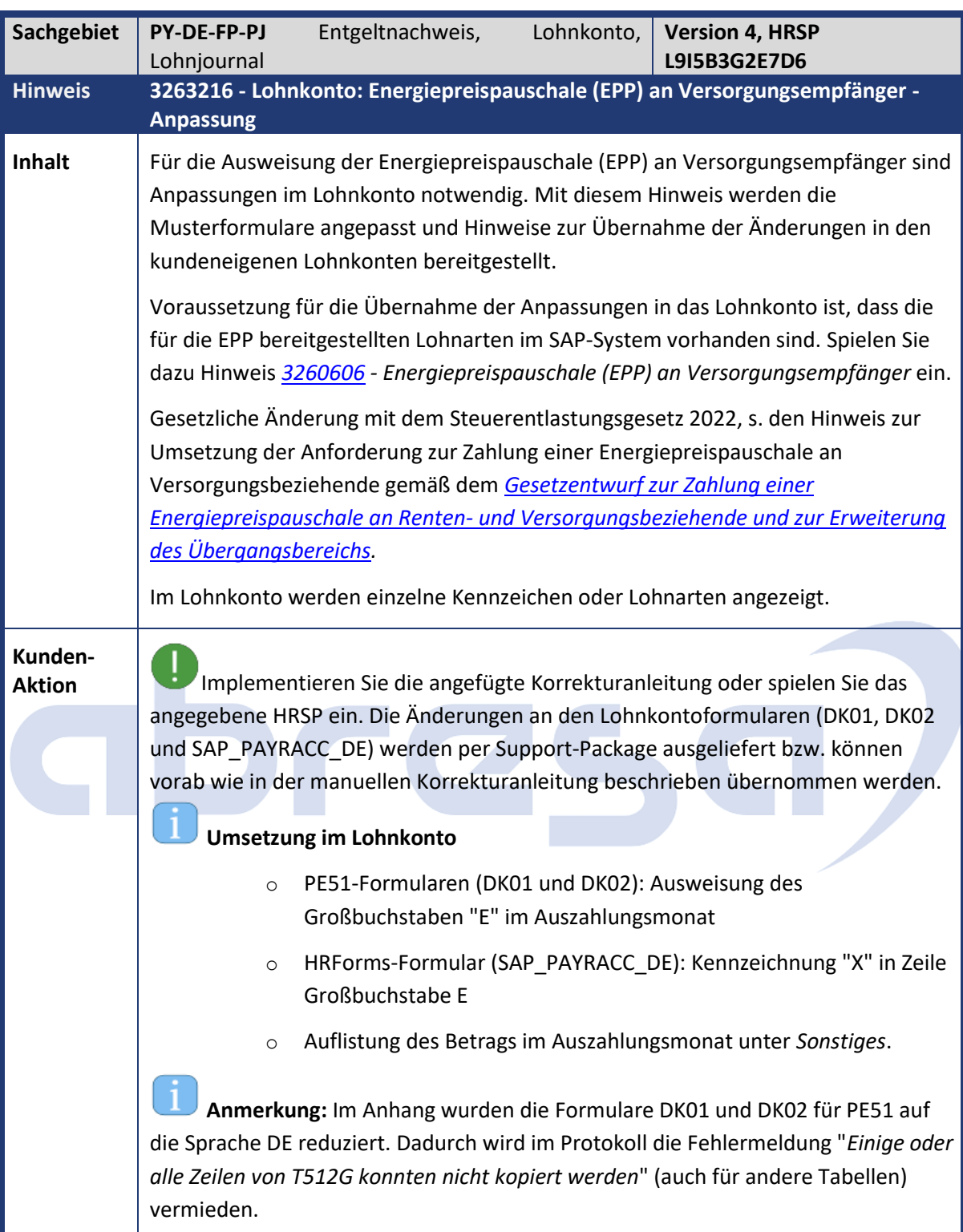

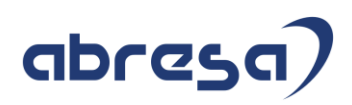

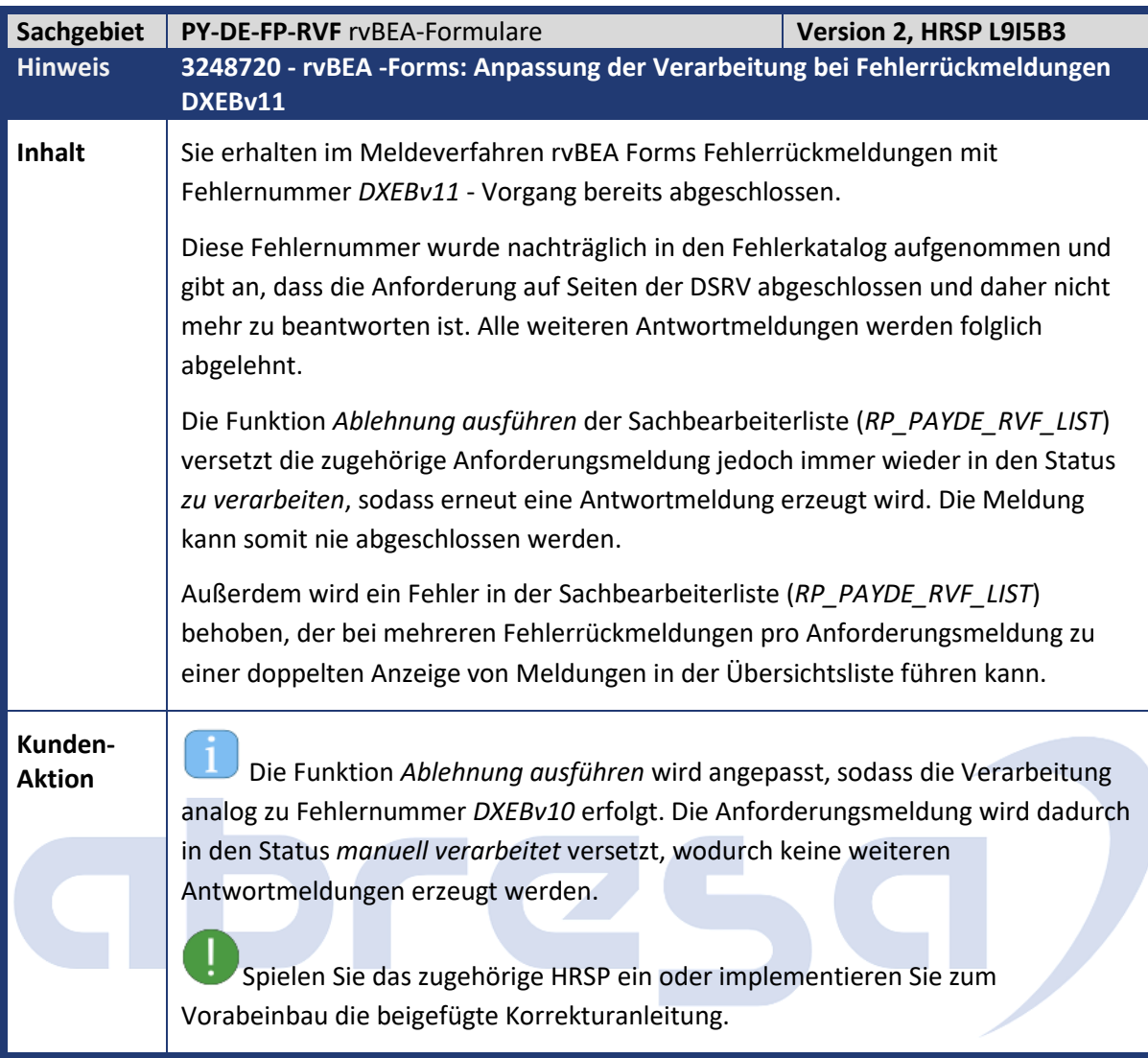

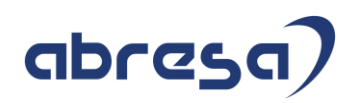

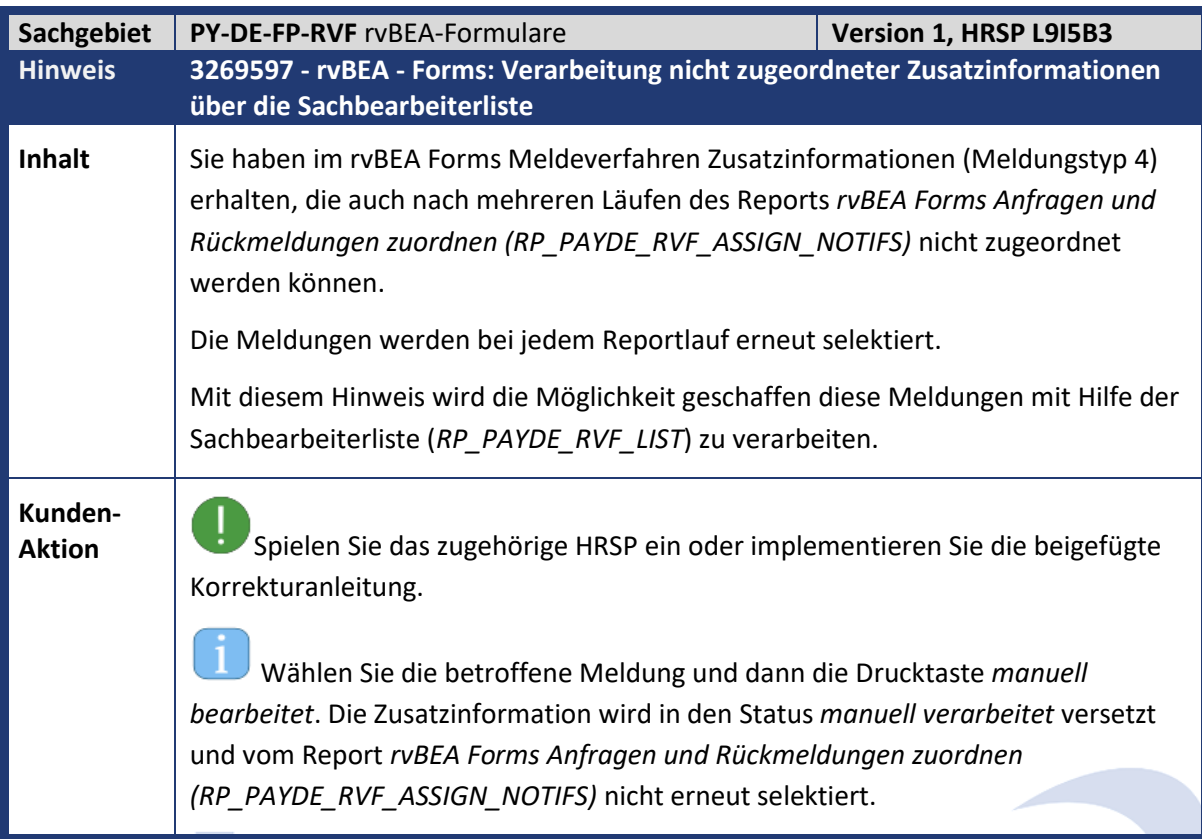

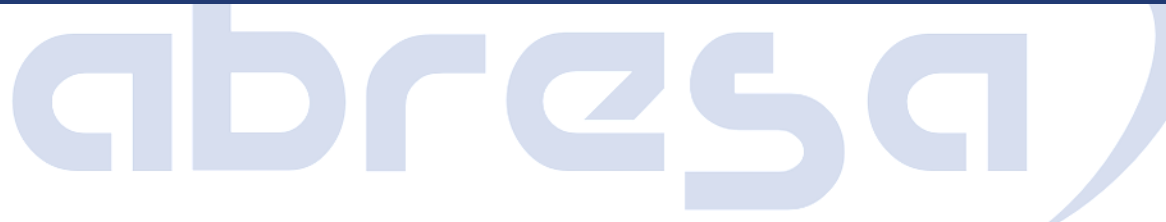

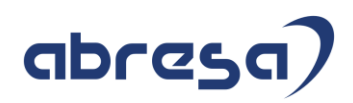

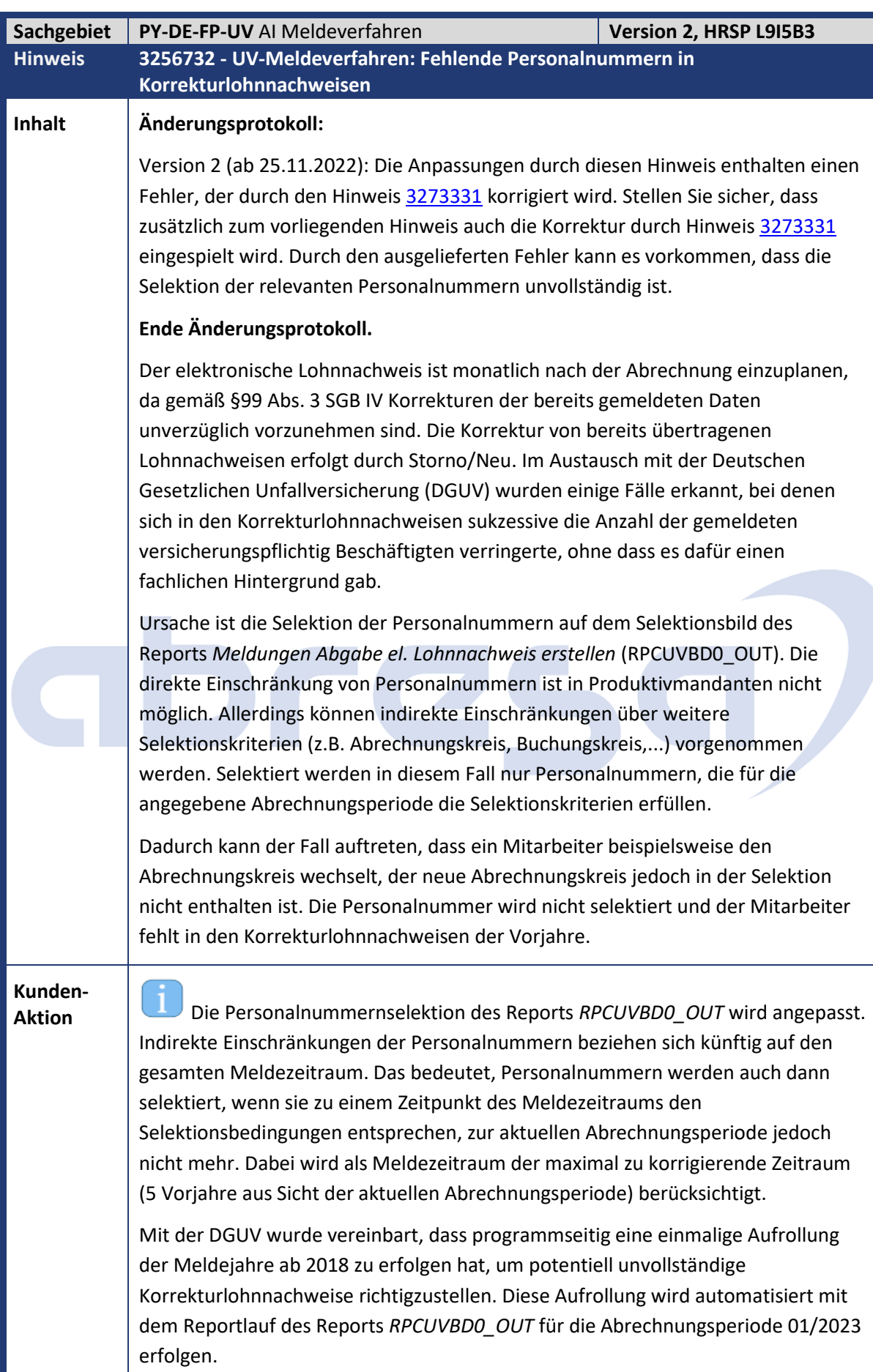

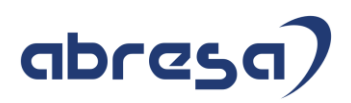

ļ Implementieren Sie die angefügte Korrekturanleitung oder spielen Sie das angegebene HRSP ein. Zusätzlich zum Einspielen der maschinellen Korrekturanleitung sind keine manuellen Arbeiten erforderlich.

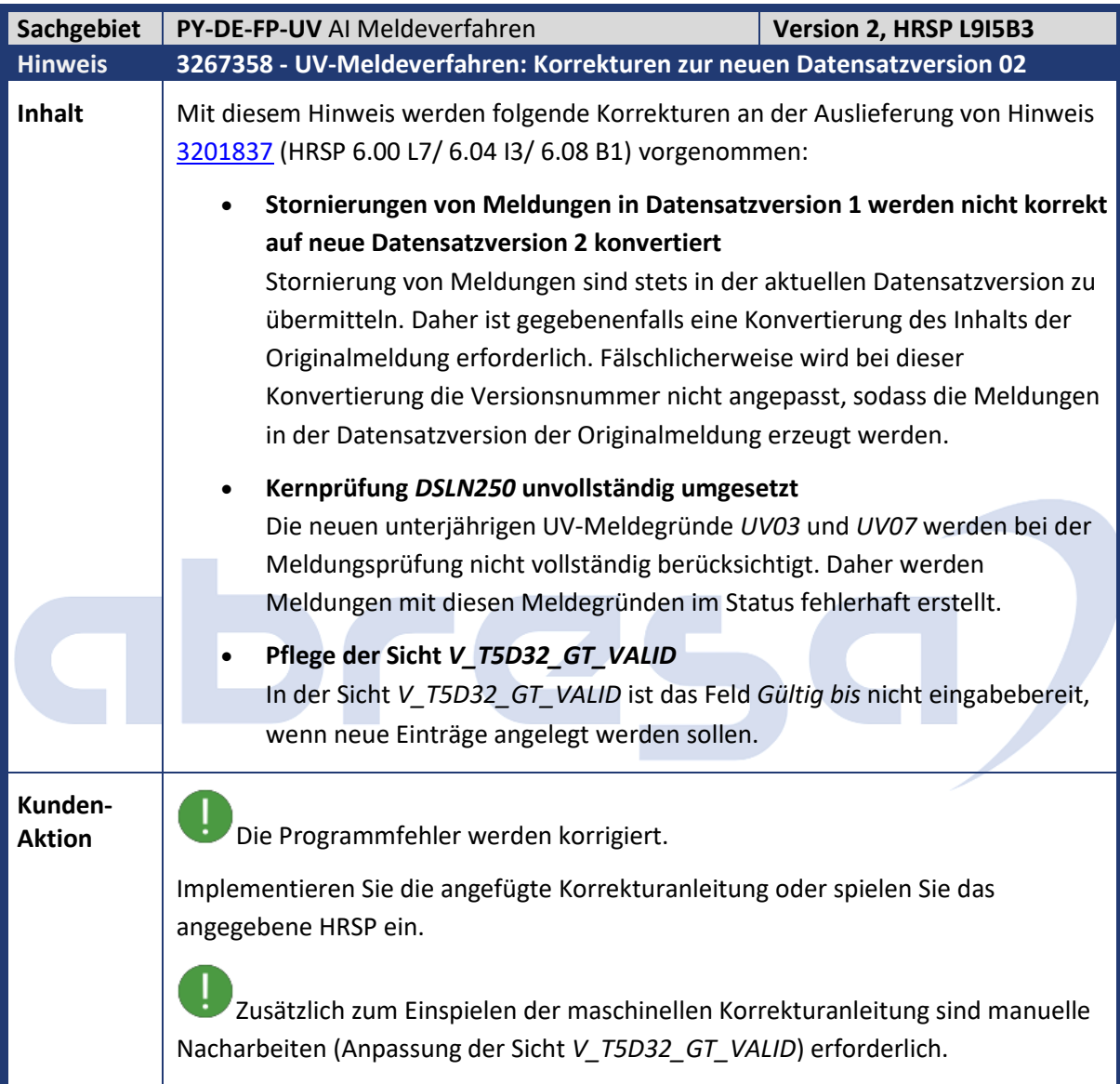

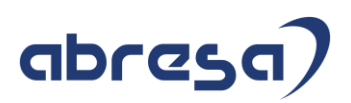

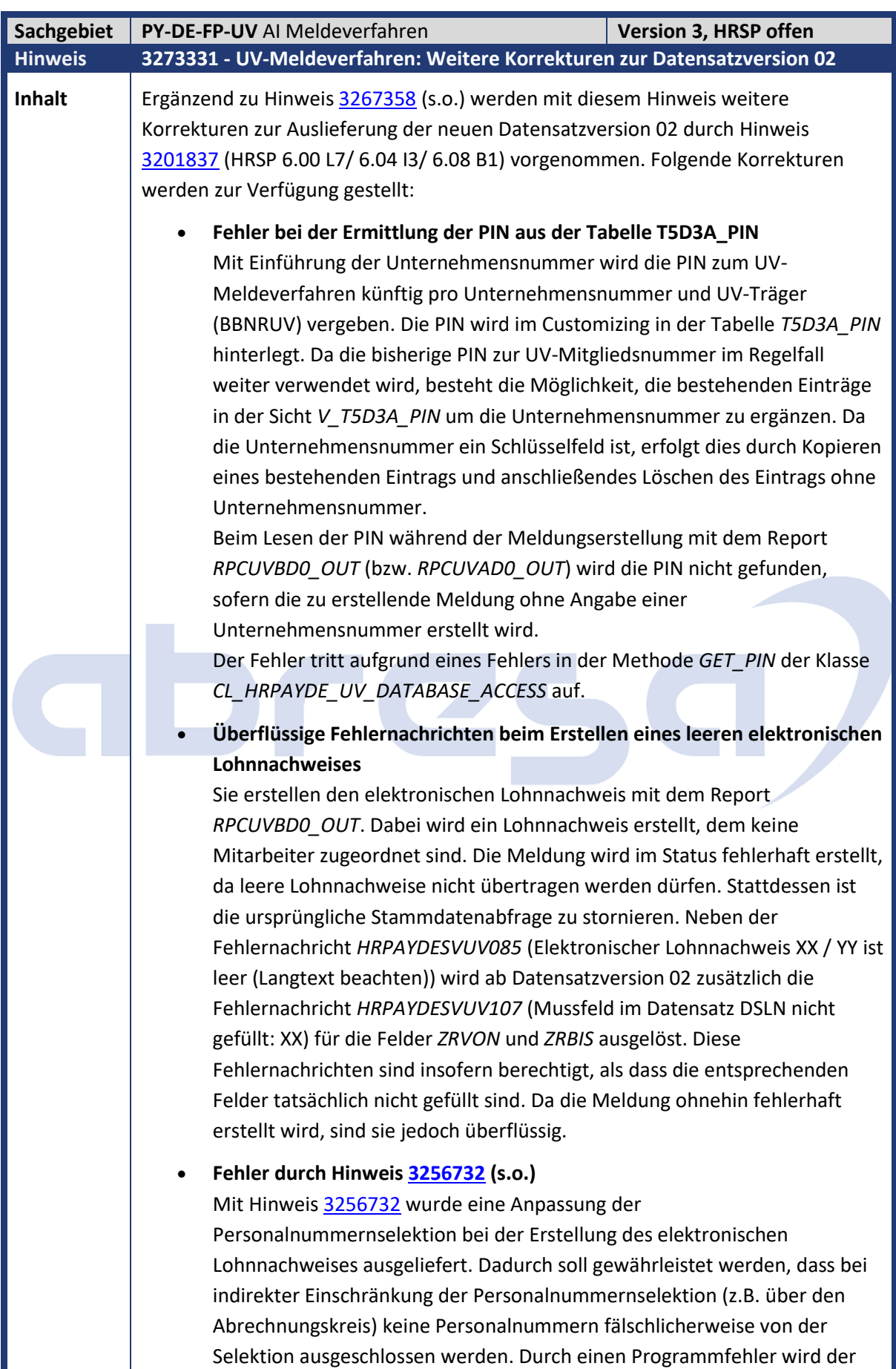

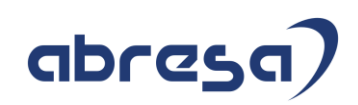

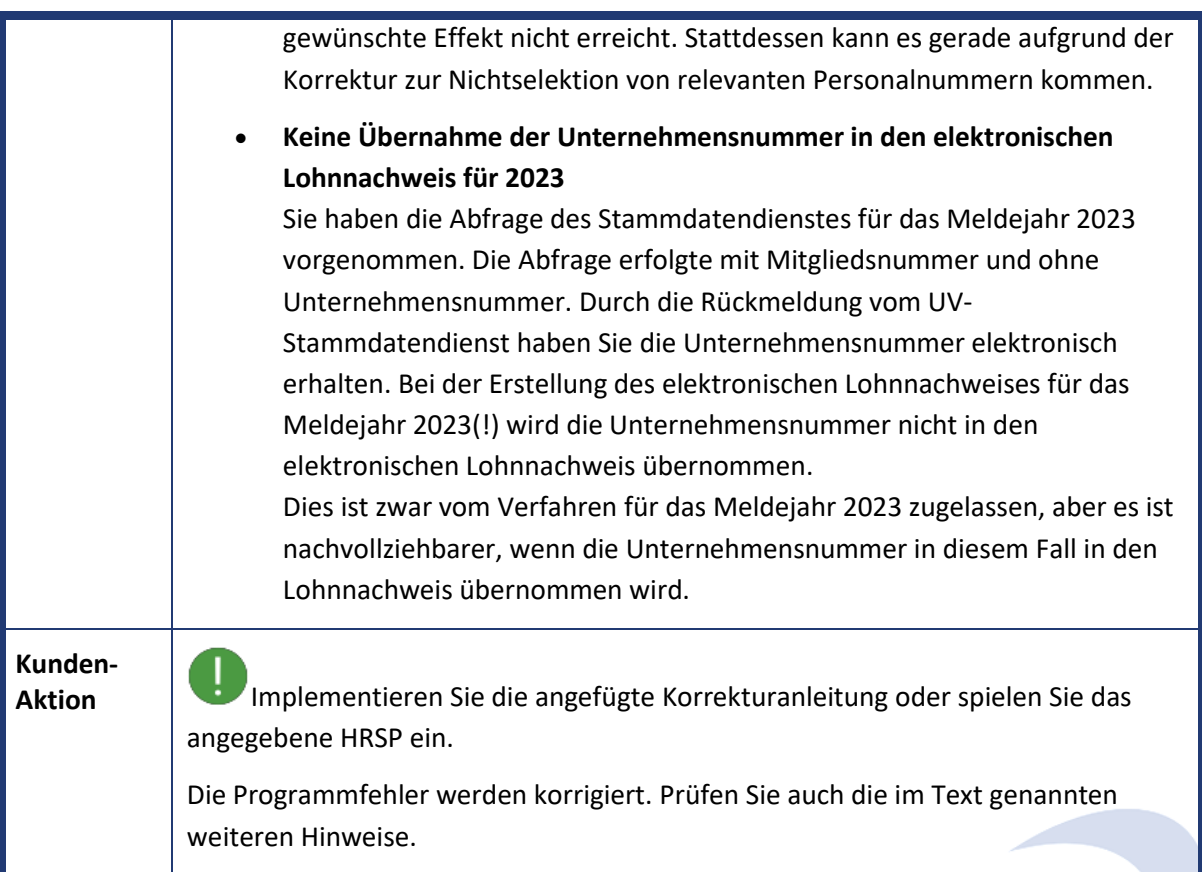

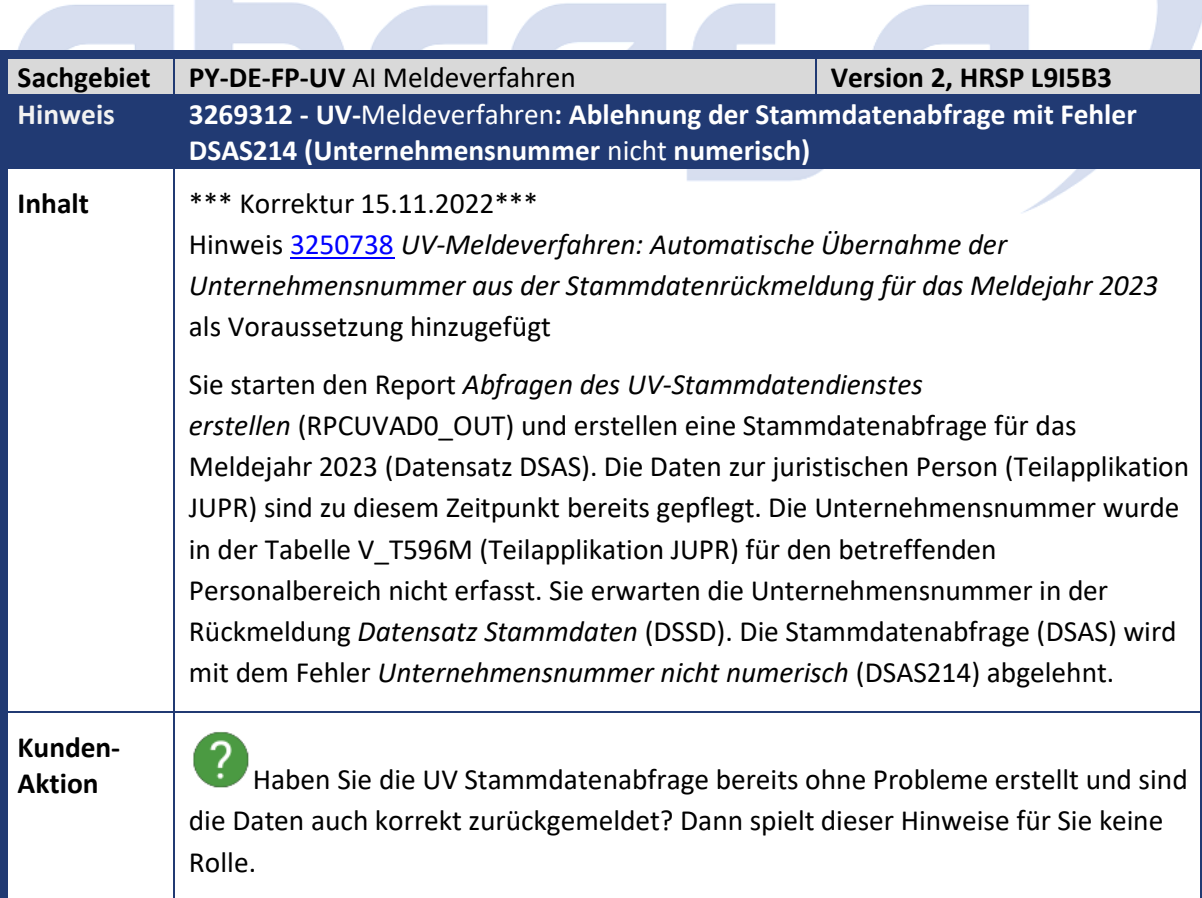

**Contract Contract** 

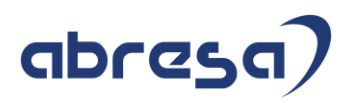

Der Programmfehler wird korrigiert. Implementieren Sie die angefügte Korrekturanleitung oder spielen Sie das angegebene HRSP ein.

Erstellen Sie mit dem Report *Abfragen des UV-Stammdatendienstes erstellen* (RPCUVAD0\_OUT) die Stammdatenabfrage erneut.

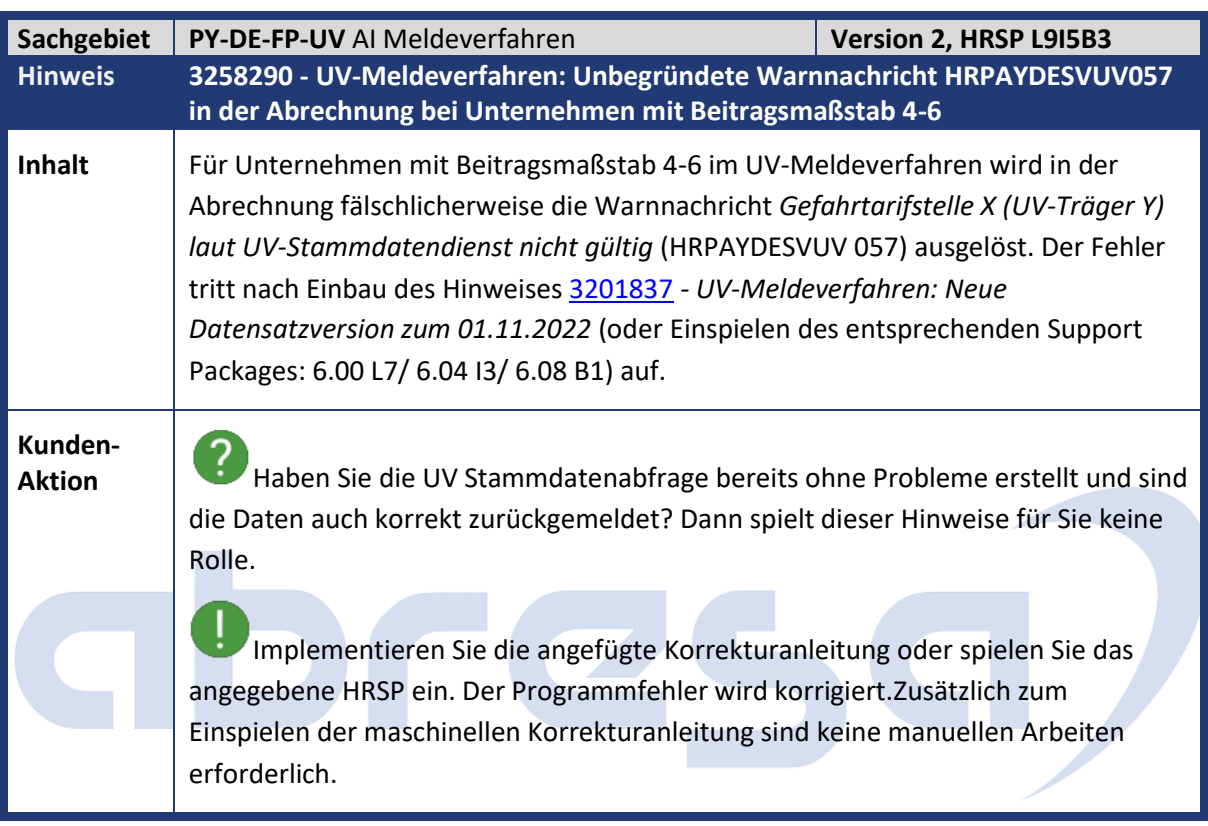

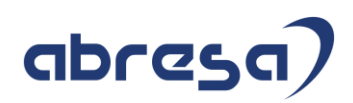

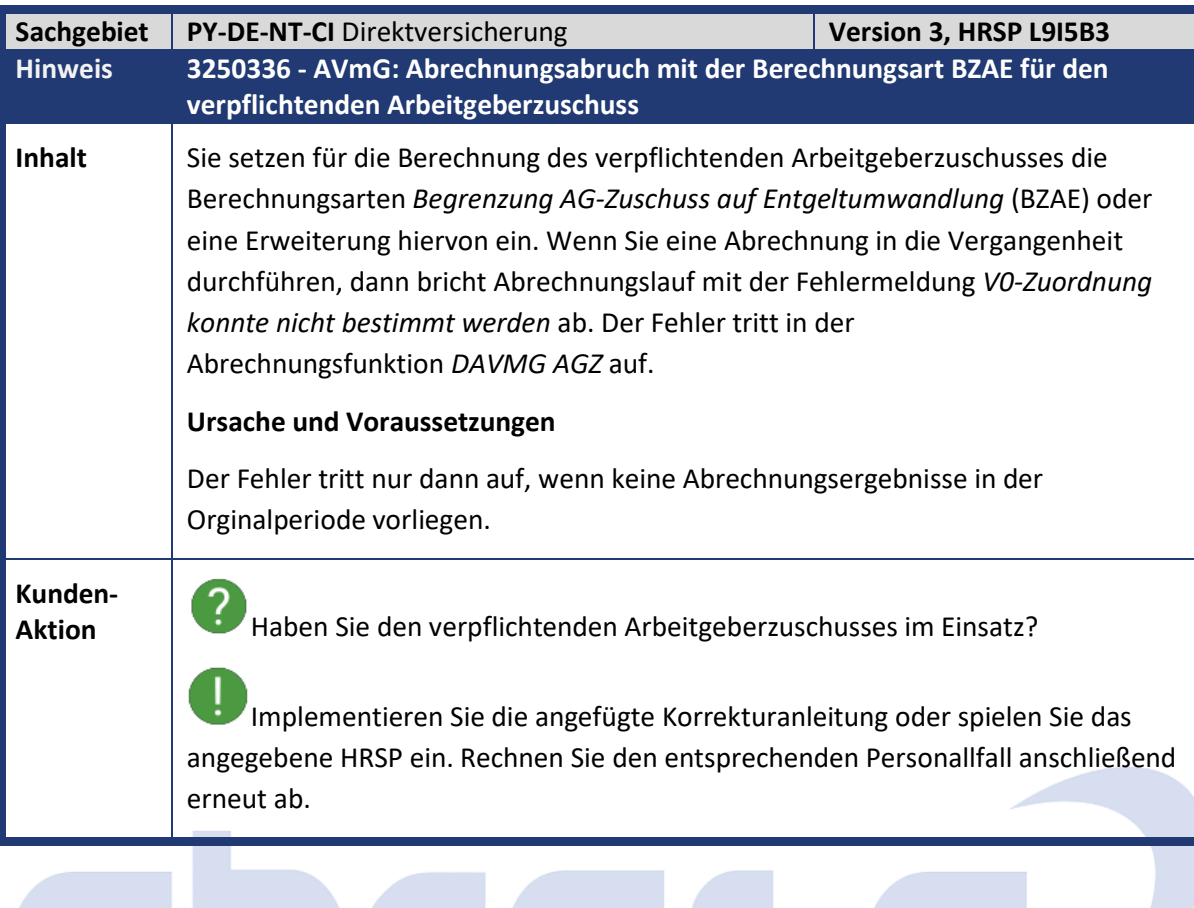

T

 $\blacksquare$ 

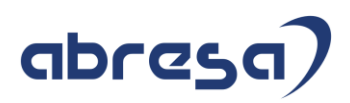

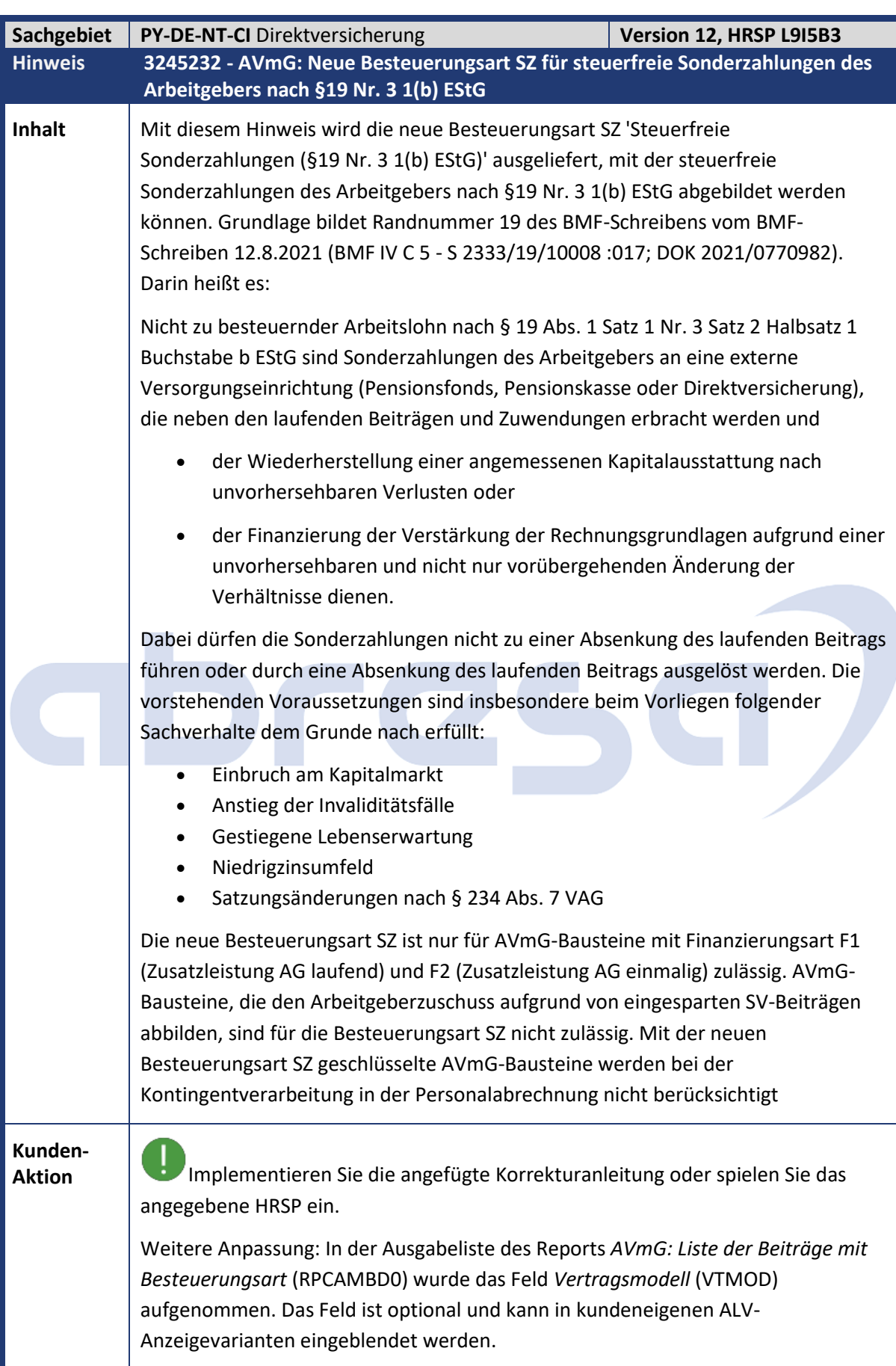

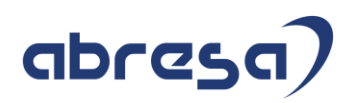

Ţ Beachten Sie auch den Hinweis 3257258 *- Vorausgesetzte Objekte für Hinweis 3245232*, der im Laufe des Einspielens von Hinweis 3245232 gefordert wird.

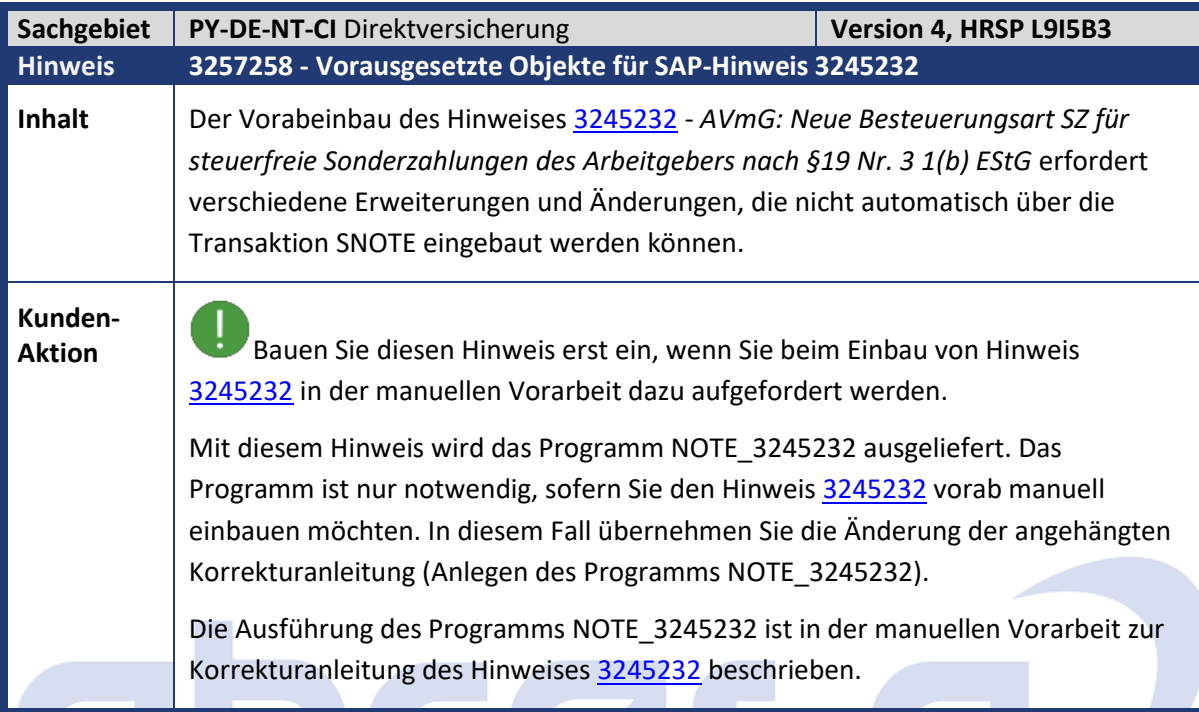

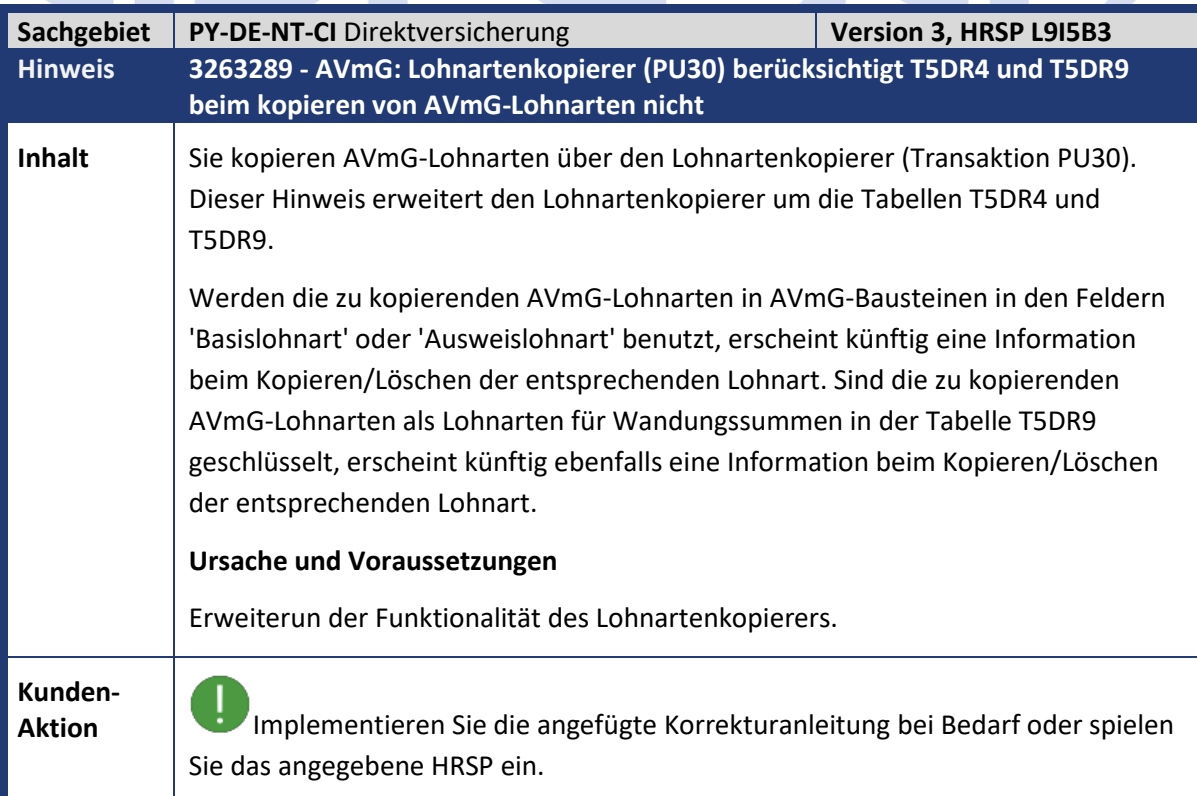

### abresa)

Werden nach Einspielen dieses Hinweises AVmG-Lohnarten kopiert, die als Basislohnart oder Ausweislohnart in der Tabelle T5DR4 bzw. als Lohnart für eine Wandlungssumme in der Tabelle T5DR9 geschlüsselt sind, wird eine entsprechende Warnmeldung im Protokoll erzeugt.

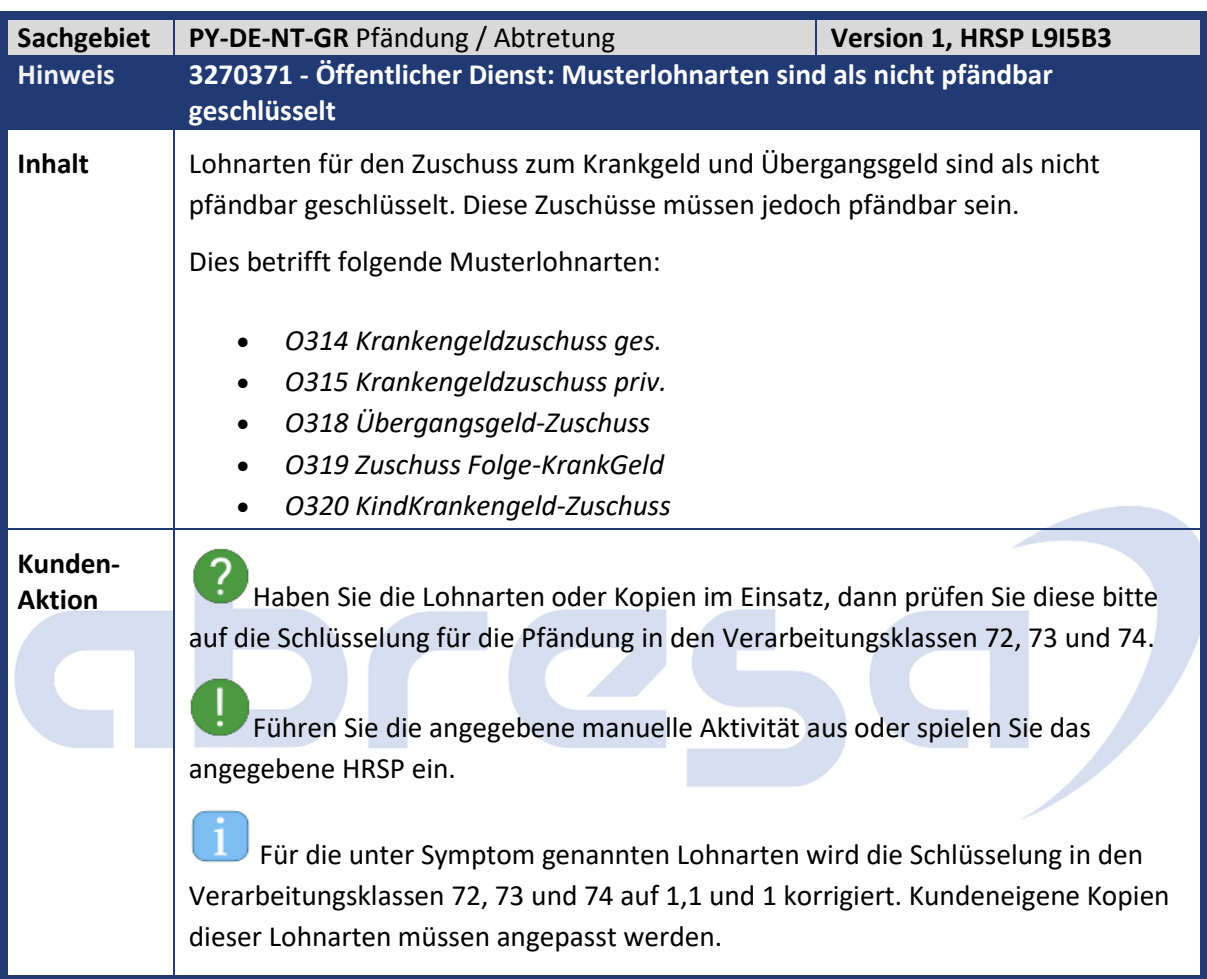

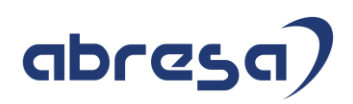

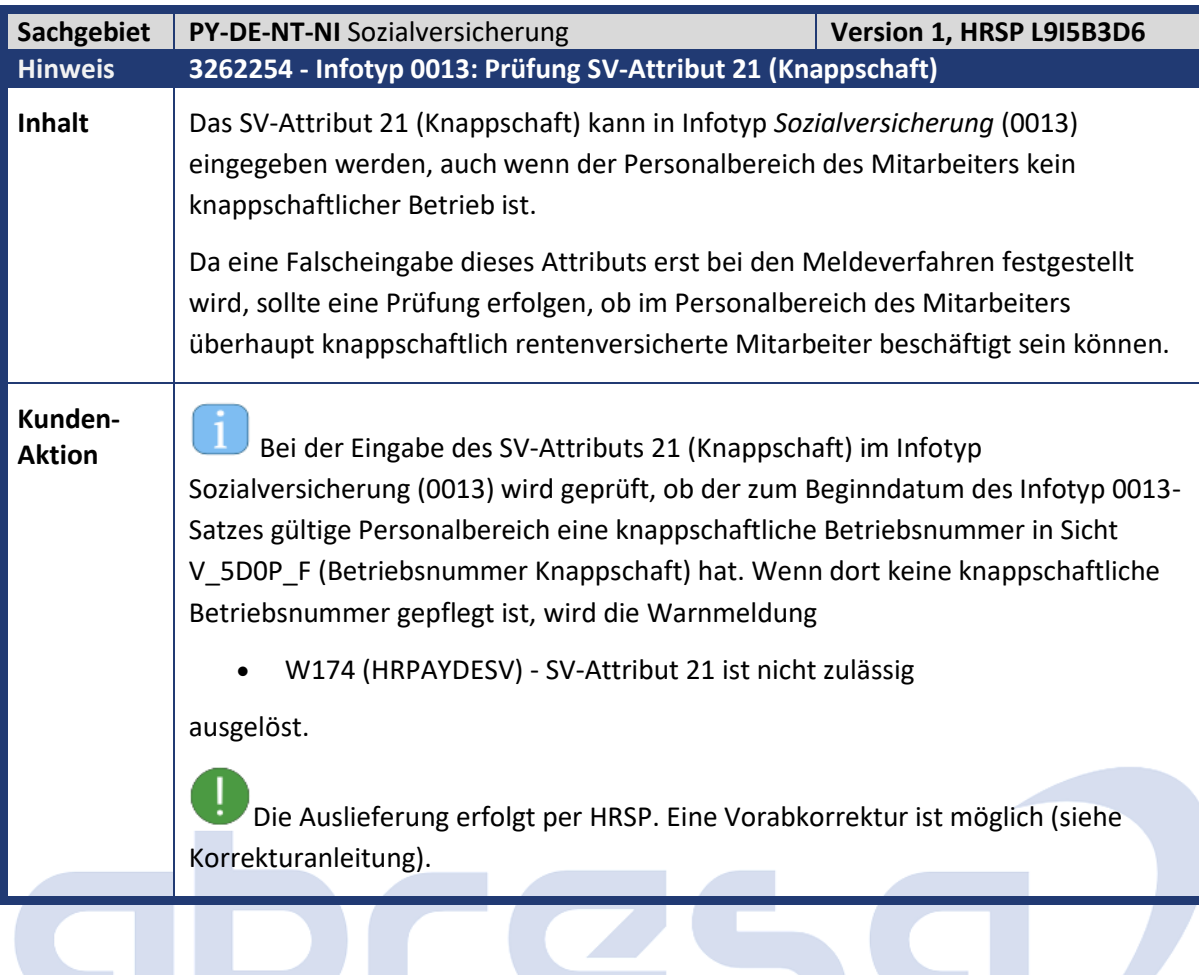

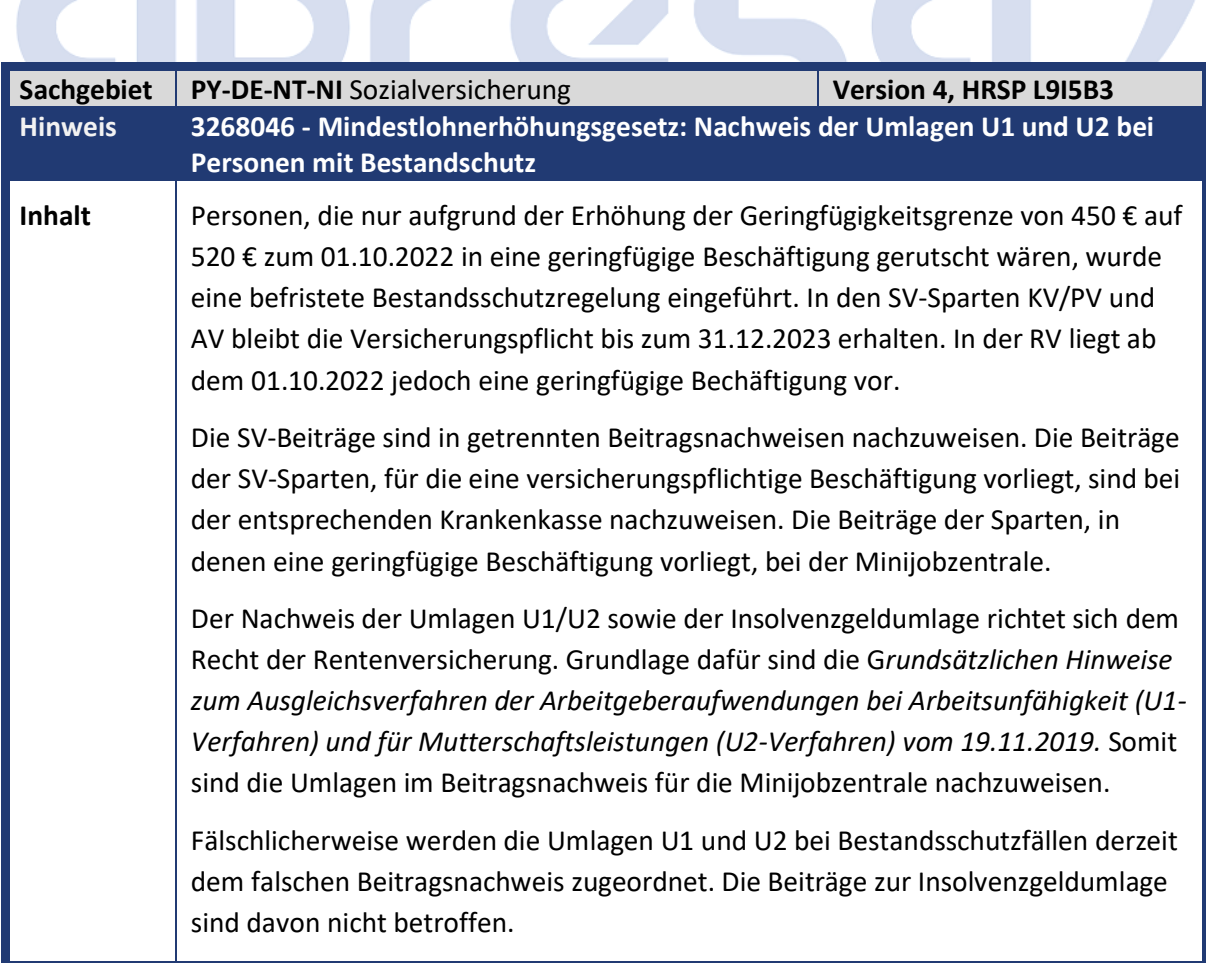

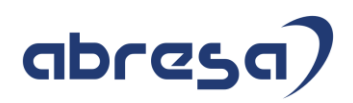

**Kunden-**

**Aktion**<br>**Aktion** Der Programmfehler wird behoben.

Implementieren Sie die angefügte Korrekturanleitung oder spielen Sie das angegebene HRSP ein. Zusätzlich zum Einspielen der maschinellen Korrekturanleitung sind keine manuellen Arbeiten erforderlich.

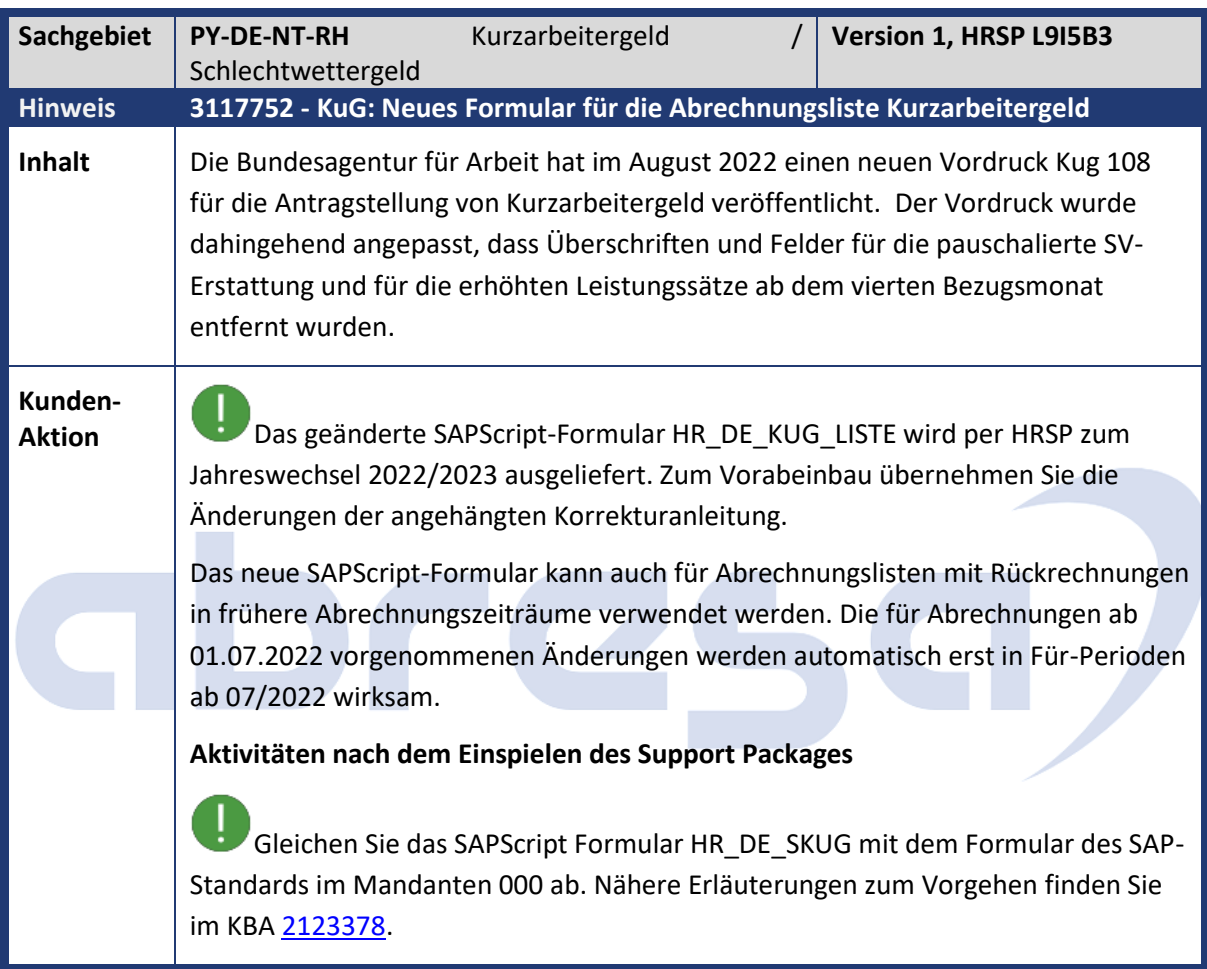

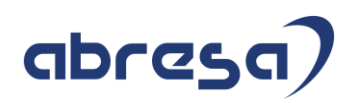

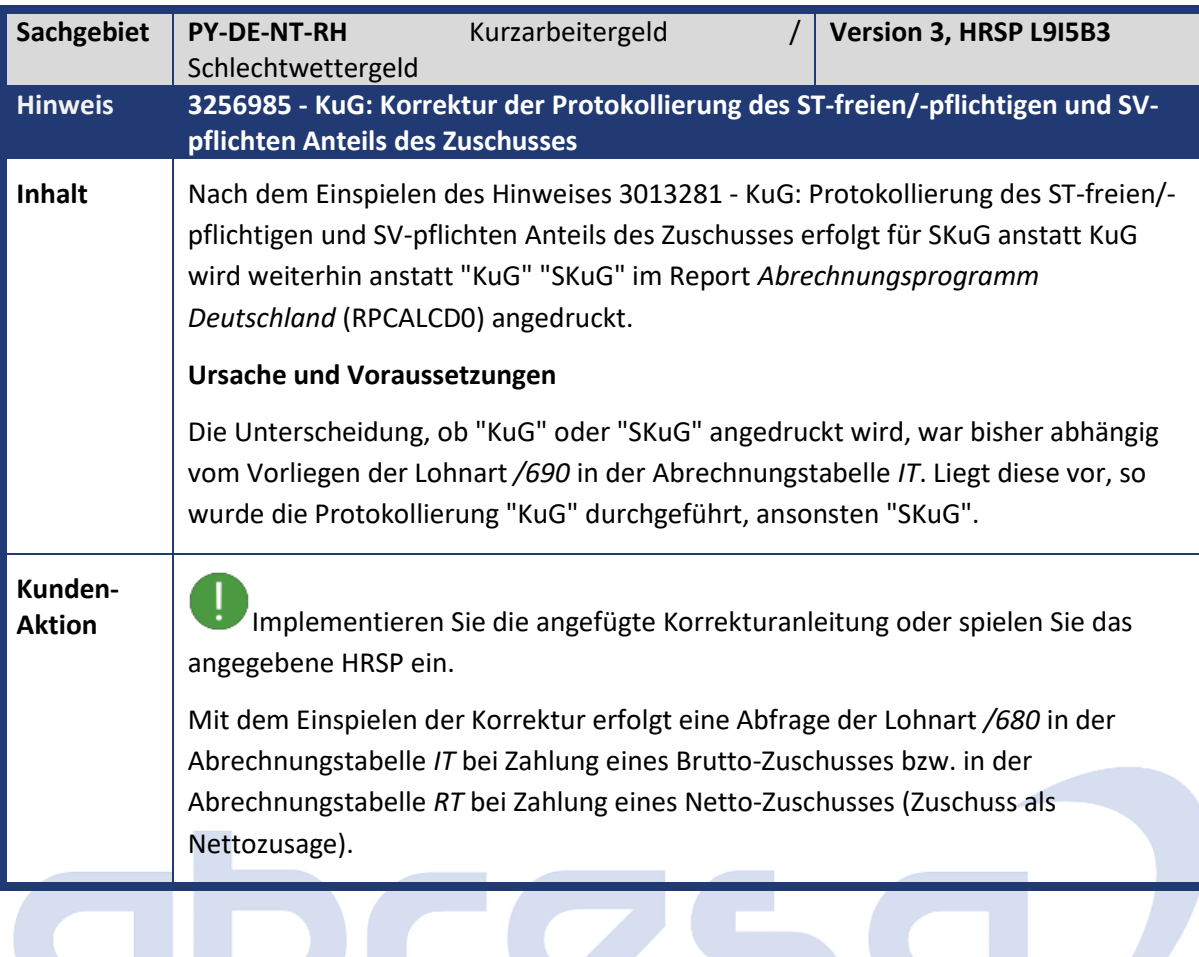

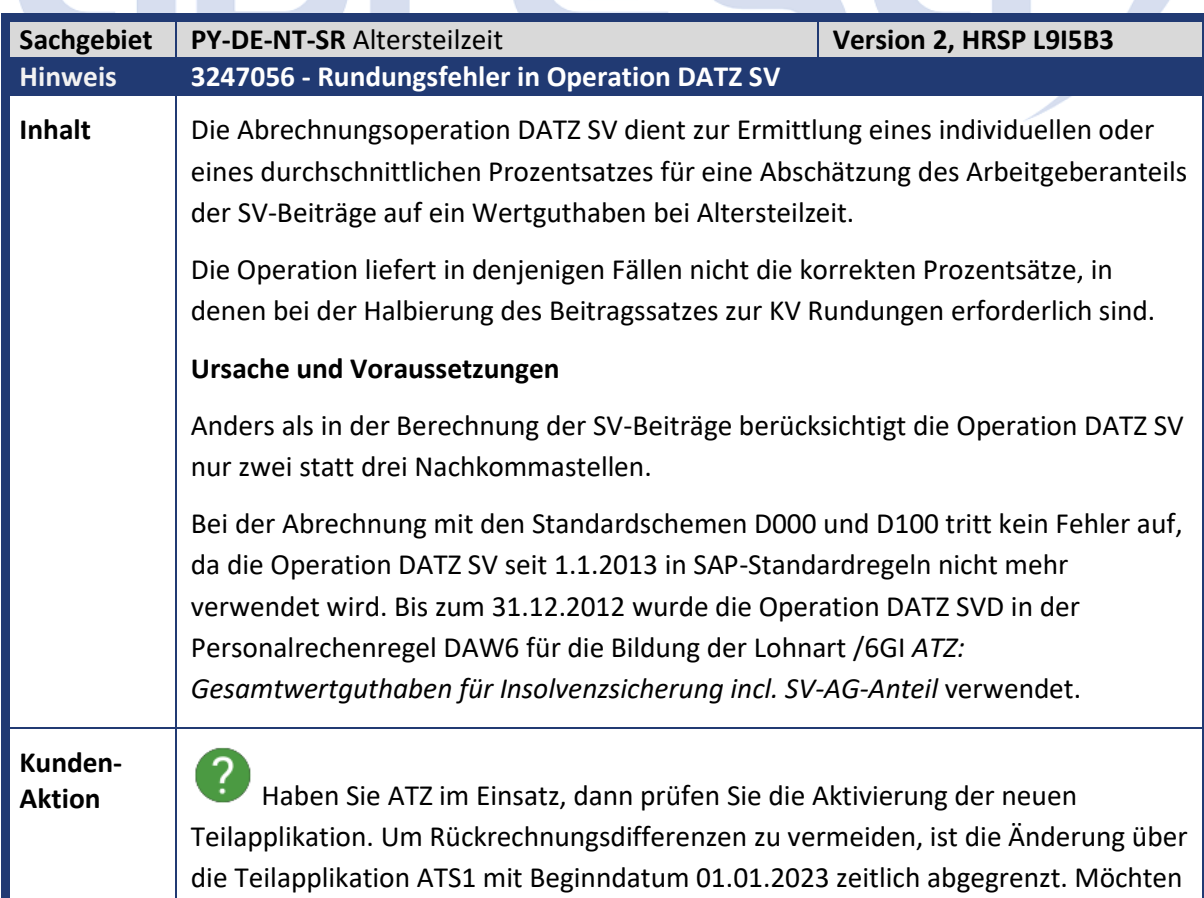

Kundeninfo zu den SAP-Hinweisen 12/2022 Hinweise aus dem aktuellen Support Package (ohne ÖD)

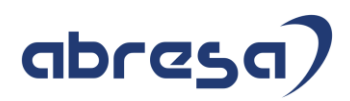

Sie die Änderung bereits früher einsetzen, ergänzen Sie einen Eintrag in Tabelle V\_T596D für die Teilapplikation ATS1 mit dem früheren Beginndatum

Implementieren Sie die angefügte Korrekturanleitung oder spielen Sie das angegebene HRSP ein.

Die Operation DATZ SV wird dahingehend korrigiert, dass für die Berechnung des Prozentsatzes drei Nachkommastellen berücksichtigt werden.

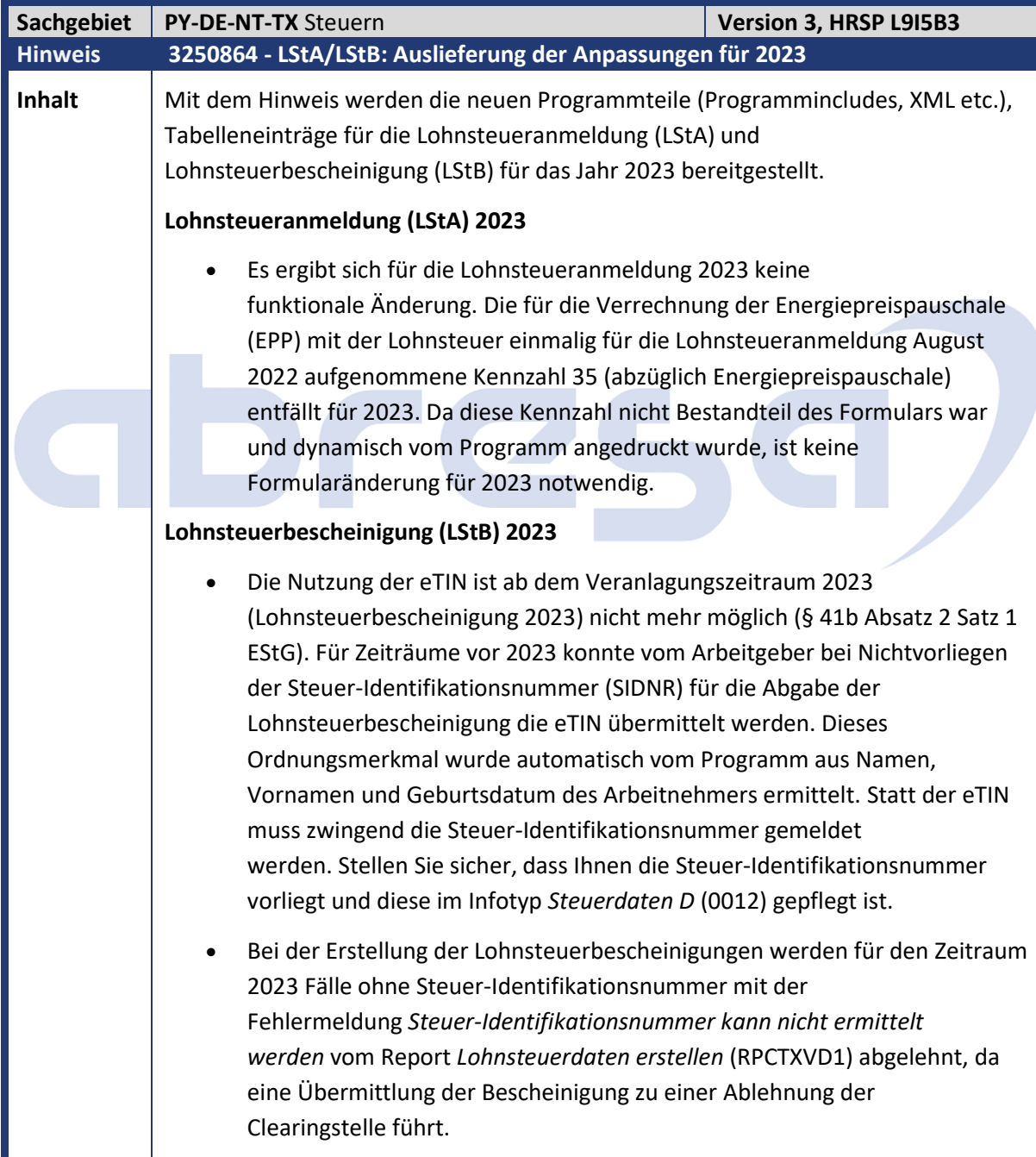

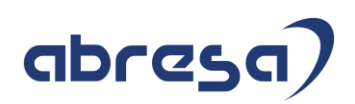

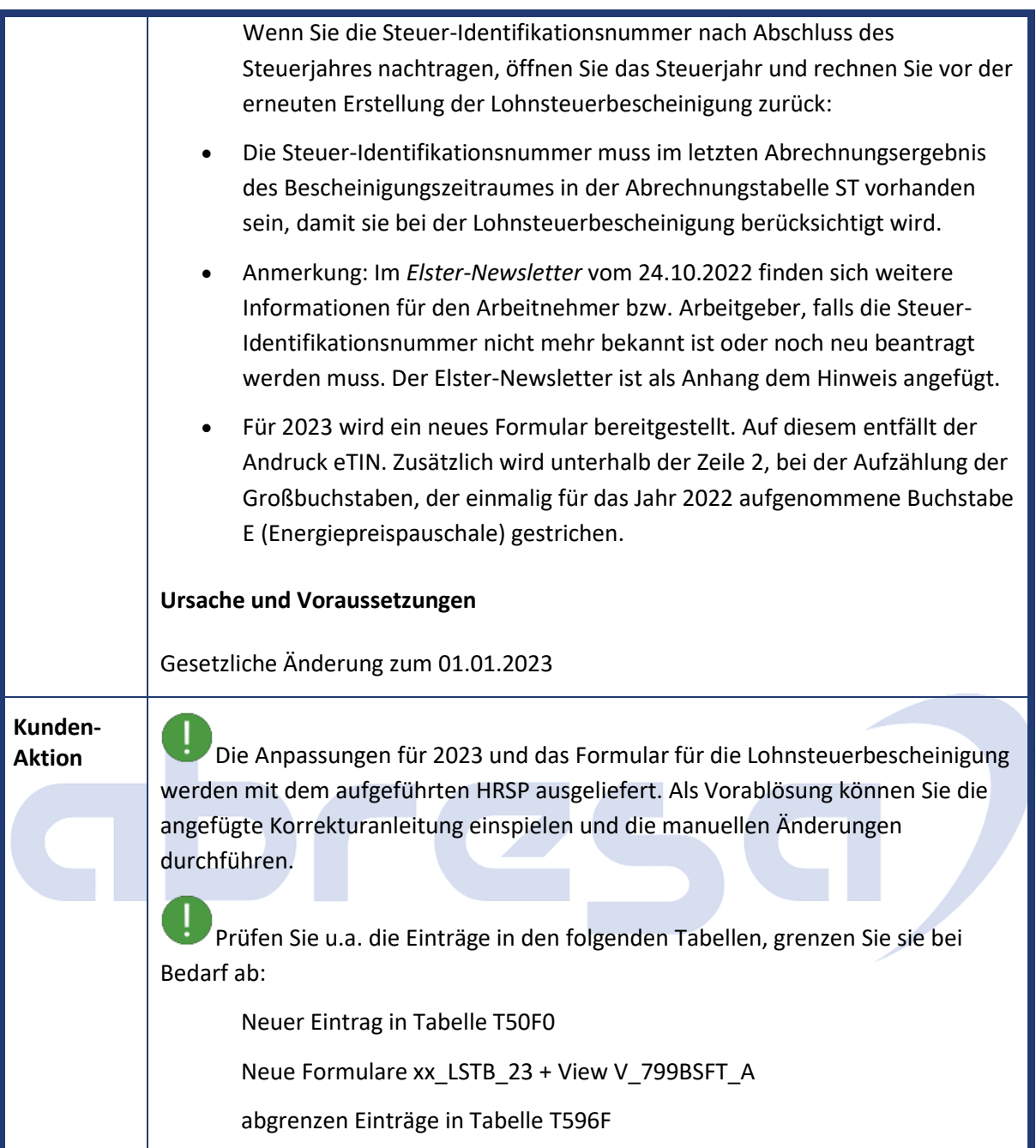

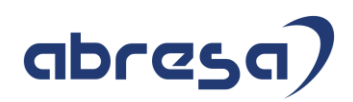

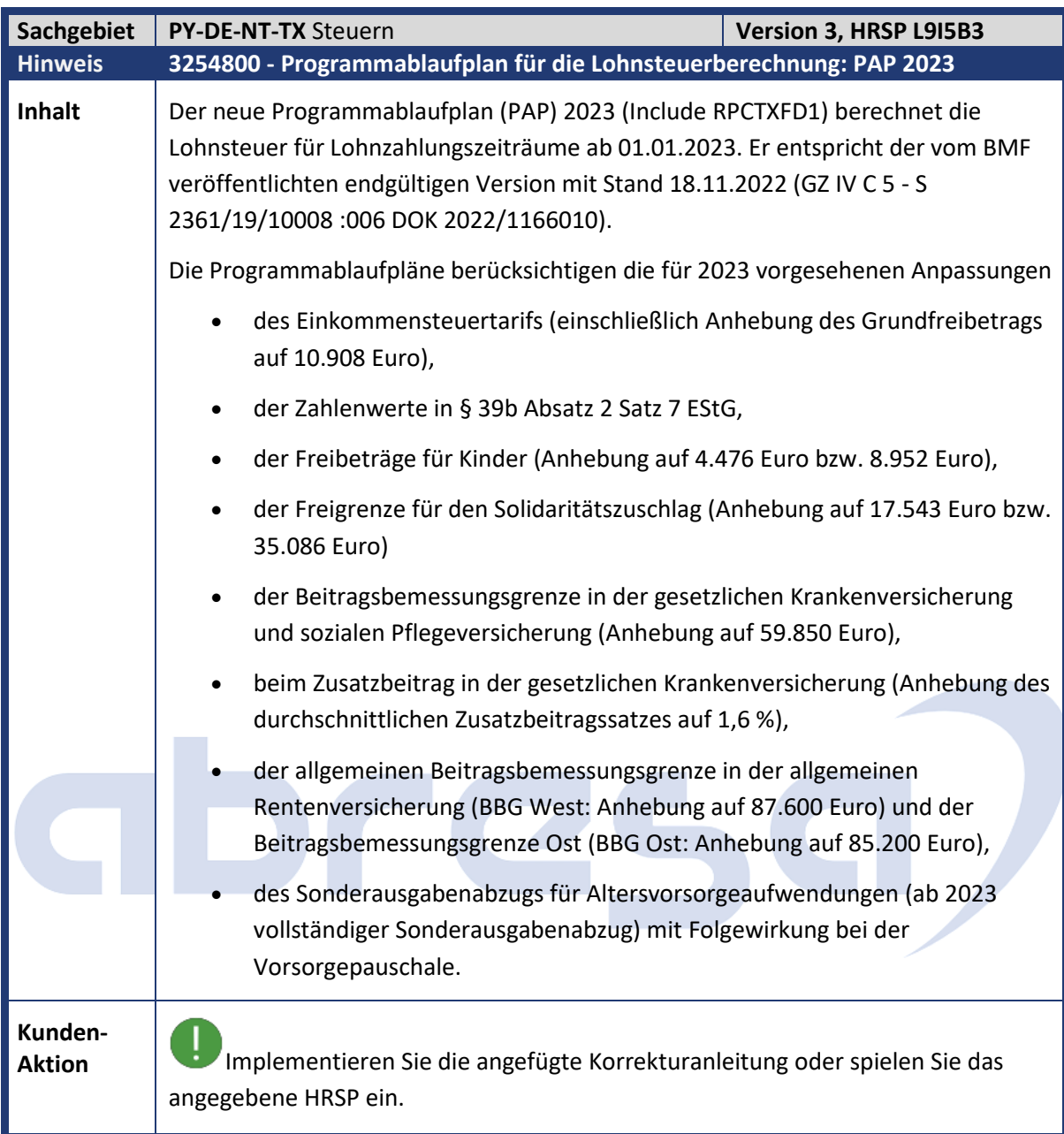

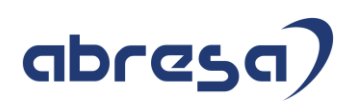

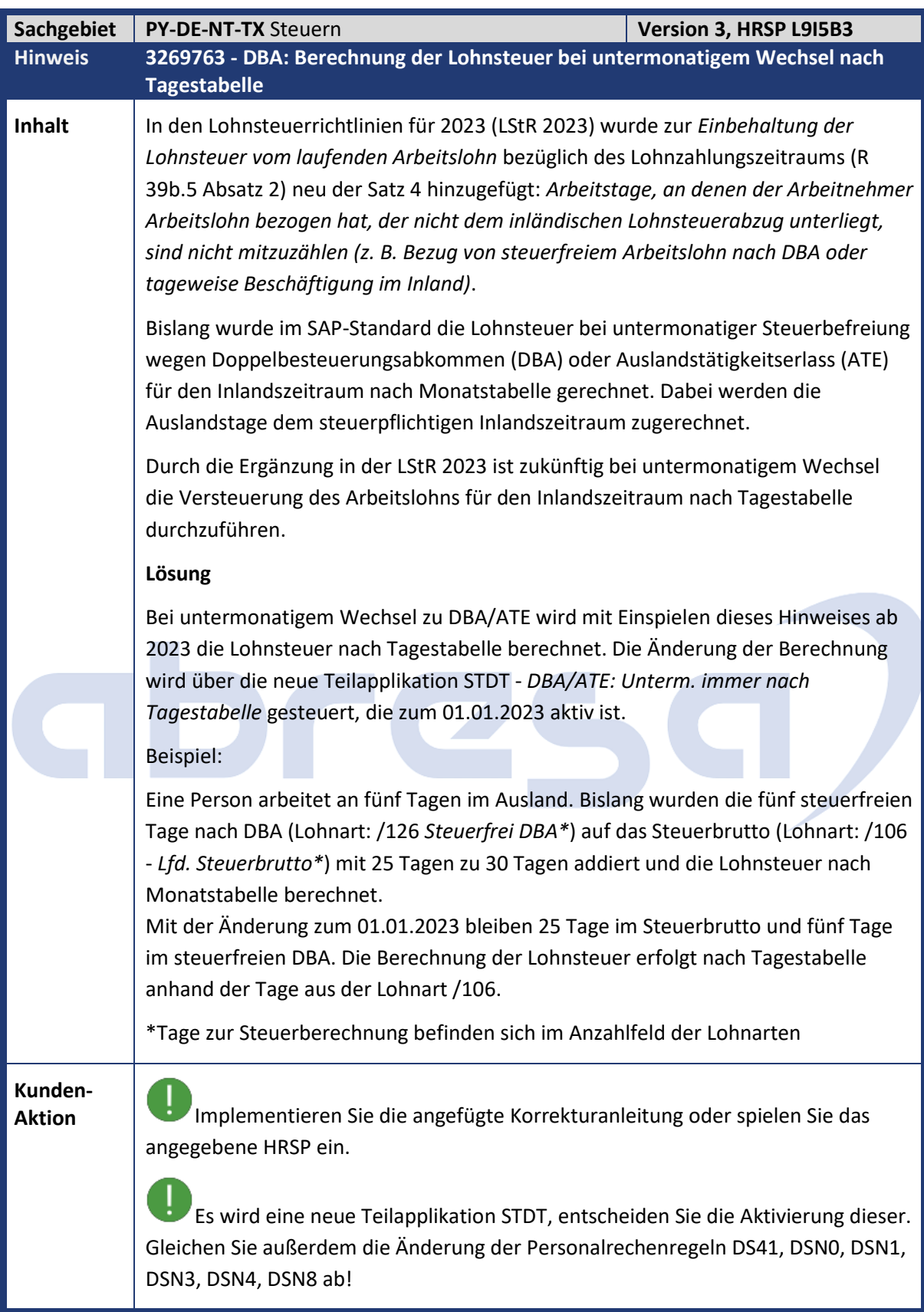

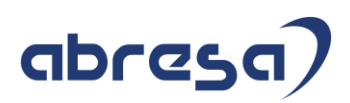

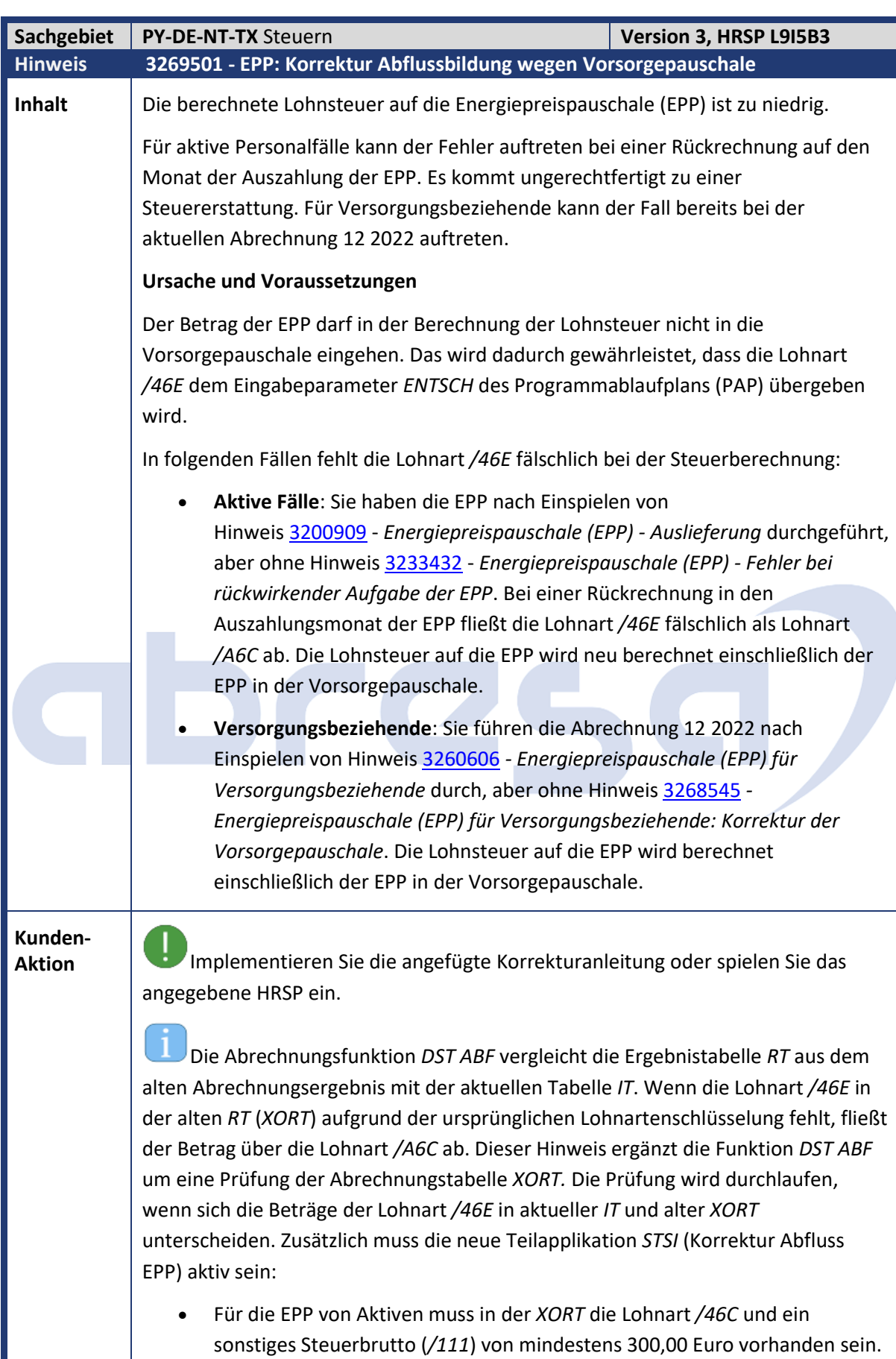

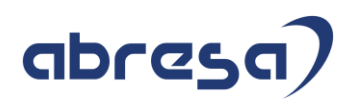

• Für die EPP von Versorgungsbeziehenden muss in der *XORT* eine Lohnart vorhanden sein, die als Basislohnart in View *Bewertungsgrundlagen* (V\_512W\_B) die Lohnart */46E* hat.

Die neue Teilapplikation *STSI* ist im Standard nicht aktiviert, der Gültigkeitszeitraum (Für-Perioden) muss über View *Gültigkeitsintervalle nicht gesetzlicher Teilapplikationen* (V\_T596D) eingegeben werden. Rechnen Sie die betroffenen Fälle mit falschem Abfluss der Lohnart */A6C* bzw. fehlender Lohnart */46E* auf den Monat der Auszahlung der EPP zurück.

**Beachten Sie, dass bei einer Rückrechnung aus 2023 das Steuerjahr 2022 für die Korrektur der Steuerberechnung noch geöffnet sein muss. Die Öffnung des Steuerjahres regeln Sie über Merkmal** *DSTLB* **bzw. Tabelle** *T5D2M***).**

#### **Beispiele:**

- 1. Aktiver Fall mit Auszahlung EPP 09 2022
- Ein aktiver Personalfall erhält IN 09 2022 die EPP in Höhe von 300,00 Euro ausgezahlt. Darauf fallen 101,00 Euro sonstige Lohnsteuer an. (Innerhalb der Steuerberechnung wird die Vorsorgepauschale ohne die 300,00 Euro berechnet, da der PAP-Eingabeparamter *ENTSCH* den Wert 300,00 Euro enthält).
- Anschließend erfolgt der Einbau von Hinweis [3233432](https://launchpad.support.sap.com/#/notes/3233432) - *Energiepreispauschale (EPP) - Fehler bei rückwirkender Aufgabe der EPP*.
- Bei einer Rückrechnung IN 10 2022 auf 09 2022 wird die Lohnsteuer auf die EPP neu berechnet. Sie beträgt fälschlich nur noch 82,00 Euro. (Als Folge von Hinweis 3233432 fließt die Lohnart */46E* als Lohnart */A6C* ab und der Betrag des PAP-Eingabeparameters *ENTSCH* für die Vorsorgepauschale ist initial.)
- Bei einer Rückrechnung IN 12 2022 auf 09 2022 mit aktiver Teilapplikation *STSI* beträgt die Lohnsteuer auf die EPP wieder 101,00 Euro. (Die Lohnart */46E* fließt nicht ab, da im alten Abrechnungsergebnis [IN 10 2022 FÜR 09 2022] sowohl die Lohnarten */46C* als auch */111* mit 300,00 Euro vorhanden sind. Der PAP-Eingabeparamter *ENTSCH* für die Vorsorgepauschale enthält wieder den Wert 300,00 Euro).
- 2. Aktiver Fall mit rückwirkender Auszahlung EPP (Einschränkung der Korrektur)
- Ein aktiver Personalfall erhält IN 09 2022 Urlaubsgeld in Höhe von 500,00 Euro ausgezahlt.
- Anschließend erfolgt der Einbau von Hinweis [3233432](https://launchpad.support.sap.com/#/notes/3233432) - *Energiepreispauschale (EPP) - Fehler bei rückwirkender Aufgabe der EPP*.

### abresa)

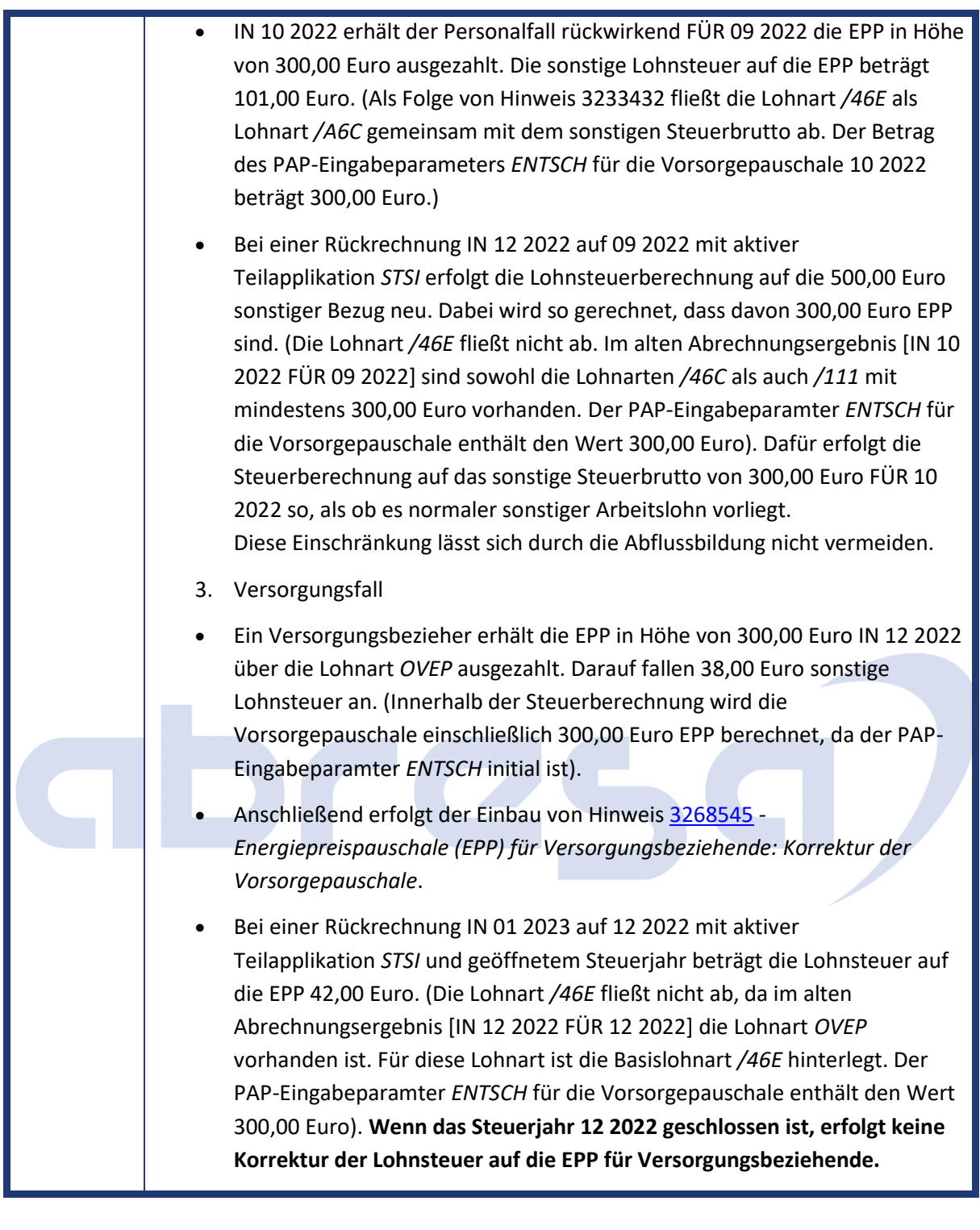

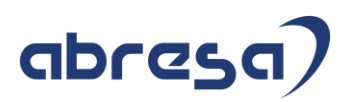

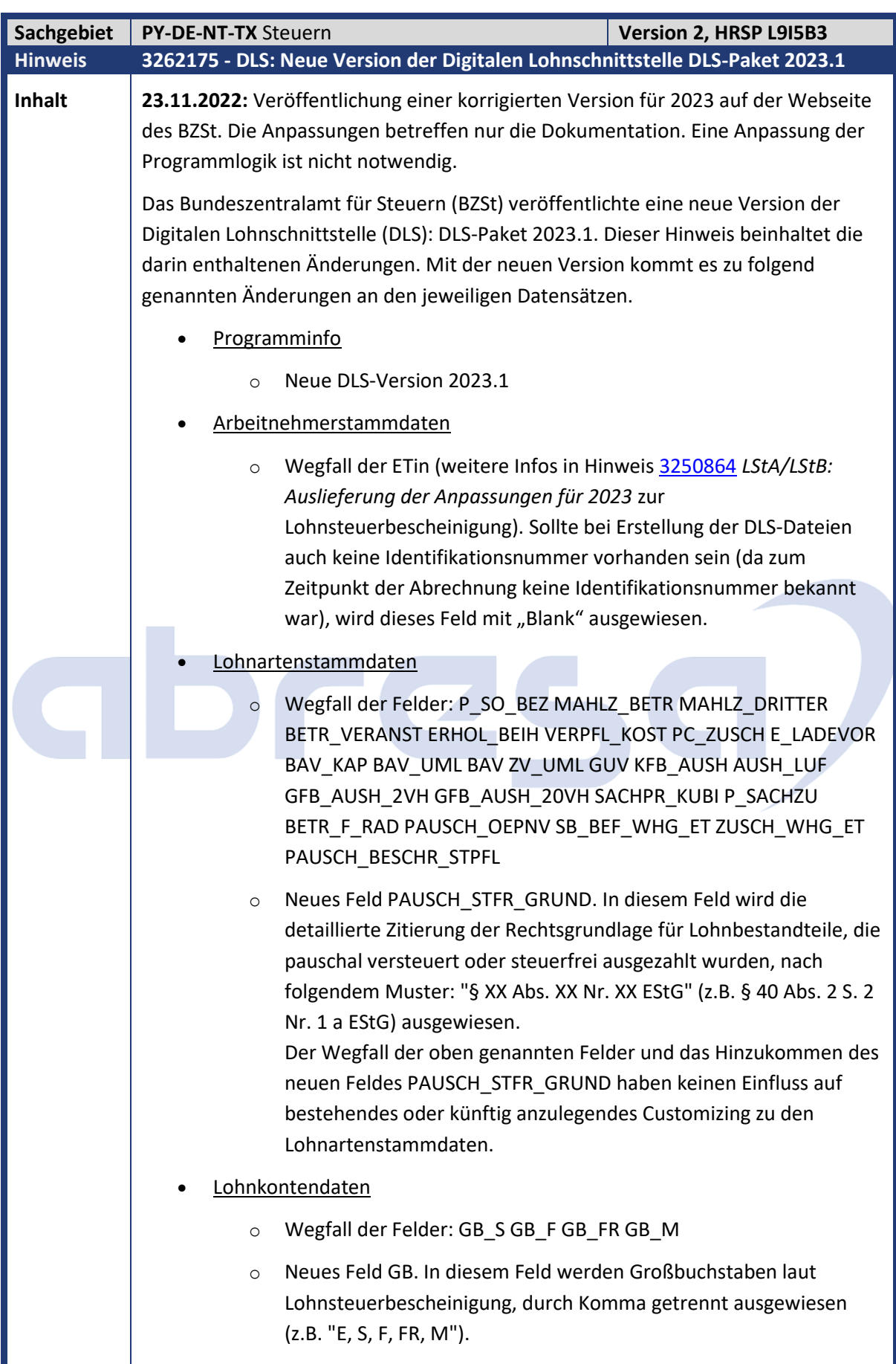

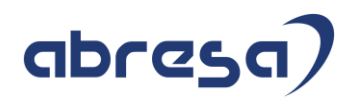

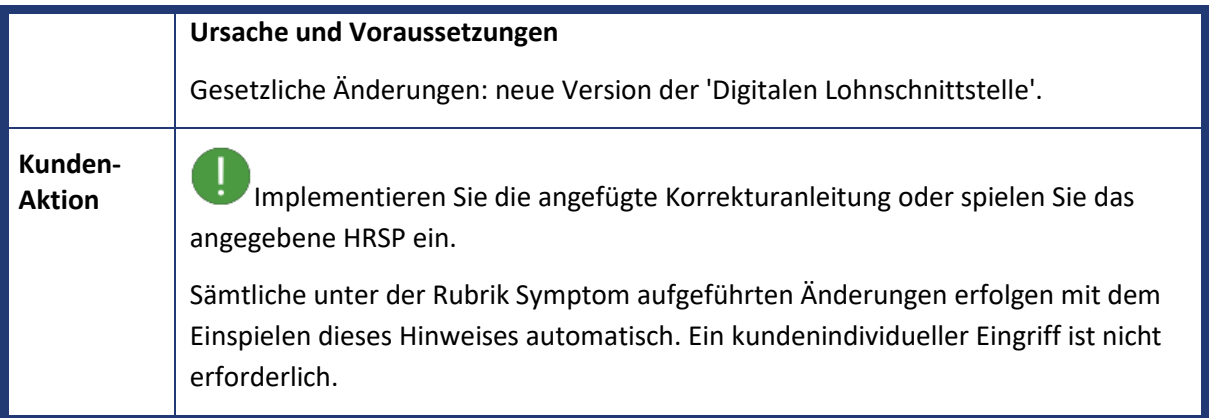

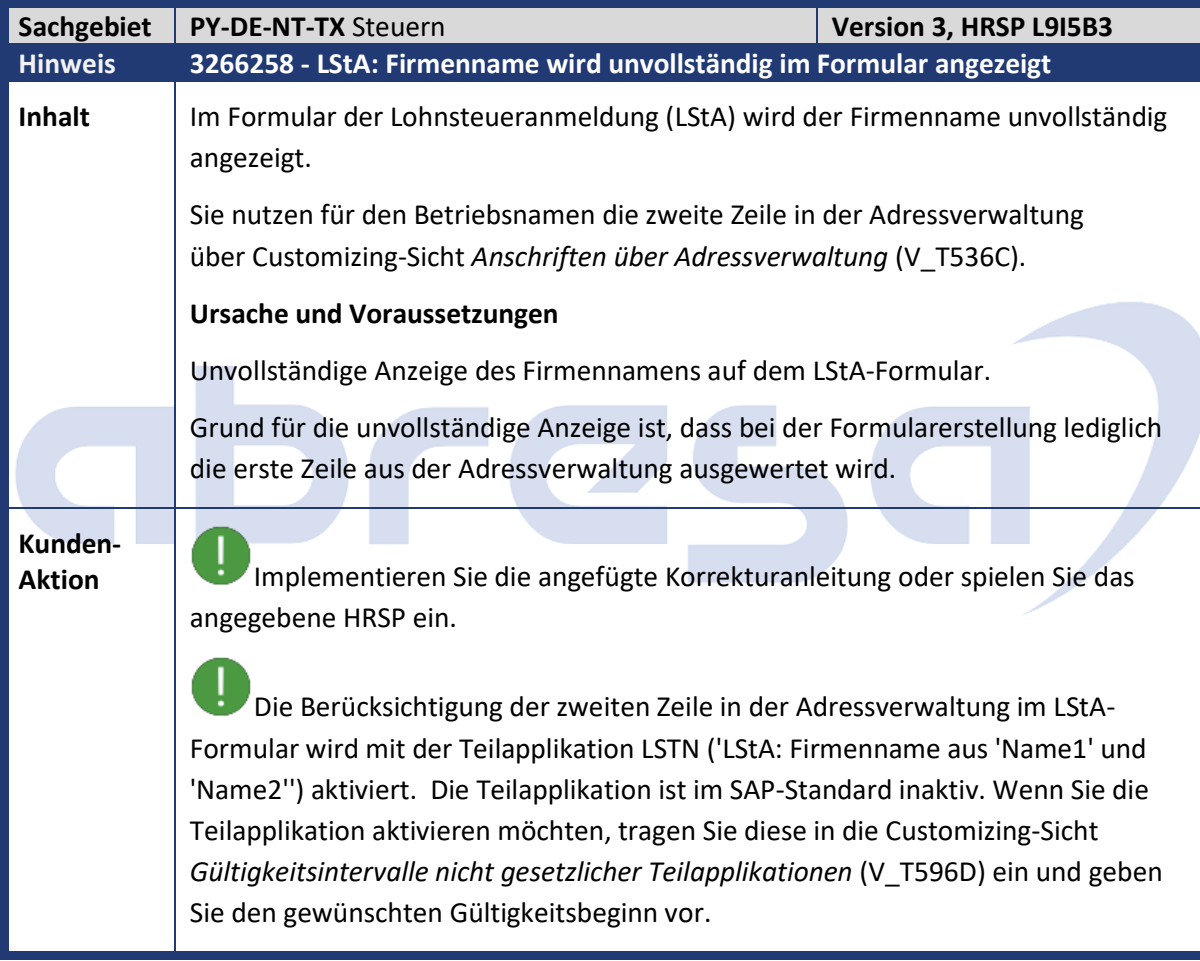

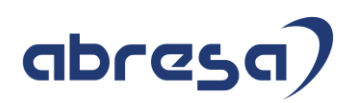

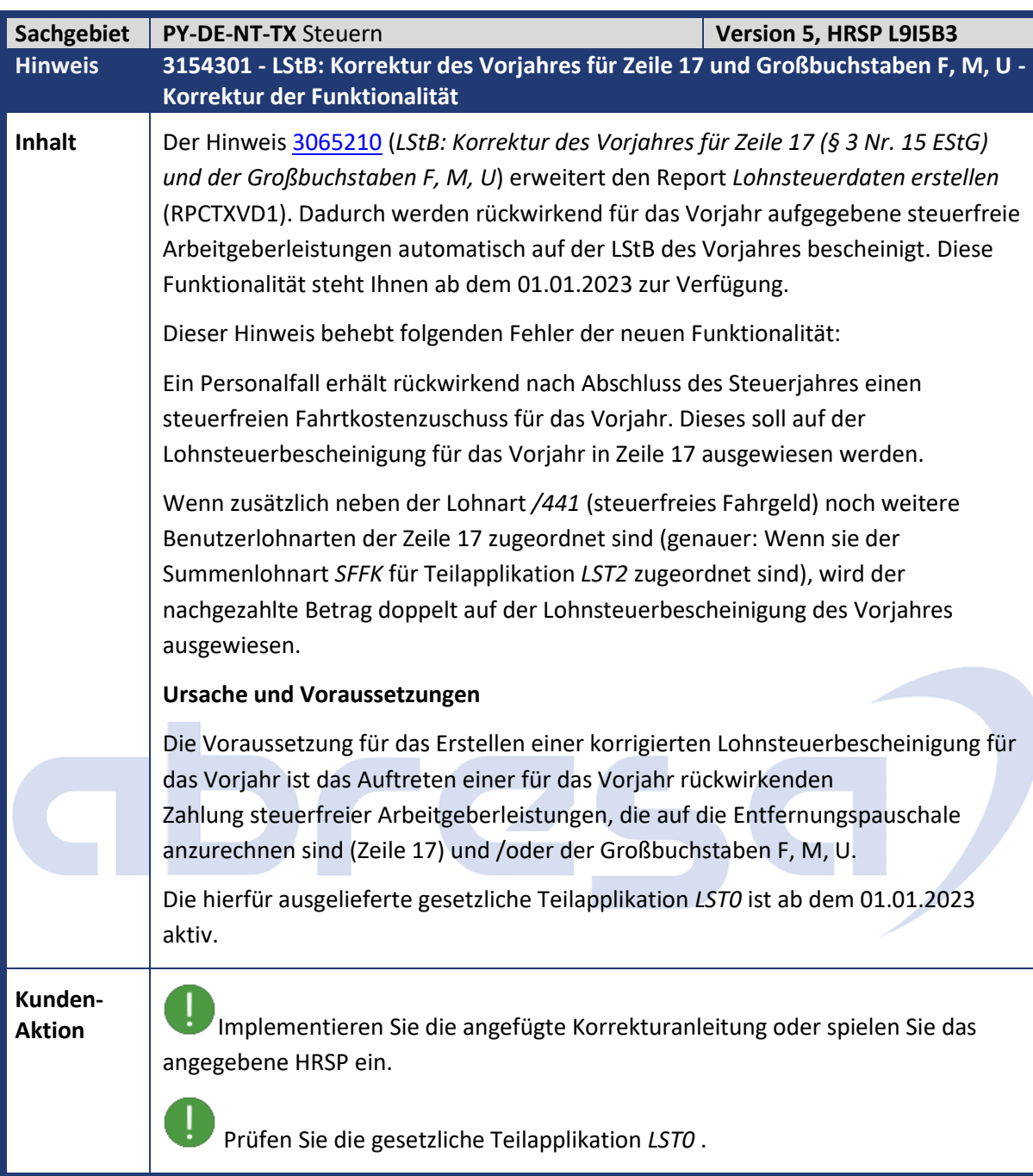

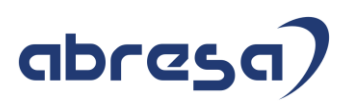

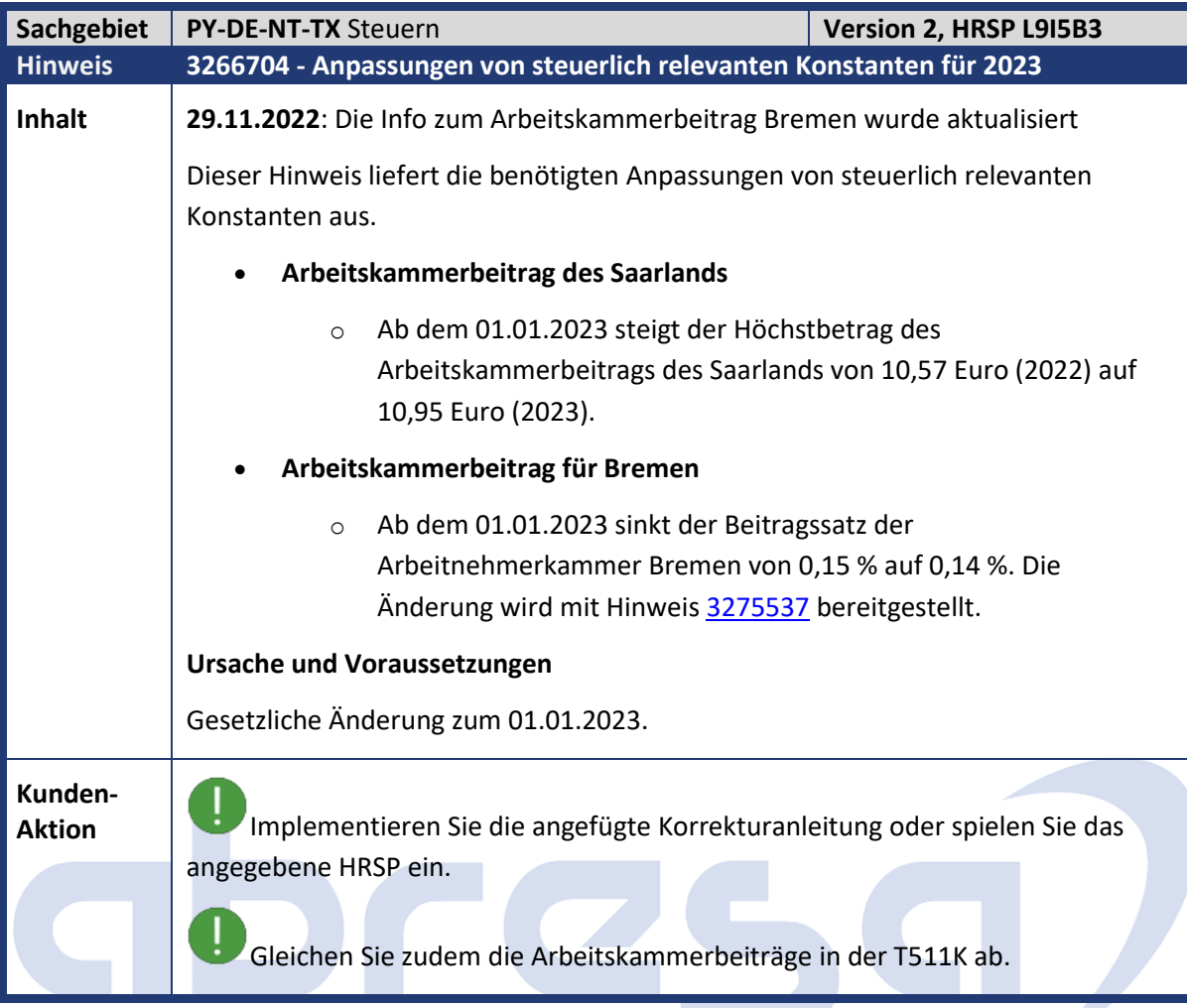

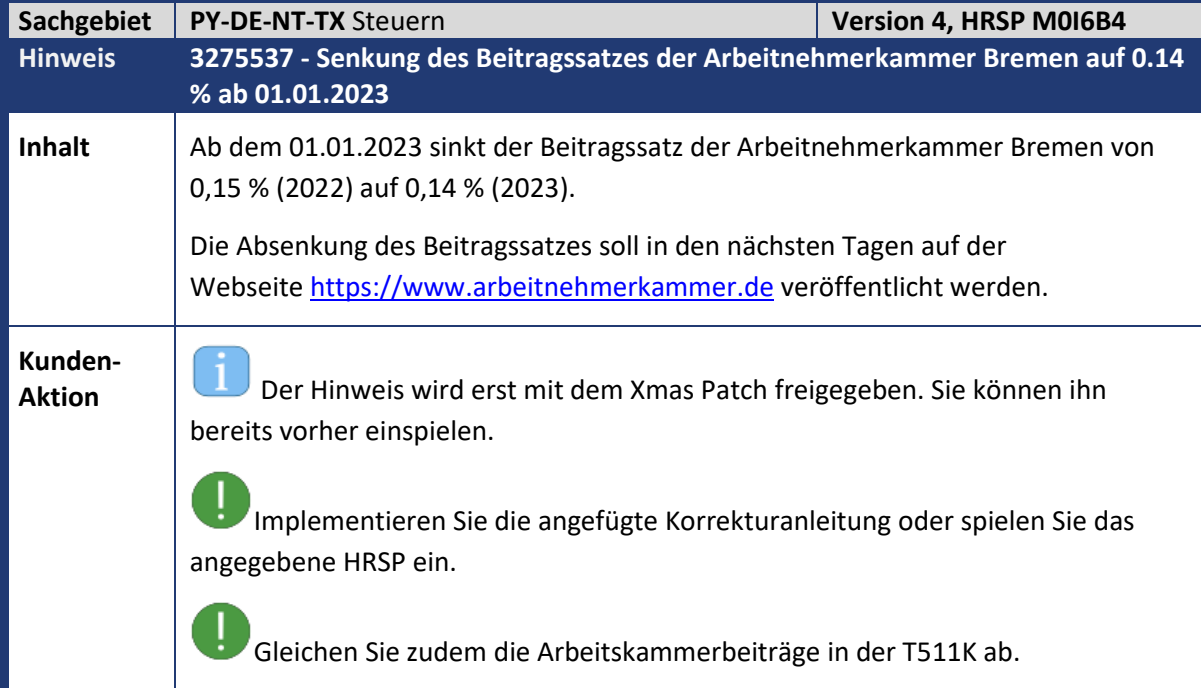

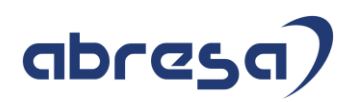

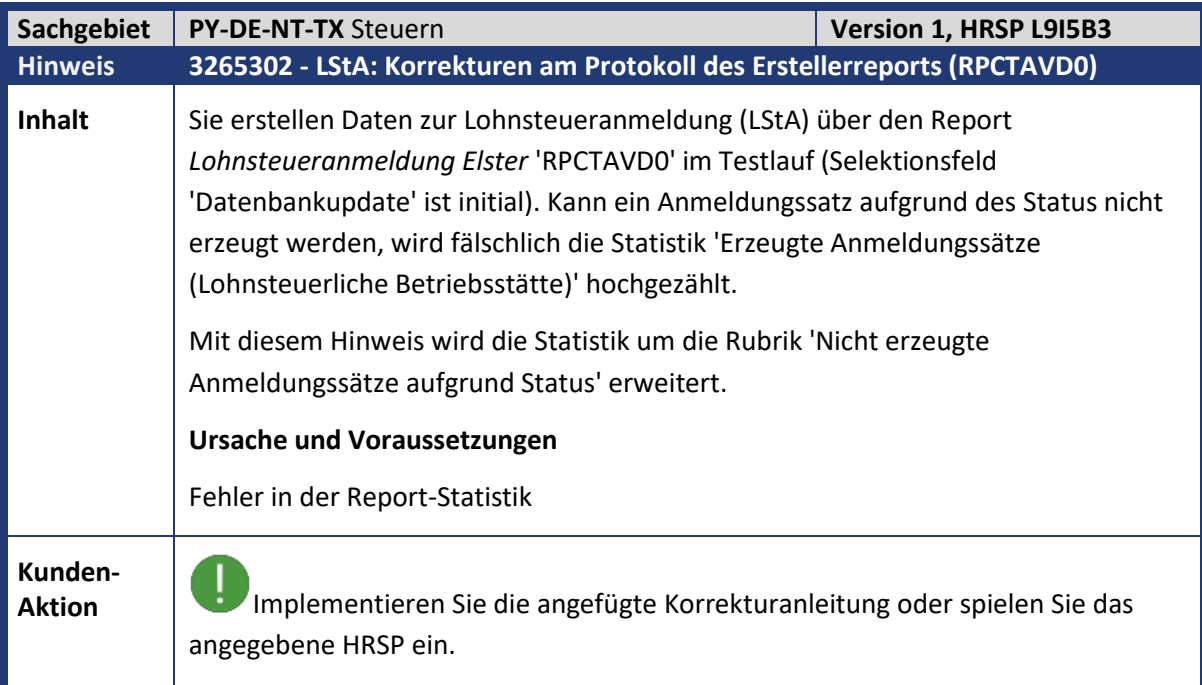

## abres

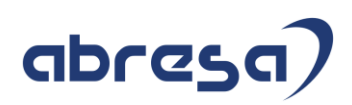

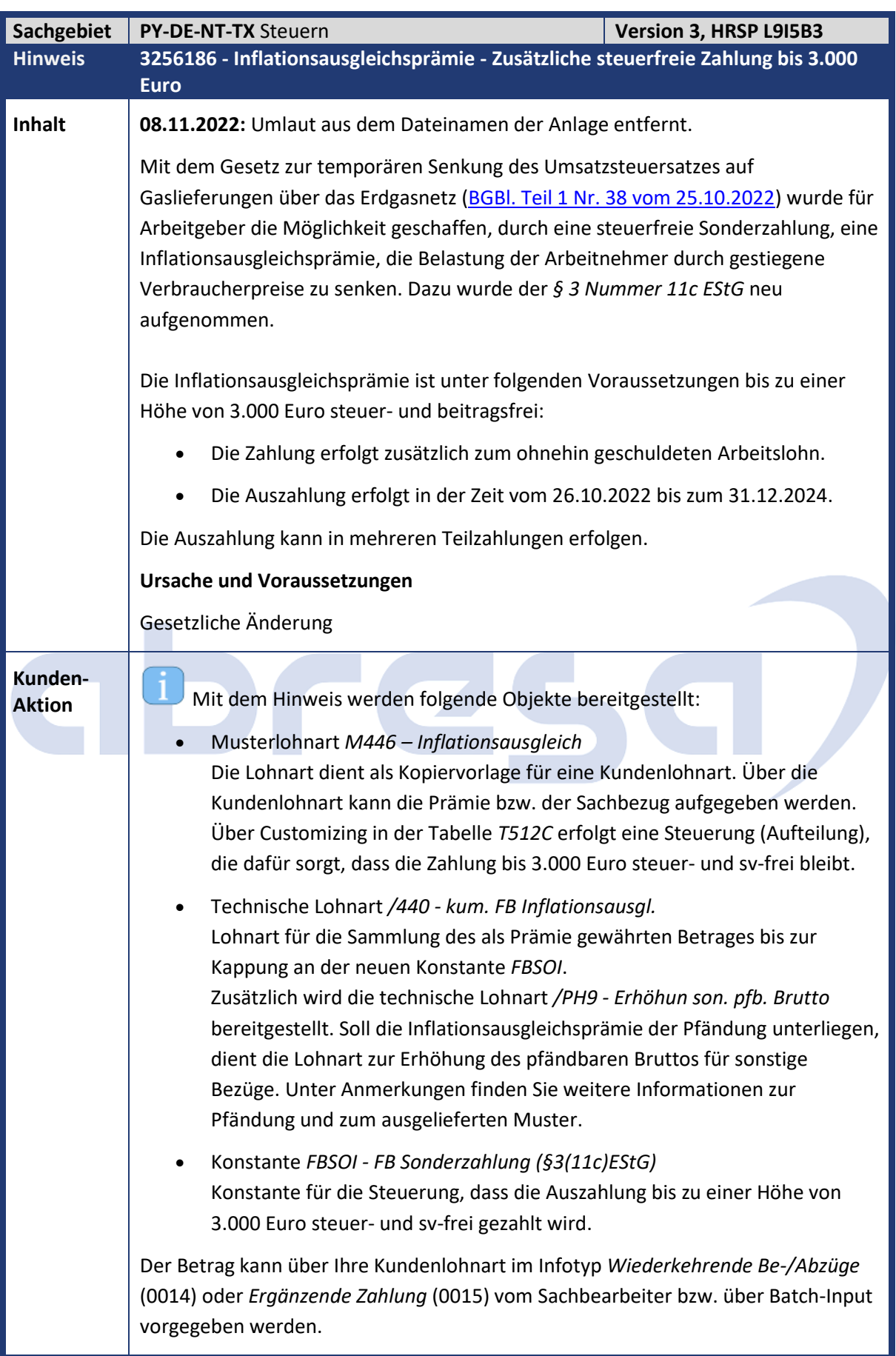

### abresa

Die Aufteilung der Inflationsausgleichsprämie in einen steuerfreien und steuerpflichtigen Teil erfolgt über die Personalrechenregel *DSC0* anhand der Tabellen *T512C* und *V\_T77PAYDE\_512CS*. Übersteigt die Prämie 3.000 Euro, ist der darüber hinausgehende Anteil steuer- und sozialversicherungspflichtig.

Anmerkungen: Für die Musterlohnart *M446 Inflationsausgleich* sind u. a. die im Folgenden aufgeführten Eigenschaften gepflegt. Prüfen Sie diese Einstellungen für die von Ihnen verwendete Kundenlohnart.

- Pfändung: Das Muster für die Inflationsausgleichsprämie sieht eine vollständige Pfändbarkeit mit Schutz vor. Dazu erhöhen die beiden Lohnarten */PH8* und */PH9* das pfändbare Netto bzw. Brutto. Soll Ihre Kundenlohnart für die Prämie von der Pfändung ausgenommen werden, finden Sie die dafür notwendigen Schritte in der unten erwähnten Anlage aufgeführt.
- Zusatzversorgung (nur relevant für den öffentlichen Dienst): Der steuerpflichtige Anteil der Inflationsausgleichsprämie wird nicht als zvpflichtige Einmalzahlung behandelt. Soll der steuerpflichtige Teil der Inflationsausgleichsprämie als zv-pflichtige Einmalzahlung für Ihre Zusatzversorgung gelten, verwenden Sie Lohnart */5CF* anstelle der Lohnart */5CE* als steuerpflichtige Ausgangslohnart im Customizing der Tabelle *T512C.*

Die oben genannten Objekte und Änderungen werden über das aufgeführte HR HRSP ausgeliefert. Die Anlage zum Hinweis enthält einen Leitfaden (nur auf Deutsch), in dem die notwendigen Schritte für einen Vorabeinbau beschrieben sind. Stellen Sie durch entsprechende Tests sicher, dass Ihre vorgenommene Umsetzung die von Ihnen geforderten Anforderungen erfüllt.

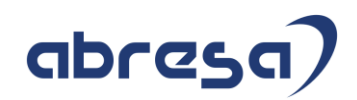

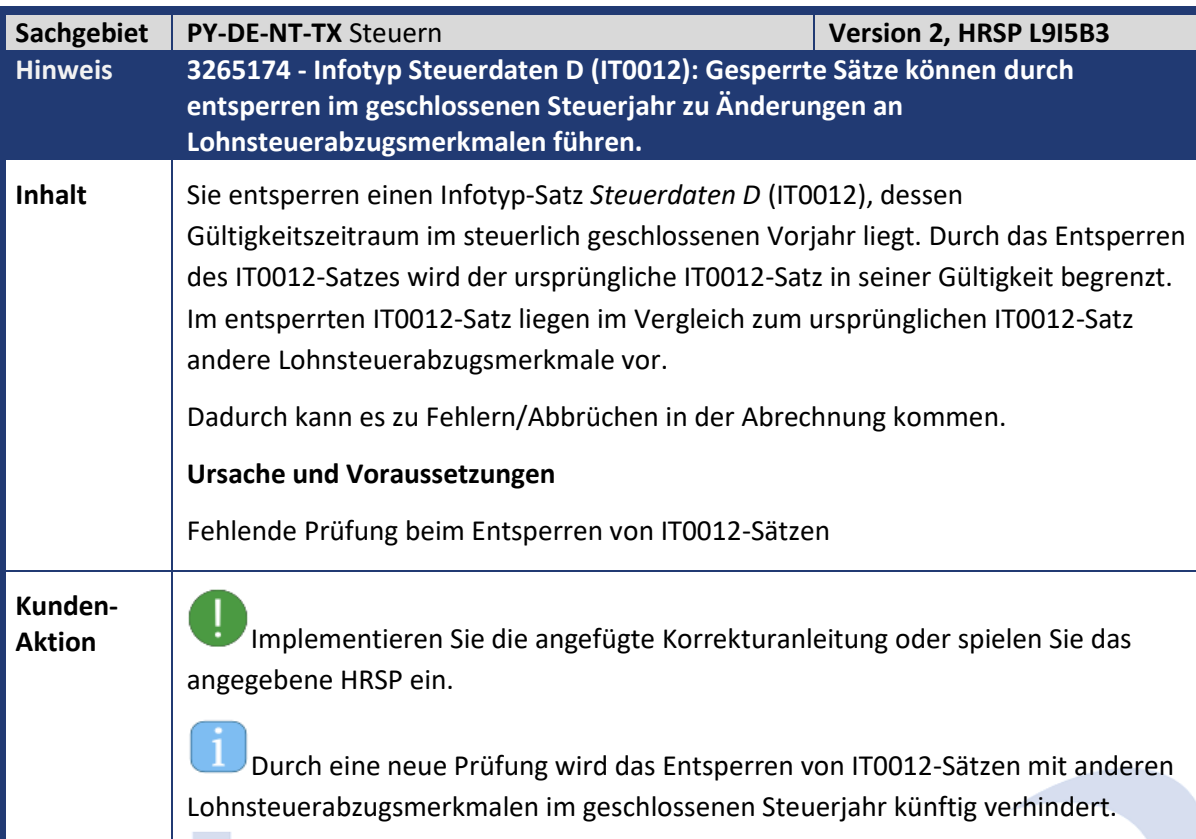

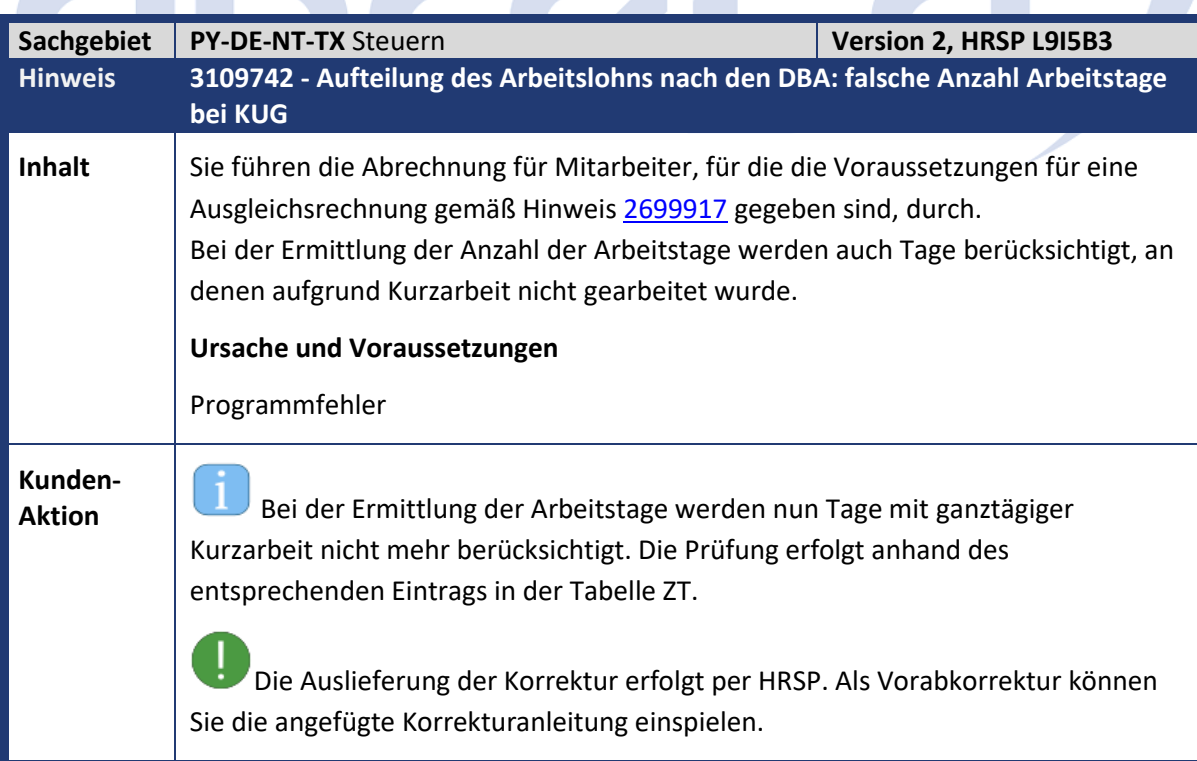

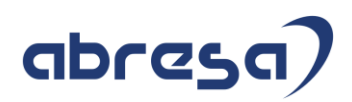

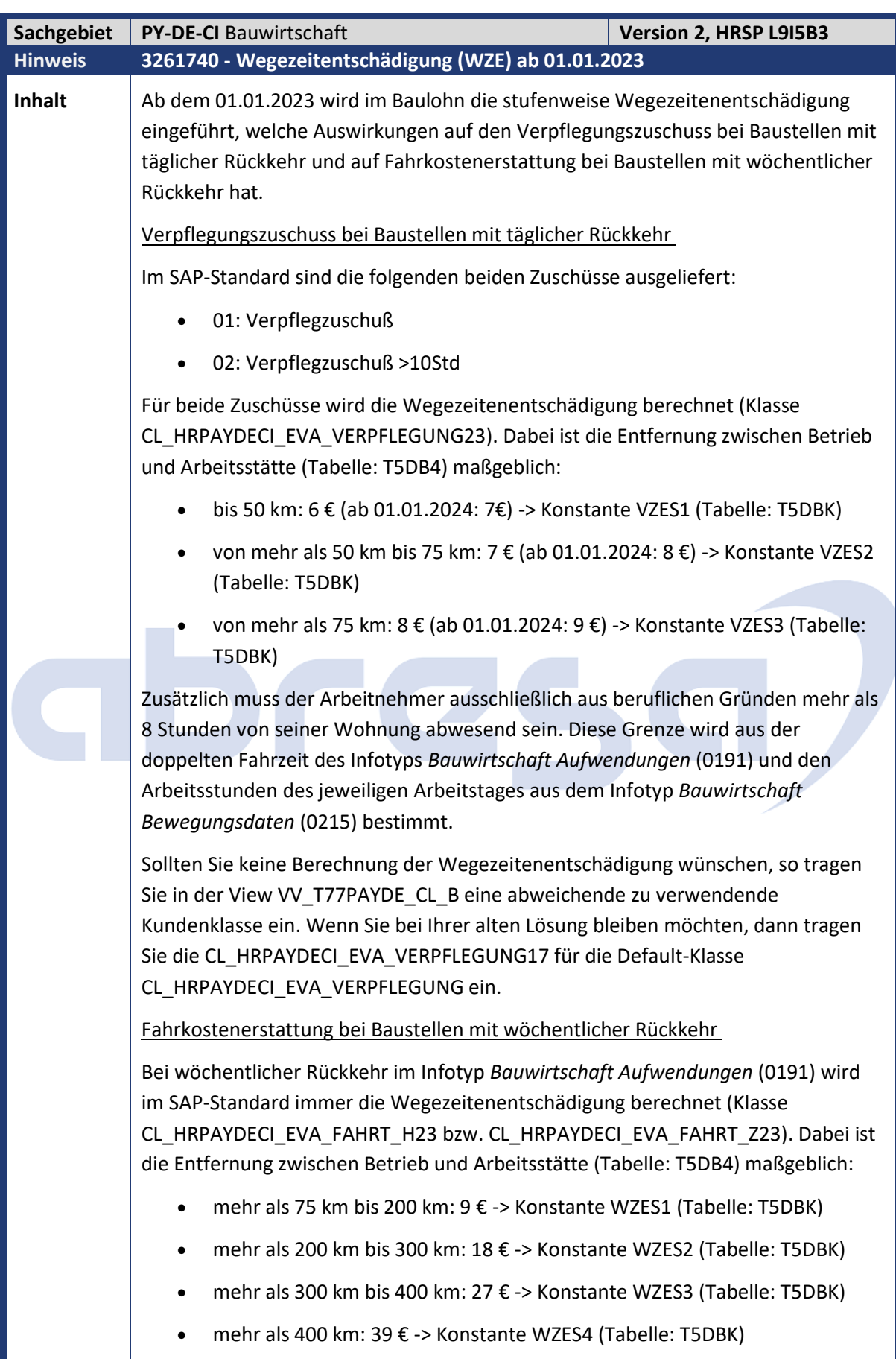

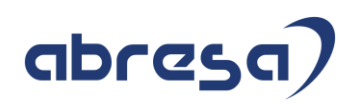

Der Anspruch besteht nur für tatsächlich zurückgelegte Wegstrecken und ist auf zwei Wegezeitenentschädigungen je Kalenderwoche sowie die vom Arbeitgeber angeordneten An- und Abreisen begrenzt. Für Kraftfahrer (Attribut 'KF' im Infotyp Bauwirtschaft Zuordnung (0192)) werden im SAP-Standard keine Wegezeitenentschädigungen berechnet. Sollten Sie keine Berechnung der Wegezeitenentschädigung wünschen, so tragen Sie in der View VV\_T77PAYDE\_CL\_B eine abweichende zu verwendende Kundenklasse ein. Wenn Sie bei Ihrer alten Lösung bleiben möchten, dann tragen Sie die CL\_HRPAYDECI\_EVA\_FAHRT\_H14 VERPFLEGUNG17 für die Default-Klasse CL\_HRPAYDECI\_EVA\_FAHRT\_H ein. **Ursache und Voraussetzungen** Gesetzliche Änderung zum Jahreswechsel. **Kunden-**Aktion Spielen Sie das angegebene HRSP ein.

# abree
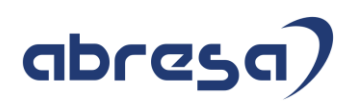

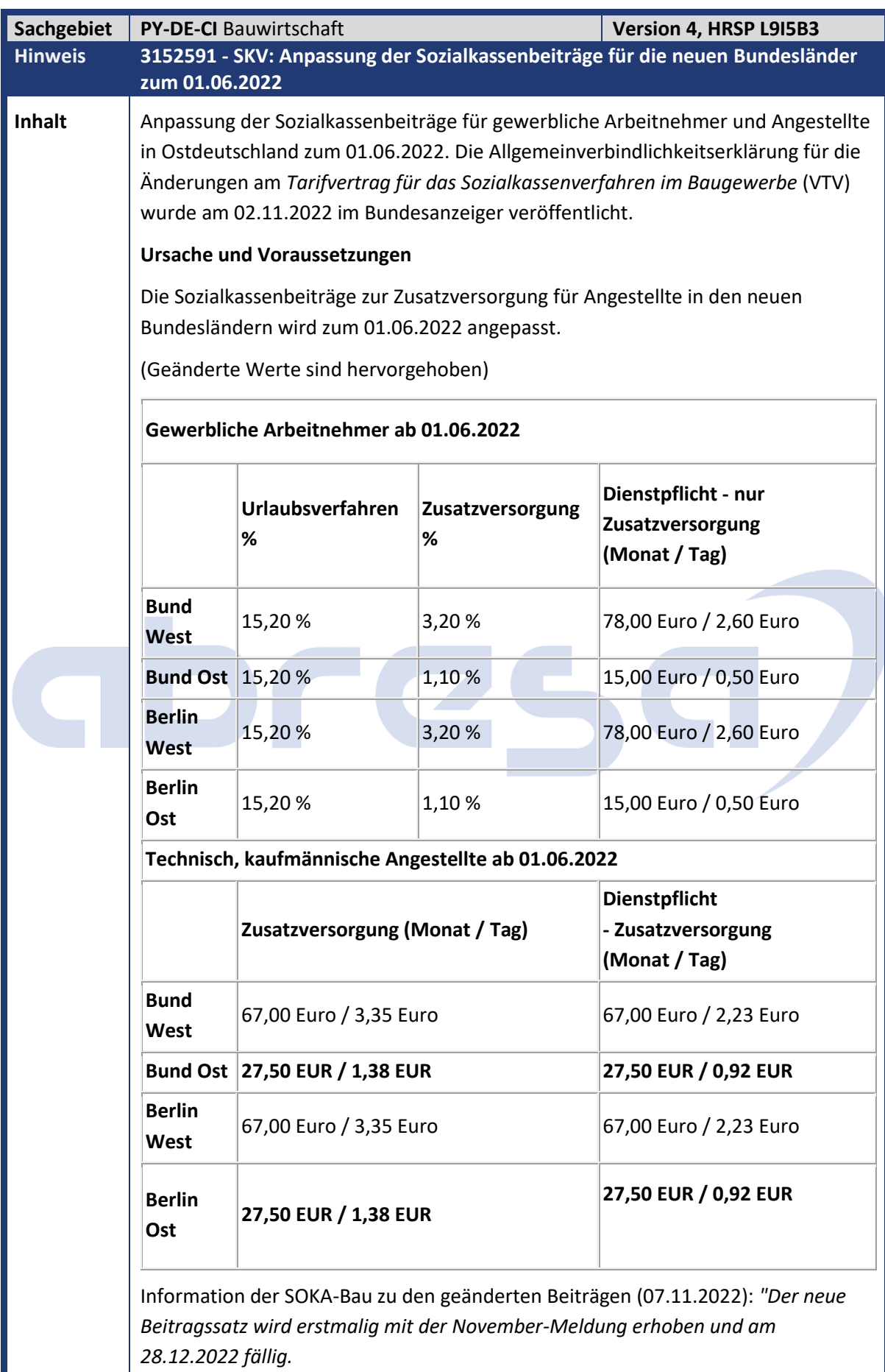

Ш

Kundeninfo zu den SAP-Hinweisen 12/2022 Hinweise aus dem aktuellen Support Package (ohne ÖD)

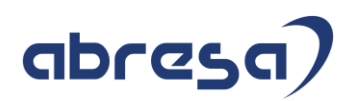

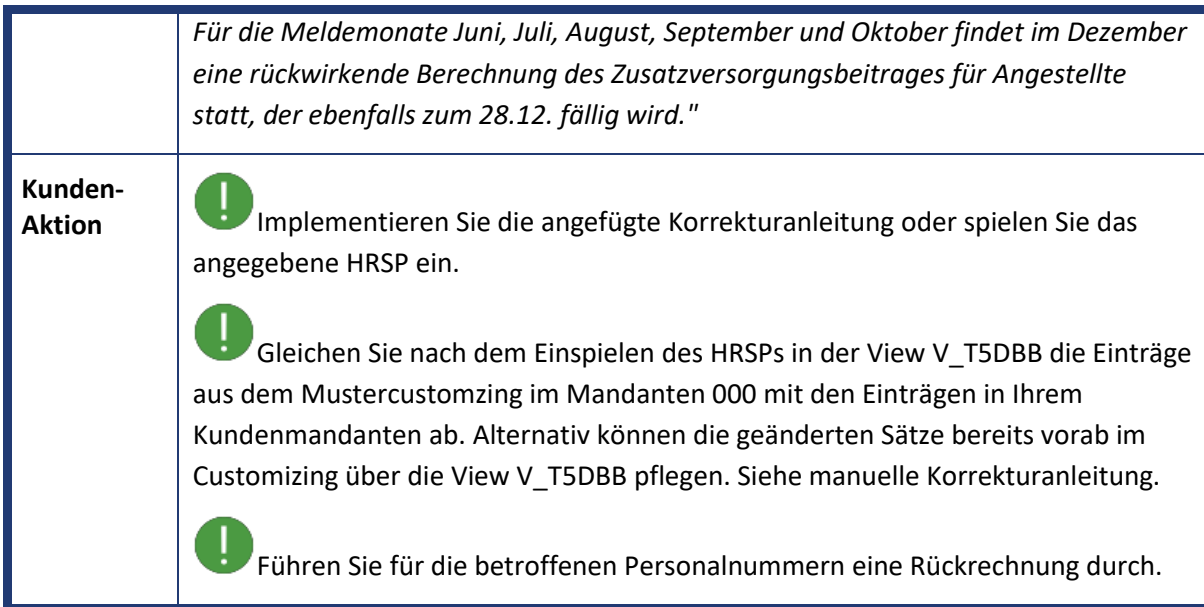

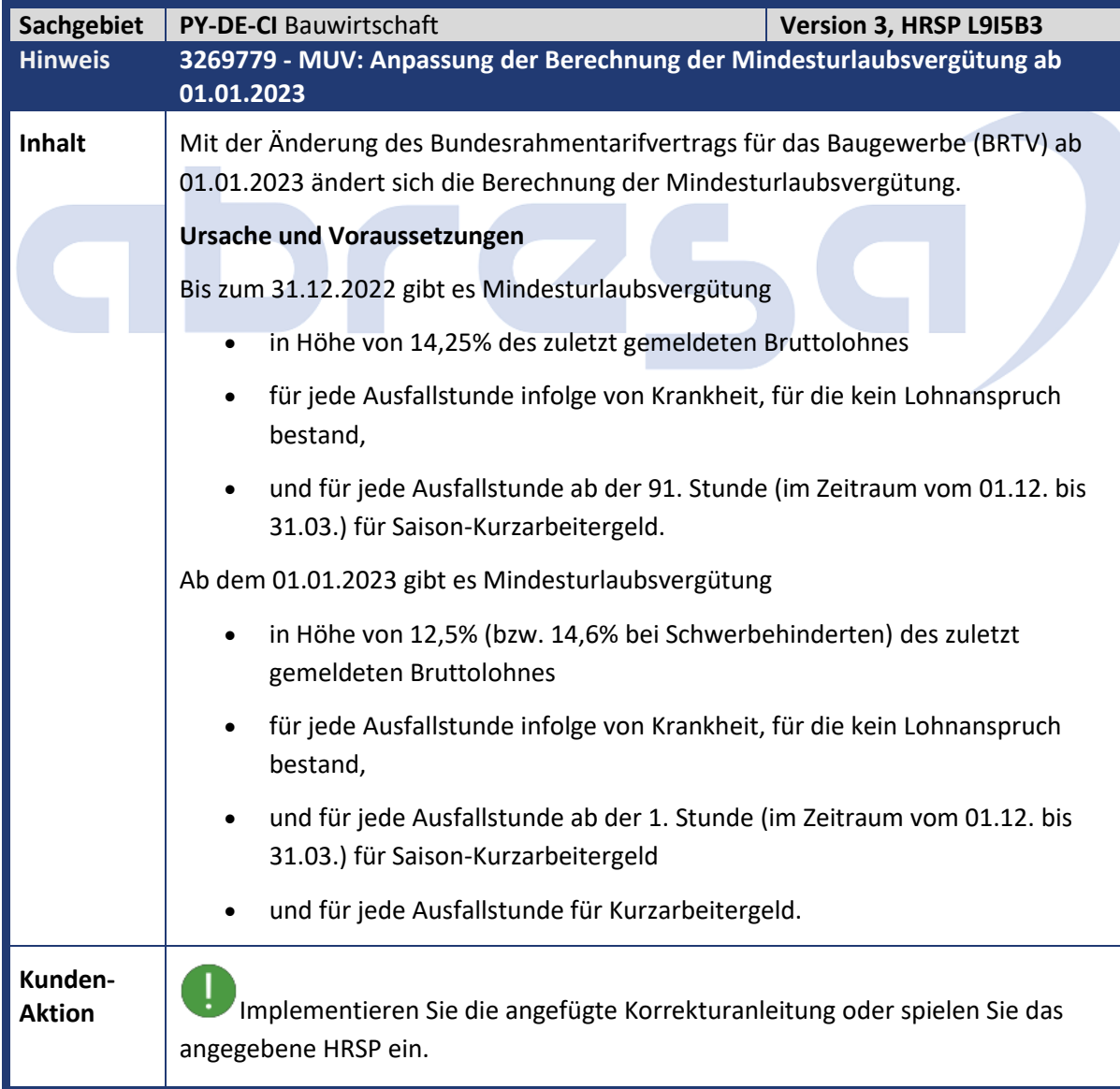

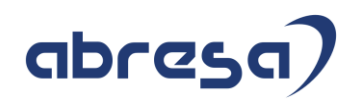

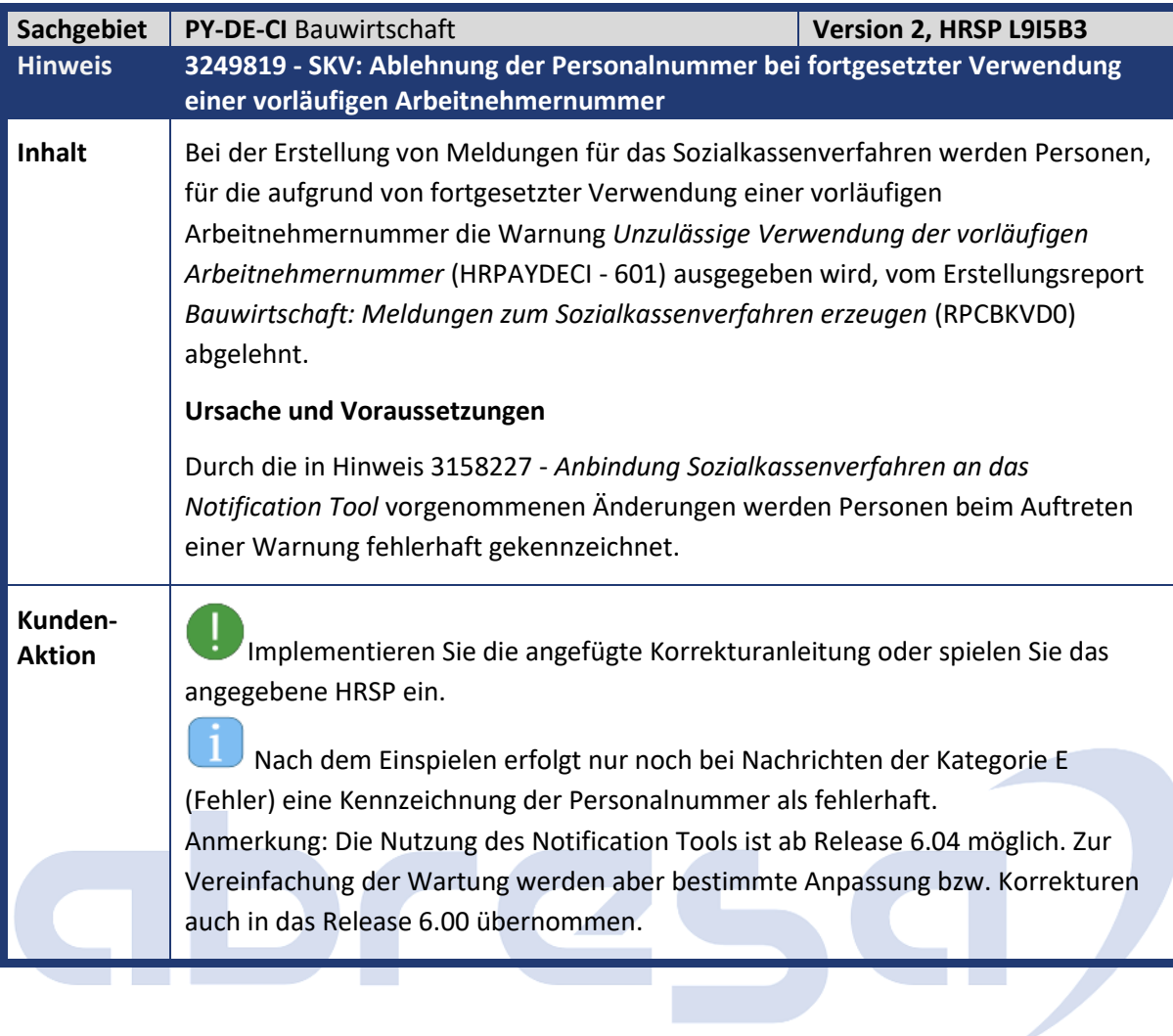

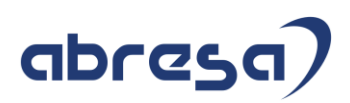

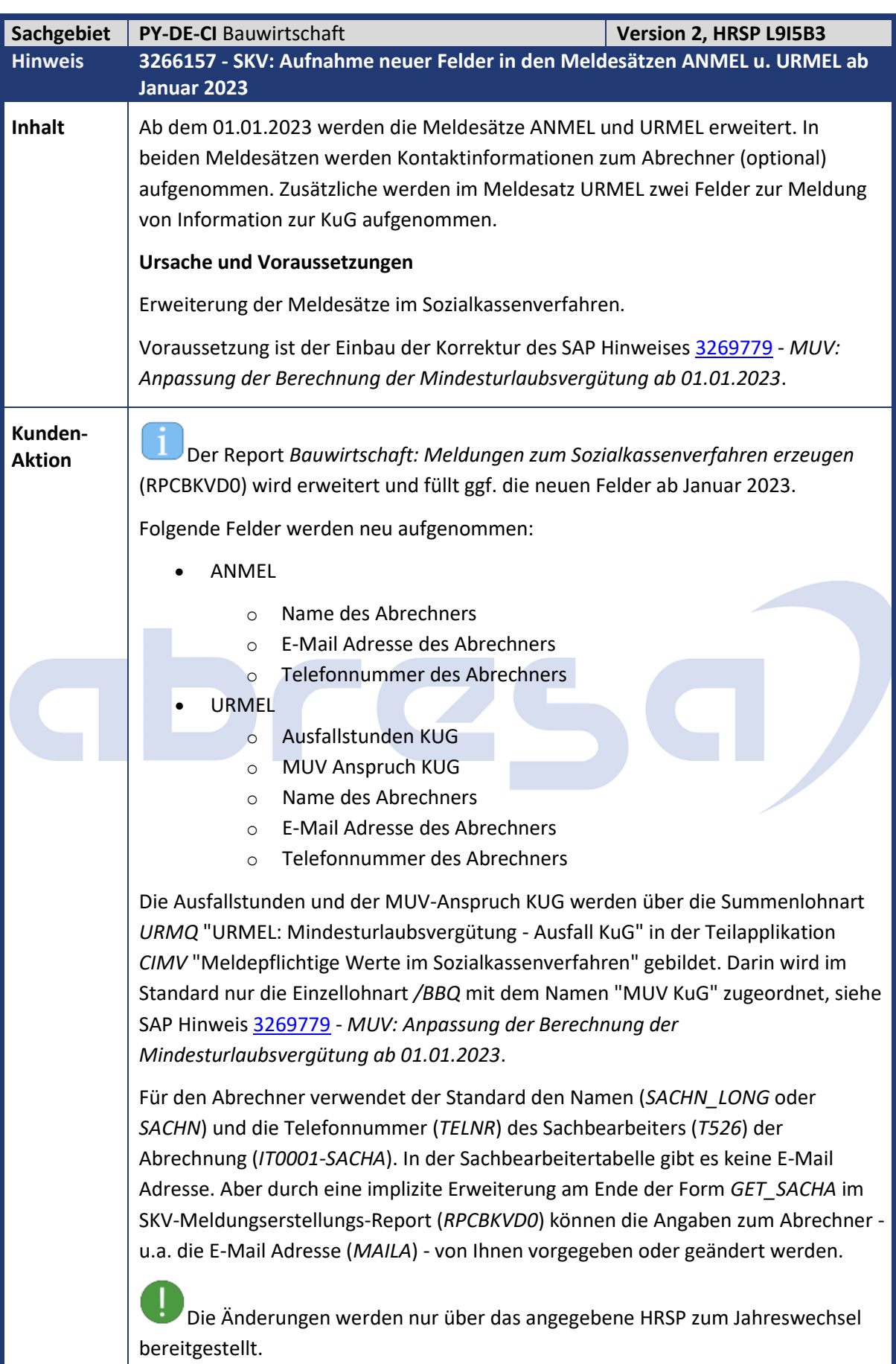

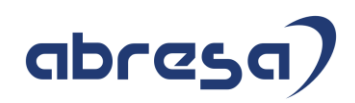

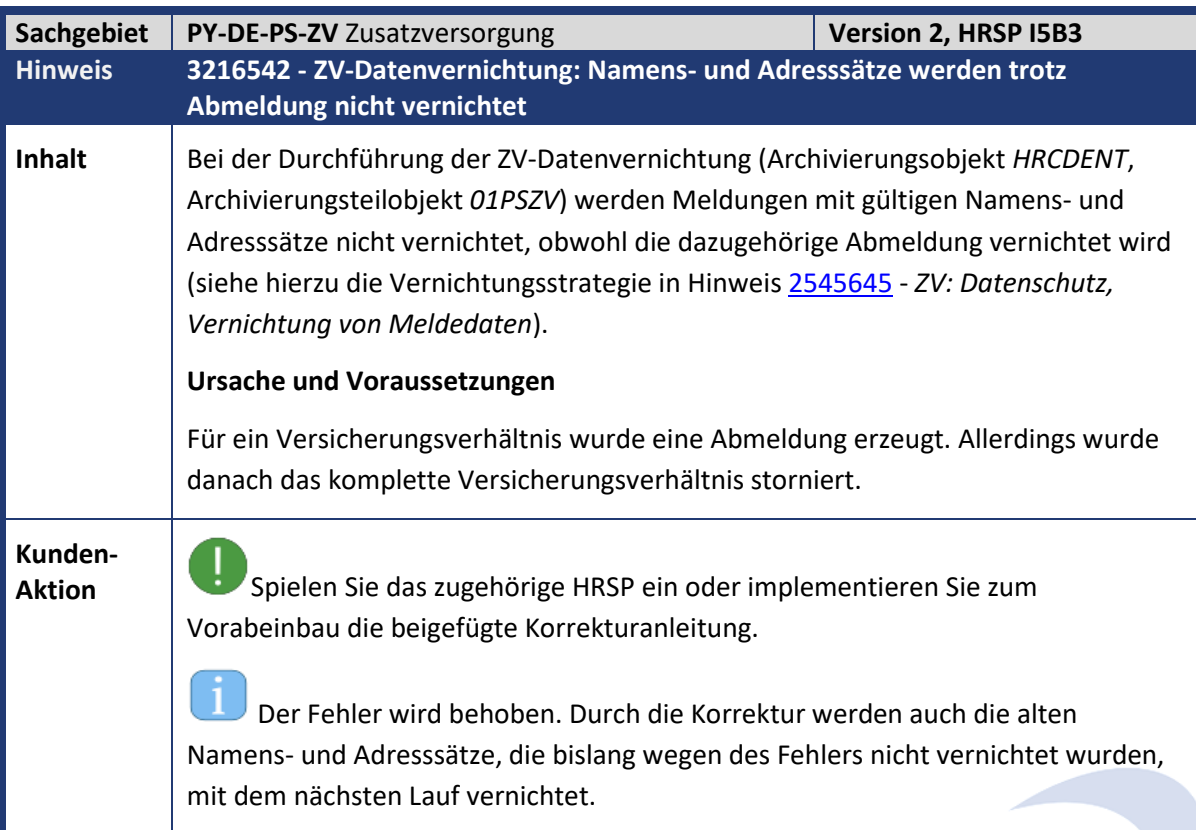

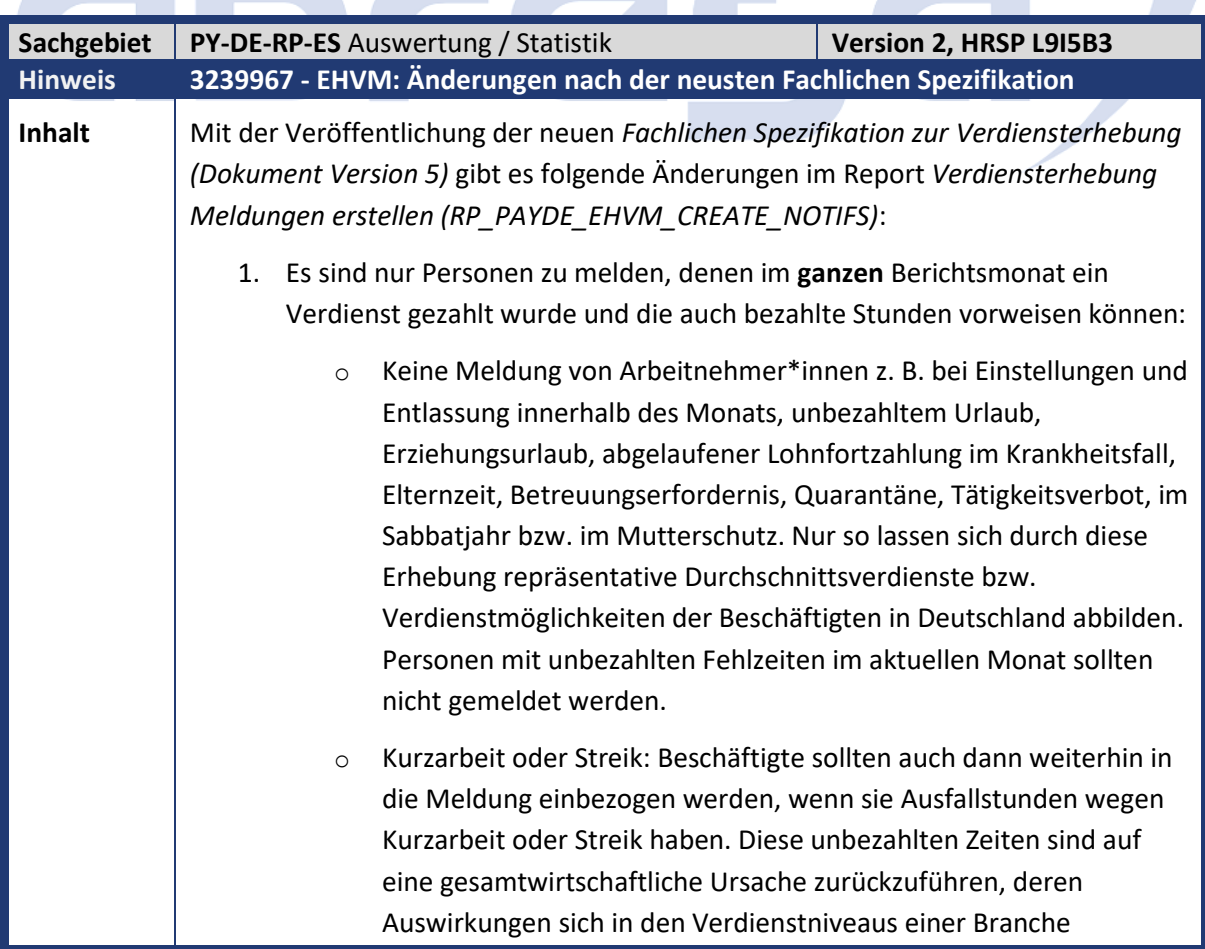

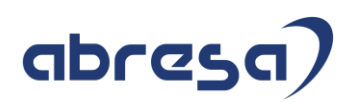

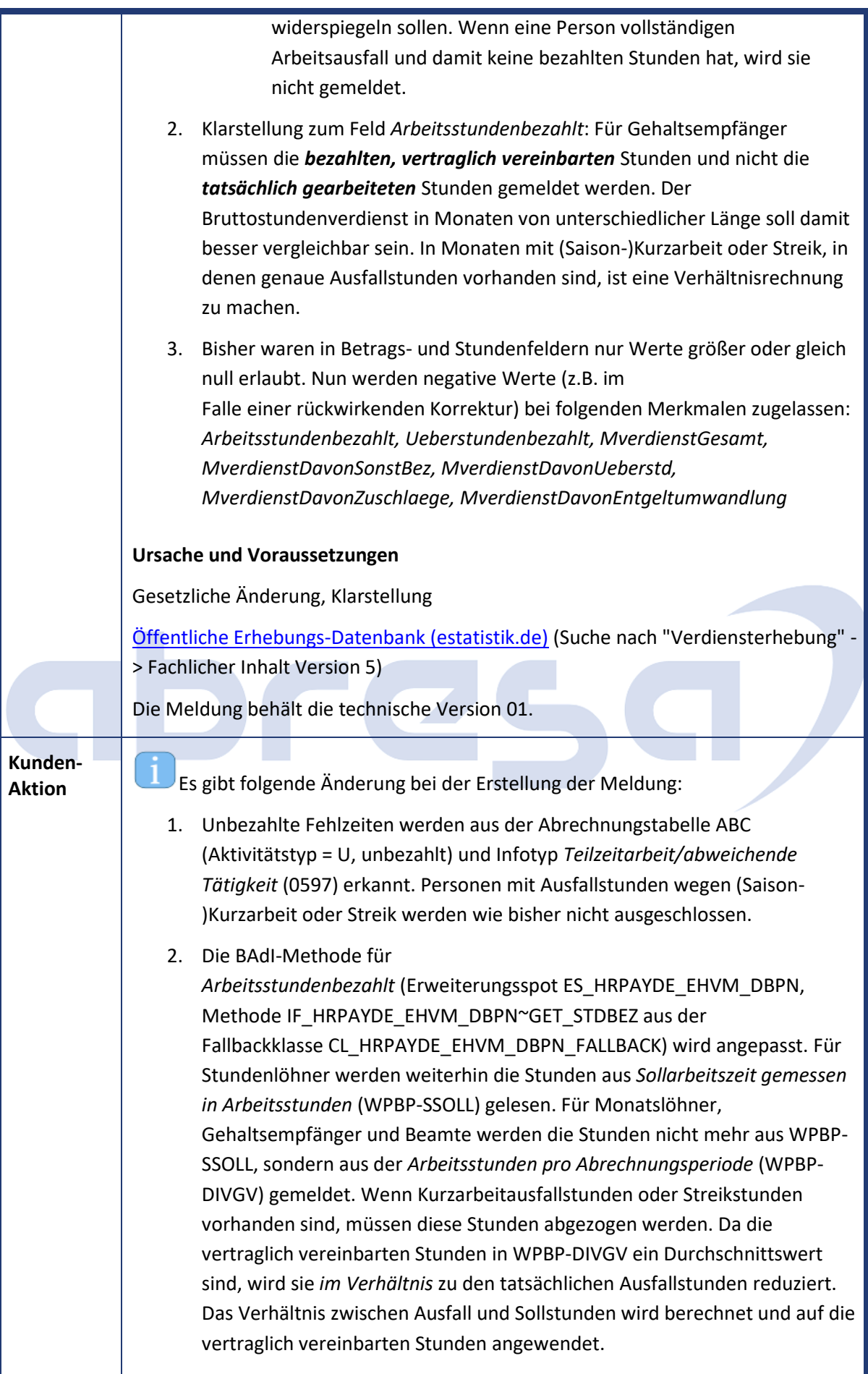

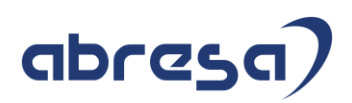

#### **Beispiel:**

In Februar und März arbeitet eine Gehaltsempfängerin halbtags in Kurzarbeit (50% Kurzarbeit). Das übliche Bruttogehalt von €4000 halbiert sich in beiden Monaten auf €2000. Die vertraglich vereinbarten Stunden sind durchgehend **163 Stunden**.

1. Berechnung **Februar**:

Sollarbeitsstunden 144, KuG-Ausfallstunden 72 Ausfallstunden geteilt durch Sollarbeitsstunden, 72 / 144 = 0,5 Anteil mal vertraglich vereinbarte Arbeitsstunden, 0,5 \* 163 = **81,5 Stunden**

2. Berechnung **März**:

Sollarbeitsstunden 168, KuG-Ausfallstunden 84 Ausfallstunden geteilt durch Sollarbeitsstunden, 84 / 168 = 0,5 Anteil mal vertraglich vereinbarte Arbeitsstunden, 0,5 \* 163 = **81,5 Stunden**

Ausführliche Informationen finden Sie in der BAdI-Dokumention (Erweiterungsspot ES\_HRPAYDE\_EHVM\_DBPN).

- 3. Negative Werte dürfen in folgenden Feldern geliefert werden: *Arbeitsstundenbezahlt, Ueberstundenbezahlt, MverdienstGesamt, MverdienstDavonSonstBez, MverdienstDavonUeberstd, MverdienstDavonZuschlaege, MverdienstDavonEntgeltumwandlung* Wenn allerdings in den Feldern *Arbeitsstundenbezahlt* oder *MverdienstGesamt* der Wert null ist, werden **wie bisher** die Personen von der Meldung ausgeschlossen.
- 4. Die Lohnarten in der Teilapplikation (EHVM) für die Summenlohnarten KKUG und SKUG werden im Programm verwendet, um zu erkennen, ob der Betrieb sich in KuG oder Saison-KuG befindet (Felder *KonjunkturellKurz, SaisonalKurz*). Jetzt werden für die Stundenberechnung für das Feld *Arbeitsstundenbezahlt* diese Summenlohnarten **auch** verwendet (Siehe Punkt 2.). Im Abrechnungsergebnis sind die bisher verwendeten (S)KuG-*Leistungs*lohnarten immer zum letzten WPBP Split zugeordnet und liefern nicht genügend Information für die Ausfallstunden. Da die (S)Kug-*Ausfall*lohnarten splittgenau vorhanden sind, werden sie in den Summenlohnarten gegen die (S)KuG-Leistungsloharten wie folgt ausgetauscht:
	- 1. *Kurzarbeitergeld vorhanden / KonjunkturellKurz* (KKUG) Abgegrenzt auf 31.12.2022:

/688 KuG Leistung krank vor /692 KuG Leistung

Hinzugefügt ab 01.01.2023:

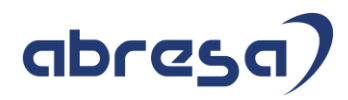

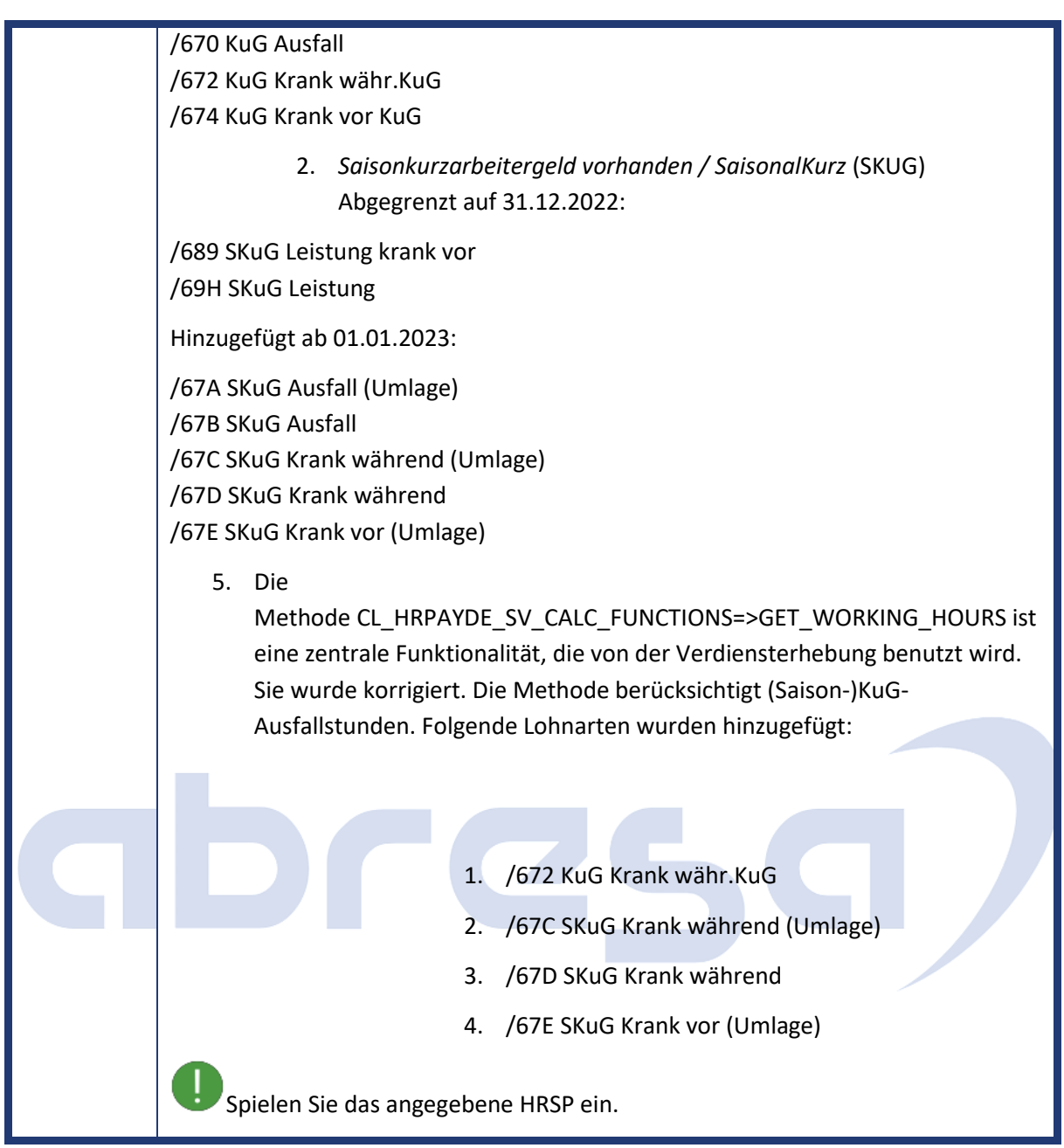

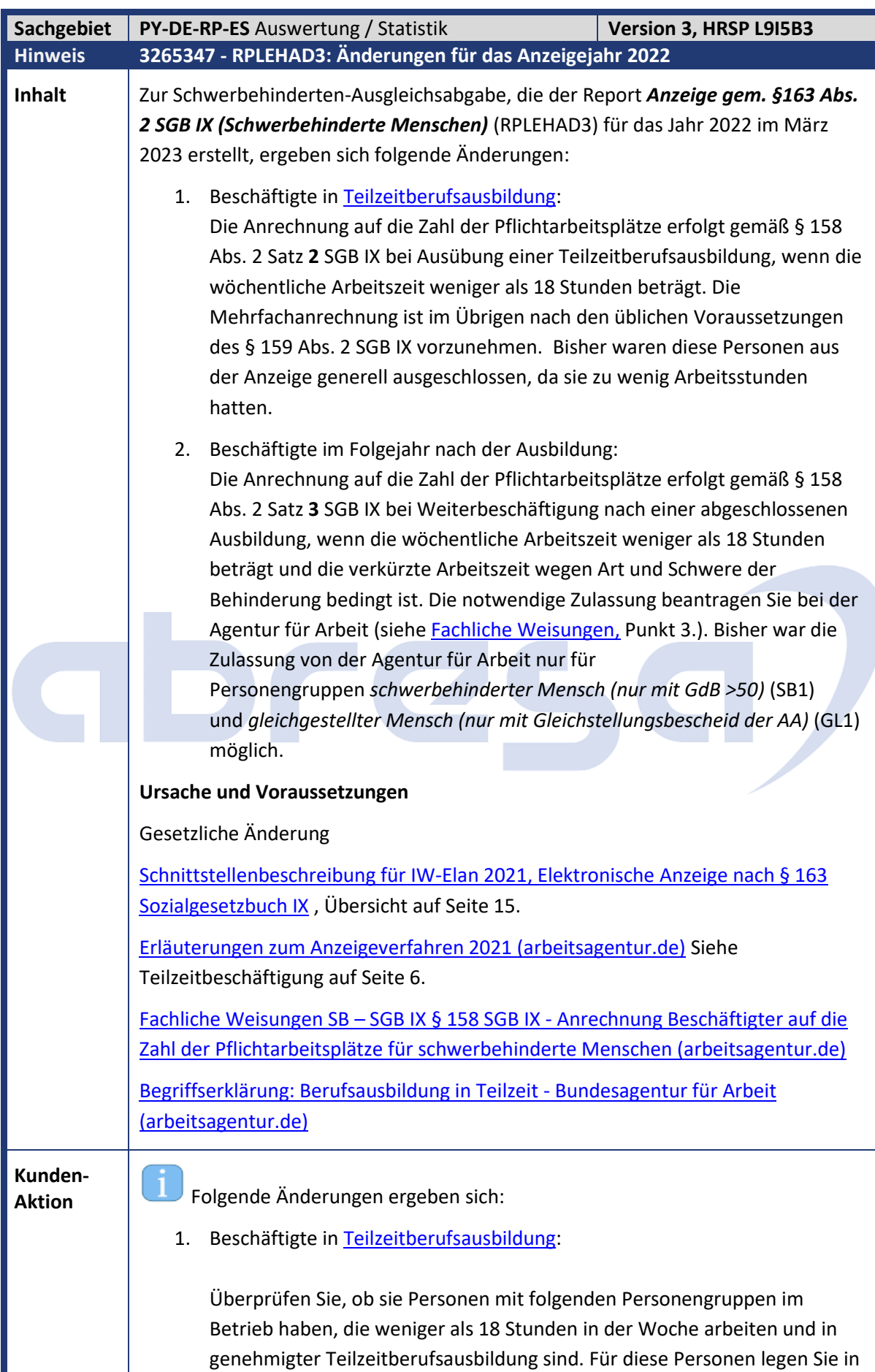

## abresa

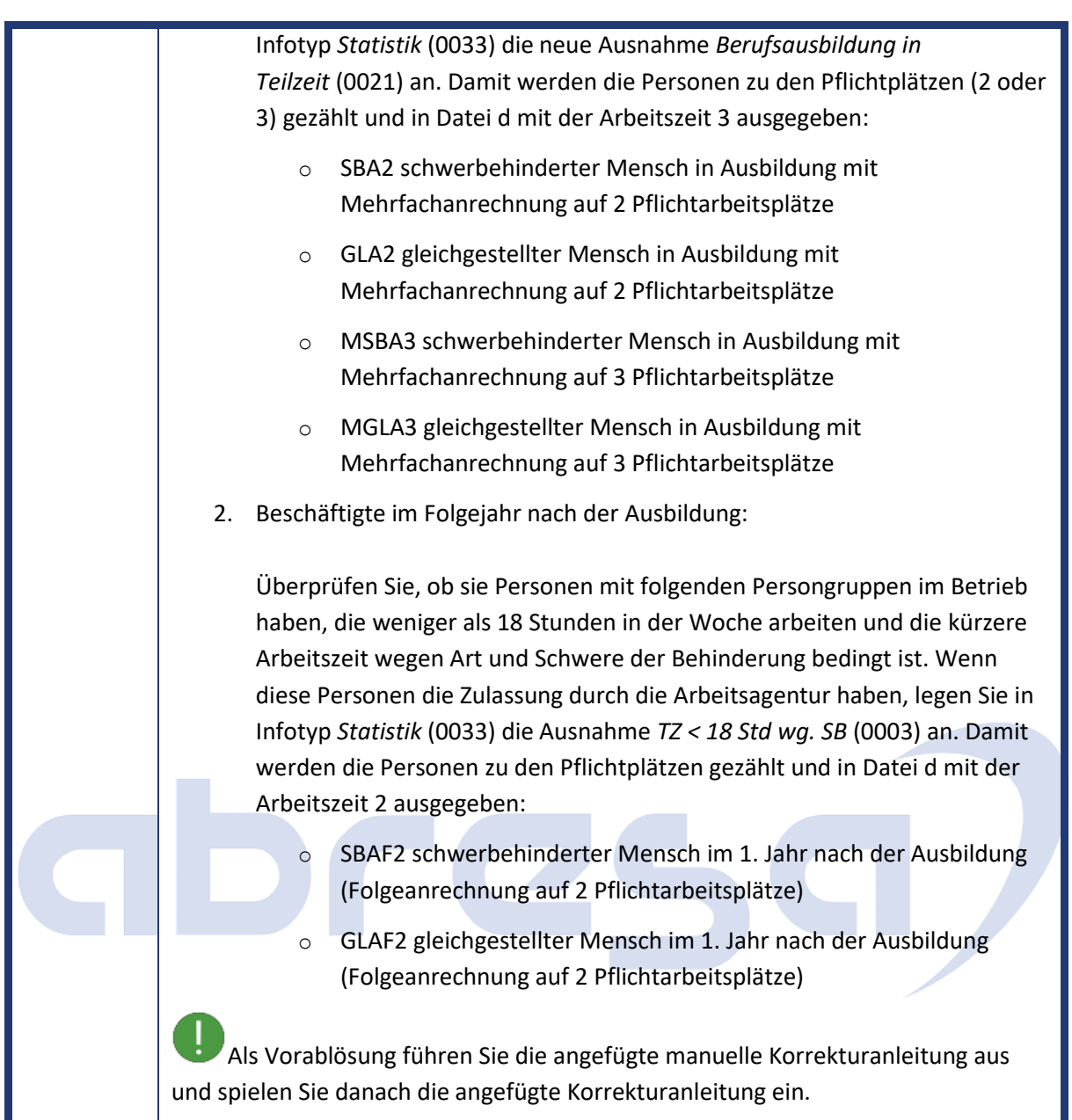

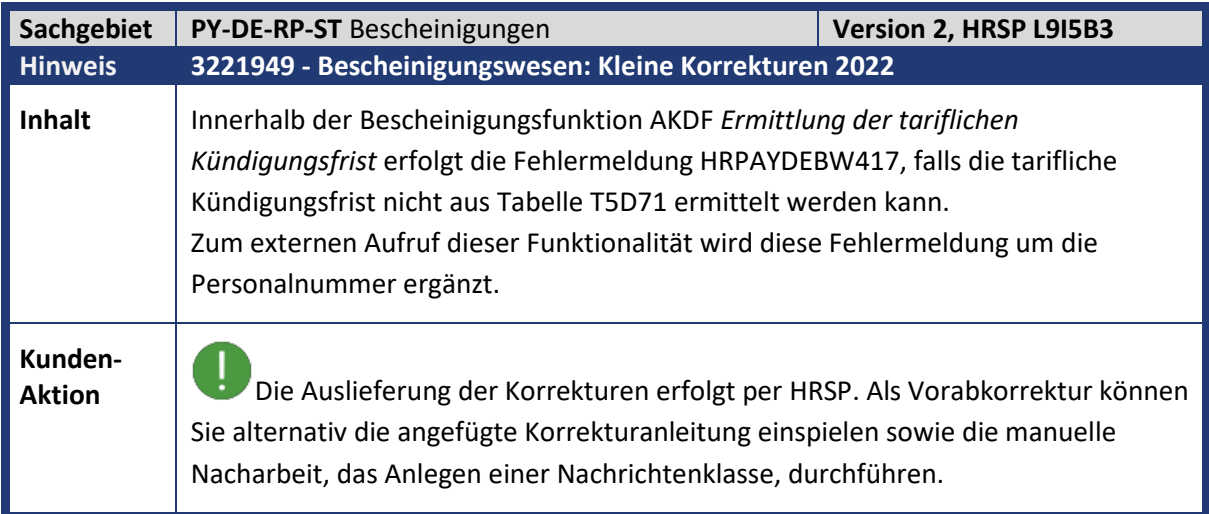

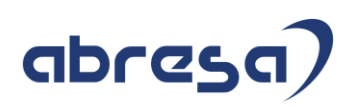

#### **3. Weitere Hinweise**

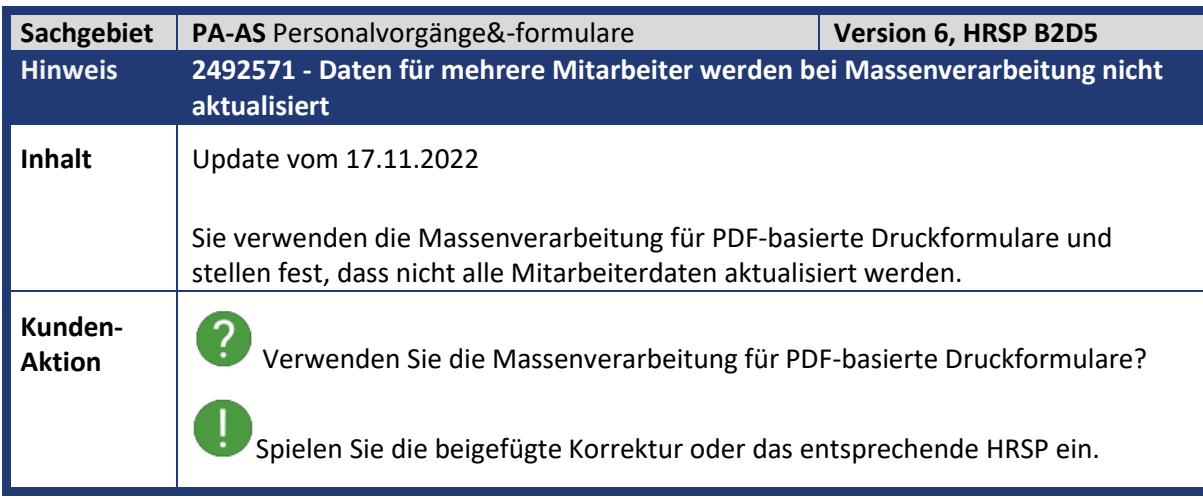

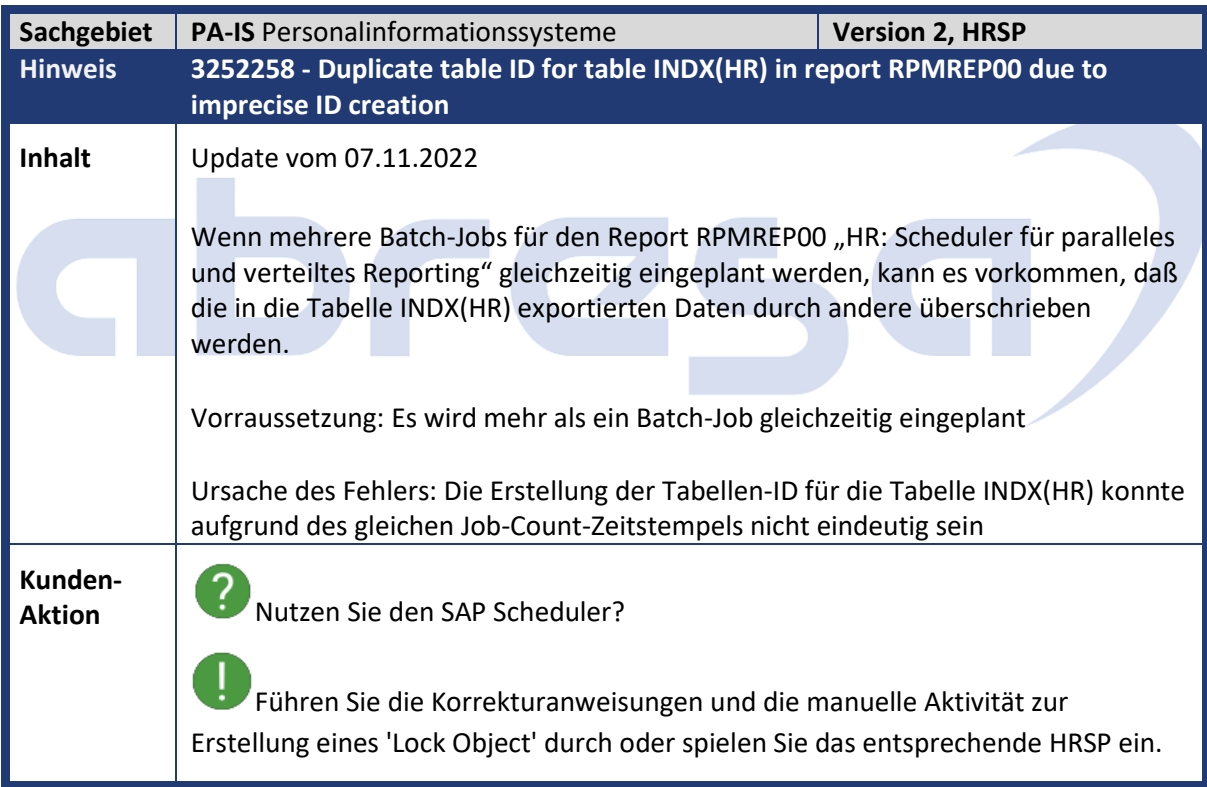

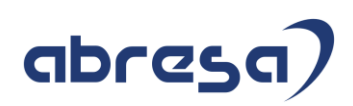

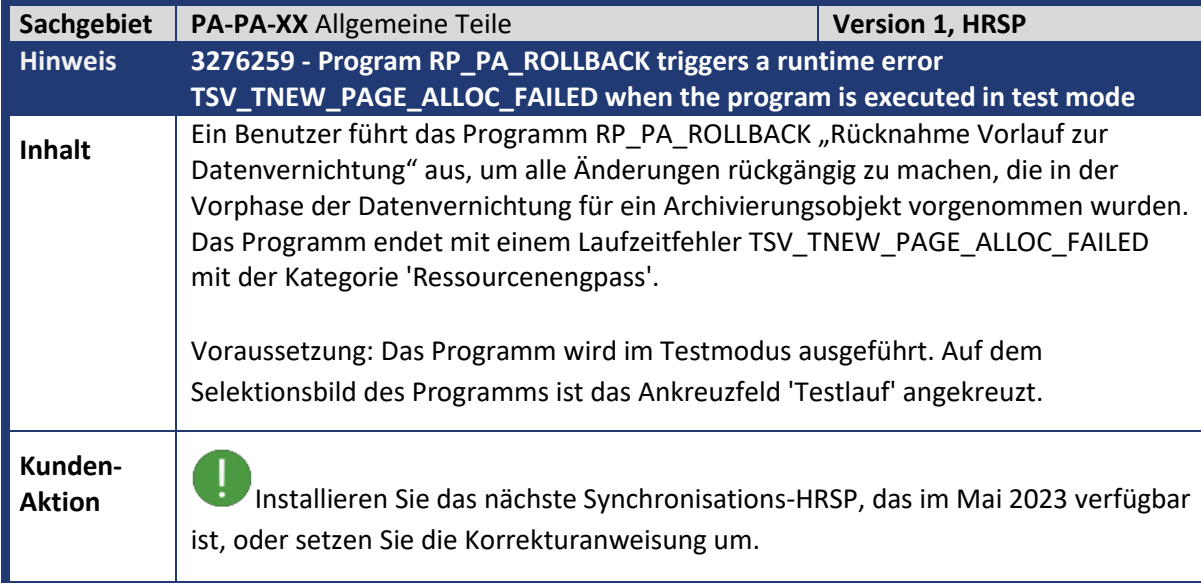

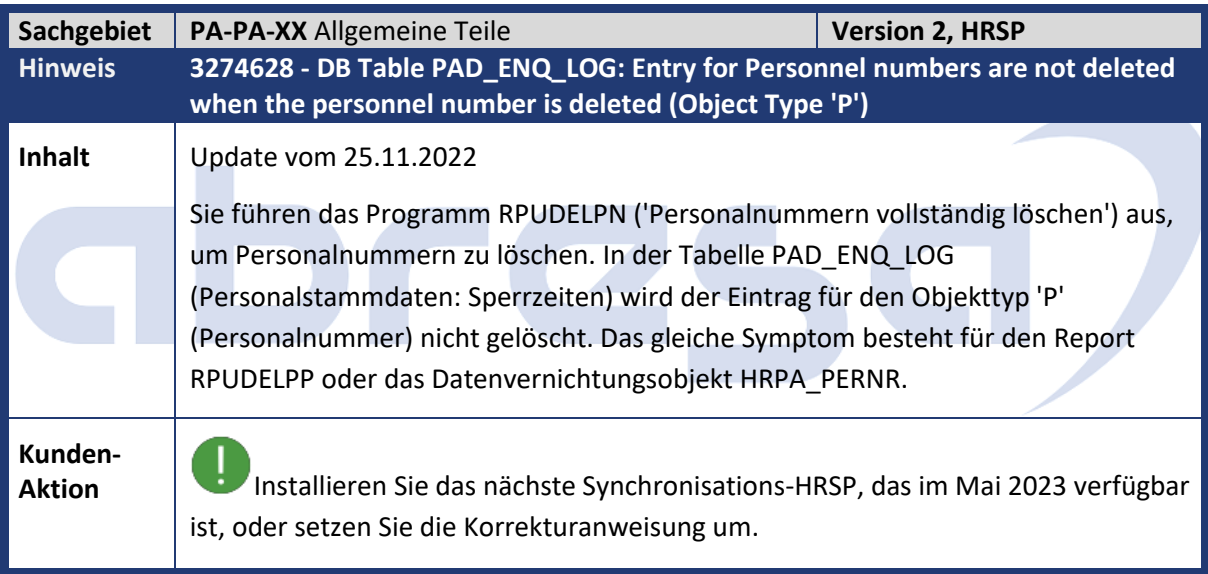

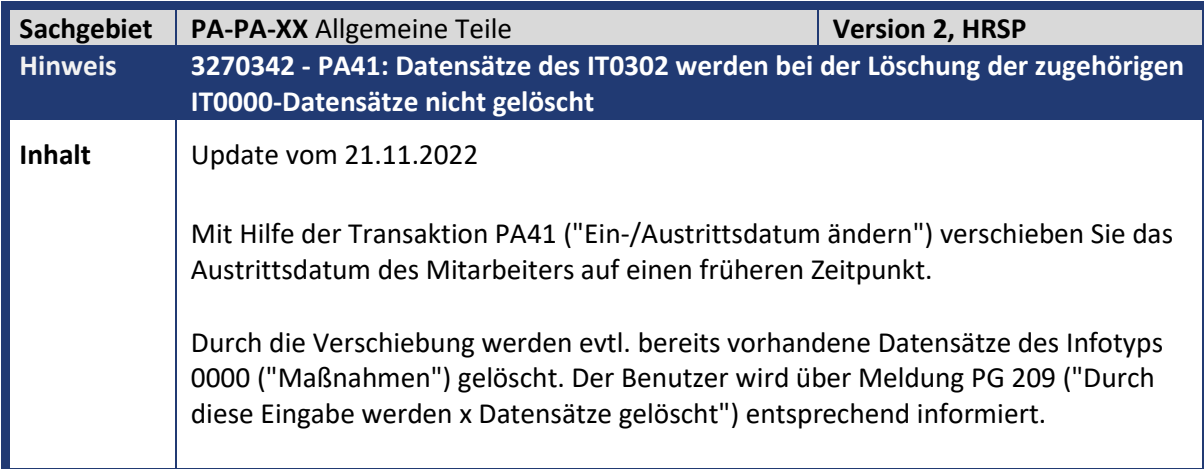

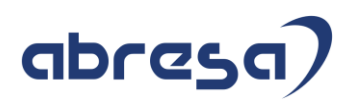

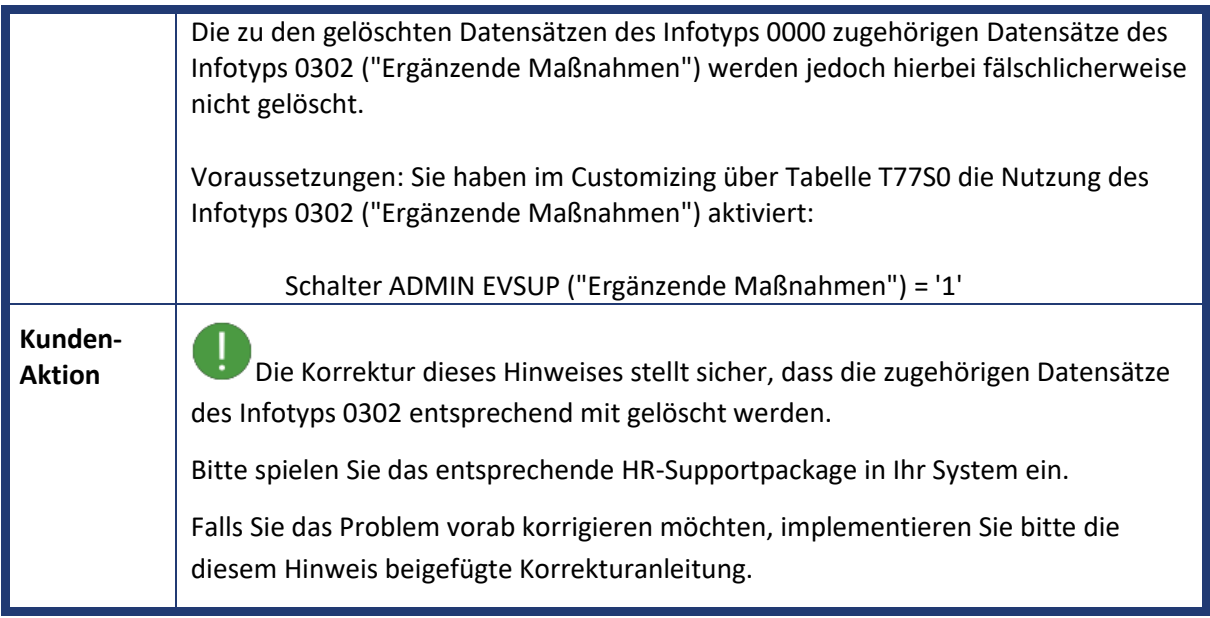

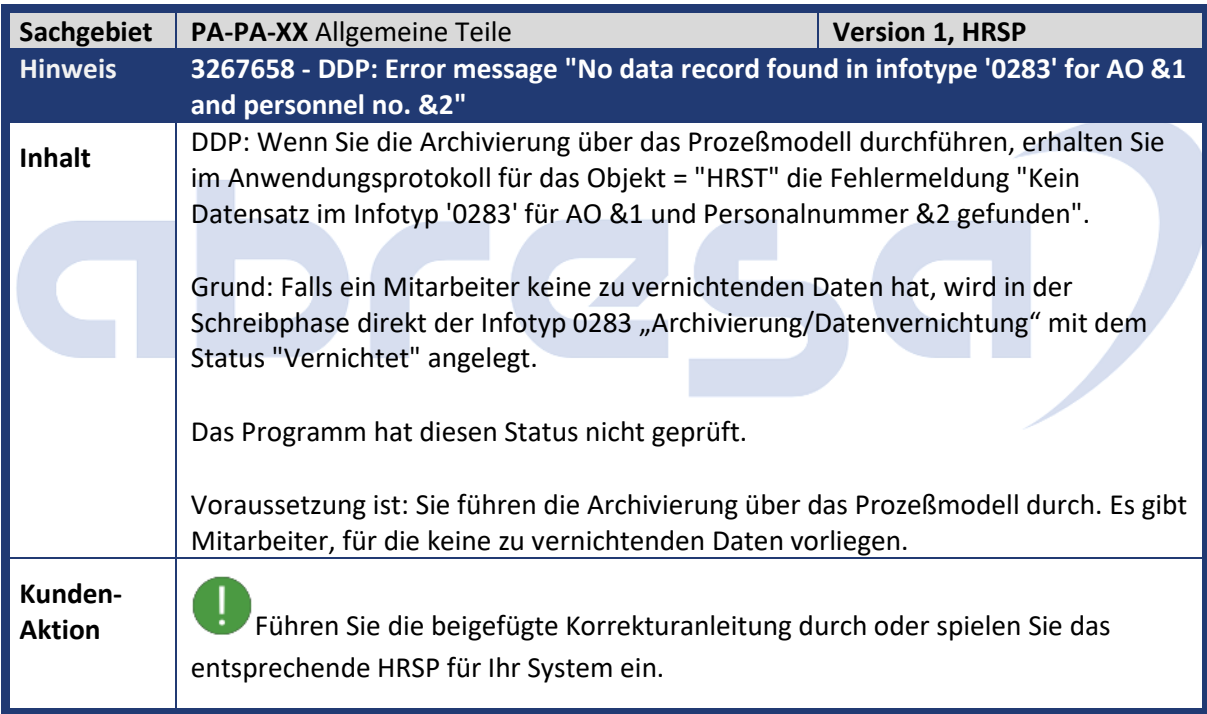

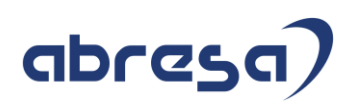

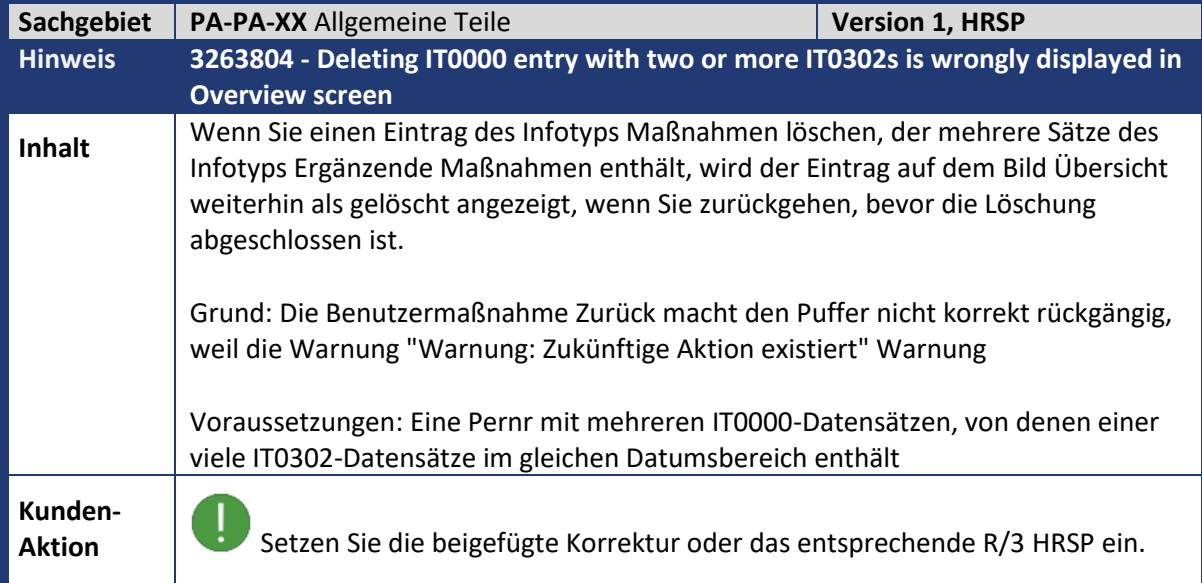

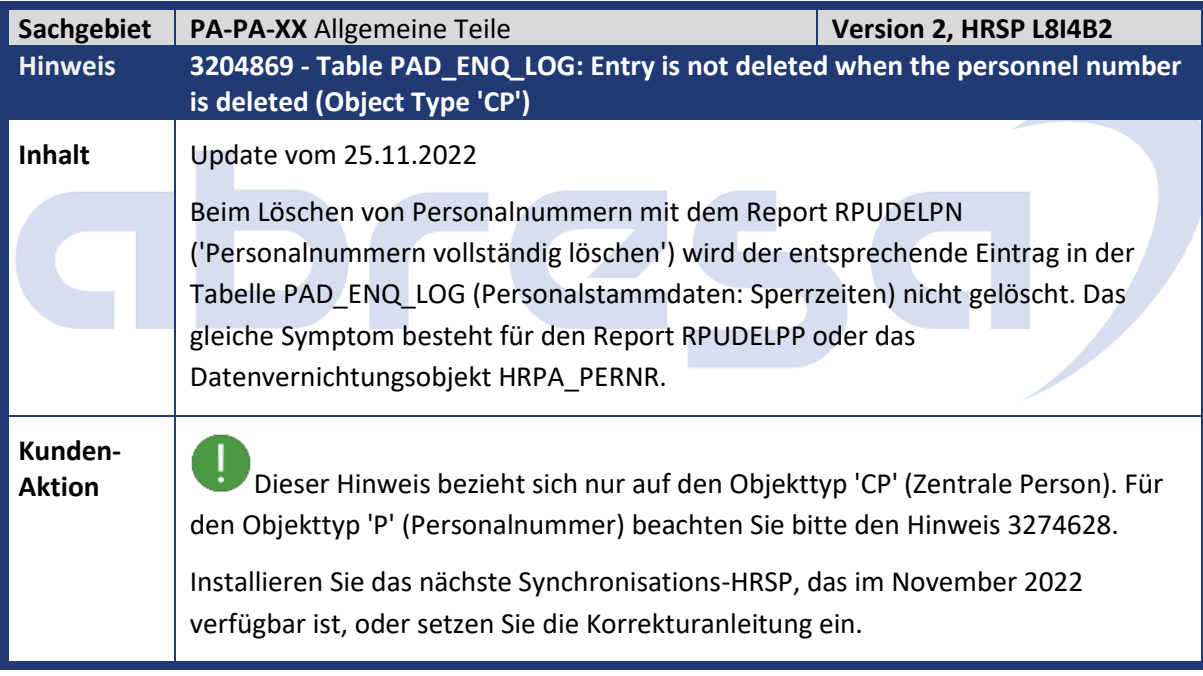

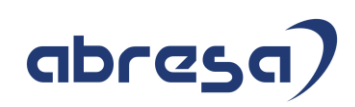

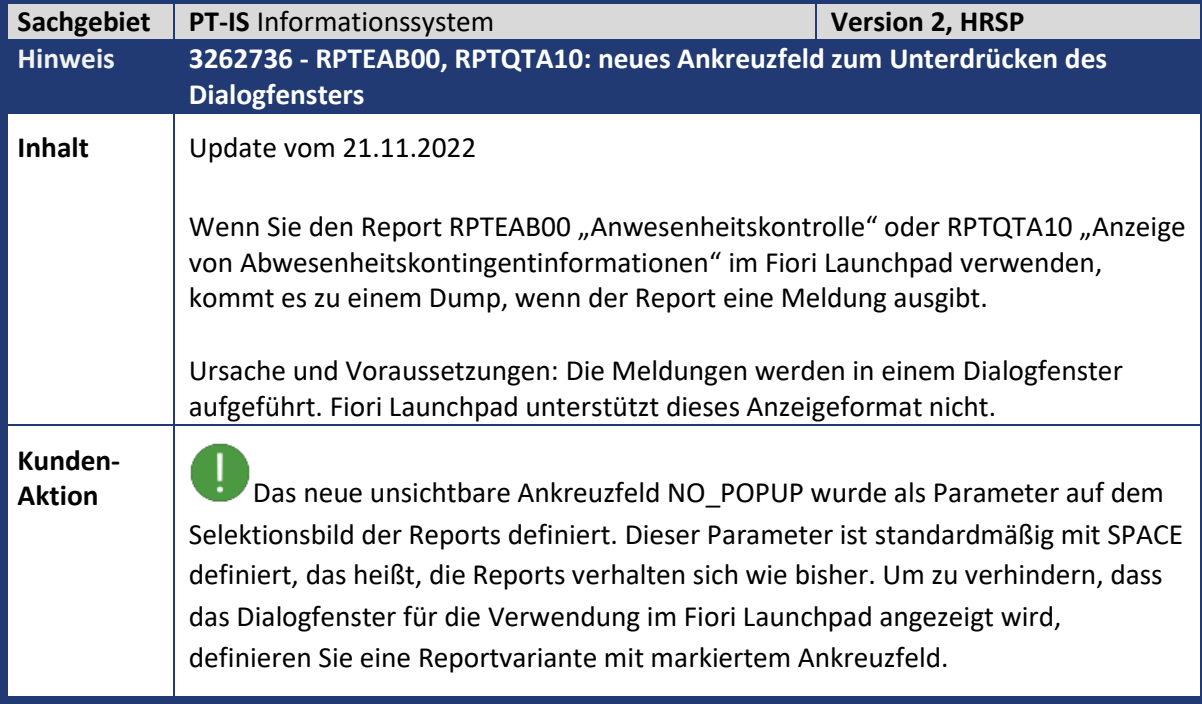

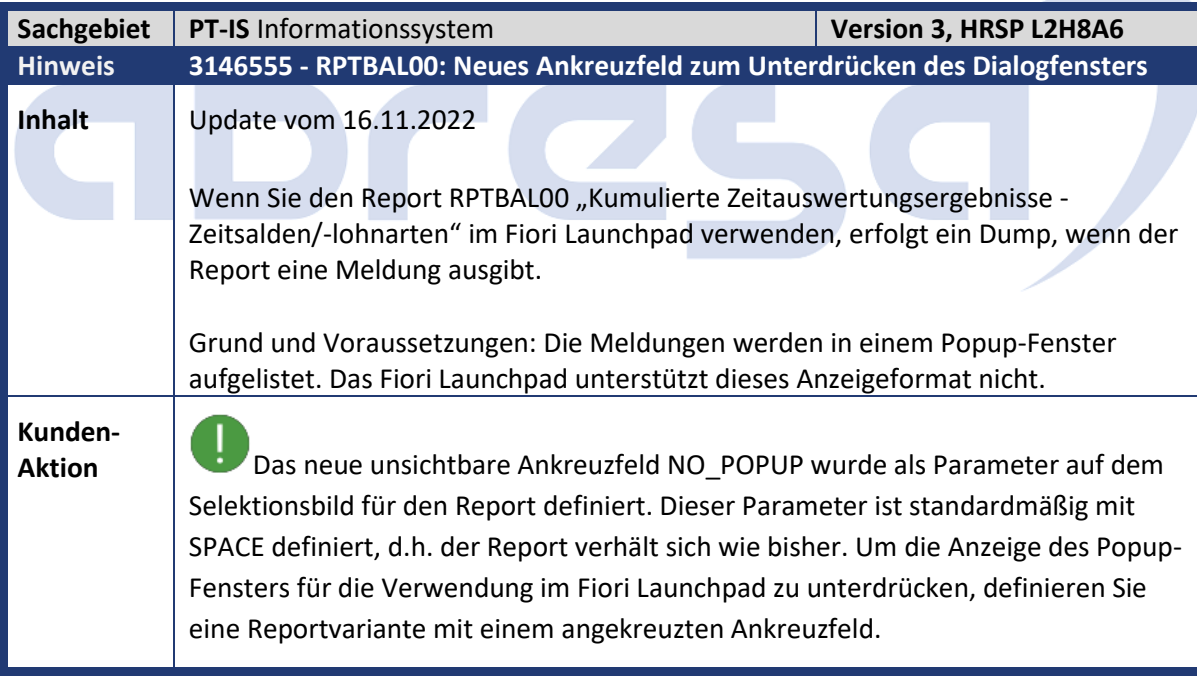

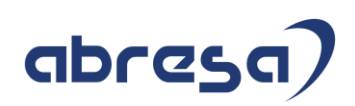

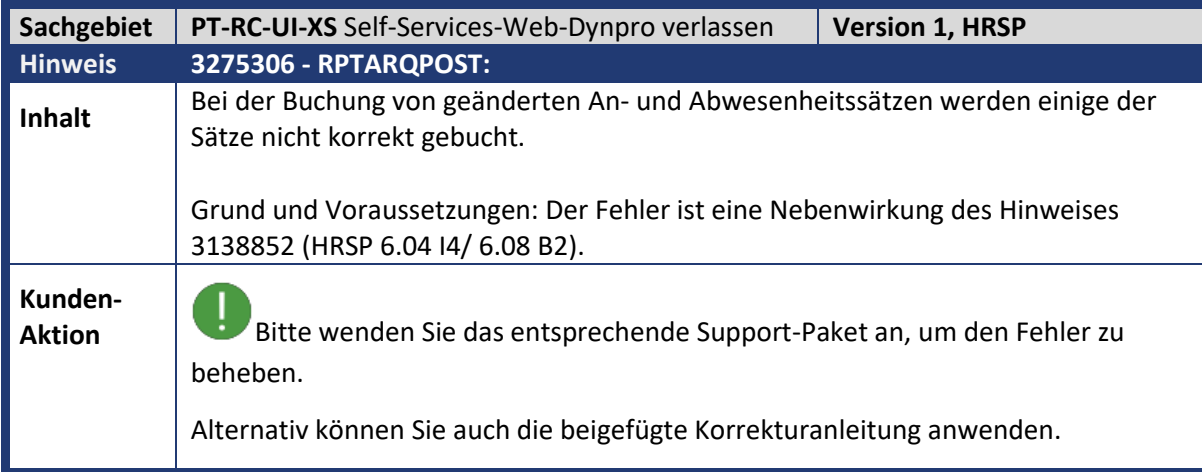

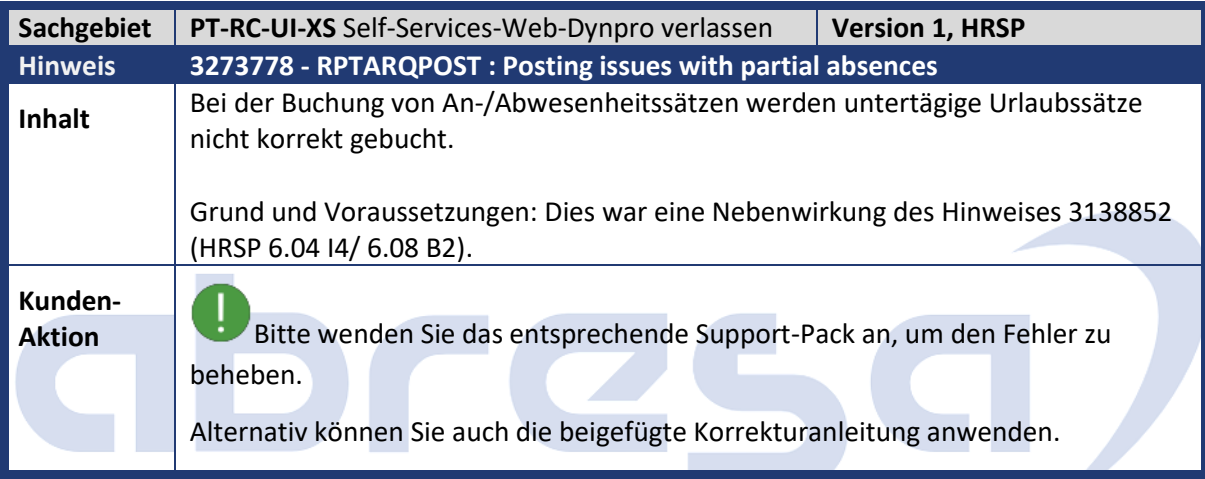

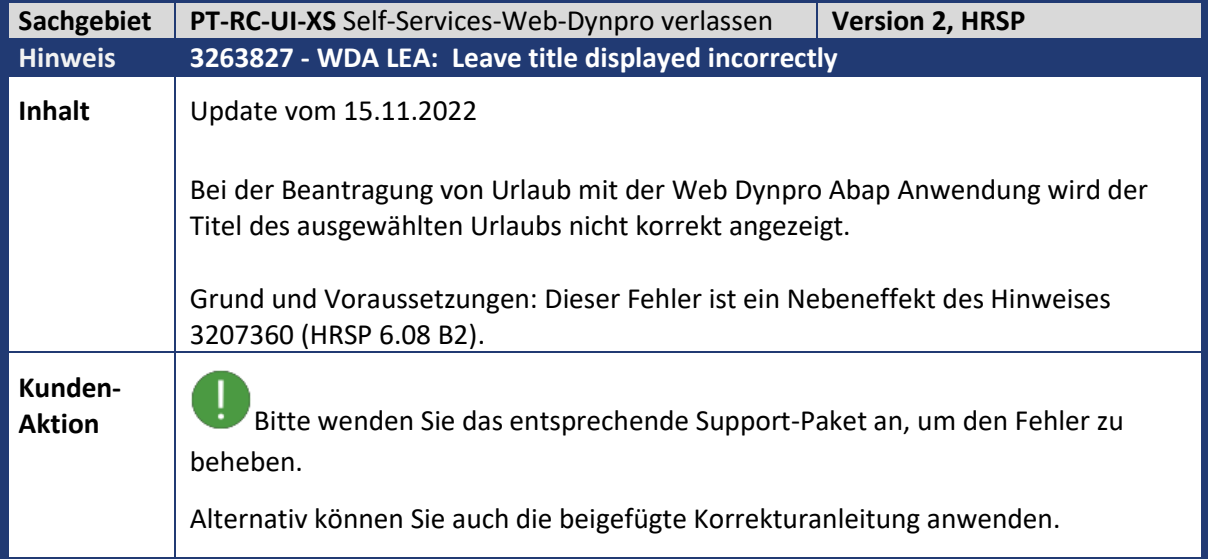

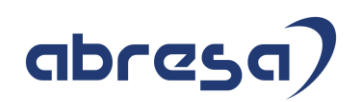

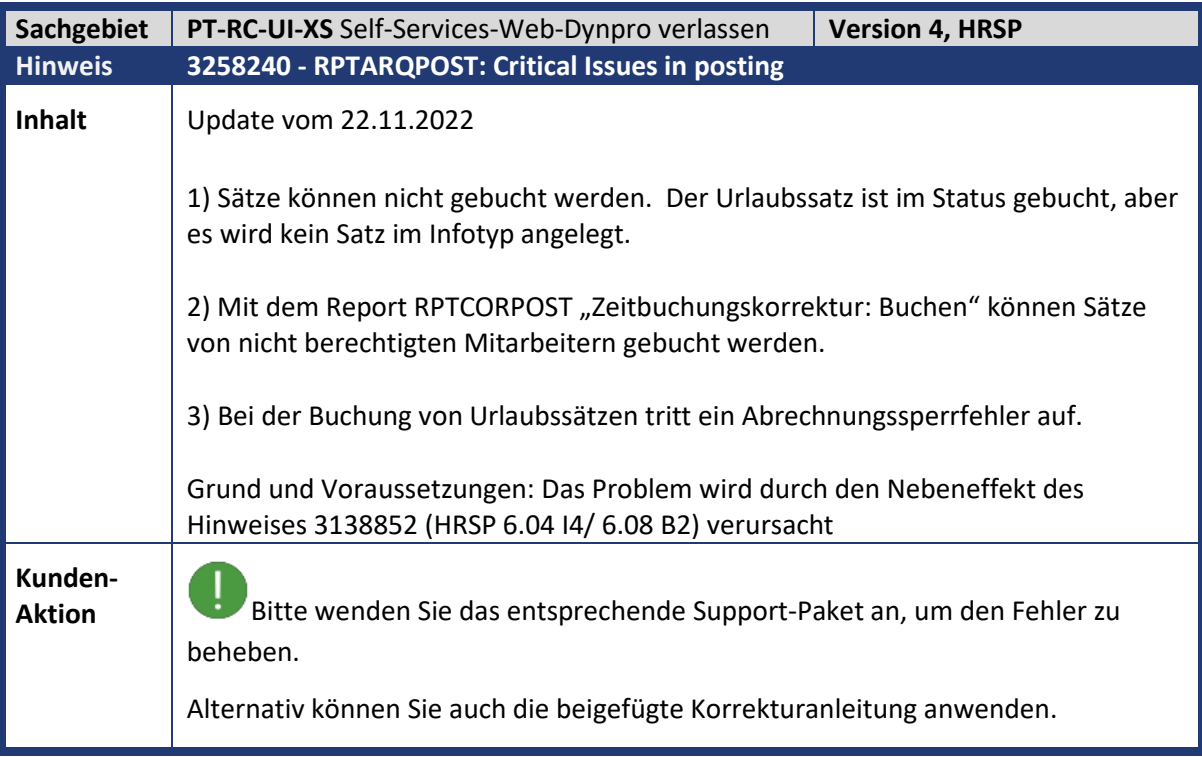

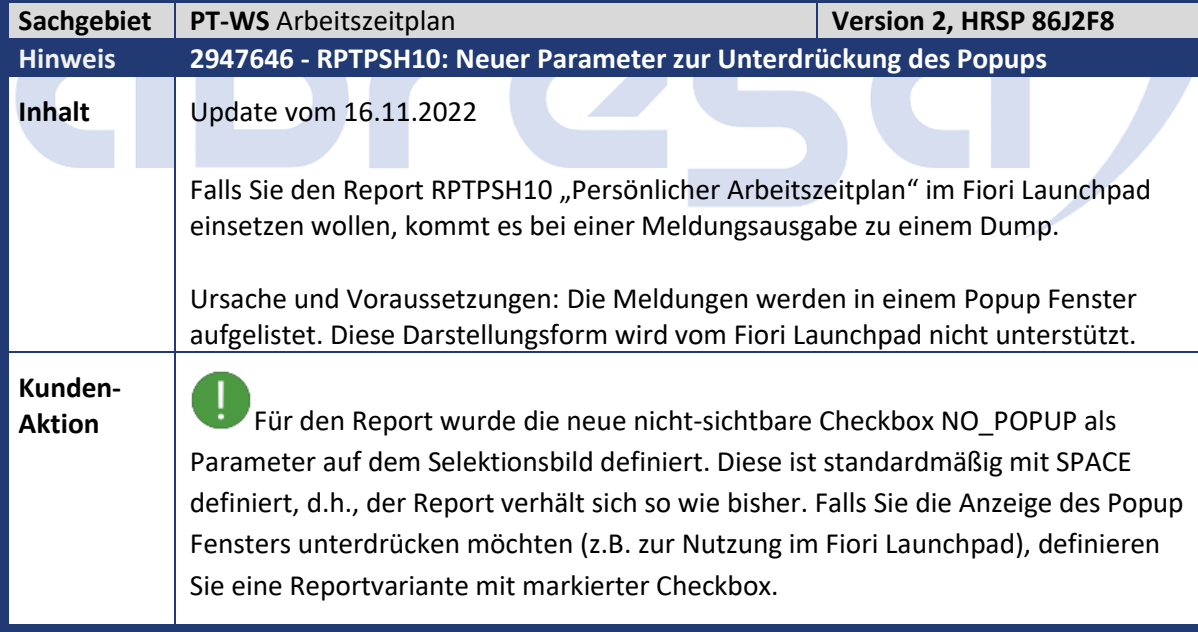

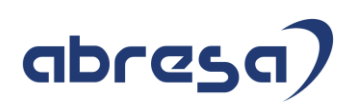

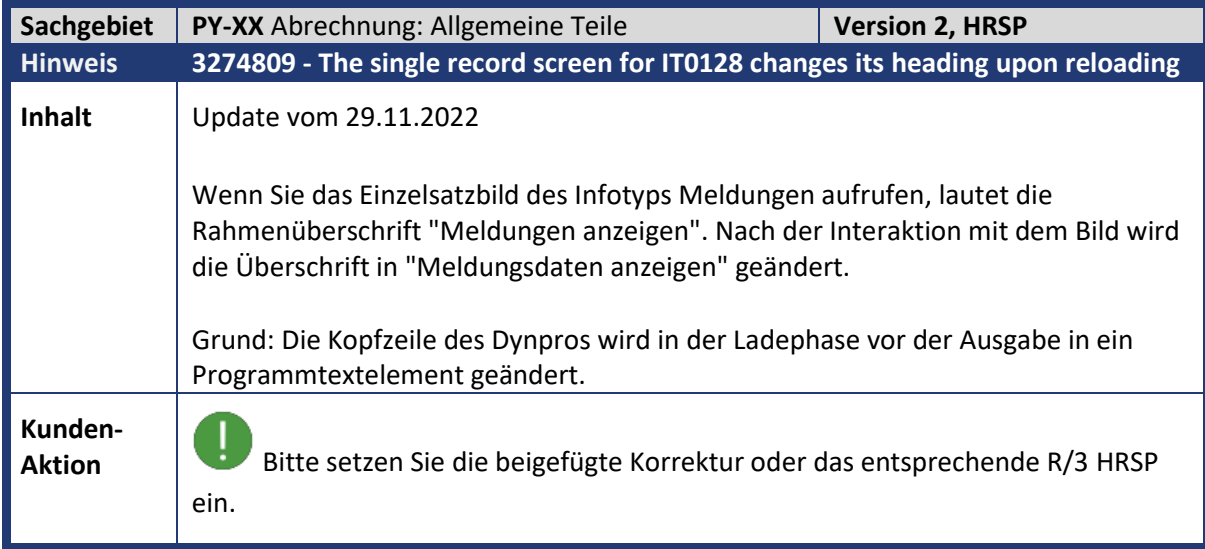

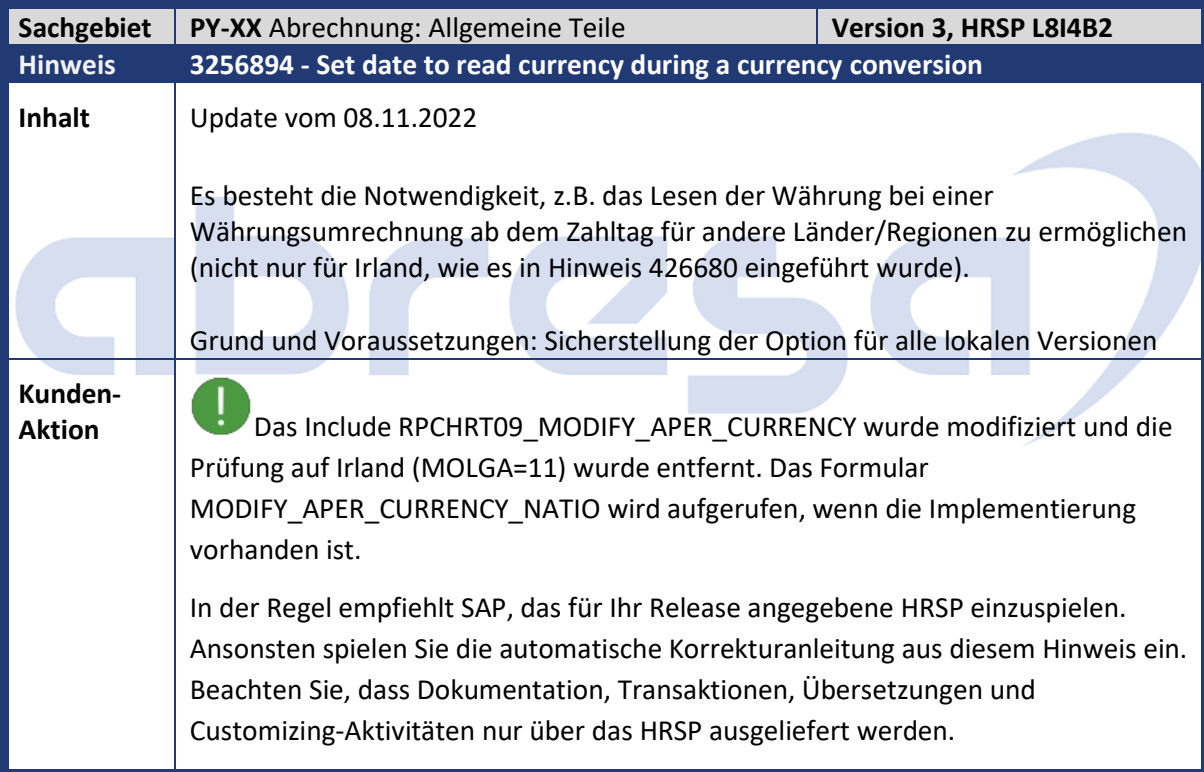

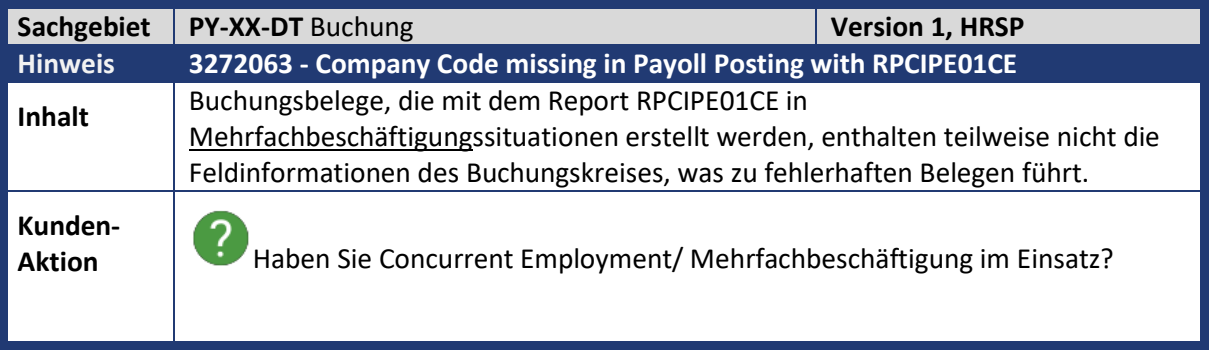

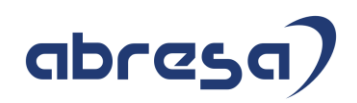

ļ Wenden Sie die Code-Änderungen dieses Hinweises an, die Änderungen werden auch per Support-Package ausgeliefert.

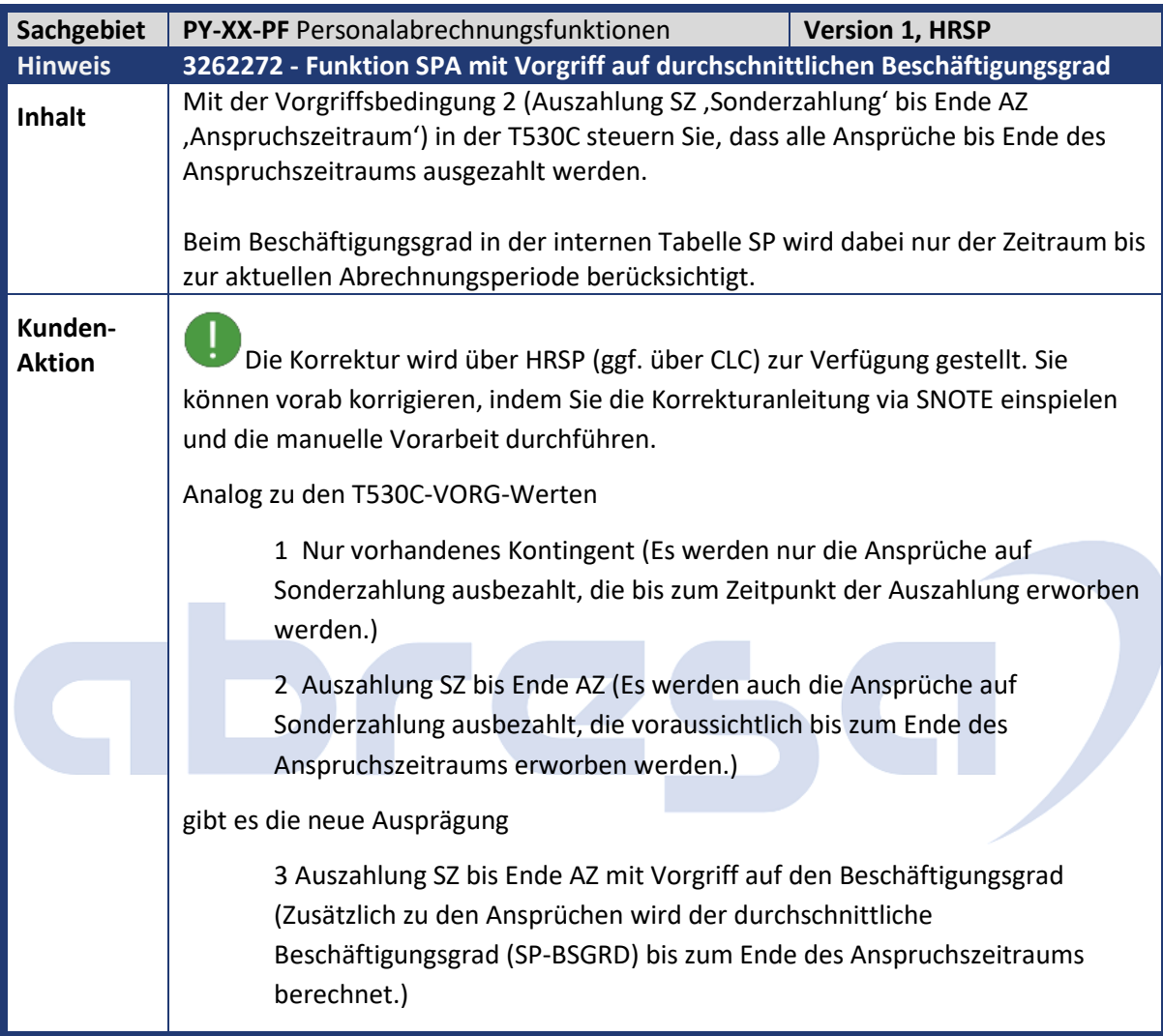

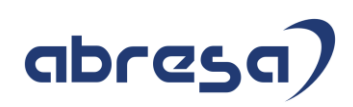

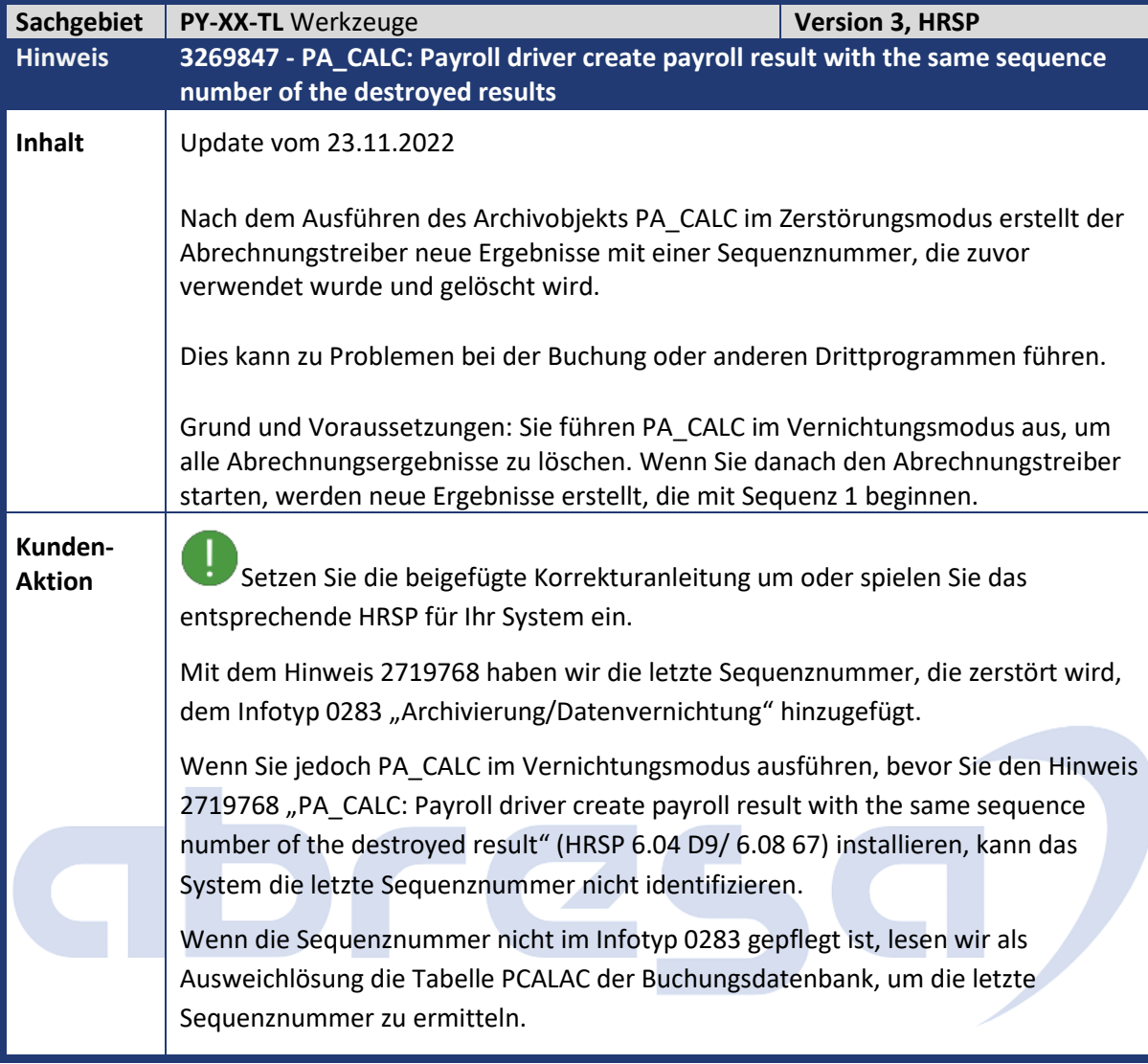

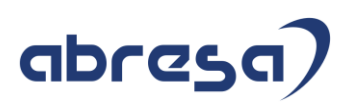

### **4. Hinweise für den Öffentlichen Dienst**

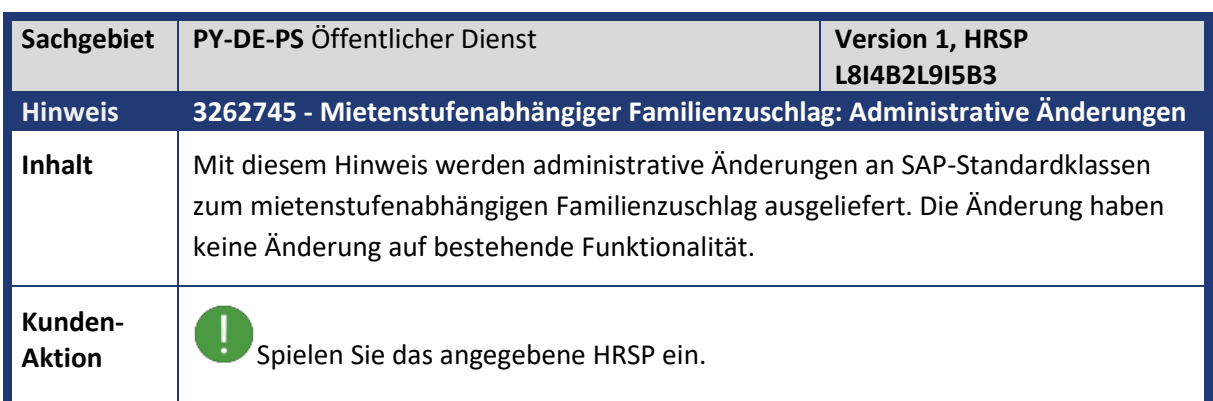

# abres C )

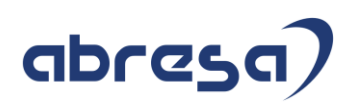

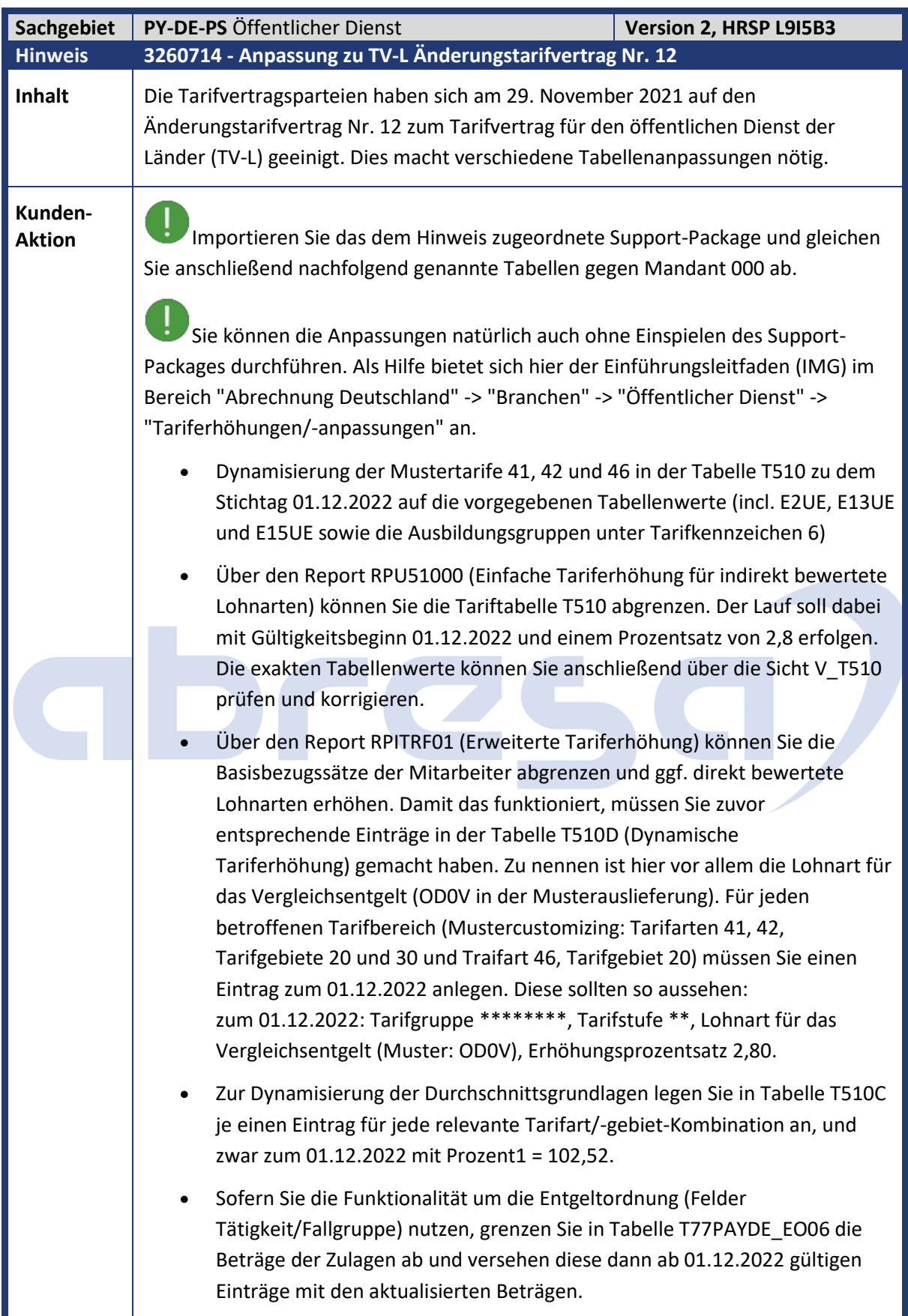

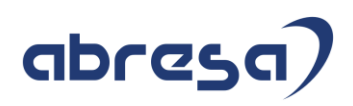

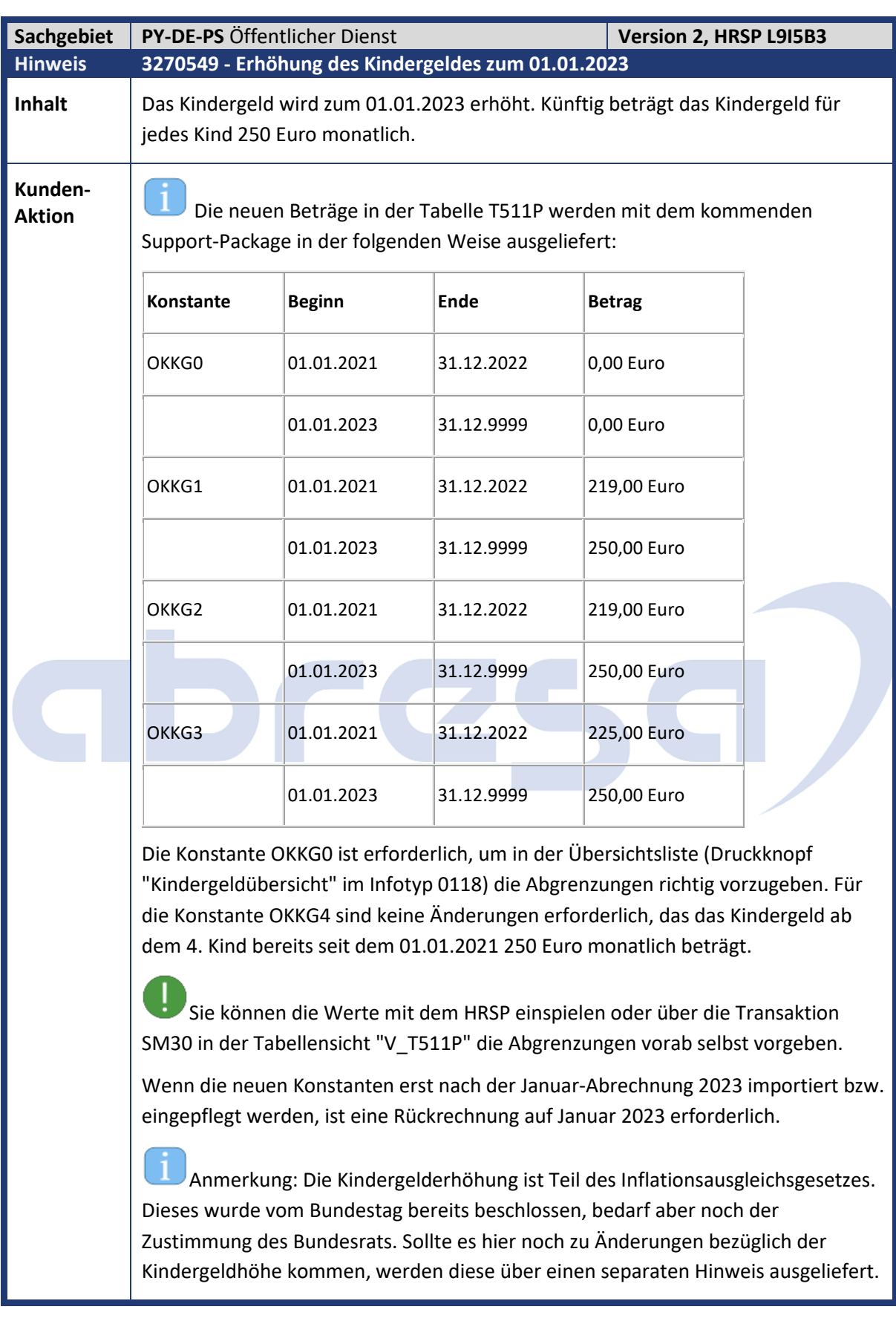

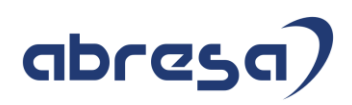

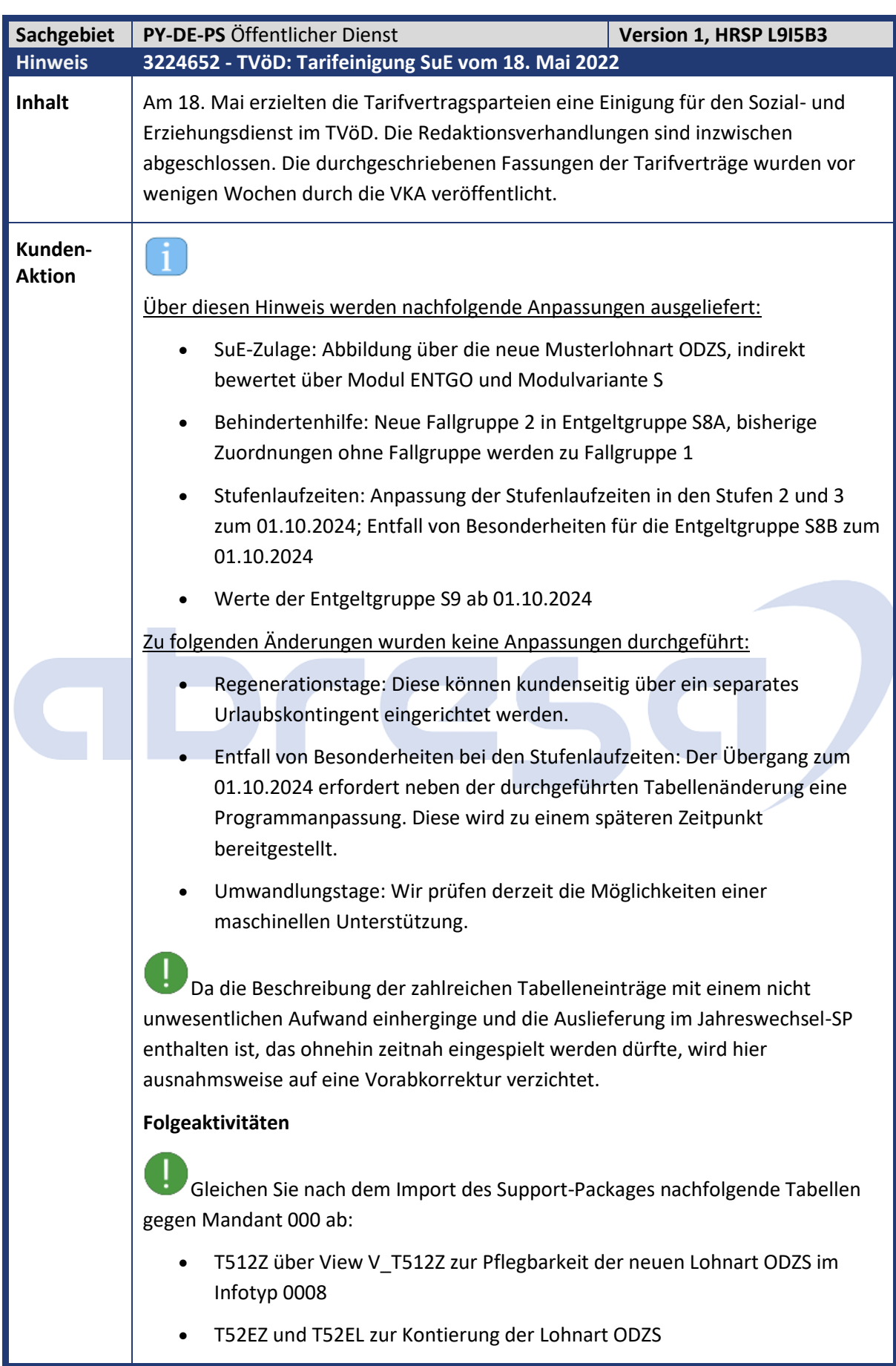

Kundeninfo zu den SAP-Hinweisen 12/2022 Hinweise für den Öffentlichen Dienst

## abresa)

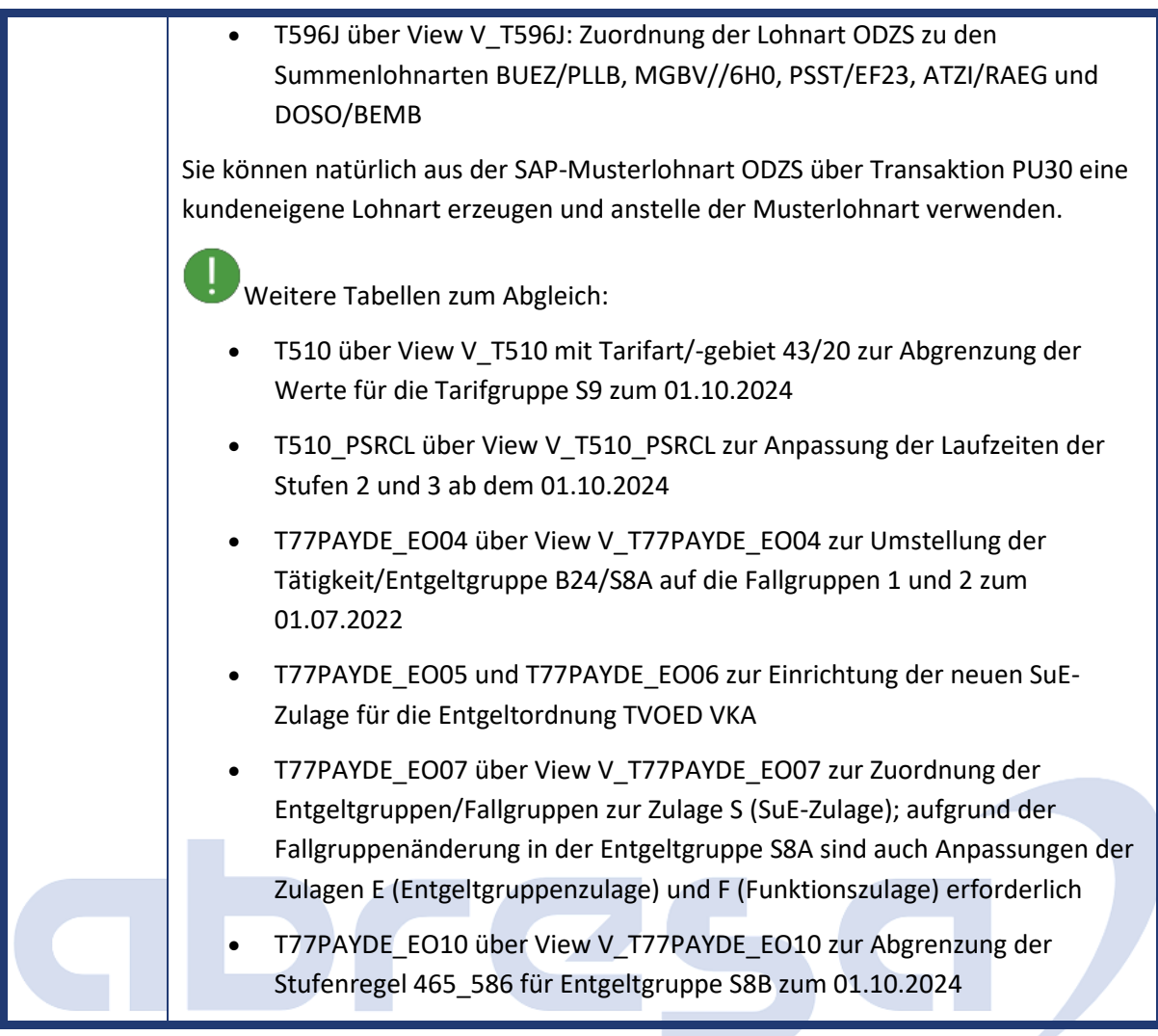

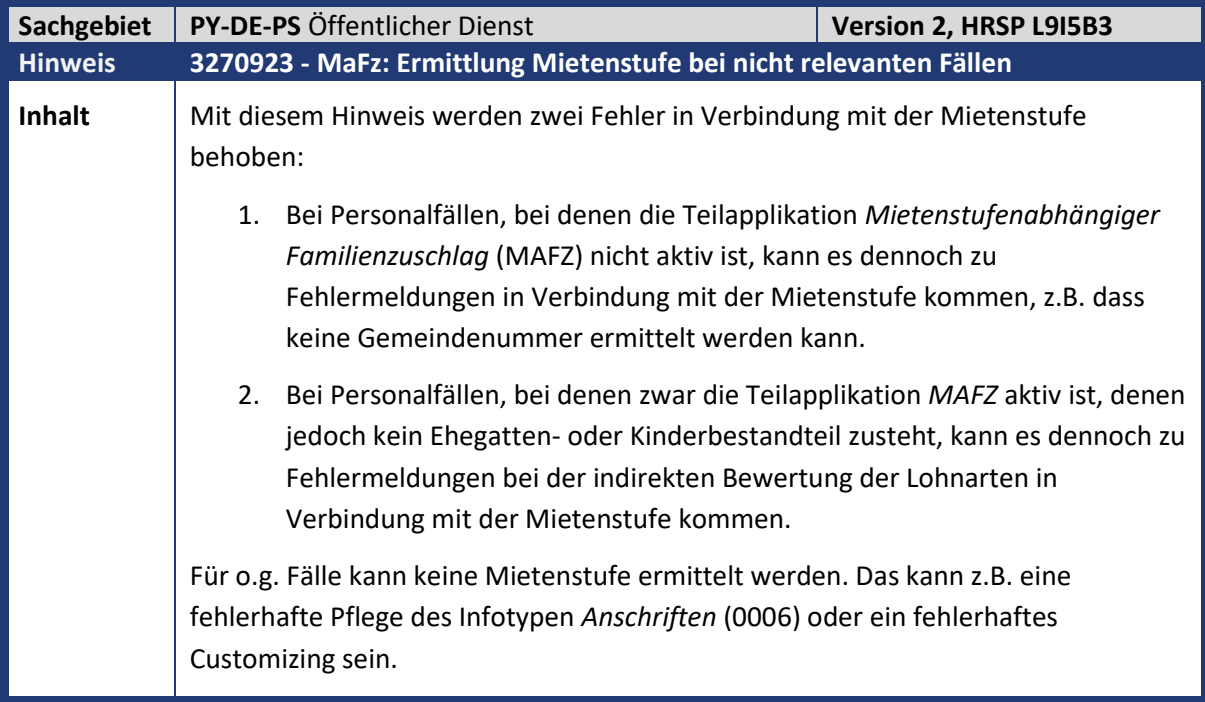

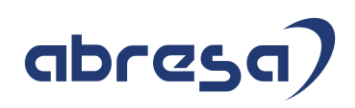

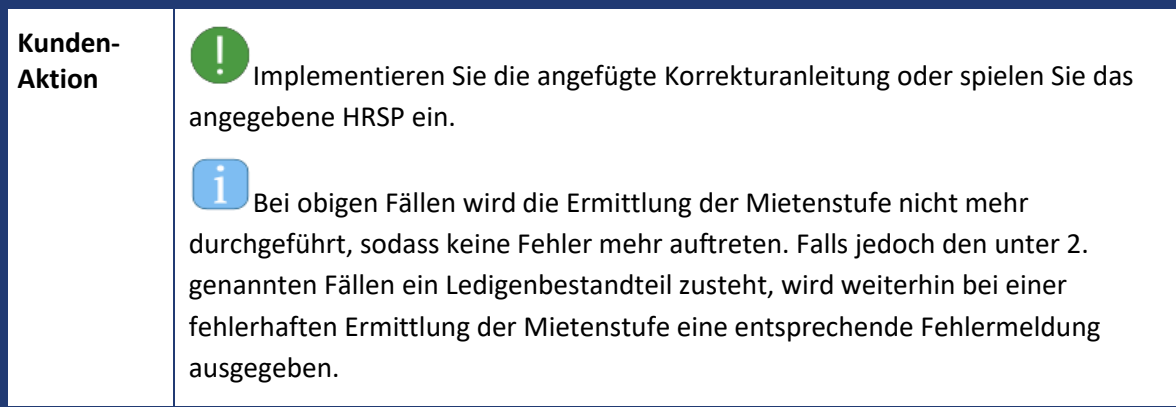

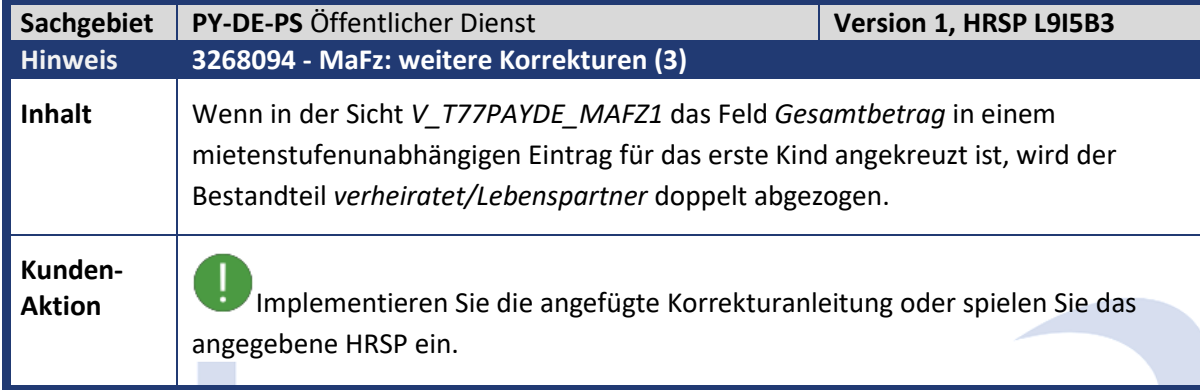

y.

**The Contract of the Contract of the Contract of The Contract of The Contract of The Contract of The Contract of The Contract of The Contract of The Contract of The Contract of The Contract of The Contract of The Contract** 

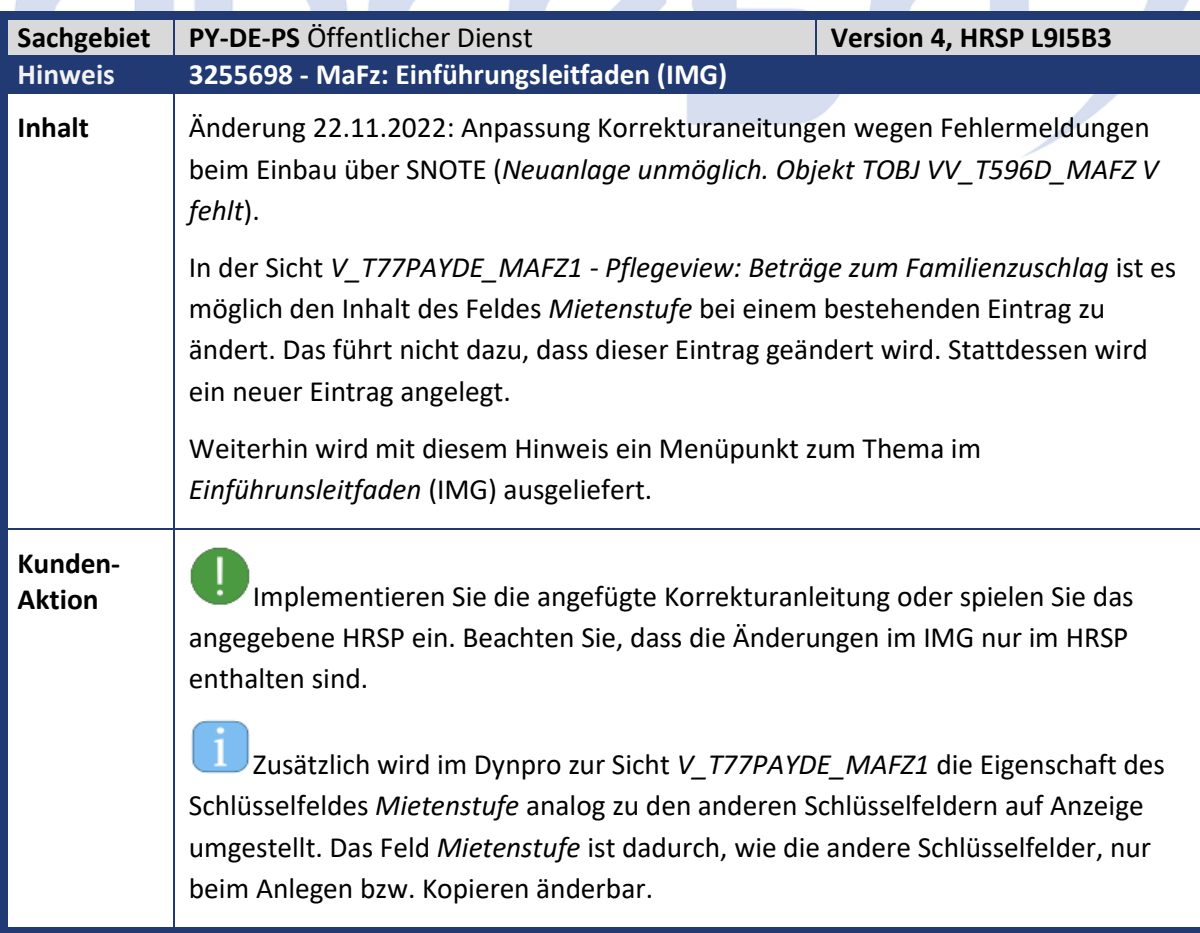

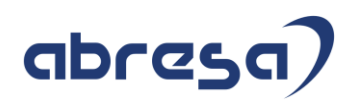

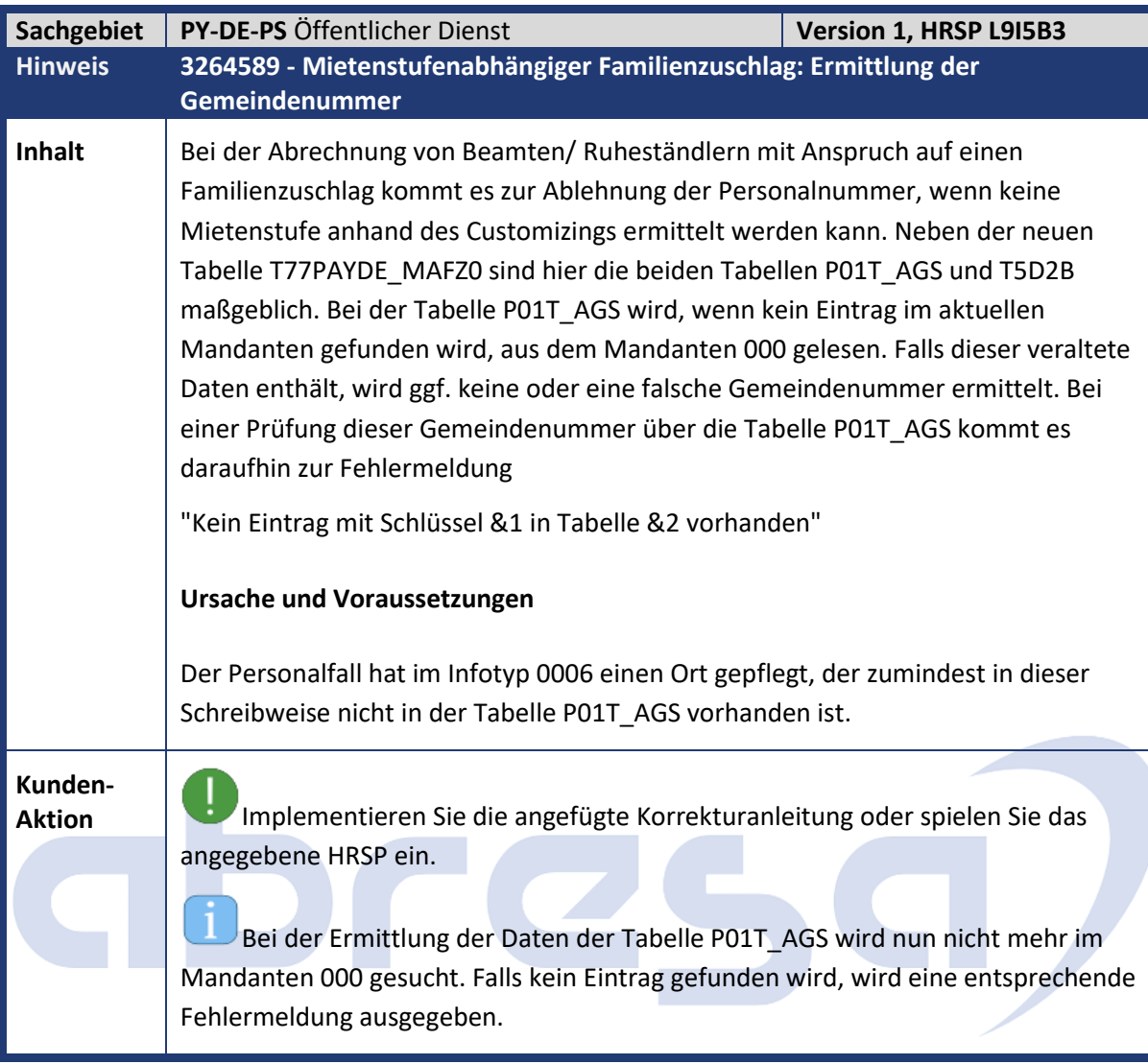

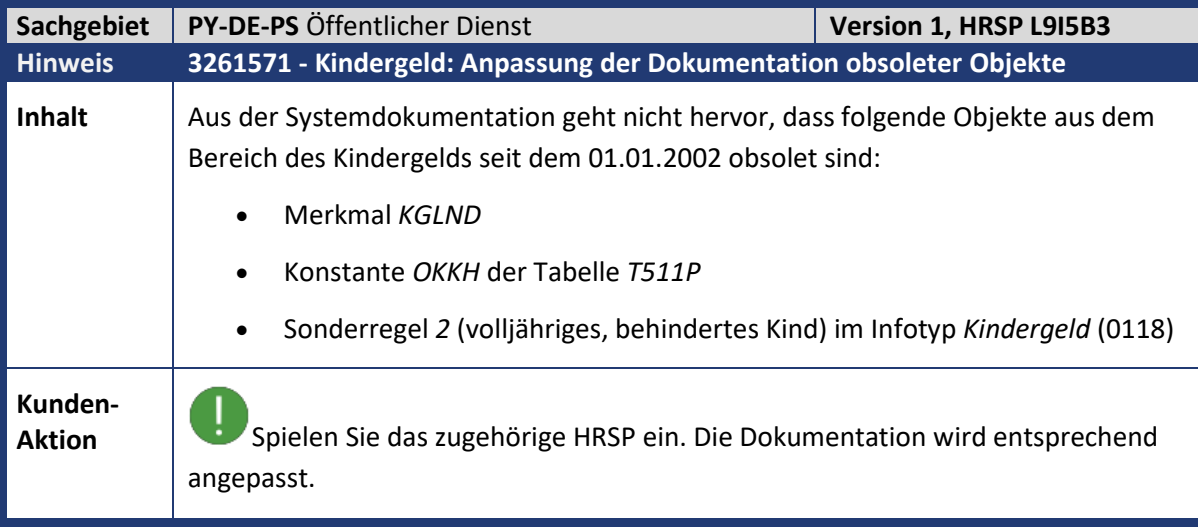

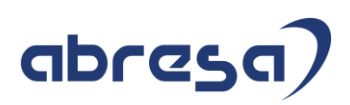

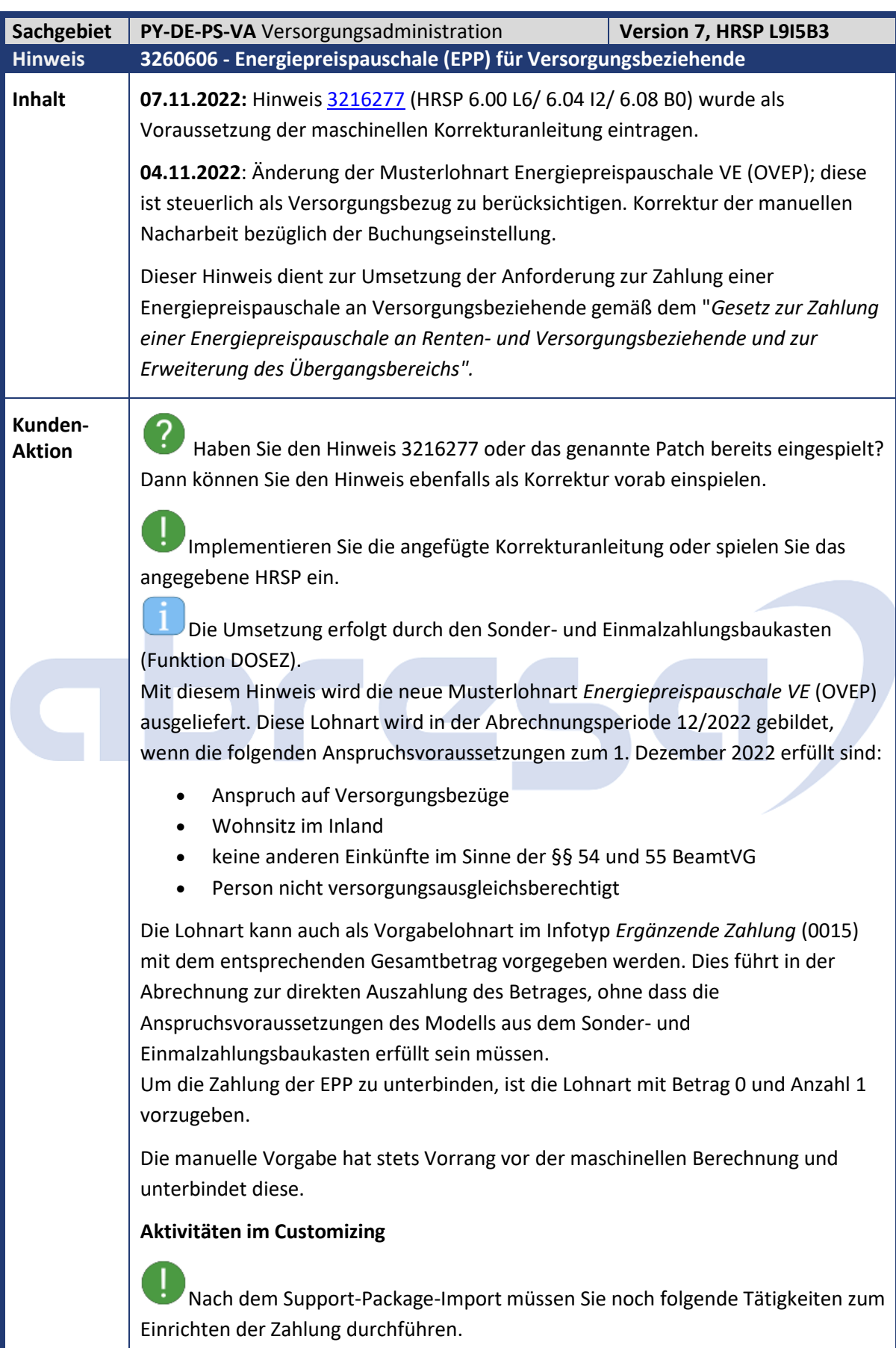

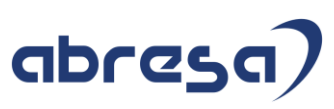

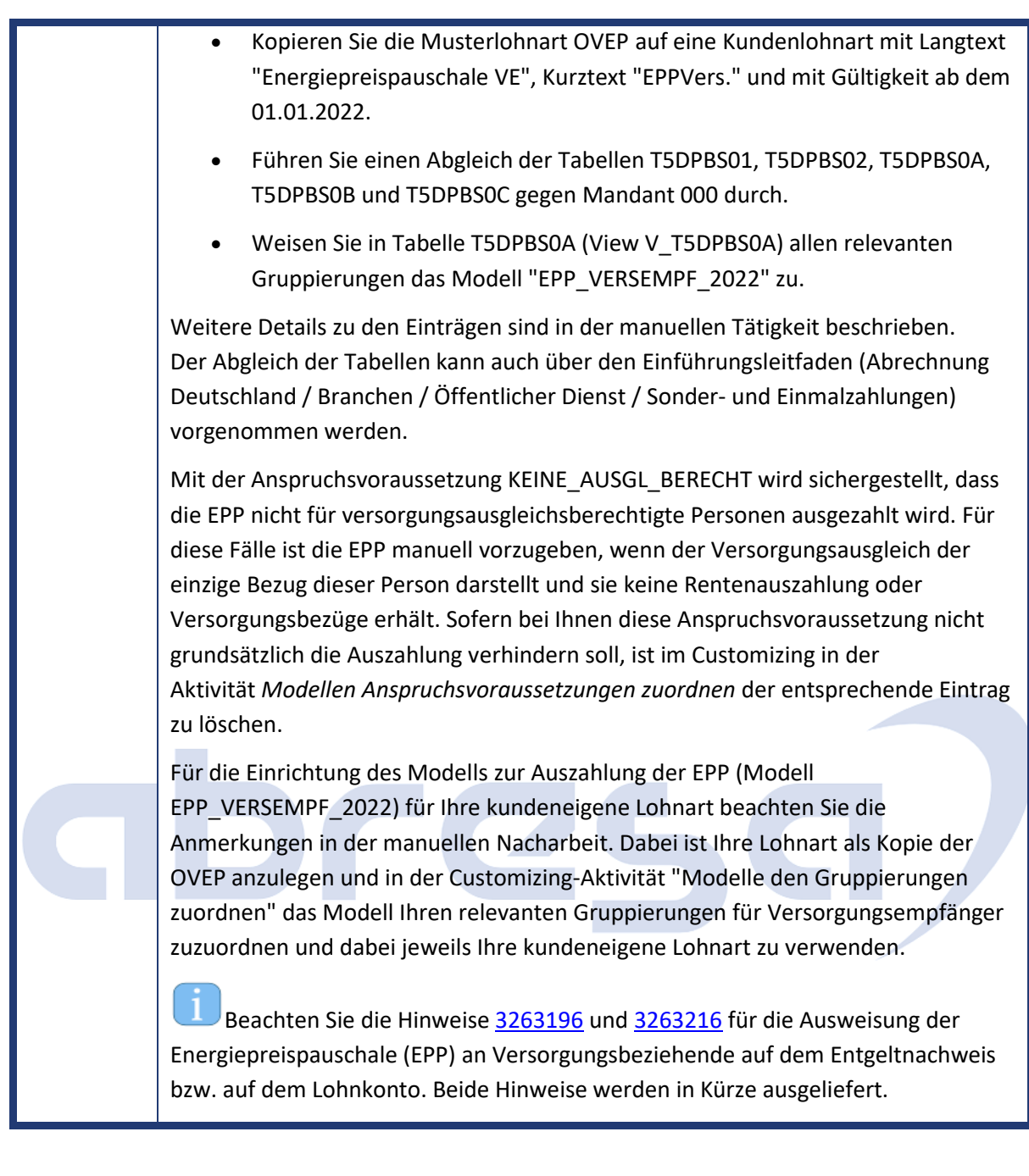

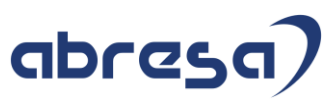

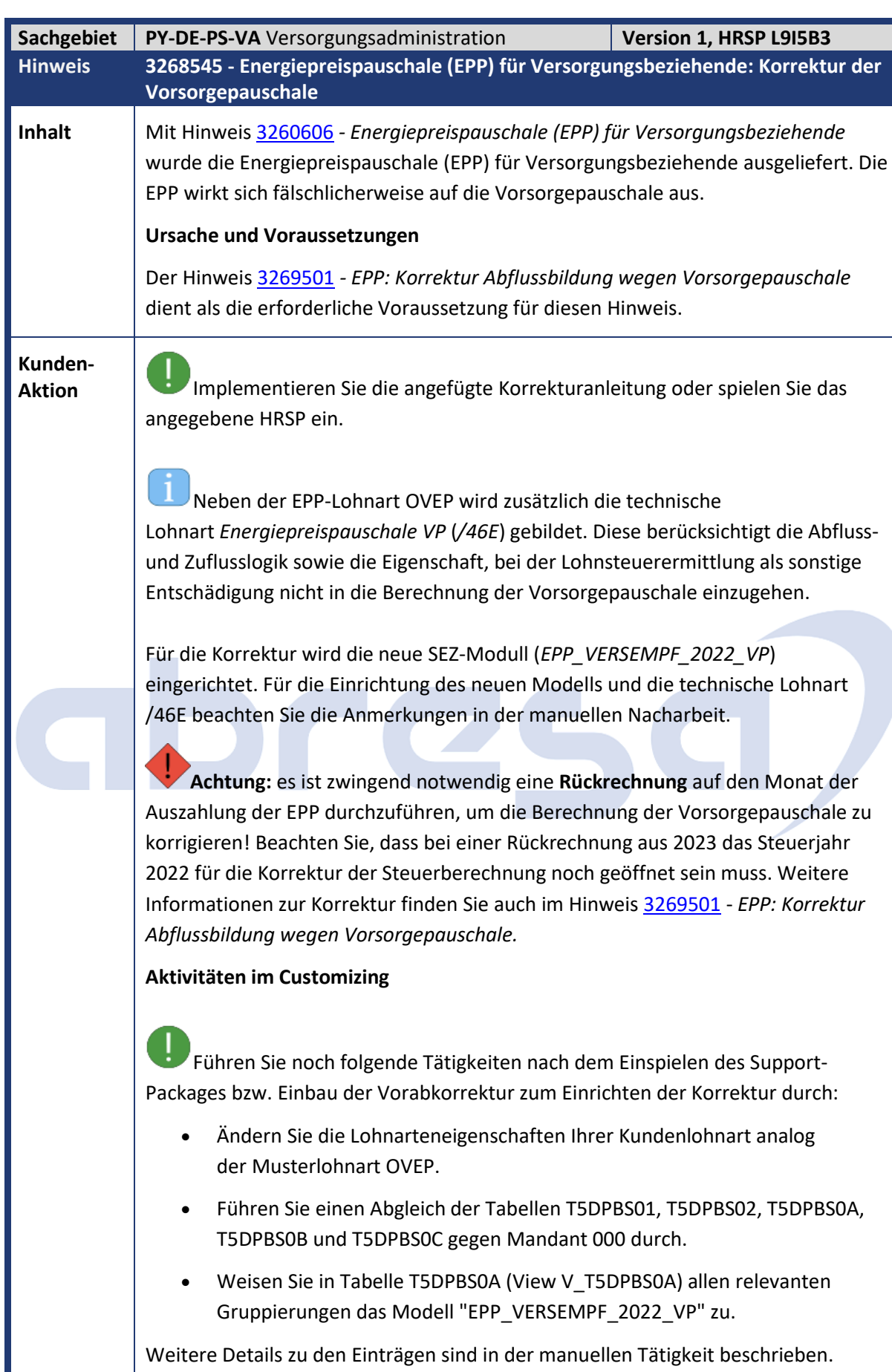

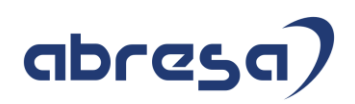

Der Abgleich der Tabellen kann auch über den Einführungsleitfaden (Abrechnung Deutschland / Branchen / Öffentlicher Dienst / Sonder- und Einmalzahlungen) vorgenommen werden.

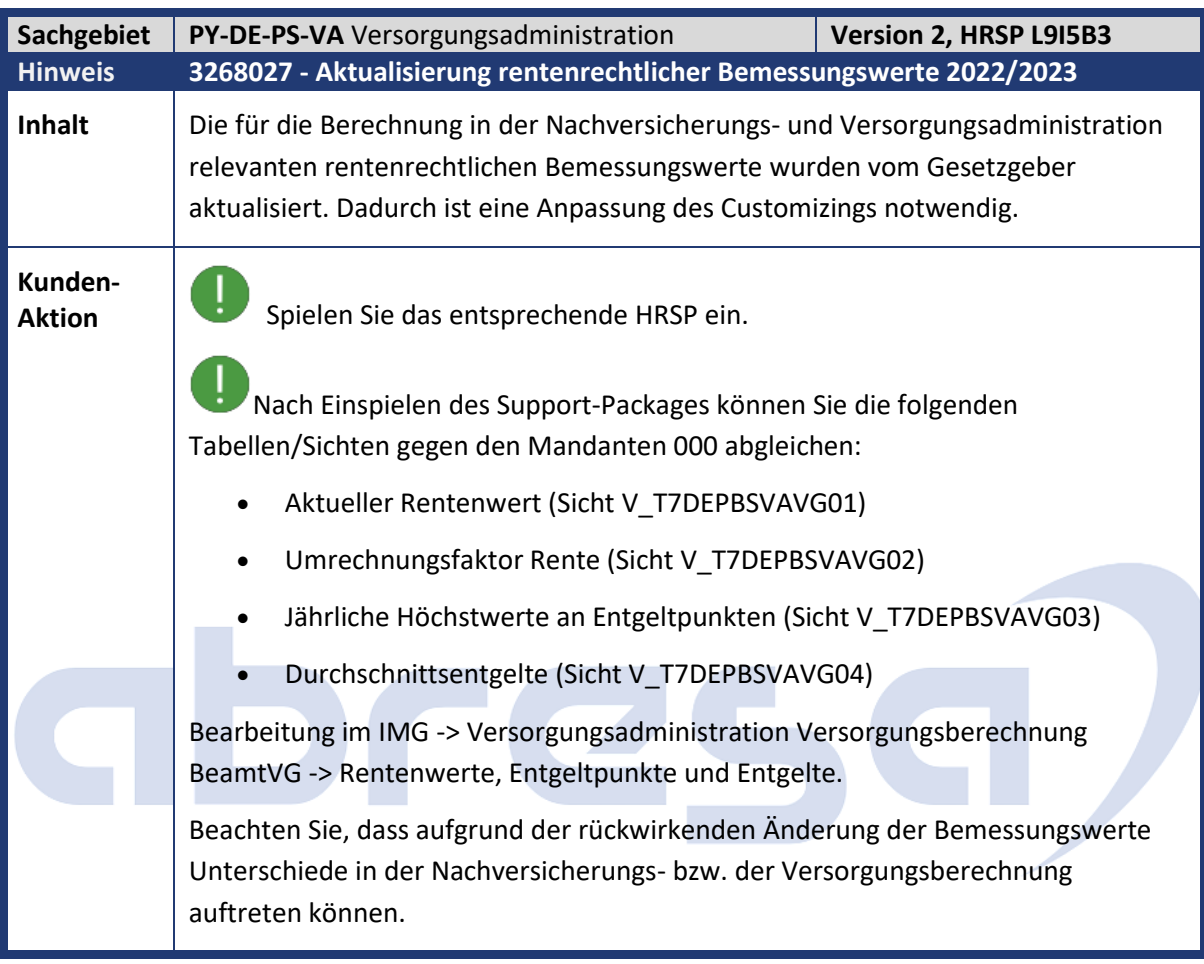

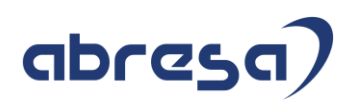

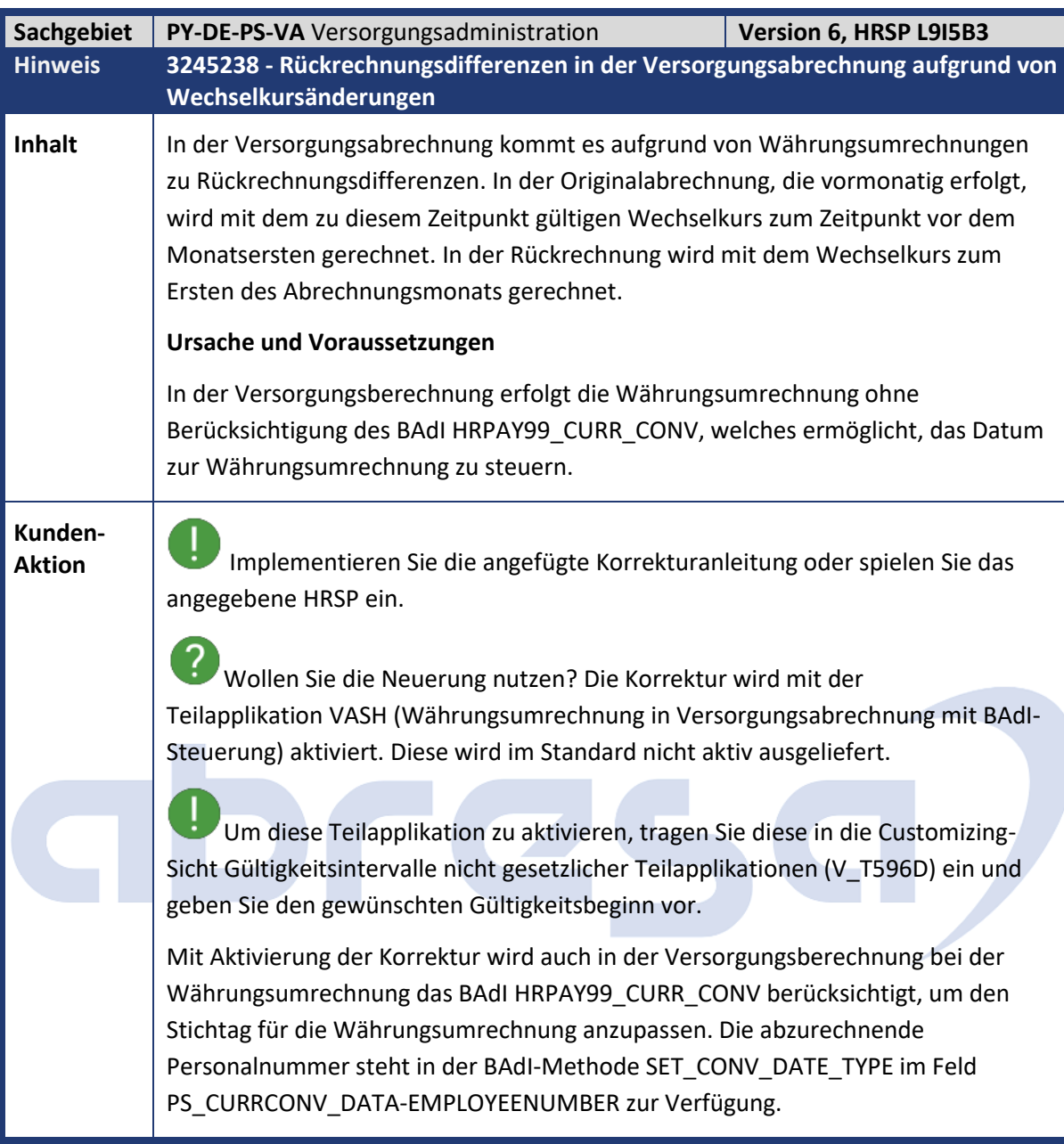

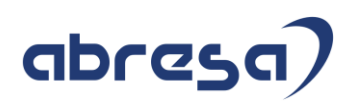

#### **5. Aktuelle Dateien**

*Abruf am 07.12.2022*

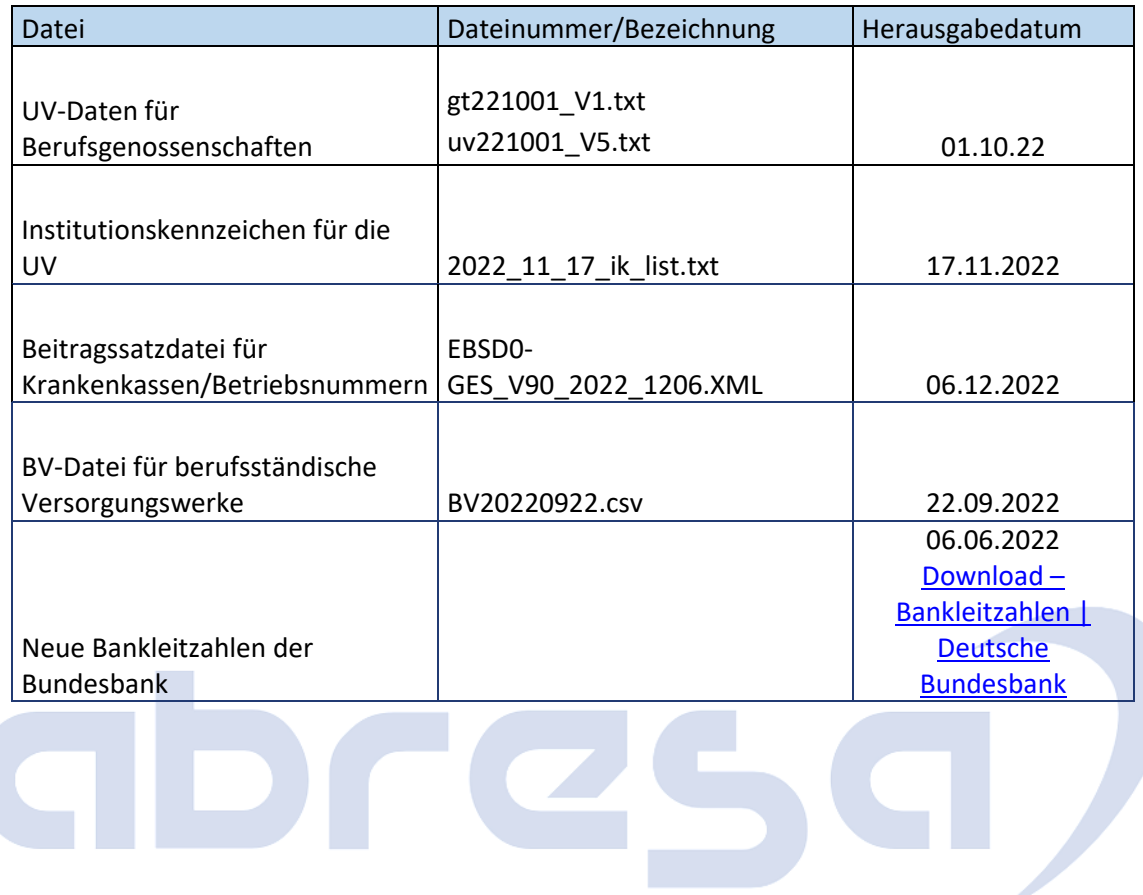